# *Capítulo 11*

*Predicción con base a información subjetiva*

## *Objetivos*

Al finalizar este capítulo el estudiante estará en condiciones de:

- **Identificar y diferenciar** los métodos de proyecciones demográficas.
- **Conocer** los procedimientos para realizar proyecciones demográficas.
- **Hacer uso de los indicadores per cápita** para las proyecciones económicas.
- **Hacer uso del cuestionario** o encuesta para realizar las proyecciones de demanda del proyecto.

## **11. PREDICCIONES CON BASE A INFORMACIÓN SUBJETIVA.**

Incluimos este método puesto que es uno de los de mayor uso para la elaboración de las proyecciones de la demanda en los proyectos. Dadas las limitaciones de información que hay a nivel regional se requiere utilizar métodos alternativos y confiables para predecir y analizar el comportamiento futuro del mercado. En éste capítulo se orientará al estudiante al uso de fuentes externas de información como alternativa al no contar con series históricas de información que le permitan realizar proyecciones con métodos estructurados como el análisis de regresión y correlación visto en los capítulos 9 y 10.

## **11.1. PROYECCIONES MEDIANTE TASAS DE CRECIMIENTO POBLACIONAL Y DATOS PER CÁPITA<sup>1</sup> .**

La proyección a partir de la tasa de crecimiento poblacional se realiza cuando se considera que la población del área geográfica de influencia del proyecto es demandante del producto o servicio que ofrecerá el proyecto, de igual forma, existen abundantes fuentes de información donde suministran datos per cápita de bienes de consumo como carne, lácteos, harinas, entre otros, información de gran importancia para pronosticar el comportamiento futuro acorde al crecimiento de la población.

**11.1.1. Proyecciones demográficas.** Otro concepto importante de análisis es lo concerniente a las proyecciones demográficas, los indicadores demográficos pueden utilizarse para proyectar el tamaño y la composición de la población, los demógrafos utilizan dos métodos de proyecciones que difieren en cuanto a sus características y resultados:

- a) Los métodos matemáticos.
- b) Los métodos de componentes.

 **Métodos matemáticos.** Con este método la población se proyecta acudiendo a funciones matemáticas que se ajustan al comportamiento observado y a ciertas teorías sobre el crecimiento de la población. El método matemático más sencillo es el geométrico a partir de una función de tipo:

$$
P_t = P_0 (1+r)^t
$$
\n200

Donde:

Pt es la población proyectada para el período t. P<sup>o</sup> la población inicial en el período 0, y r la tasa de crecimiento por unidad de tiempo, t.

 1 *Tomado de LORA, Eduardo. Técnicas de medición económica. Tercera Edición. Alfaomega. 2005. P. 1 al 3.*

Con este método, r se toma como un supuesto y puede ser igual a su valor observado en un período anterior.

Un método matemático similar que tiene en cuenta el crecimiento continuo, a diferencia del anterior que sólo admite un crecimiento periódico, es el **logarítmico**, el cual se basa en una función del tipo:

$$
P_t = P_0 e^{gt} \tag{11.2}
$$

Dónde e es la base de los números naturales y g la tasa de crecimiento instantáneo, que debe ser elegida hipotéticamente, al igual que la tasa de crecimiento, r, del método anterior.

## **11.2. ESTUDIO DE CASO 3**.

La oficina de Parques y Aseo del municipio de Popayán, proyecta reubicar el relleno sanitario de las basuras de esta ciudad, para lo cual, requiere hacer la proyección de basuras que arrojará esta ciudad en los próximos cinco (5) años. Para realizar la proyección se cuenta con los datos de los habitantes del municipio, de los censos realizados en los años 1964, 1973, 1985 y 1993.

## **Tabla 11.1. Censos del departamento del Cauca.**

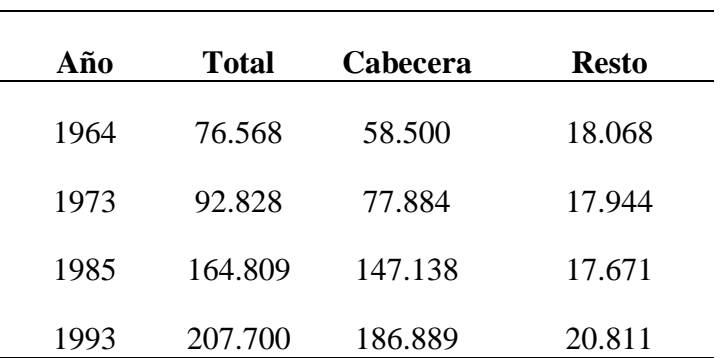

**Fuente:** Oficina de parques y aseos municipio de Popayán.

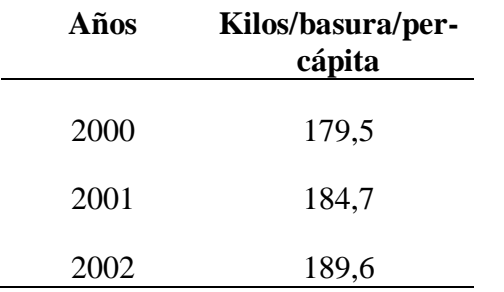

## **Tabla 11.2. Basura del municipio de Popayán**.

Fuente: Oficina de parques y aseo municipio de Popayán.

Con los datos de la tabla 11.2, se requiere hacer la proyección de la cantidad de basura que arrojará el municipio en los años 2003, 2004, 2005, 2006 y 2007.

Para estimar realizar los estimativos haga los siguientes pasos:

 **Calcule el factor de crecimiento poblacional ( r ).** Para proyectar la población de la cabecera municipal, utilizamos la fórmula del método matemático entonces tenemos:

$$
P_t = P_0(1+r)^t
$$

Donde P<sub>t</sub> es la población censada en el año 1973.

P0 es la población censada en el año 1964.

Dónde t es el número de años que hay entre los censos 1973 – 1964 = 9 años.

Aplicando la formula tenemos:

$$
77.884 = 58.500(1+r)^9 = \frac{77.884}{58.500} = (1+r)^9
$$

 $1,331350 = (1 + r)^9$ 

$$
\sqrt[9]{1,331350} = (1+r)
$$

 $d$ onde el factor de crecimiento poblacional  $r = 0.032310 \approx 3.2\%$  $1,032310 = (1 + r)$ (11.3)

## **Tabla 11.3. Cálculo del factor de crecimiento poblacional para los censos de 1985 y 1993.**

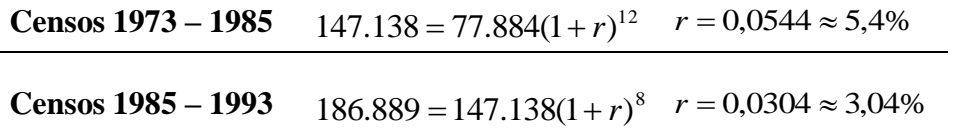

Los % de crecimiento poblacional en los cuatro últimos censos son: 3.2%, 5.4% y 3.04%, se tomará un criterio conservador del 3.04% o sea la tasa de crecimientos de los últimos 8 años.

 **Calcule el promedio de kilos de basura per-cápita**. El promedio de la cantidad de basura arrojada en los últimos 3 años se estimó de la siguiente forma:

Variación entre el años 2000 al 2001 = 184,7Kg – 179,5Kg = 5,2 Kilos.

Variación entre el año 2001 a 2002 = 189,6Kg – 184,7 Kg = 4,9 Kilos.

Variación promedio anual  $\frac{(5,2+4,9)}{2} = 5,05$ 2  $\frac{(5,2+4,9)}{2}$  = 5,05 Kilos per – cápita anual.

O sea que anualmente se incrementa en 5,05 Kilogramos de basura per – cápita.

## **Proyecte la población para los años 2002 a 2007.**

## **Tabla 11.4. Proyección de la población del municipio de Popayán.**

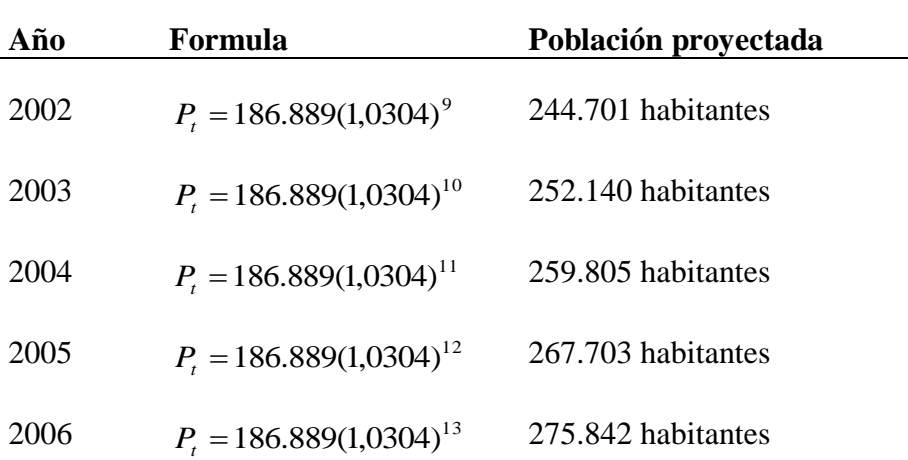

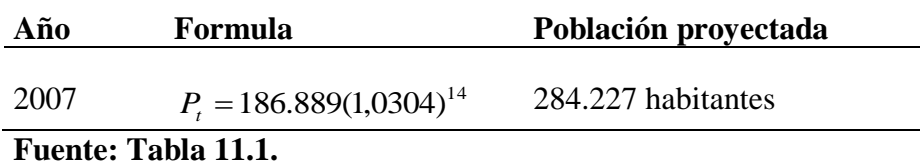

### **Proyecte la cantidad de basura.**

La cantidad de basura per cápita para el año 2003 es igual a:

Año 2002 = 189,6 + 5.05 = 194,65

### **Tabla 11.5. Cantidad de basura proyectada**

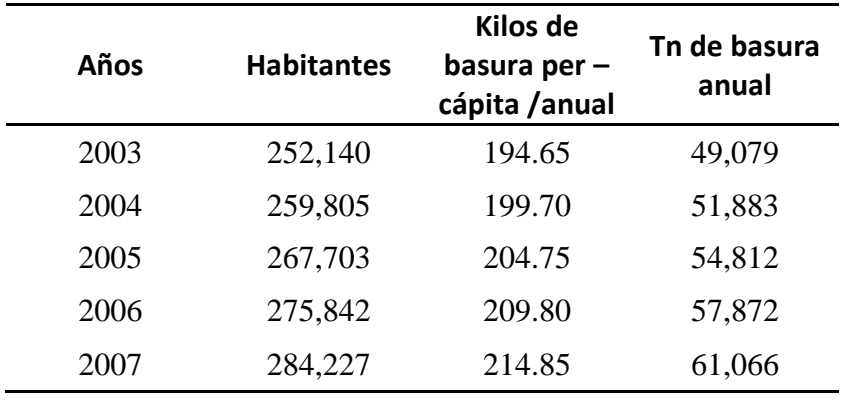

## **Fuente: Tabla 11.4**

Cálculo para el año 2003 =  $\frac{252.146 \times 10^{19}}{1000}$  = 49.079 Toneladas de basura al año. 1.000 252.140 194,65 *Toneladas de basura al año*

## **11.3. PRONÓSTICO DE LA DEMANDA HACIENDO USO DE LA ENCUESTA.**

### **ESTUDIO DE CASO 4**

Un estudiante del programa de Agrozootecnia de la Facultad de Ciencias Agropecuarias de la Universidad del Cauca, realizó un proyecto en una granja avícola para la producción de huevo de gallina, en el municipio de San Lorenzo, departamento de Nariño.

El área de influencia del mercado comprendía los municipios del norte de Nariño, es decir, San Lorenzo, Taminango, La Unión y Arboleda, correspondiendo a una extensión aproximada de 968 kilómetros. Para determinar la DEMANDA ACTUAL del consumo de

huevo en la zona, el estudiante aplicó la encuesta al total de tiendas y distribuidores de huevo de los municipios en mención.

A la pregunta ¿Qué cantidad de huevo adquiere y con qué frecuencia?. Marque (S) si compra semanalmente y (Q) si compra quincenalmente. En la tabla 11.6. se muestra la información que arrojó por el programa SPSS.

| <b>Cantidad</b> | Cada ocho días           |        | Cada quince días |            |                |
|-----------------|--------------------------|--------|------------------|------------|----------------|
|                 | Frecuencia<br>Porcentaje |        | Frecuencia       | Porcentaje | <b>Totales</b> |
| 210             | 4                        | 7,0%   |                  |            | 4              |
| 300             | 4                        | 7,0%   |                  |            | 4              |
| 450             | 5                        | 8,8%   |                  |            | 5              |
| 600             | $\overline{7}$           | 12,3%  |                  |            | 7              |
| 750             | 6                        | 10,5%  |                  |            | 6              |
| 900             | 4                        | 7,0%   |                  |            | 4              |
| 1050            | $\overline{7}$           | 12,3%  |                  |            | 7              |
| 1200            | 7                        | 12,3%  |                  |            | 7              |
| 1500            | 4                        | 7,0%   |                  |            | 4              |
| 1800            | $\overline{7}$           | 12,3%  |                  |            | 7              |
| 2100            | 2                        | 3,5%   |                  |            | 2              |
| 2400            |                          |        | 4                | 50,0%      | 4              |
| 3000            |                          |        | 3                | 37,5%      | 3              |
| 9000            |                          |        | 1                | 12,5%      | 1              |
| <b>TOTALES</b>  | 57                       | 100,0% | 8                | 100,0%     | 65             |

**Tabla 11.6. Tabla de frecuencia compra de huevos.**

Con datos suministrados en la tabla 11.6 se calculó la DEMANDA ACTUAL del proyecto así:

| <b>Cantidad de huevos</b><br>comprados | No. De tiendas y<br>distribuidores | Número de<br>semanas al año | <b>Demanda</b><br>anual |
|----------------------------------------|------------------------------------|-----------------------------|-------------------------|
| 210                                    | 4                                  | 52                          | 43.680                  |
| 300                                    | 4                                  | 52                          | 62.400                  |
| 450                                    | 5                                  | 52                          | 117.000                 |
| 600                                    | 7                                  | 52                          | 218,400                 |
| 750                                    | 6                                  | 52                          | 234.000                 |
| 900                                    | 4                                  | 52                          | 187.200                 |
| 1.050                                  | 7                                  | 52                          | 382,200                 |
| 1.200                                  |                                    | 52                          | 436.800                 |

**Tabla 11.7. Calculo de la demanda total.**

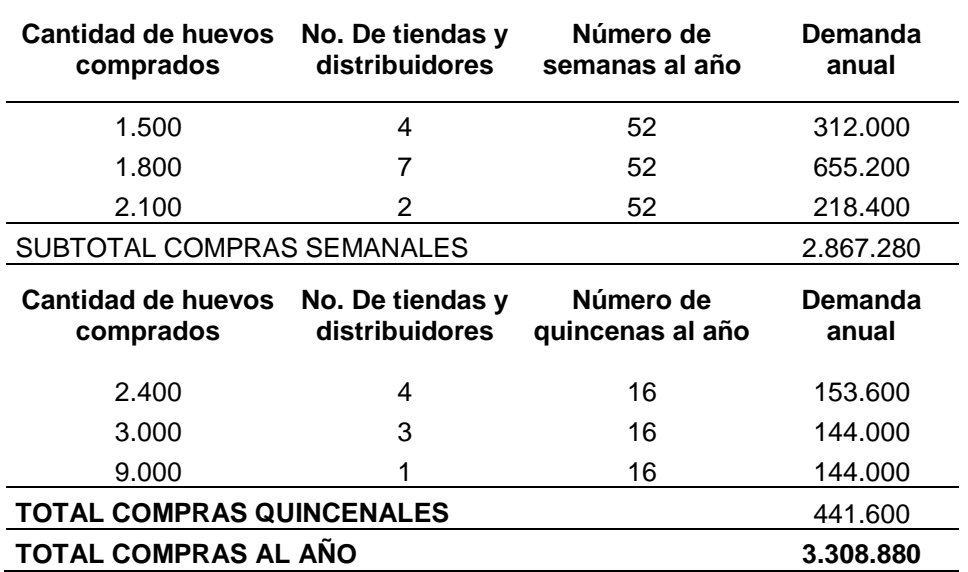

Fuente: Tabla 11.6.

Con la demanda total se calcula el consumo per cápita en el área de influencia del mercado: Se utilizó la siguiente formula

$$
C_{p_t} = \frac{D_t}{P_t} = \frac{Demanda \ total}{Población \ total} = \frac{3.308.880}{85.840} = 38.54 \approx 39
$$
 (11.4)

Se establece que el consumo per cápita en el área de influencia del mercado del proyecto es de aproximadamente 39 huevos por habitante al año.

Se comparó esta cifra con el consumo per cápita nacional para el año 1999 que era de 175 huevos por habitante. Dato que se consultó a [www.fenavi.org/consumohuevoypollo.htm.](http://www.fenavi.org/consumohuevoypollo.htm) En este caso el consumo nacional es mucho mayor que el calculado, este hecho brinda mayores garantías de éxito al proyecto, si se aplican adecuadamente estrategias de penetración de mercado.

**La demanda total proyectada.** La demanda total proyectada se calculó en función directa de la tasa de crecimiento de la población del área de influencia del mercado. Se tomó esta relación con la población, porque se considera a esta como la variable de mayor incidencia en la demanda, debido al consumo masivo del huevo en la canasta familiar de todos los hogares, indistintamente de cualquier característica demográfica.

Según fuentes de información del DANE Regional Nariño, se obtuvo la información de la proyección de la población, en los cuatro municipios que involucra el área de influencia del mercado.

| Tabla 11.0. I Toyección de la población del area de inereado del proyecto. |               |               |               |               |               |               |
|----------------------------------------------------------------------------|---------------|---------------|---------------|---------------|---------------|---------------|
| <b>Municipios</b>                                                          | Año 0<br>2001 | Año 1<br>2002 | Año 2<br>2003 | Año 3<br>2004 | Año 4<br>2005 | Año 5<br>2006 |
| San Lorenzo                                                                | 18.715        | 19.080        | 19.381        | 19.696        | 20.005        | 20.347        |
| Taminango                                                                  | 19.743        | 20.103        | 20.444        | 20.745        | 21.114        | 21.479        |
| La Unión                                                                   | 35.845        | 36.226        | 36.578        | 36.973        | 37.374        | 37.742        |
| Arboleda                                                                   | 11.537        | 11.701        | 11.915        | 12.106        | 12.322        | 12.514        |
| <b>TOTAL</b>                                                               | 85.840        | 87.110        | 88.318        | 89.520        | 90.815        | 92.082        |

**Tabla 11.8. Proyección de la población del área de mercado del proyecto.**

**Fuente:** DANE Regional Nariño.

Para el cálculo de la demanda total se utilizó la siguiente fórmula:

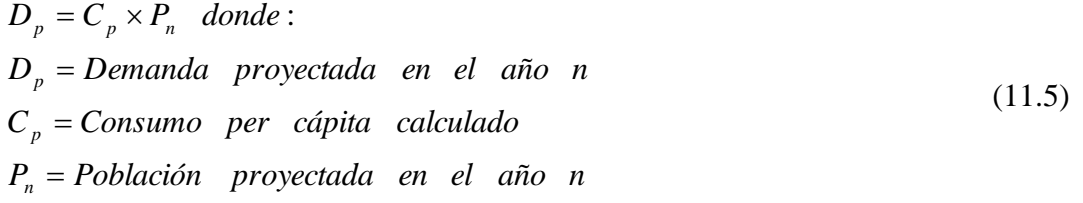

## **Tabla 11.9 Proyección de demanda anual.**

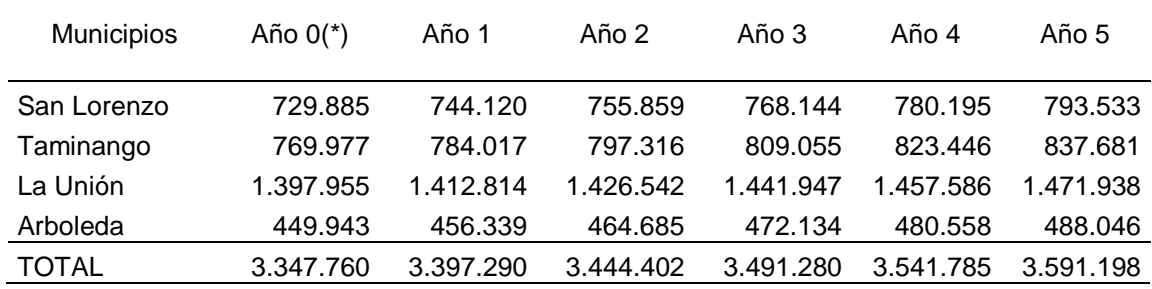

(\*) El consumo per cápita calculado es de 39 unidades al año.

 **Participación del proyecto en la demanda total.** La participación del proyecto sustenta algunas estrategias de mercado como la entrega oportuna del producto, de buena calidad y fresco; entre otras. Se considera que aplicando correctamente estas estrategias de mercado, el proyecto puede participar en un 10% de la demanda actual en el primer año de operación. Pero manteniendo un concepto conservador el proyecto inicia operaciones con un 7,9% por debajo de la capacidad instalada. En la tabla 11.10 se presenta la participación del proyecto en el mercado.

**Tabla 11.10 Participación del proyecto en la demanda.**

| <b>Demanda</b> | % de          | Participación |
|----------------|---------------|---------------|
| total          | participación | en unidades   |
|                | proyectada    |               |

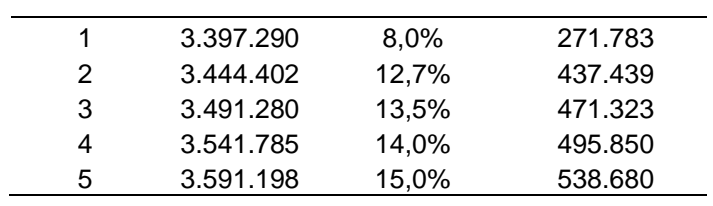

## *Capítulo 12*

## *Predicción con series de tiempo*

## *Objetivos*

Al finalizar este capítulo el estudiante estará en condiciones de:

- **Explicar** el concepto de serie de tiempo.
- **Realizar** un análisis visual de las series de tiempo.
- **Identificar y diferenciar** las series de tiempo de tendencia de las estacionarias.
- **Aplicar** el método de promedios móviles ponderados para suavizar series de tiempo.
- **Utilizar** los parámetros del modelo para realizar las predicciones del modelo.

## **12.PRONÓSTICOS CON SERIES DE TIEMPO Y PROMEDIOS MÓVILES PONDERADOS**

Una serie de tiempo es un conjunto de observaciones sobre los valores que toma una variable en diferentes momentos del tiempo. Esta información es recopilada en intervalos regulares de tiempo, es decir, en forma **diaria** por ejemplo los valores de las acciones en el mercado bursátil, **mensual** tasas de empleo y IPC**, trimestral** el PIB, **anual** presupuesto general de la nación, **decanal** el censo de la población. Con los avances de la tecnología la recopilación de la información se puede realizar en tiempo mínimo o en forma inmediata, por ejemplo el precio del mercado de las acciones, puede ser obtenido libremente, generando lo que se denomina **cotización en tiempo real.** 

Graficar la información es usualmente el primer paso en el análisis de cualquier serie de tiempo, el análisis grafico podría parecer sencillo y directo que imposibilita proporcionar perspectivas serias de los pronósticos, pero no es así, en muchos aspectos el ojo humano es una herramienta muy valiosa para analizar al igual que las sofisticadas herramientas modernas de modelado. Esto no significa que el trabajo sólo se basará en el análisis gráfico pero sin embargo es la mejor técnica para empezar.

Las gráficas 12.1 y, 12.2 presentan información sobre cinco series de tiempo para períodos trimestrales entre 1970 y 1991<sup>2</sup>, con un total de 88 observaciones para cada serie de tiempo.

Las variables consideradas son:

- a) Producto Interno bruto (PIB)
- b) Ingreso Personal Disponible (IPD)
- c) Gasto de consumo personal (GCP)
- d) Utilidades.
- e) Dividendos.

 2 *Tomado de GUJARATI, Damodar N. Econometría. McGrawHill. México. P. 769*

**Modelos de tendencia**. La tendencia es la evolución lenta y a largo plazo de la variable que se desea pronosticar.

En la gráfica se puede apreciar una tendencia bien definida, en forma ascendente a través del tiempo de las tres variables. El PIB está por encima como es de esperarse, de las variables de IPD y del GCP. El IPD supera al GCP, se puede concluir que es una economía fuerte y que las personas tienen alto nivel de vida.

**Modelo de estacionalidad**. Un comportamiento de estacionalidad es uno que se repite cada periodo, ésta puede ser exacta, cuando se refiere a **estacionalidad determinista** o, bien, aproximada, se habla entonces de **estacionalidad estocástica**. Una estacionalidad surge cuando las tecnologías e instituciones se ligan al calendario. El clima, con la producción agrícola.

También las preferencias pueden estar ligadas al calendario, como los periodos de vacaciones y épocas de navidad. En estas épocas se incrementa la demanda de bienes suntuarios. La figura 12.2 es un claro ejemplo de **estacionalidad estocástica.** *.*

## **Figura 12.1. Series de tiempo modelo de tendencia**.

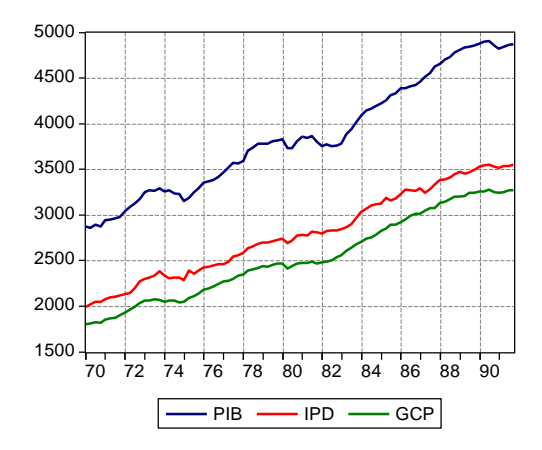

**Figura 12.2. Serie de tiempo estacionaria estocástica.**

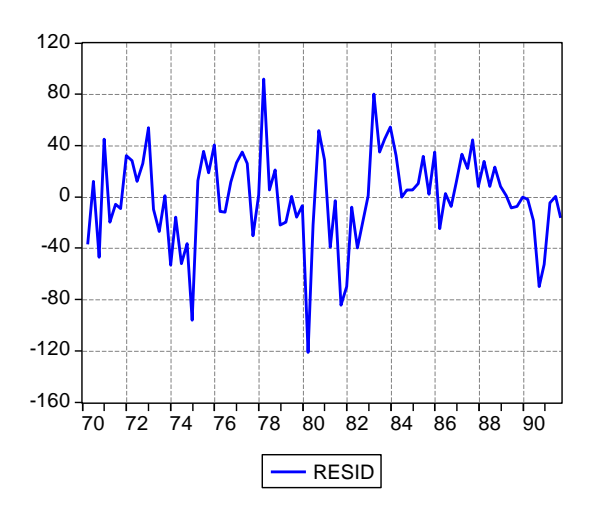

En los modelos de series de tiempos estacionarios toman gran relevancia en el caso de productos cuya demanda depende de factores típicamente estaciónales, como por ejemplo los ocasionados por variaciones regulares de clima: verano, otoño, invierno, primavera. Los fenómenos de las estaciones no tienen incidencia en nuestro país, pero se encuentran comportamientos estaciónales originados en tradiciones (por ejemplo, regalos de navidad), en factores como invierno y verano, que pueden ocasionar fluctuaciones importantes en el consumo de un producto. Cuando en una serie de tiempo se detecta fluctuaciones extremas en los valores observados, se pueden efectuar ajustes con el propósito de suavizar los efectos de dichas variaciones.

Para estos casos se utiliza el MÉTODO DE LOS PROMEDIOS MÓVILES, que asume el criterio de que los valores de una serie cronológica no sólo corresponden a la observación hecha en un período determinado, ya que también obedecen o están relacionados con los períodos más próximos.

El promedio móvil se puede calcular mediante la siguiente relación:

$$
PM = \frac{\sum_{t=1}^{n} V_t}{n}
$$
 (12.1)

 $\overline{a}$ 

En donde: PM = Promedio móvil. Vi = Valor de la variable en cada período. n = número de períodos.

Resulta necesario realizar algunas aclaraciones sobre el alcance del texto, cuyo objetivo principal es suministrar las bases teóricas prácticas de la formulación y evaluación de proyectos. El tema del análisis y pronósticos de series de tiempo es muy amplio y está en continua evolución; además, el nivel de profundización de las matemáticas y estadísticas es bastante compleja que consideramos oportuno explicar este punto con el estudio de un caso, con un nivel básico aplicado a los proyectos de inversión.

Para los que deseen más información sobre el tema, se proporciona una bibliografía<sup>3</sup>.

<sup>3</sup> *DIEBOLD, Francis. Elementos de pronóstico. México, D.F. Thomson. 2002.*

*PULIDO SAN ROMAN, Antonio. Predicción económica y empresarial. Pirámide S.A. Madrid. 1989. OTERO. José María. Econometría y predicciones. Editorial AC. Madrid. 1993.*

## **12.2. Estudio de caso 4**

Complementamos el estudio de Caso 1, visto en el capítulo 3, relacionado con el montaje de una cantera, para explorar diabasa que es una roca triturada que se utiliza para construcción de obras civiles y también se utiliza como material de base para obras de vías. Para realizar la proyección de la demanda se solicitó información a la curaduría urbana de Popayán quien suministró datos sobre las licencias de construcción de vivienda por m2, correspondiente a los años 1990 a 2000. Las cifras se presentan en la tabla 12.1. Con base en esta información se requiere proyectar estas licencias para los años 2001 a 2005.

**Tabla 12.1. Series de tiempo de licencias de construcción de vivienda por m<sup>2</sup> .**

| Años           | 1990   | 1991    | 1992           | 1993     | 1994                                   | 1995            | 1996 | 1997 | 1998    | 1999    | 2000    |
|----------------|--------|---------|----------------|----------|----------------------------------------|-----------------|------|------|---------|---------|---------|
| M <sup>2</sup> | 34.042 | 108.018 | 104.923        |          | 104.628 129.637 150.739 85.752 113.351 |                 |      |      | 189.836 | 116.356 | 158.705 |
|                |        |         | $\overline{3}$ | $\sim$ 4 | 5                                      | $6\overline{6}$ | 7    | 8    | -9      | 10      |         |

**Fuente:** Curaduría urbana – Popayán.

Como se mencionó el primer paso es graficar las series, figura 12.3.

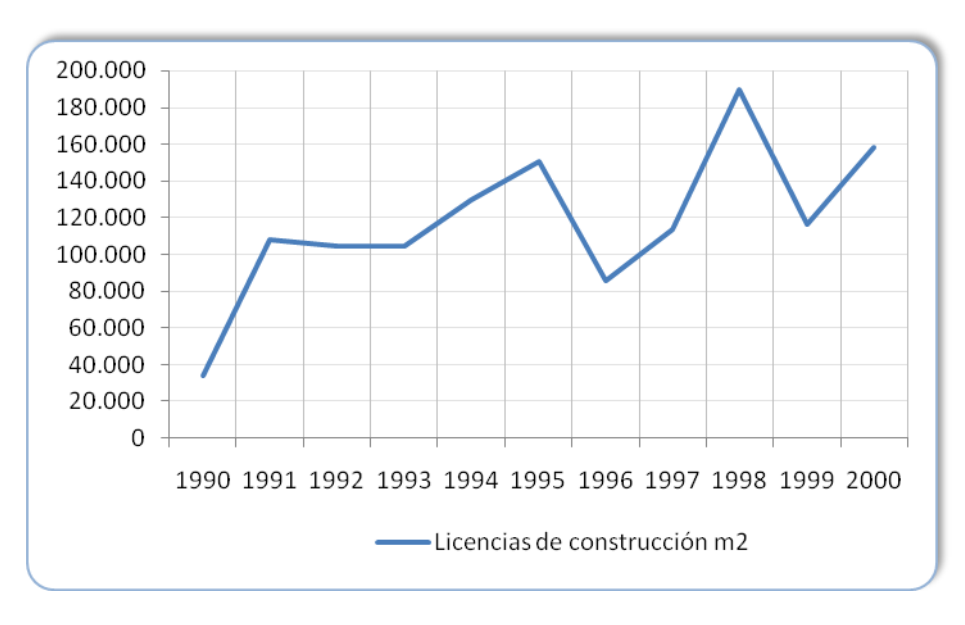

**Figura 12.3. Licencias de construcción de vivienda en Popayán m<sup>2</sup>**

Fuente: Tabla 12.1

Se observa una serie de tiempo **estacionaria con tendencia estocástica**.

**El segundo paso es correr el modelo**. Con los datos iníciales se corrió el siguiente modelo:

$$
Y_t = \beta_1 + \beta_2 X_i + u_i
$$
  

$$
m^2 = \beta_1 + \beta_2 T_i + u_i
$$

Donde T: Es una variable de tendencia que toma los valores de 1 para el año 1990, 2 para el año 1991 y así sucesivamente hasta el 11 que corresponde al año 2000.

Se hizo uso del programa estadístico Eviews, los resultados se presentan a continuación:

Date: 05/03/02 Time: 09:32 Sample: 1990 2000 Included observations: 11 LS // Dependent Variable is  $m^2$ .

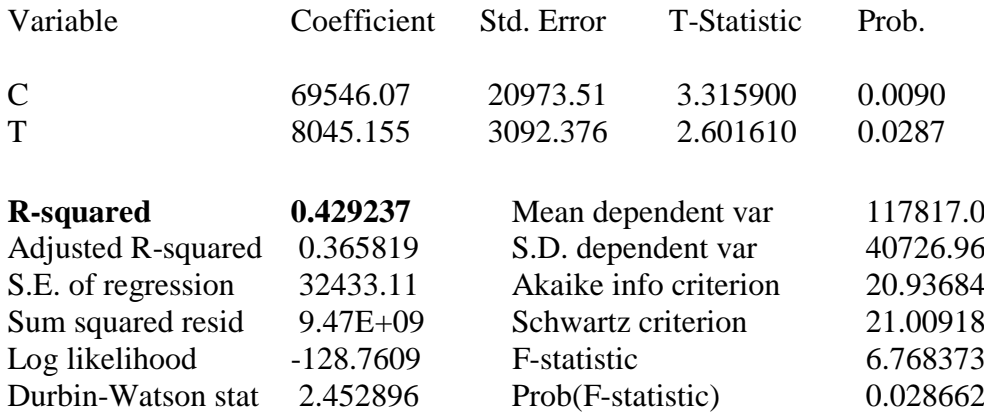

Como se observa el coeficiente de determinación  $r^2$  es igual 0,43 aproximadamente, es decir, que tan sólo el 43% de las observaciones se ajustan al modelo, presentándose un ajuste muy bajo. Con el fin de lograr una tendencia más suave, mejorar el ajuste del modelo, aplicamos el promedio móvil ponderado (de tres años) así:

$$
PM_{1991} = \frac{V_t + V_{t-1} + V_{t-2}}{3} = \frac{34.042 + 108.018 + 104.923}{3} = 82.328
$$

$$
PM_{1992} = \frac{V_t + V_{t-1} + V_{t-2}}{3} = \frac{108.018 + 104.923 + 104.628}{3} = 105.856
$$
  
\n
$$
PM_{1993} = \frac{V_t + V_{t-1} + V_{t-2}}{3} = \frac{104.923 + 104.628 + 129.637}{3} = 113.063
$$
  
\n
$$
PM_{1994} = \frac{V_t + V_{t-1} + V_{t-2}}{3} = \frac{104.628 + 129.637 + 150.739}{3} = 128.335
$$
  
\n
$$
PM_{1995} = \frac{V_t + V_{t-1} + V_{t-2}}{3} = \frac{129.637 + 150.739 + 85.752}{3} = 122.043
$$
  
\n
$$
PM_{1996} = \frac{V_t + V_{t-1} + V_{t-2}}{3} = \frac{150.739 + 85.752 + 113.351}{3} = 116.614
$$
  
\n
$$
PM_{1997} = \frac{V_t + V_{t-1} + V_{t-2}}{3} = \frac{85.752 + 113.351 + 189.836}{3} = 129.646
$$
  
\n
$$
PM_{1998} = \frac{V_t + V_{t-1} + V_{t-2}}{3} = \frac{113.351 + 189.836 + 116.356}{3} = 139.848
$$
  
\n
$$
PM_{1999} = \frac{V_t + V_{t-1} + V_{t-2}}{3} = \frac{189.836 + 116.356 + 158.705}{3} = 154.966
$$

**Tabla 12.2. Series de tiempo suavizadas con promedios móviles ponderados.**

| Años           | 1990   | 1991    | 1992    | 1993    | 1994    | 1995    | 1996    | 1997    | 1998    | 1999    | 2000    |
|----------------|--------|---------|---------|---------|---------|---------|---------|---------|---------|---------|---------|
| M <sup>2</sup> | 34.042 | 108.018 | 104.923 | 104.628 | 129.637 | 150.739 | 85.752  | 113.351 | 189.836 | 116.356 | 158.705 |
| $M^2$ PMP      | $---$  | 82.328  | 105.856 | 113.063 | 128.335 | 122.043 | 116.614 | 129.646 | 139.848 | 154.966 | ---     |

Se procede a graficar los datos suavizados con los promedios móviles ponderados.

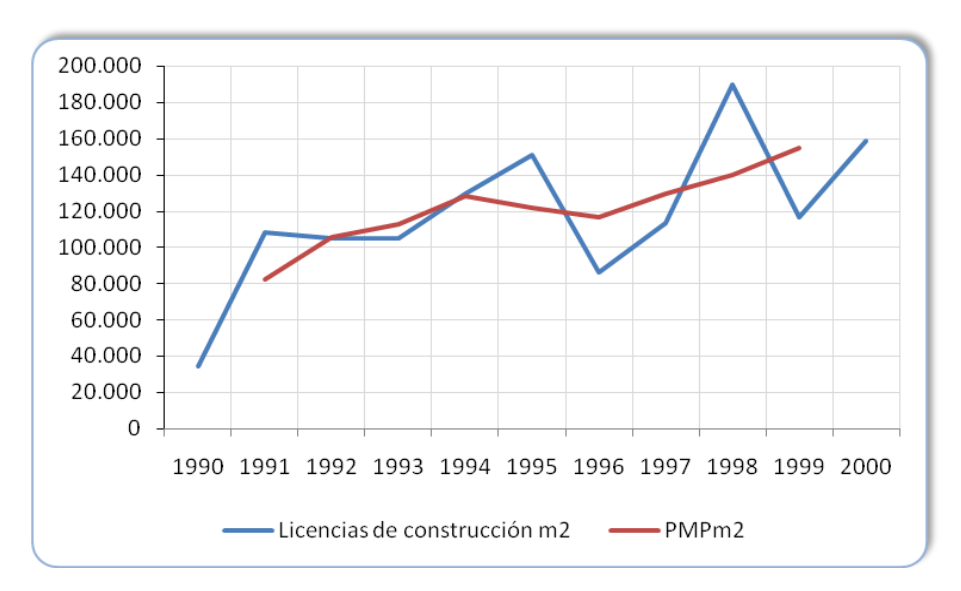

**Figura 12.4. Serie de tiempo con aplicación de promedios móviles ponderados.**

Como se observa en la grafica 12.4 la tendencia se suaviza (línea roja). Con estos datos calculamos la regresión lineal. Los resultados se presentan a continuación:

LS // Dependent Variable is  $m^2$ . Sample: 1991 1999 Included observations: 9 Excluded observations: 0 after adjusting endpoints

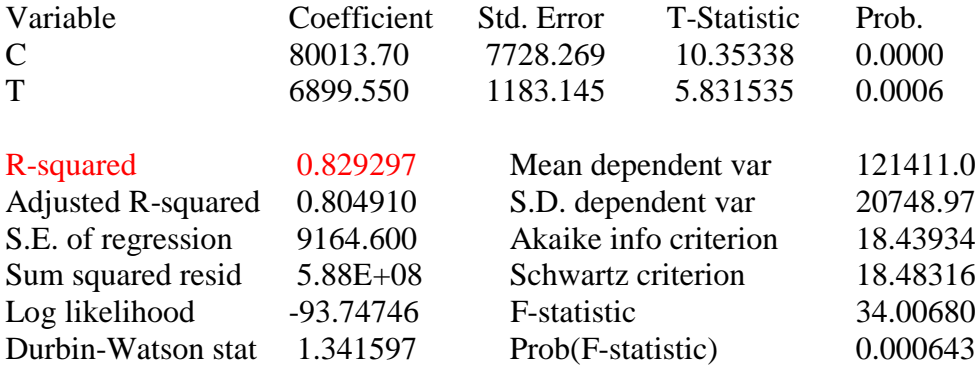

Con estos nuevos resultados obtenidos, se observa que el coeficiente de determinación  $r^2$  es mayor, ascendió de 43% a 83%, por tanto esta regresión es la que se utilizará para realizar la proyección.

**Fuente**: Tabla 12.2.

 **PROYECCIÓN DE LOS DATOS.** La proyección de los datos se realizó haciendo uso de la instrucción TENDENCIA de la hoja de cálculo Excel. En la graficas 12.5 y 12.6 se muestra el procedimiento.

|                  | Α    | B              |                   |                                   |  |
|------------------|------|----------------|-------------------|-----------------------------------|--|
|                  | Años | Τi             | PMPm <sup>2</sup> | Tendencia                         |  |
| $\overline{2}$   | 1991 |                | 82328             | $=$ TENDENCIA(C2:C10,B2:B10)      |  |
| 3                | 1992 | $\overline{c}$ | 105856            | =TENDENCIA(C2:C10,B2:B10)         |  |
| $\overline{A}$   | 1993 | 3              | 113063            | =TENDENCIA(C2:C10,B2:B10)         |  |
| 5                | 1994 | 4              | 128335            | =TENDENCIA(C2:C10,B2:B10)         |  |
| 6                | 1995 | 5              | 122043            | =TENDENCIA(C2:C10,B2:B10)         |  |
|                  | 1996 | 6              | 116614            | =TENDENCIA(C2:C10.B2:B10)         |  |
| 8                | 1997 | 7              | 129646            | =TENDENCIA(C2:C10,B2:B10)         |  |
| 9                | 1998 | 8              | 139848            | $=$ TENDENCIA(C2:C10,B2:B10)      |  |
| 10 <sup>10</sup> | 1999 | 9              | 154966            | $=$ TENDENCIA(C2:C10,B2:B10)      |  |
|                  | 2000 | 10             |                   | =TENDENCIA(C2:C10,B2:B10,B11:B16) |  |
| 12 <sup>12</sup> | 2001 | 11             |                   | =TENDENCIA(C2:C10,B2:B10,B11:B16) |  |
| 13               | 2002 | 12             |                   | =TENDENCIA(C2:C10,B2:B10,B11:B16) |  |
| 14               | 2003 | 13             |                   | =TENDENCIA(C2:C10.B2:B10.B11:B16) |  |
| 15               | 2004 | 14             |                   | =TENDENCIA(C2:C10.B2:B10.B11:B16) |  |
| 16               | 2005 | 15             |                   | =TENDENCIA(C2:C10.B2:B10.B11:B16) |  |
| 17               |      |                |                   |                                   |  |

**Figura 12.5. Pronostico de licencias de construcción de viviendas en m<sup>2</sup> .**

**Figura 12.6. Datos del pronóstico de licencias de construcción.**

|                | A    | B              | C                 | D         |
|----------------|------|----------------|-------------------|-----------|
| 1              | Años | Τi             | PMPm <sup>2</sup> | Tendencia |
| $\overline{c}$ | 1991 | 1              | 82,328            | 93,813    |
| 3              | 1992 | $\overline{c}$ | 105,856           | 100,712   |
| $\overline{4}$ | 1993 | 3              | 113,063           | 107,612   |
| 5              | 1994 | 4              | 128,335           | 114,511   |
| 6              | 1995 | 5              | 122,043           | 121,411   |
| $\overline{7}$ | 1996 | 6              | 116,614           | 128,311   |
| 8              | 1997 | 7              | 129,646           | 135,210   |
| 9              | 1998 | 8              | 139,848           | 142,110   |
| 10             | 1999 | 9              | 154,966           | 149,009   |
| 11             | 2000 | 10             |                   | 155,909   |
| 12             | 2001 | 11             |                   | 162,808   |
| 13             | 2002 | 12             |                   | 169,708   |
| 14             | 2003 | 13             |                   | 176,607   |
| 15             | 2004 | 14             |                   | 183,507   |
| 16             | 2005 | 15             |                   | 190,407   |
| 17             |      |                |                   |           |

Ï

Concluida esta segunda parte se suministra la tabla de contenido del Estudio de Mercado en el Anexo A.12.

## Anexo12. A. TABLA DE CONTENIDO ESTUDIO DE MERCADO CAPITULO II 2. ESTUDIO DE MERCADO

- 1.1. OBJETIVOS
- 1.1.1. OBJETIVO GENERAL
- 1.1.2. OBJETIVOS ESPECÍFICOS
- 1.2. HIPÓTESIS
- 1.3. DESCRIPCIÓN Y USOS DEL PRODUCTO O SERVICIO
- 1.4. ATRIBUTOS DEL PRODUCTO
- 1.4.1. Tamaño
- 1.4.2. Forma de empaque
- 1.4.3. Marca
- 1.4.4. Logotipo
- 1.4.5. Slogan
- 1.4.6. Tipo de envase
- 1.4.7. Requerimientos y normas sanitarias y de calidad (Normas INCONTEC)
- 1.5. CLASIFICACIÓN DEL PRODUCTO
- 1.5.1. Productos o bienes de capital
- 1.5.2. Productos o bienes intermedios
- 1.5.3. Productos o bienes de uso final
- 1.6. PRODUCTOS COMPLEMENTARIOS
- 1.7. PRODUCTOS SUSTITUTOS
- 1.8. METODOLOGÍA DE LA INVESTIGACIÓN DE MERCADO
- 1.9. Tipo de investigación
- 1.10. Fuentes de información del proyecto
- 1.11. TIPO DE MERCADO (Mercado de competencia, Oligopolio, Monopolio, etc.)
- 1.12. DETERMINACIÓN DEL ÁREA DE INFLUENCIA DEL PROYECTO
- 1.13. MERCADO PROVEEDOR
- 1.13.1. Nombre de la empresa
- 1.13.2. Participación en el mercado
- 1.13.3. Sistemas de comercialización
- 1.13.4. Planes de expansión
- 1.13.5. Sistemas de ventas (crédito, contado)
- 1.13.6. Localización
- 1.14. MERCADO COMPETIDOR. (Análisis de la competencia)
- 1.14.1. Nombre de la empresa
- 1.14.2. Características de su producción (artesanal o industrial)
- 1.14.3. Su capacidad instalada
- 1.14.4. Su capacidad utilizada
- 1.14.5. Estructura de costos y precios
- 1.14.6. Participación en el mercado
- 1.14.7. Sistemas de comercialización
- 1.14.8. Planes de expansión
- 1.14.9. Sistemas de ventas (crédito, contado)
- 1.14.10. Localización
- 1.14.11. Fuentes de abastecimiento
- 1.14.12. Sistemas de comercialización y publicidad de la competencia
- 1.14.13. Relación de agremiaciones existentes
- 1.14.14. Análisis de precios de la competencia
- 1.15. ANÁLISIS DE LA DEMANDA
- 1.15.1. Determinación de la población demandante (Segmentación del mercado)
- 1.16. ESTRATEGIAS DE DISTRIBUCIÓN
- 1.16.1. Especifique alternativas de penetración
- 1.16.2. Canales y alternativas de comercialización
- 1.17. ESTRATEGIAS DE VENTAS
- 1.18. ESTRATEGIAS DE COMERCIALIZACIÓN
- 1.19. ESTRATEGIAS DE PROMOCIÓN
- 1.19.1. Explique ó describa la estrategia de Promoción dirigida a clientes y canales (Descuentos por volúmenes o por pronto pago) **NOTA:** Recuerde que las estrategias deben tenerse en cuenta en el estudio contable financiero.
- 1.19.2. Publicidad del proyecto (Selección del medio Diseño del mensaje publicitario)
- 1.19.3. Presupuesto de publicidad (Cotice los precios de publicidad y haga un presupuesto anual).
- 1.20. PLAN DE MUESTREO
- 1.20.1. Determinación del marco muestral
- 1.20.2. Selección de la técnica de muestreo
- 1.20.3. Ficha técnica
- 1.20.4. Determinación del tamaño de la muestra
- 1.21. MEDIO DE RECOLECCIÓN DE LA INFORMACIÓN
- 1.21.1. Diseño del medio para recolectar la información (Encuesta, entrevista, sesiones de grupo)
- 1.21.2. Procedimiento y ejecución del muestreo
- 1.21.3. Tabulación y análisis de la información
- 1.21.4. Análisis de la demanda histórica (Investigue datos históricos de por lo menos 5 años atrás)
- 1.21.5. Análisis de la demanda actual
- 1.22. PROYECCIÓN DE LA DEMANDA
- 1.22.1. Método de proyección de la demanda
- 1.22.2. Participación del proyecto en la demanda
- 1.22.3. Determinación de la demanda insatisfecha
- 1.23. MEZCLA DE MERCADO DEL PROYECTO (PRECIO, PRODUCTO, PLAZA Y PUBLICIDAD DEL PROYECTO)
- 1.24. CONCLUSIONES DEL ESTUDIO DE MERCADO

*Formulación y Evaluación de Proyectos. Más que un Proyecto, un Plan de Negocio.*

## *PARTE III*

## *Estudio técnico*

Los aspectos relacionados con el estudio técnico son probablemente los que tienen mayor incidencia sobre la magnitud de los costos e inversiones que deben efectuarse si se implementa el proyecto. La localización, el tamaño, la ingeniería, aspectos administrativos, jurídicos y plan de ejecución del proyecto son algunos de los temas que integran el estudio técnico. Se recomienda que desde el estudio técnico se cuantifique los costos de los insumos, materia primas directas, inversiones en infraestructura, mano de obra directa (nómina del área de producción) y la mano de obra indirecta (nómina administrativa) entre otros, de aquí la importancia e incidencia que tiene éste estudio en la evaluación del proyecto.

Las diferencias que cada proyecto presenta respecto a su ingeniería hacen muy complejo intentar estandarizar un procedimiento de análisis que sea útil a todos. El estudio de mercado es una fuente de información para la elaboración del estudio técnico, puesto que para iniciar con el estudio técnico se debe tener estimado el número de unidades a producir o el número de servicios, es decir, que el **requisito necesario** para iniciar el estudio técnico, es la Proyección de la demanda o Proyección de ventas, cifra que se verifica con el cálculo de las capacidades del proyecto. Los temas del estudio técnico están organizados de la siguiente manera:

En el **capítulo 13** se incluyen los aspectos de la localización y el análisis y determinación del tamaño del proyecto, con énfasis en el cálculo de la capacidad del proyecto.

En **el capítulo 14** se relaciona los aspectos de la ingeniería del proyecto, diseño y descripción del proceso de producción o prestación del servicio, técnicas y análisis de los procesos de producción y los tipos de diagramación.

En el **capítulo 15** se incluyen temas de distribución en Planta, tipos de distribución, aspectos organizacionales y el manual de procedimientos.

**El capítulo 16** incluye los Aspectos jurídicos del proyecto y el plan de ejecución del proyecto.

*Formulación y Evaluación de Proyectos. Más que un Proyecto, un Plan de Negocio.*

## *Capítulo 13*

*Localización, Análisis y Determinación del Tamaño del Proyecto*

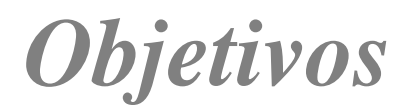

*Al finalizar este capítulo el estudiante estará en condiciones de:*

- **Conocer e Identificar** las partes que componen el estudio técnico de un estudio de factibilidad.
- **Identificar y utilizar** los métodos para representar un proceso.
- **Identificar** los factores relevantes para la adquisición del equipo y maquinaria necesaria para el proyecto.
- **Explicará** las principales características de los métodos cualitativos y cuantitativos que se emplean en la localización de una planta.
- **Identificar** y diferenciar los principales métodos para distribución de planta.
- **Conocer** los aspectos jurídicos y administrativos de una organización.

## 13. ESTUDIO TÉCNICO

Las partes integrantes del estudio técnico se describen en la Figura 13.1.

**Figura 13.1 Estructura del Estudio Técnico de un proyecto de inversión.**

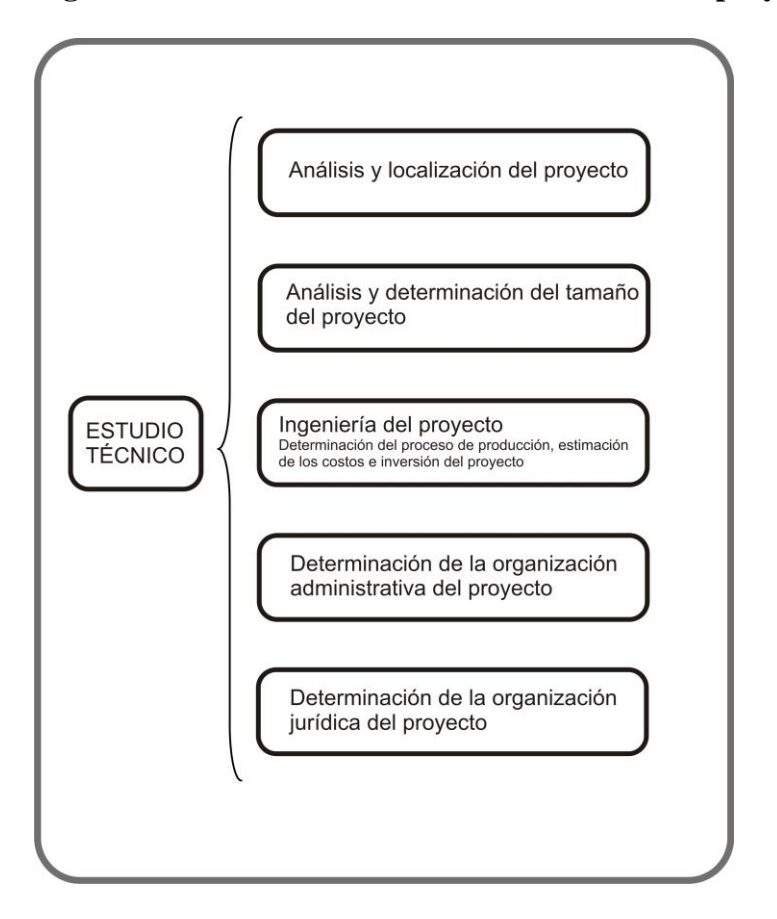

## **13. 1. DETERMINACIÓN DE LA LOCALIZACIÓN DEL PROYECTO**

La localización del proyecto es una actividad que requiere especial atención, ya que tiene estrecha relación con los costos y gastos de inversión. Esta actividad se realiza mediante la comparación y análisis de variables, que se deben considerar teniendo en cuenta si favorecen o desfavorecen la actividad comercial y el desarrollo del proyecto; se recomienda considerar varias alternativas de localización y hacer un análisis de las variables relevantes en cada alternativa y seleccionar el sitio más conveniente para la ubicación del proyecto.

La localización del proyecto cubre dos etapas:

 **LA MACRO-LOCALIZACIÓN.** Corresponde a la selección de una zona geográfica que brinde las mejores garantías desde los puntos de vista financiero y comercial.

 **LA MICRO-LOCALIZACIÓN.** Selección de un sitio específico dentro del área geográfica, donde se establecerá el domicilio comercial del proyecto o empresa para realizar sus actividades comerciales.

## **13.2. LA MACRO-LOCALIZACIÓN**

En la macro-localización se debe identificar el área o áreas geográficas en la cual se puede ubicar el proyecto, para ello se recomienda utilizar mapas para seleccionar del sitio, luego proceda con la identificación de varias regiones o zonas que presenten las condiciones ideales para la operación del mismo, continuando con la comparación y análisis de la variables o fuerzas localizacionales, entre las alternativas de localización identificadas. Existen métodos cualitativos, cuantitativos y mixtos para realizar éste análisis. En la Figura 13.2 se presenta el área geográfica del mercado para un proyecto de inversión de producción y comercialización de ropa de dotación para el área médica en la ciudad de .<br>Popayán<sup>4</sup>.

**13.2.1. Fuerzas localizacionales de la macro-localización.** Las variables consideradas se llaman "Fuerzas localizacionales", para la determinación de la macro-localización se jerarquizan de la siguiente forma:

 4 Proyecto presentado como requisito de grado para optar al título de Ingeniero Industrial – FUP.

## **Figura 13.2 Delimitación geográfica del proyecto de confecciones de ropa para dotación de odontólogos y estudiantes de odontología.**

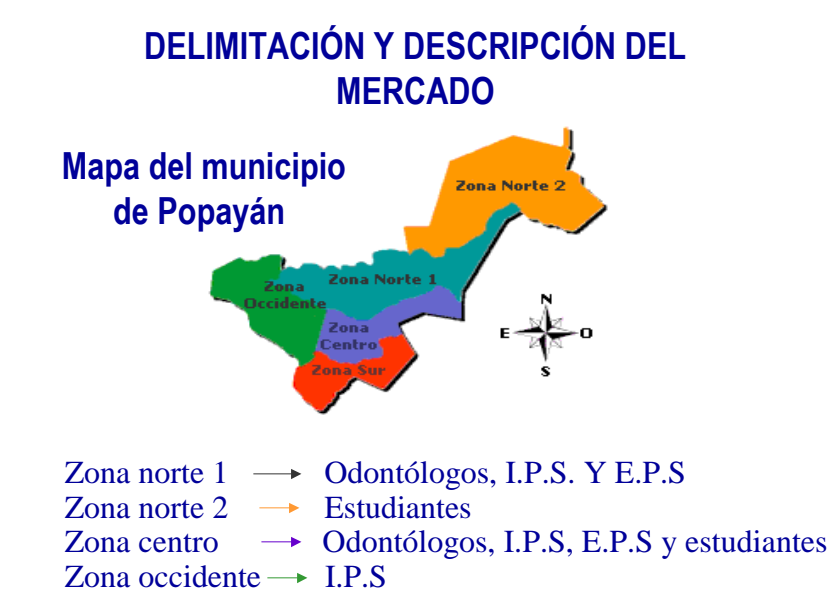

## **FACTORES GEOGRÁFICOS.**

- $\checkmark$  Condiciones específicas del clima.
- $\checkmark$  Rango de humedad.
- $\checkmark$  Intensidad y época de lluvia.
- $\checkmark$  Fenómenos naturales inundaciones.

## **ACTIVIDADES ECONÓMICAS DE LA ZONA.**

- $\checkmark$  Actividad de comercio.
- $\checkmark$  Ubicación de consumidores.
- $\checkmark$  Ubicación de proveedores de materia prima.

## **INFRAESTRUCTURA Y SERVICIOS.**

- $\checkmark$  Vías de comunicación.
- $\checkmark$  Transporte aéreo.
- $\checkmark$  Transporte marítimo y fluvial.

*Formulación y Evaluación de Proyectos. Más que un Proyecto, un Plan de Negocio.*

- $\checkmark$  Transporte por carretera.
- $\checkmark$  Tarifas y calidad del servicio.
	- o Servicio de energía eléctrica.
	- o Servicio de agua.
	- o Servicio de combustibles (Gasolina, gas natural, ACPM, etc.)
	- o Servicio de comunicaciones.
	- o Teléfono, radio-teléfono, fax, Internet, etc.

## **FACTORES SOCIALES Y CARACTERÍSTICAS DE LA POBLACIÓN.**

- $\checkmark$  Población económicamente activa.
- $\checkmark$  Disponibilidad de mano de obra.
- $\checkmark$  Orden público.<br>  $\checkmark$  Seguridad.
- Seguridad.
- $\checkmark$  Actitud de la comunidad.

## **NORMAS, REGLAMENTOS E INCENTIVOS.**

- $\checkmark$  Incentivos tributarios y financieros.
- $\checkmark$  Normas relativas al uso de la propiedad.
- $\checkmark$  Permiso y uso de suelos.<br> $\checkmark$  Permiso para la constru
- Permiso para la construcción y operación de plantas industriales y su ubicación.
- $\checkmark$  Planes de desarrollo urbano.

## **ACTIVIDADES ECONÓMICAS DE LA ZONA.**

- $\checkmark$  Perspectivas de desarrollo económico de la zona.
- $\checkmark$  Edificaciones y obras civiles.
- $\checkmark$  Actividades de comercio (ofertas principales)

## **13.3. MICRO-LOCALIZACIÓN**

Después de definir la macro-localización, se debe proceder a analizar la ubicación exacta y definitiva del proyecto o micro-localización, también se recomienda la utilizar mapas o cartas catastrales disponibles en el Instituto Geográfico Agustín Codazzi (IGAC) de su municipio, institución dedicada a la elaboración la cartografía.

Un método muy utilizado por su sencillez es la matriz cuantitativa de puntos, donde se analizan las variables que se considere que tienen influencia sobre la actividad del proyecto. Este tema se ampliará mas adelante con un ejemplo o estudio de caso.

**13.3.1. Fuerzas localizacionales de la micro-localización.** Las siguientes son algunos factores a tener en cuenta para la micro - localización.

## **CONSECUENCIAS DEL PROCESO TÉCNICO.**

- $\checkmark$  Efectos de proceso sobre el medio ambiente.
- $\checkmark$  Olor, ruido, humo, polvo.
- $\checkmark$  Disponibilidad final de desperdicios.
- $\checkmark$  Proceso de incineración.
- $\checkmark$  Desperdicios líquidos.

## **ACTIVIDAD ECONÓMICA Y SERVICIOS SOCIALES.**

- $\checkmark$  Actividades de comercio.
- $\checkmark$  Servicio de policía.
- $\checkmark$  Servicio de bomberos.
- $\checkmark$  Servicios públicos (Energía, agua, combustibles, comunicaciones)
- $\checkmark$  Calidad del servicio y tarifas.

## **CARACTERÍSTICAS DE LA POBLACIÓN.**

- $\checkmark$  Disponibilidad de mano de obra.
- $\checkmark$  Mano de obra capacitada.
- $\checkmark$  Actitud de los vecinos.

## **INDICADORES ECONÓMICOS.**

- $\checkmark$  Costos de terrenos.
- $\checkmark$  Costos de servicios.
- $\checkmark$  Disponibilidad de terrenos.

## **13.4. MÉTODOS DE ANÁLISIS PARA LA DECISIÓN DE LA LOCALIZACIÓN DEL PROYECTO**

Después de identificadas las variables relevantes para la localización del proyecto se procede a seleccionar el procedimiento de análisis. A continuación se explica el método cualitativo de puntos.

**13.4.1. Método cualitativo de puntos.** Este método consiste en identificar y categorizar los principales factores que se consideran relevantes en la localización, para luego asignar pesos de acuerdo a la importancia del factor.

Para realizar este análisis haga el siguiente procedimiento:

- 1. Haga una lista de factores relevantes.
- 2. Asigne un peso a cada factor, estos deben sumar uno (1), y el peso asignado depende del criterio del evaluador(es) o investigador(es).
- 3. Asigne una escala común a cada factor que puede ser de 0 a 10.
- 4. Califique cada sitio potencial de acuerdo con la escala designada y multiplicar la calificación por el peso.
- 5. Sume la puntuación de cada sitio y elija la de máxima puntuación.

## **13.5. CASO 5. DEFINICIÓN DE LA LOCALIZACIÓN DEL PROYECTO DE RECOLECCIÓN, TRATAMIENTO Y DISPOSICIÓN FINAL DE RESIDUOS ESPECIALES**

El municipio de Popayán en los últimos años ha tenido cierto grado de dinamismo que ha llevado a un incremento en las construcciones y en el número de los habitantes, tanto en la cabecera municipal como en el resto del Departamento. De otra parte se ve también un incremento del número de empresas, dando origen así a un aumento en las cifras de personas laboralmente activas; sumado a esto, las empresas deben dar cumplimiento a lo estipulado en la ley 100 de seguridad social y protección laboral; estos hechos, han traído como consecuencia un aumento en el manejo de los residuos especiales que incluyen:

- Residuos Hospitalarios.
- Residuos Laboratorios.
- Residuos Odontológicos.
- Residuos Veterinarios.
- Material Radiactivo.

Por tratarse de elementos altamente contaminantes, el Ministerio de la Protección Social, la oficina de Parques y Aseo del Municipio de Popayán y la CRC entidad encargada de la

preservación del medio ambiente, han tomado cartas en el asunto ya que la situación se torna aún más alarmante, cuando un estudio realizado arrojó la siguiente situación: los residuos de esta naturaleza se están botando en el relleno sanitario ubicado a la salida del municipio de Popayán vía al Tambo, junto con las basuras recolectadas por la dependencia de Parques y Aseo del municipio, trayendo como consecuencia una alta contaminación y un peligro de propagación de enfermedades infecto contagiosas para la comunidad y en especial para las personas dedicadas a la actividad de reciclaje. De otra, parte también se estableció que el Hospital Susana López es el único ente de esta naturaleza que posee un horno incinerador para uso exclusivo.

Dado lo anterior se organizó una empresa mixta, con inversionistas de la ciudad, Ministerio de la Protección Social y la Alcaldía de Popayán, como socios, con el fin de llevar adelante un proyecto que se ha denominado "RECOLECCIÓN, TRATAMIENTO Y DISPOSICIÓN FINAL DE RESIDUOS ESPECIALES", la empresa – proyecto conformada, tiene como objeto social incinerar los residuos, utilizando un horno con características especiales para esta actividad, y también incluye el manejo de material radioactivo los cuales deben ser encapsulados y enterrados.

Esta nueva empresa realizó un análisis detallado y serio de la ubicación de la misma. Se determinó como lugares estratégicos para la macro-localización las siguientes alternativas:

**Alternativa A:** Popayán. **Alternativa B:** Timbio. **Alternativa C:** Santander de Quilichao.

En la tabla 13.1 se presenta el análisis cualitativo realizado para determinar la macrolocalización del proyecto.

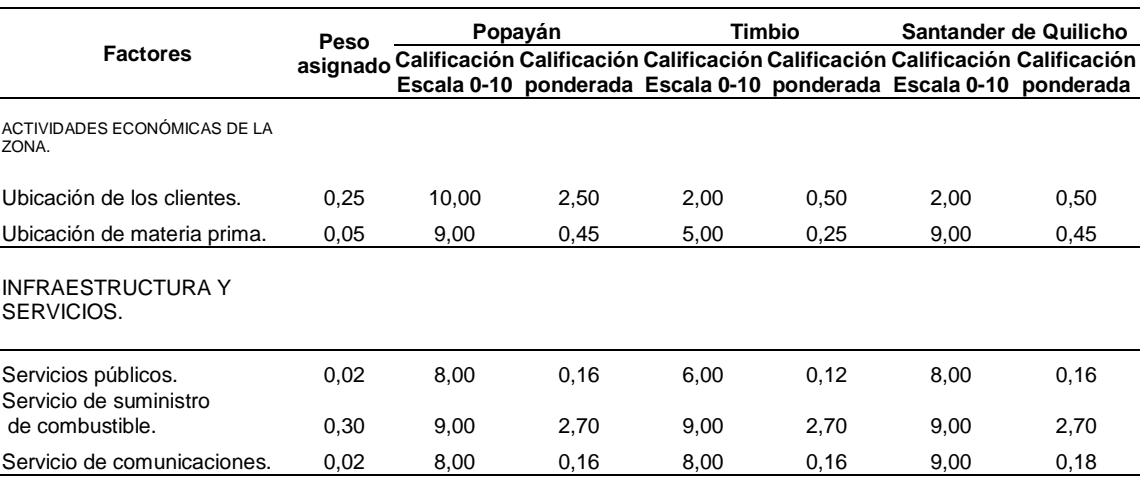

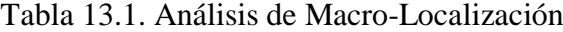

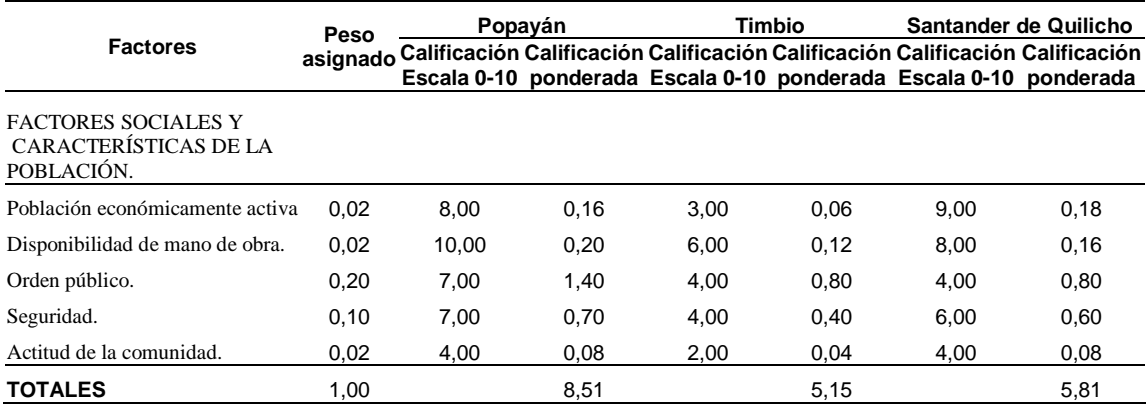

Fuente: Proyecto "Recolección, tratamiento y disposición final de residuos especiales"

Se tomó la decisión de ubicar el proyecto en la ciudad de Popayán ya que arrojó la mayor puntuación (8.51).

Luego de determinar la macro-localización se procede con el análisis de la microlocalización del proyecto, para este estudio se estableció las siguientes alternativas:

**Alternativa A:** Vía al Tambo. **Alternativa B:** Vía a Timbío. **Alternativa C:** Alto Cauca (Salida a Cali)

En la Tabla 13.2 se presenta el análisis cualitativo de puntos.

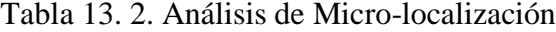

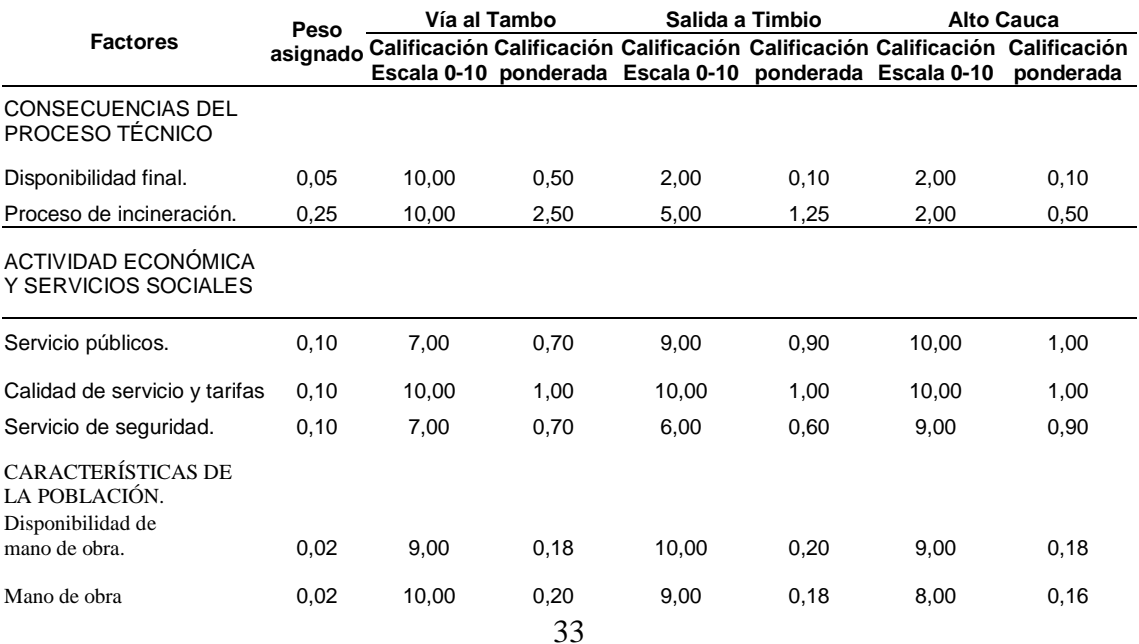

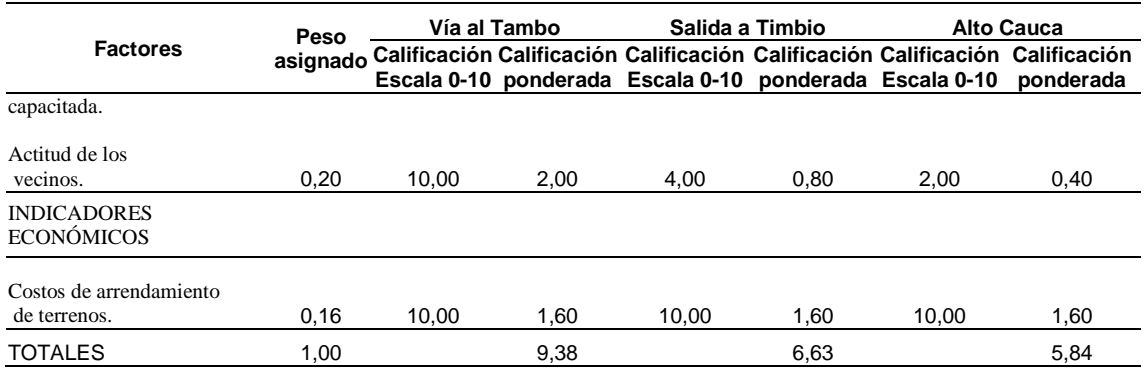

Se tomó la decisión de ubicar el proyecto en la vía al Tambo, ya que sacó el más alto puntaje (9,38).

**Figura 13.3 Mapa de Macro y Micro-localización del Proyecto de Recolección, Tratamiento y Disposición Final de Residuos Especiales en la Ciudad de Popayán.**

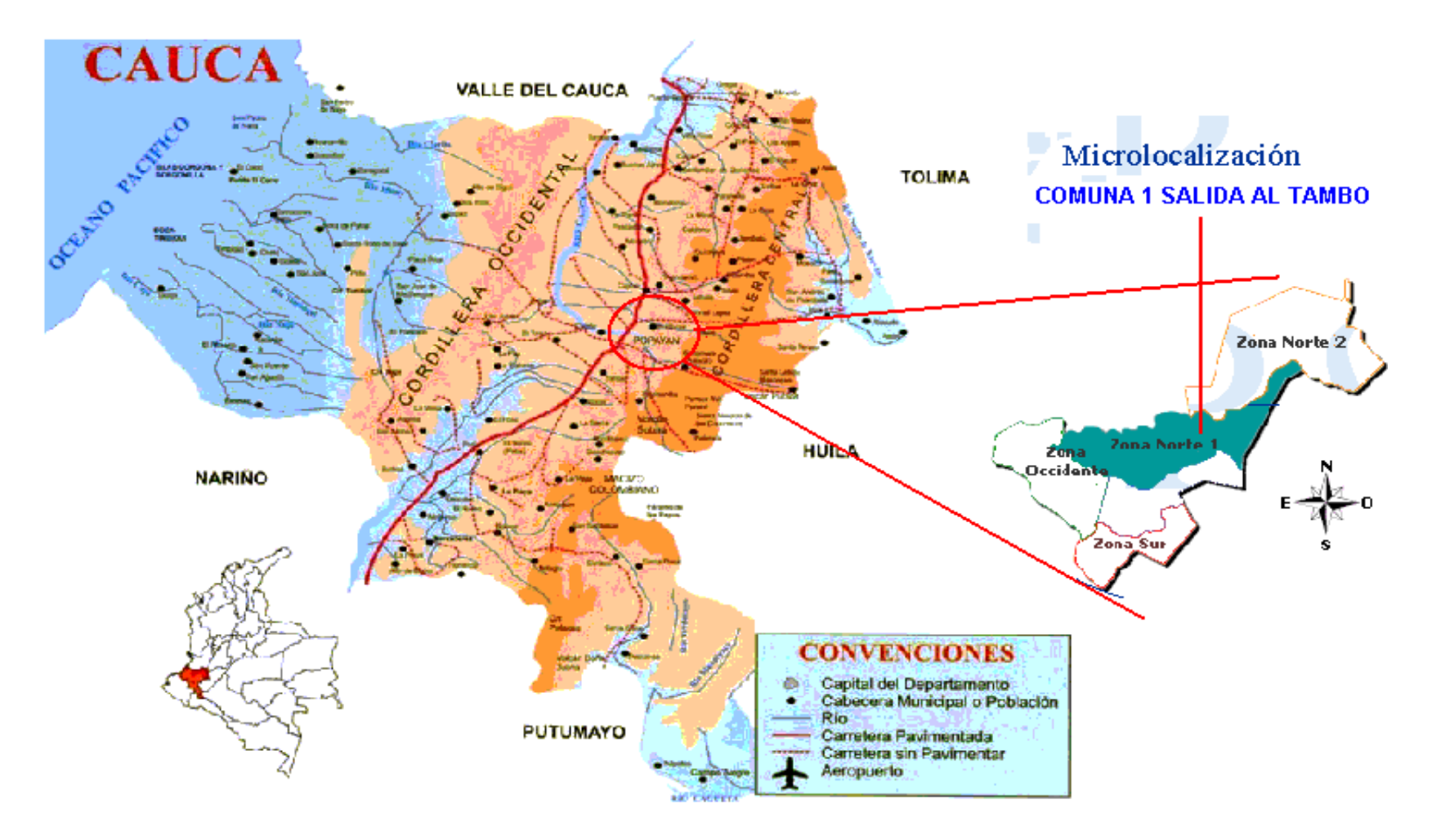

*Fuente: Los autores.*

## **13.6. EL TAMAÑO DEL PROYECTO**

El tamaño está relacionado con la capacidad de producción, en el sentido empresarial la capacidad se puede definir como:

"La cantidad de producción que un sistema es capaz de lograr durante un periodo específico de tiempo" [Chase, Aquilano y Jacobs, 2000, 262].

"Cantidad de recursos que entran y que están disponibles con relación a los requisitos de producción durante un período de tiempo determinado" [Chase, Aquilano y Jacobs, 2000, p. 263].

## **13.6.1. Consideraciones para determinar el tamaño del proyecto.**

- a. La cantidad que se desea producir, que depende de la proyección de la demanda y de la disponibilidad de recursos financieros que se tenga para realizar la inversión, además de la determinación del proceso de manufactura a seleccionar.
- b. El proceso de producción que se quiera seleccionar, sea procesos automatizados, semiautomatizados o con mano de obra en las operaciones.
- c. La cantidad de turnos de trabajo. Puede ser un solo turno de trabajo con una duración de diez horas, dos turnos con una duración de nueve horas, o cualquier otra variante. La decisión que se tome al respecto afecta directamente la decisión de adquirir la maquinaria.
- d. La optimización física de la distribución del equipo de producción dentro de la planta. Por ejemplo: La distancia que recorre el material, ya sea la materia prima, los productos en proceso o los productos terminados.
- e. La optimización de la mano de obra. Este cálculo nos permite que no haya gente ociosa o por el contrario que haya un déficit de mano de obra.

## **13.7. CAPACIDADES DEL PROYECTO**

Se distinguen tres capacidades dentro de una organización: Capacidad de diseño, la capacidad del sistema y la capacidad real. Las capacidades deben ser establecidas en unidades físicas, tiempos de servicio, y horas de trabajo.
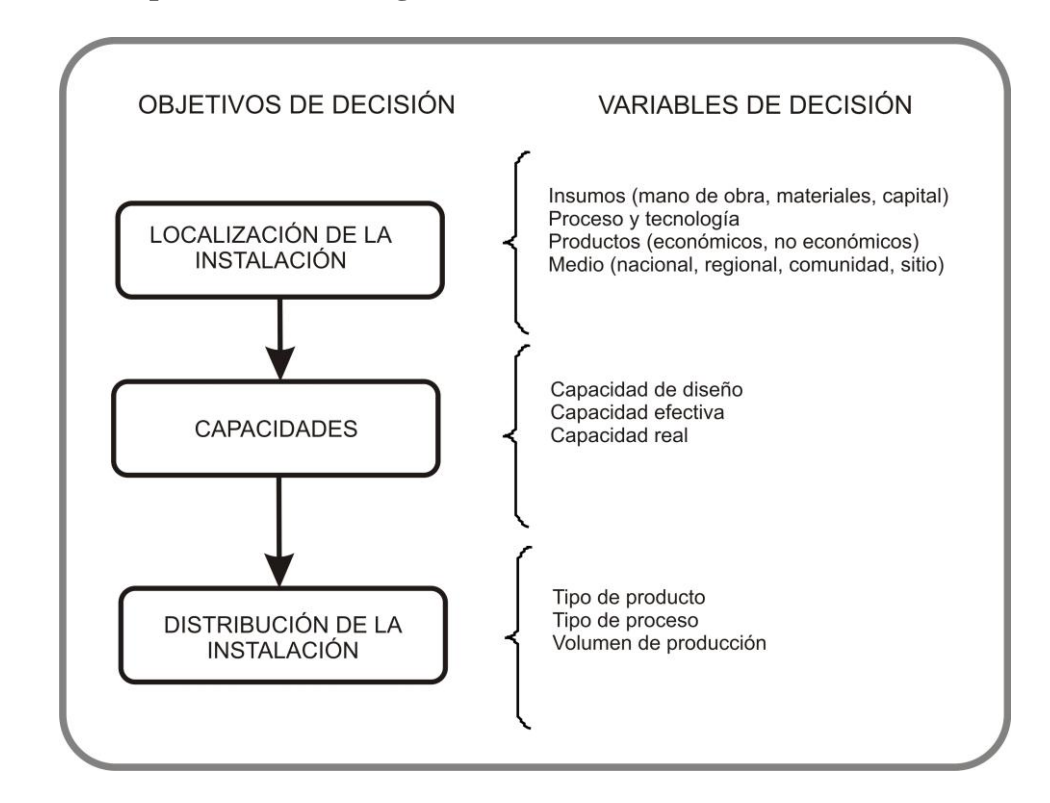

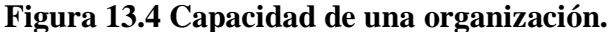

**13.7.1. Capacidad de diseño.** Es la máxima tasa de producción que puede ser alcanzada con base en las especificaciones técnicas de quien diseñó y construyó la planta, equipo o maquinaria, dicha capacidad expresa el cien por ciento de las unidades a elaborar por unidad de tiempo. Esta capacidad es teórica no se puede realizar en la práctica.

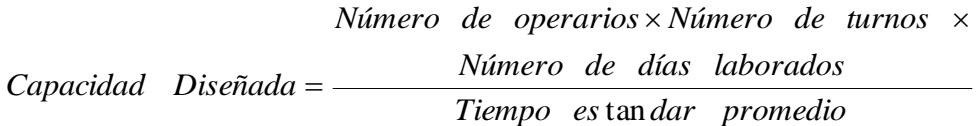

**El tiempo estándar** es el considerado como base para calcular la producción por ciclo, hora, o turno de alguna máquina o una persona y en éste se deben considerar todos los tiempos que afecten al ciclo de producción como: experiencia del operador, fatiga, tomar agua, ir al baño, cambios de materiales, etc.

**13.7.2. Capacidad efectiva.** Es la máxima tasa de producción bajo condiciones normales de trabajo. Normalmente la capacidad efectiva se encuentra en un 85% a un 88% de la capacidad diseñada; esto ocurre porque en un turno de trabajo, en la práctica las ocho horas de trabajo no son todas productivas. Por ejemplo, los descansos programados por la empresa para el trabajador durante el turno, las capacitaciones de los trabajadores dentro del turno, el mantenimiento preventivo si este es programado dentro del turno, en fin cualquier tiempo improductivo programado por la empresa. Éste disminuye la capacidad diseñada y la convierte en efectiva, aquí no se tienen en cuenta los imprevistos.

*Tiempo es adar promedio* tan  $improductivas$  programadas / semana) *Total horas laboradas semana Número de horas* ( / ) ( *Capacidad Efectiva*

*No de horas* .

*programadas semana* / *improductivas*  $=(No \ de \ operarios \times No \ de \ turns \times \ dá \ has \ laborados \ semanas)$ 

**13.7.3. Producción real (capacidad real).** Es la tasa de producción real de la maquinaría, planta o centro de trabajo en un determinado lapso de tiempo. La capacidad real, es menor que la capacidad efectiva, ya que existen unos tiempos improductivos no programados por la empresa llamados imprevistos; los cuales reducen aun más la tasa de producción de la empresa. Estos imprevistos normalmente son: Falta de energía eléctrica, daño de la maquinaria. Por otro lado existe un factor que igualmente reduce la capacidad efectiva y es la demanda del producto y a su lado la mala planeación de la producción.

*Tiempo es adar promedio* tan *Capacidad real* =  $\frac{programdadas / semana) - (Número de horas impresistos / semana)}{m}$ (Total horas laboradas / semana) – (Número de horas *improductivas* 

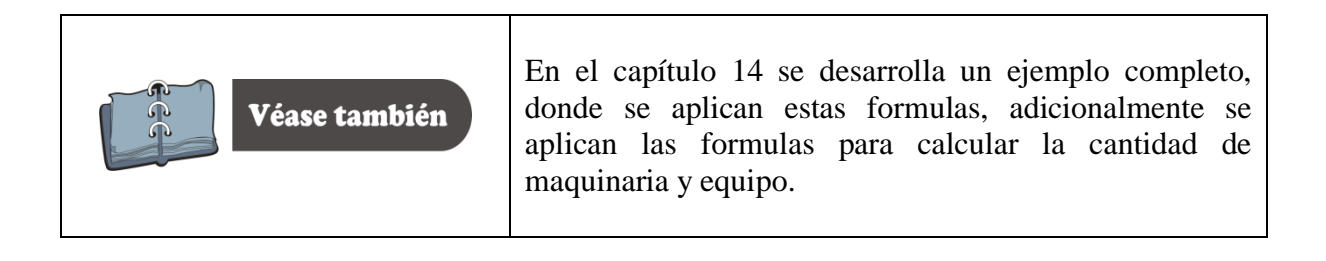

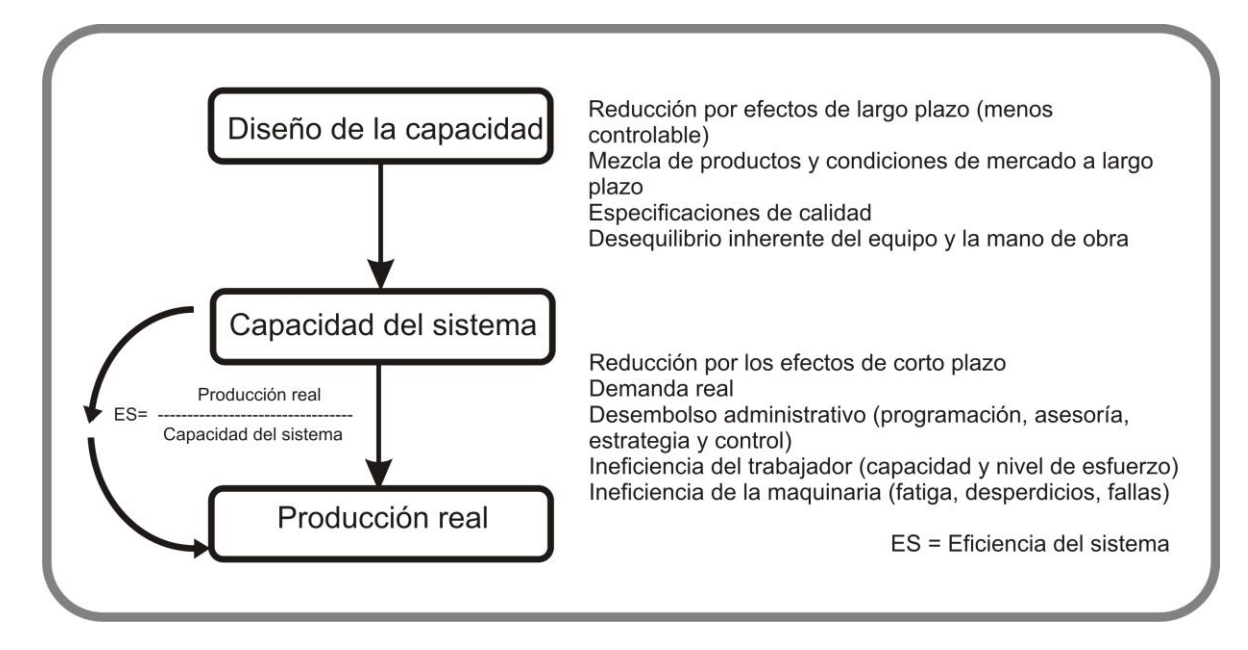

#### **Figura 13.5 Relación entre capacidades de producción.**

#### **13.8. FACTORES QUE DETERMINAN O CONDICIONAN EL TAMAÑO DE UNA ORGANIZACIÓN**

Para la determinación del tamaño de una nueva unidad de producción es necesario tener en cuenta algunos factores que lo determinan como:

**13.8.1. El tamaño del proyecto y la demanda**. La demanda es uno de los factores más importantes para condicionar el tamaño de un proyecto. El tamaño propuesto sólo puede aceptarse en caso de que la demanda sea claramente superior. Si el tamaño propuesto fuera igual a la demanda, no sería recomendable llevar a cabo el proyecto, puesto que sería muy riesgoso. Cuando la demanda es claramente superior al tamaño propuesto, éste debe ser tal que sólo cubra un bajo porcentaje de la misma.

**13.8.2. El tamaño del proyecto y los suministros e insumos**. El abastecimiento suficiente en cantidad y calidad de materias primas es un aspecto importante en el desarrollo de un proyecto, dado que muchas empresas se ven afectadas por la falta de insumos.

**13.8.3. El tamaño del proyecto, la tecnología y los equipos.** Hay ciertos procesos o técnicas de producción que exigen una escala mínima para ser aplicables, ya que por debajo de ciertos niveles, los costos serían tan elevados que no se justificaría la operación de la planta.

Las relaciones entre el tamaño y la tecnología influirán a su vez en la relaciones entre tamaño e inversión; dichas relaciones propiciarán un menor costo de inversión por unidad de capacidad instalada y un menor rendimiento por persona ocupada; lo anterior, contribuirá a disminuir el costo de producción y por ende aumentar las utilidades y elevar la rentabilidad del proyecto.

**13.8.4. El tamaño del proyecto y el financiamiento**. Si los recursos financieros son insuficientes para atender las necesidades de inversión de la planta es claro que la realización del proyecto es imposible. Si por el contrario se cuenta con los recursos financieros necesarios y si se tiene flexibilidad en la instalación de la planta, es decir, si los equipos y la tecnología lo permiten, se puede considerar la implementación del proyecto por etapas con una alternativa viable, aunque es obvio que no todos los equipos y las tecnologías permiten esta libertad.

**13.8.5. El tamaño del proyecto y la organización**. Cuando se realiza un estudio que determina el tamaño más apropiado para el proyecto, es necesario asegurarse que se cuente con el personal suficiente y apropiado para cada uno de los puestos de la empresa.

# *Capítulo 14*

# *Ingeniería del Proyecto*

*Al finalizar este capítulo el estudiante estará en condiciones de:*

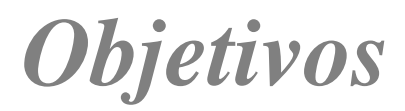

- **Conocer** e identificar los conceptos básicos de producción.
- **Identificar** la secuencia del flujo del proceso de producción
- **Diferenciar** las Técnicas de análisis de los procesos de producción.
- **Identificar y diferenciar** los tipos de diagramación de los procesos de producción
- **Establecer** las reglas mínimas para la elaboración de los diagramas de procesos de producción.

# 14. INGENIERÍA DEL PROYECTO<sup>5</sup>

El objetivo de la ingeniería del proyecto es dar solución a todo lo relacionado con la función de producción, instalación y funcionamiento de la planta; desde la descripción del proceso, adquisición de maquinaría y equipo, la distribución de planta y los diagramas de procesos y de recorrido del proyecto. Para dar inicio a este tema se requiere que el estudiante tenga claro algunos conceptos vistos en la asignatura de investigación de operaciones, áreas vistas por los ingenieros industriales y administradores de empresas.

#### **14.1. SISTEMA DE PRODUCCIÓN**

 $\overline{a}$ 

Es el conjunto de procesos o de procedimientos, diseñados para transformar variables de entrada en variables de salida, propiciando una alta interrelación entre los elementos que la integran para la obtención de un bien o servicio.

También se considera como un conjunto de elementos (materiales, recurso humano, maquinaria, procedimiento, información, insumos) organizados y relacionados entre sí, con el fin de obtener un bien o servicio. (Figura 14.1)

# **14.2. CONCEPTOS BÁSICOS DE PRODUCCIÓN**

El concepto de producción lo asociamos con la elaboración de un bien y no lo involucramos con las actividades, destrezas y conocimientos de los seres humanos; por tanto podemos decir que un sistema de producción da como resultado un bien o servicio.

**14.2.1. Fabricación:** Proceso de transformación de materias primas naturales o artificiales mediante el uso de recurso humano, maquinaria y materiales que tiene como objetivo la elaboración de un producto o subproducto.

**14.2.2. Producción**: Proceso de transformación dirigido, en el cual se busca la optimización de los recursos necesarios para la elaboración de bienes o servicios.

<sup>5</sup>BELLO PÉREZ. Carlos. Manual de Producción. Santa Fé de Bogotá. Ecoe editores.2002. P. 13. Los temas relacionados en este capítulo son una adaptación del capítulo II, Diseño del Producto.

#### Figura 14.1. Sistema de Producción

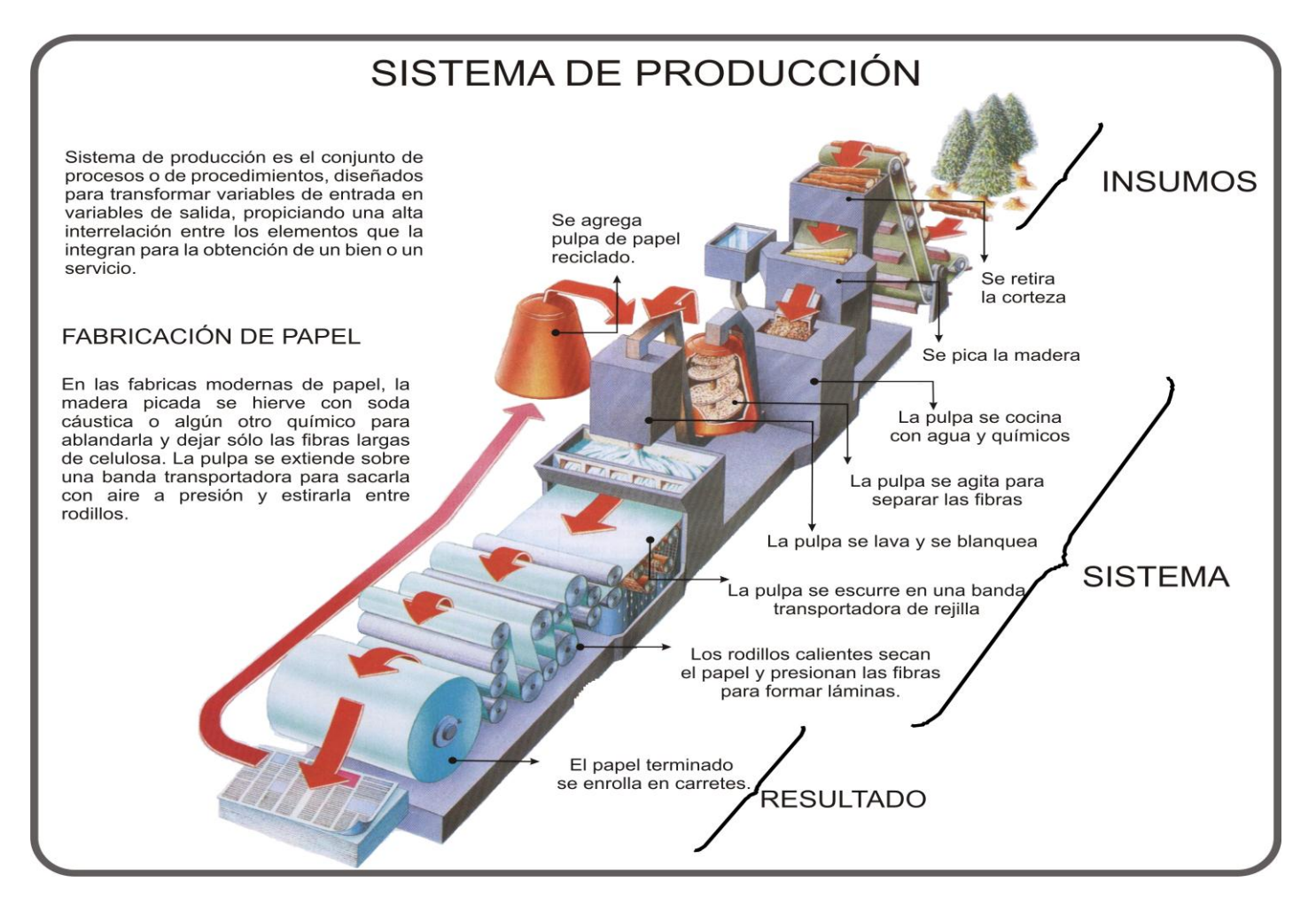

Los avances de la ciencia, la aplicación de nuevas tecnologías y los cambios en la demanda están creando por sí solas la necesidad imperante de la estructuración de un sistema de producción que integre:

- Principios básicos de manufactura.
- Métodos universales.
- Modelos de producción flexibles.

Los procesos tienen como finalidad efectuar transformaciones, las cuales pueden ser de diferente tipo según los cambios que causen en el objeto sobre el cual se están realizando por ejemplo:

- 1. **Cambio de forma:** Proceso mecánico, elaboración o fabricación.
- 2. **Cambio de características:** Se realizan cambios en la materia a nivel molecular, procesos químicos, tratamientos, etc.
- 3. **Adición de piezas:** montaje o ensamble.

# **14.3. DISEÑO DEL PROCESO.**

Para realizar un diseño del proceso de producción, en primera instancia se debe tener en cuenta los siguientes aspectos:

- $\bullet$  Los costos.
- Materiales a utilizar.
- Especificaciones de los materiales.
- Características técnicas.
- Tipo de proceso.
- Método a seguir.
- Tecnología.
- Maquinaria.
- Recurso humano, etc.

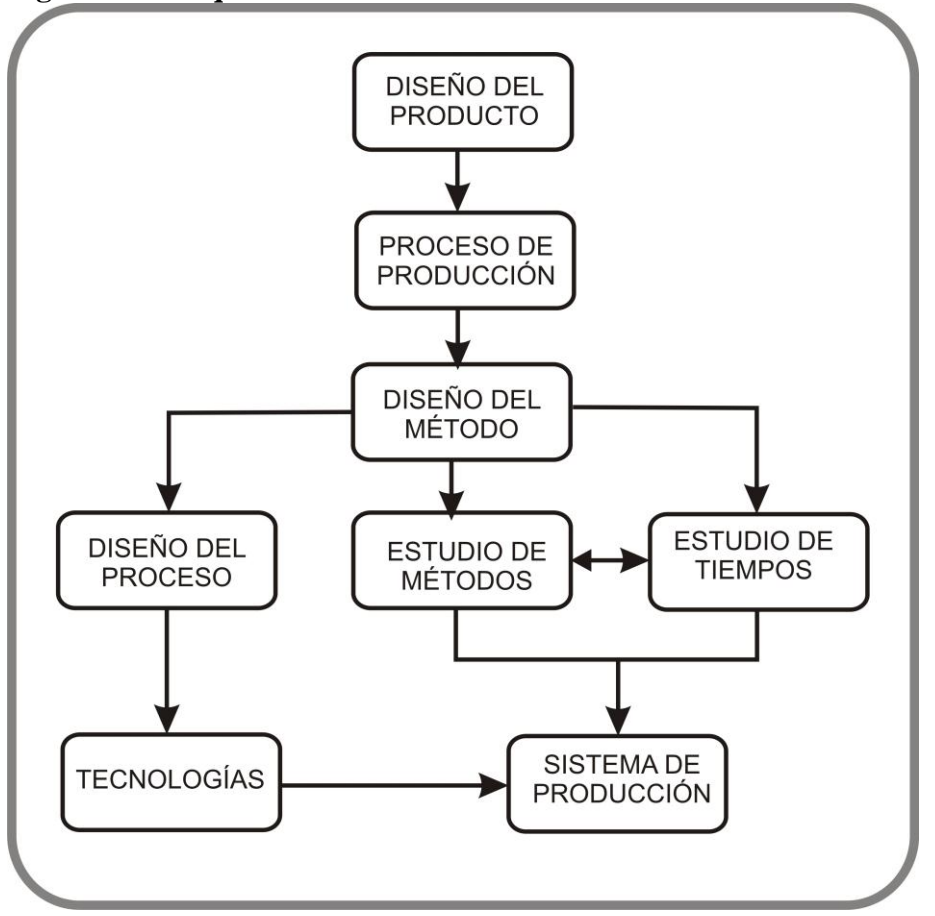

**Figura 14.2 Esquema del Proceso de Producción.**

**14.3.1. Factores del diseño del proceso.**

 **Campo de aplicación**. Se refiere al grado de especialización o participación del recurso humano en los procesos.

- **Sistema manual.** El proceso lo realiza el ser humano en un 100%, solamente se ayuda por medio de herramientas, artesanías, actividades de ensamble, etc.
- **Sistema de recurso humano y máquinas.** Los procesos se realizan con la ayuda de maquinaria.
- **Sistemas automáticos.** Los procesos se realizan con maquinaria, la participación del ser humano es mínima.

**Sistemas automatizados.** Los procesos se realizan por máquinas y robots.

**14.3.2. Modo de aplicación**. Aquí se tiene en cuenta los posibles efectos que deseen lograrse en la obtención del producto.

- **Base física.** La materia prima simplemente cambia de forma. Ejemplo: fabricación de muebles.
- **Base química**. La materia prima transforma sus características convirtiéndose por cambios químicos en otra o en un bien final. Ejemplo: (hierro más carbón = acero).
- **Unión***.* Adición de una pieza a otra por medio de calor, presión, adherencia, sujeción o fijación, también se le denomina montaje o ensamble.

**14.3.3. Tipo de maquinaria.** La selección adecuada de la maquinaria es un paso importante en la determinación de los métodos, tiempos y costos.

- **Estándar.** Son máquinas diseñadas para varias operaciones. Sus volúmenes de producción son bajos, si se desea incrementar la producción se debe disponer de más maquinaria; permiten flexibilidad del sistema, requieren espacios de acuerdo a su tamaño. Ejemplo: Tornos, taladros, sierras, máquinas de coser no industriales.
- **Especial.** Su diseño implica altos volúmenes de producción, grandes áreas para su instalación, no permiten flexibilidad al sistema, la inversión es alta, su eficiencia más del 90%, no requiere de mano de obra especializada. Ejemplo: Embotelladoras, industrias químicas, siderúrgicas, plásticos, etc.
- **Automatizadas.** Son máquinas de diseño estándar o especial a las cuales se les incorpora control numérico o terminales de computador para lograr una mayor eficiencia, puede realizar varios procesos o productos dependiendo si son de circuito abierto o cerrado.

#### **14.4. SECUENCIA DEL FLUJO DEL PROCESO**

Es la configuración paso a paso del proceso de producción, es el cómo procesar y cómo maximizar la combinación de los diferentes recursos de un sistema productivo.

 **Procesos continuos.** Cuando las operaciones se suceden ininterrumpidamente hasta obtener el producto final, los controles se deben hacer al inicio del proceso, es decir, una preparación inadecuada de las materias primas dará como resultado un producto fuera de las expectativas del cliente; por lo general se requiere trabajar las 24 horas. Ejemplos: Industria carbo-química, cemento, química, petróleo, papel, etc.

- **Proceso en serie.** Las operaciones se suceden, pero el recurso humano puede afectar parte o la totalidad de ellas, es decir, se controla antes, durante y después del proceso; aquí las producciones son por lotes o baches, se puede trabajar por turnos. Ejemplo: Industria automotriz, calzado, confecciones, metalmecánica.
- **Proceso intermitente.** No existe un ordenamiento de operaciones, las características de los diferentes productos, peso, volumen, tamaño, no permiten una secuencia del proceso. El producto requiere de mano de obra altamente especializada. Ejemplos: Proyectos eléctricos, metalmecánica, civiles, turbinas, etc.

**14.4.1. Desarrollo del proceso.** Podemos seleccionar el proceso de acuerdo con la materia prima a utilizar.

 **Analítico**: A partir de una materia prima podemos obtener bienes intermedios o finales. Ejemplo: petróleo, leche, maíz, etc.

#### **Figura 14.3 Proceso Analítico**

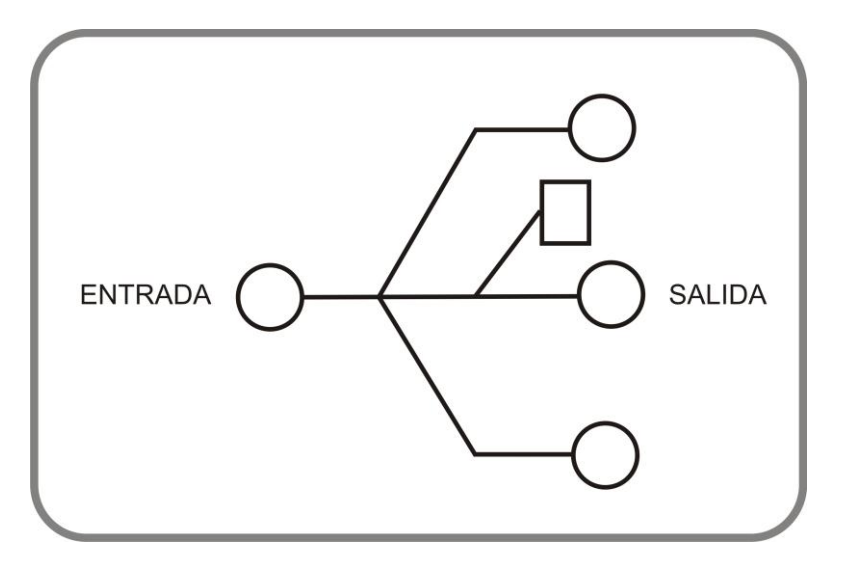

 **Sintético:** A partir de varias materias primas podemos obtener un producto. Por ejemplo: Confecciones, industria química, industria metalmecánica.

#### **Figura 14.4 Proceso Sintético.**

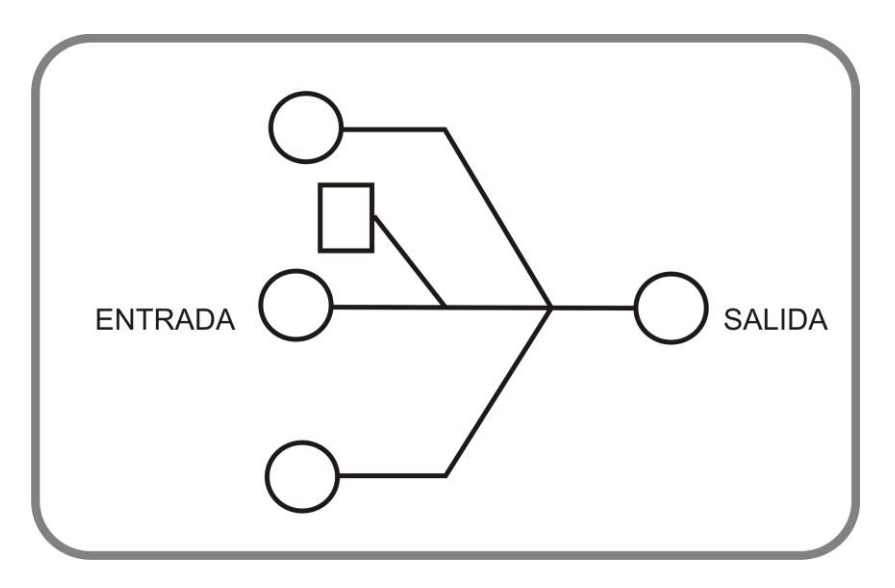

**14.4.2. Naturaleza del proceso.** De acuerdo con el resultado esperado.

- **Industrial.** Producción de bienes intermedios o finales.
- **Servicios.** Resultado de una función productiva.

#### **14.4.3. Procesos básicos comunes del proceso de producción.**

- **Moldeo o formado.** Podemos obtener la forma de la pieza que queremos mediante los siguientes procesos: fundido, forjado, extrusión, soldado, cortado, estirado.
- **Maquinado.** Mediante el uso de máquinas podemos completar la forma necesaria de un bien determinado. Por ejemplo: Moldear mediante la utilización de un torno, cepillo, taladro, chorro abrasivo, ultrasónico.
- **Acabados de superficies.** Consiste en lograr la presentación del producto sin ninguna partícula extraña a la misma: Galvanoplastia, rectificado, pulido, frotado, chorro abrasivo, lijado, alcalino, ácidos.
- **Tratamiento térmico.** Mediante éste proceso se modifican las propiedades físicas del o los productos, por ejemplo templado en fraguas, hornos, soportes.
- **Proceso de unión.** Se utiliza para el ensamble de piezas: Soldado, remachado, sujeción, adherencia, fijación.

# **14.5. TÉCNICAS DE ANÁLISIS DE LOS PROCESOS DE PRODUCCIÓN.**

La mejor combinación de los recursos se obtiene mediante el análisis del proceso, para lo cual existen técnicas basadas en esquemas o diagramas gráficos, en los cuales se indica la secuencia, procedencia, puntos críticos del proceso, niveles de ensamblaje, etc.

La diagramación es una técnica de análisis y de descripción de sistemas para usuarios como ingenieros industriales, contadores, administradores de empresas y analistas de sistemas. Las características esenciales de cualquier sistema se pueden describir más efectivamente usando símbolos estandarizados en lugar de descripciones escritas, lo cual se presume cierto por las siguientes razones:

- La narración aunque es más simple, su información se dirige a gente experta.
- Para comunicar un mensaje, es mejor y más fácil usar gráficos que una descripción verbal o escrita.
- El flujo-grama puede comunicar una gran cantidad de interrelaciones entre sí, mientras que la narración sólo describe una relación lineal.
- Por último se dice que: "Una imagen vale más que mil palabras".

**14.5.1. Tipos de diagramación.** Existen tres (3) tipos de diagramación:

- 1. Diagramación total.
- 2. Diagramación de procedimientos.
- 3. Diagramación de procesos o actividades.

 **Diagramación total.** Muestra la estructura funcional (organigrama de una empresa, sus divisiones o departamentos; señala funciones de línea y delimita responsabilidades del personal de cada unidad). El valor de los organigramas reside en que resalta límites y niveles de autoridad.

Antes de realizar el diseño del organigrama se recomienda hacer un reconocimiento e indagar el ambiente en que funciona la unidad organizacional, este aspecto se trata en mayor detalle en el capítulo 16 en los "*Aspectos Organizacionales del proyecto*".

 **Diagrama de procedimientos.** No guarda relación con la responsabilidad del personal, es decir, con el individuo que realiza el proceso, sino con el procedimiento en sí. Más adelante en este mismo punto se tratará con mayor detalle este tipo de diagramación.

 **Diagrama de procesos o actividades.** Describe la división o fraccionamiento de la estructura de la unidad organizacional determinada, que ejecuta cada persona del departamento al cual pertenece, y sirve para determinar el tiempo u horas/hombre necesarias para terminar un trabajo.

La diagramación consiste básicamente en separar funciones esenciales de las que no lo son dentro de un sistema, y diferenciar entre cómo se está haciendo y cómo se debe hacer; por estas razones se dice que la preparación de flujo-gramas es más un arte que un modelo o patrón estandarizado. En los diagramas se debe hacer énfasis en la comunicación de la información relevante del sistema, y el uso de convenciones y símbolos.

#### **14.5.2. Formas de presentación de los diagramas (flujo-gramas).**

**14.5.2.1. Diagramas pictóricos.** En este flujo-grama los símbolos y las convenciones dan lugar a representaciones sugestivas, alusivas a la idea que quiere exponer y observando la secuencia del proceso. Se suprimen los símbolos técnicos para facilitar su comprensión por las personas a quienes va dirigido, especialmente al público en general, los clientes, la alta dirección y las personas que no están interesadas en interpretación de diagramas. En la figura 14.5 se aprecia un flujo-grama pictórico de la producción de dulce de guayaba.

**14.5.2.2. Diagrama de bloques.** Es una representación bastante sencilla, apropiada para mostrar en forma simple el proceso, se puede emplear para los clientes, personal no experimentado en la interpretación de diagramas y los directivos, obteniéndose una idea completa y rápida del proceso.

Éste diagrama consiste en que cada operación unitaria ejercida sobre la materia prima se encierre en un rectángulo; cada rectángulo o bloque se coloca en forma continua y se une con el anterior o el posterior por medio de flechas que indican tanto la secuencia de las operaciones como la dirección del flujo. En la representación se acostumbra a empezar en la parte superior derecha de la hoja. Si es necesario se puede agregar ramales al flujo principal del proceso. En los rectángulos se anota la operación unitaria que es efectuada y se puede complementar la información de tiempos.

En la Figura 14.6 se presenta un diagrama de bloques.

*Formulación y Evaluación de Proyectos. Más que un Proyecto, un Plan de Negocio*

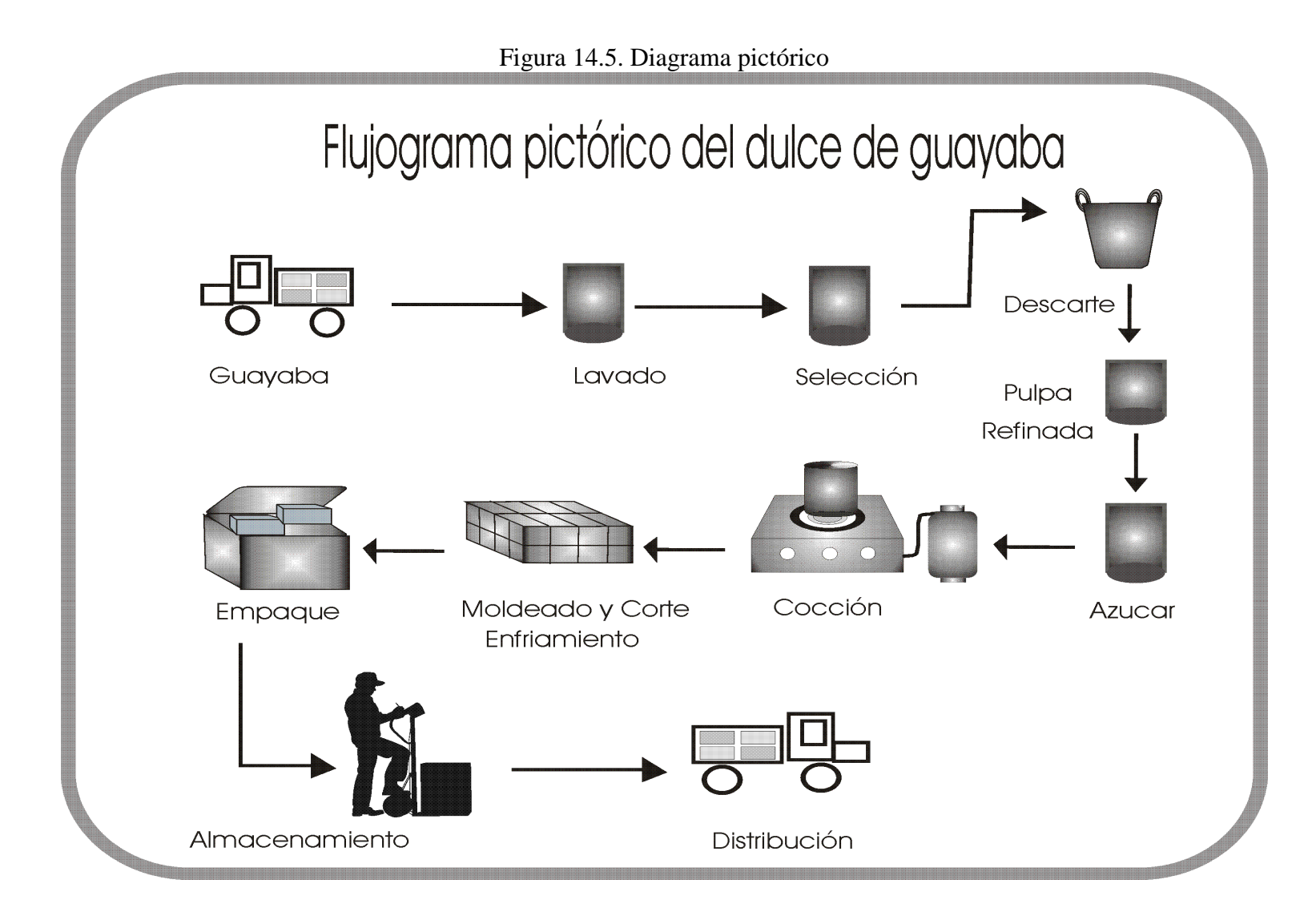

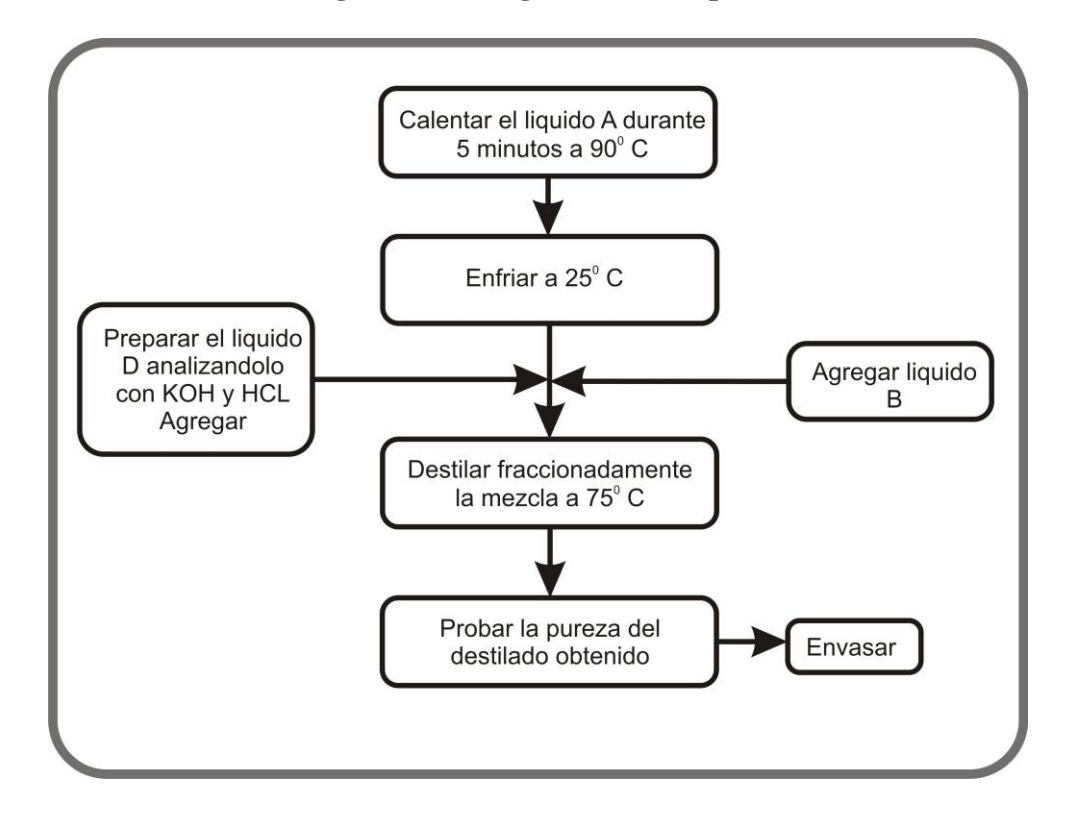

**Figura 14.6 Diagrama de Bloques.**

**14.5.2.3. Diagrama de Von Newmann [ansi estándar].** El padre intelectual de esta técnica es John Von Newmann, que con sus asociados de la universidad de Princeton la usó por primera vez en forma sistemática. Desde 1940, cuando era evidente que escribir un programa exigía miles de instrucciones individuales y por lo tanto podía ser muy complejo, se empezó a buscar una metodología para el análisis y el diseño; su importancia fue tal que la ANSI [American National Institute], Instituto Nacional Americano De Estándares, definió unos elementos estándares para diagramas de flujo donde cada símbolo tiene un significado específico.

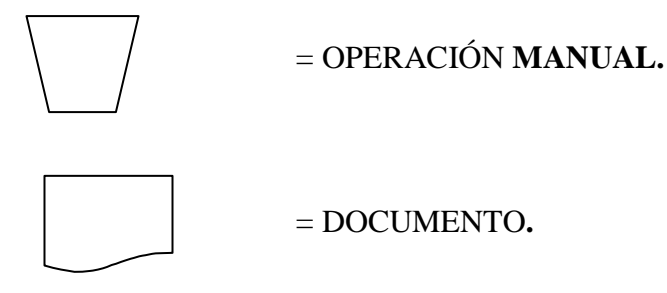

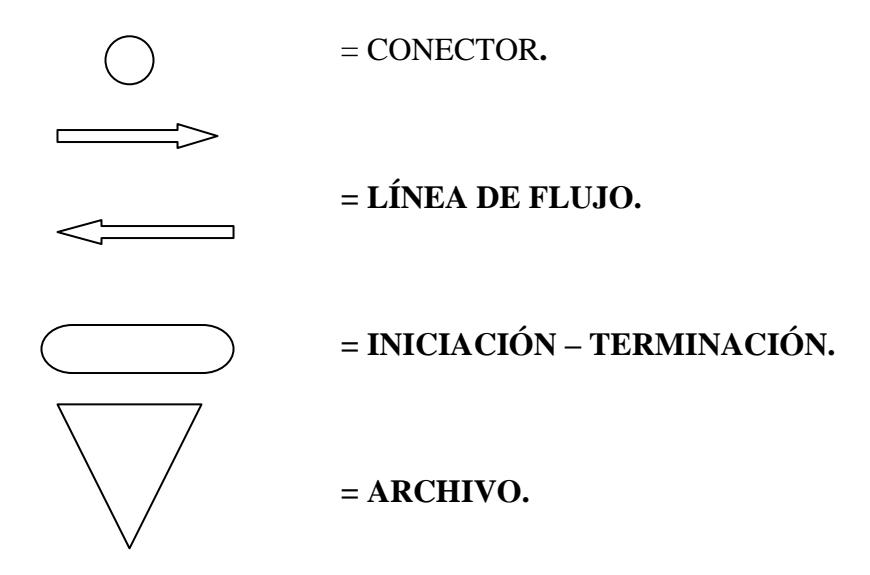

**NOTA:** Este tipo de diagrama es utilizado por los analistas de sistemas e ingenieros de sistemas, por tanto no es objeto de este libro profundizar en este tema.

**14.5.2.4. Diagramas gilbreths [ASME].** Entre las distintas técnicas para el estudio de tiempos y movimientos creados por GILBRETHS, el diagrama de procesos es el más usado debido a su simplicidad y facilidad de aplicación.

El diagrama de operaciones muestra la secuencia cronológica de todas las operaciones, inspecciones, demoras, transporte y almacenamiento usados en un proceso de manufactura, desde la llegada de la materia prima hasta el empacado del producto final. Representa las entradas de todos los componentes y sub-ensambles, al ensamble principal, durante el desarrollo de los procesos, mostrando a primera vista detalles como ajustes, tolerancias y especificaciones que se presentan durante la ejecución de las actividades. La información para elaborar el diagrama de operaciones se obtiene por medio de observación directa, lo que exige, exactitud en el inicio y el final de los puntos de las actividades para que el diagrama del proceso en general quede identificado claramente. El diagrama de operaciones completo permite visualizar los métodos actuales que se emplean, el flujo de todos los componentes que entran en la creación del producto y representa cada paso del proceso productivo en su propia secuencia cronológica. Esta herramienta es muy útil para mostrar la relación entre todas las partes del proceso, operador, materiales y maquinaria; se puede diferenciar las partes producidas y las partes compradas, distancias recorridas, demoras y almacenamientos temporales presentados en la planta de producción<sup>6</sup>.

 $\overline{a}$ 

<sup>6</sup> W. NIEBEL, Benjamín. Motion and time study. Ninth edition. Burr Ridge, Illinois, Boston Massachusetts, Sidney, Australia 1993. p. 22-25.

#### **14.5.2.4.1. Reglas mínimas para la preparación de los diagramas gilbreths [ASME].**

- Empezar en la parte superior derecha de la hoja y continuar hacia abajo, y a la derecha o en ambas direcciones*.*
- Enumerar cada una de las acciones en forma ascendente; en caso de que existan acciones agregadas al ramal principal del flujo en el curso de proceso, asignar el siguiente número secuencial a estas acciones en cuanto aparezcan. En caso de que existan maniobras repetitivas se formará un buche o rizo y se hará una asignación supuesta de los números.
- Introducir los ramales secundarios al flujo principal por la izquierda de éste, siempre que sea posible.
- Poner el nombre de la actividad a cada acción correspondiente.

Al intentar mejorar cualquier operación de manufactura, se debe analizar todo el proceso en lugar de analizar sus componentes. En la figura 14.7 se presenta flujo-grama del proceso de envoltura del tapón.

Los pasos y símbolos de un proceso son cinco y se pueden combinar como es el caso de operación e inspección, a continuación se detalla cada uno.

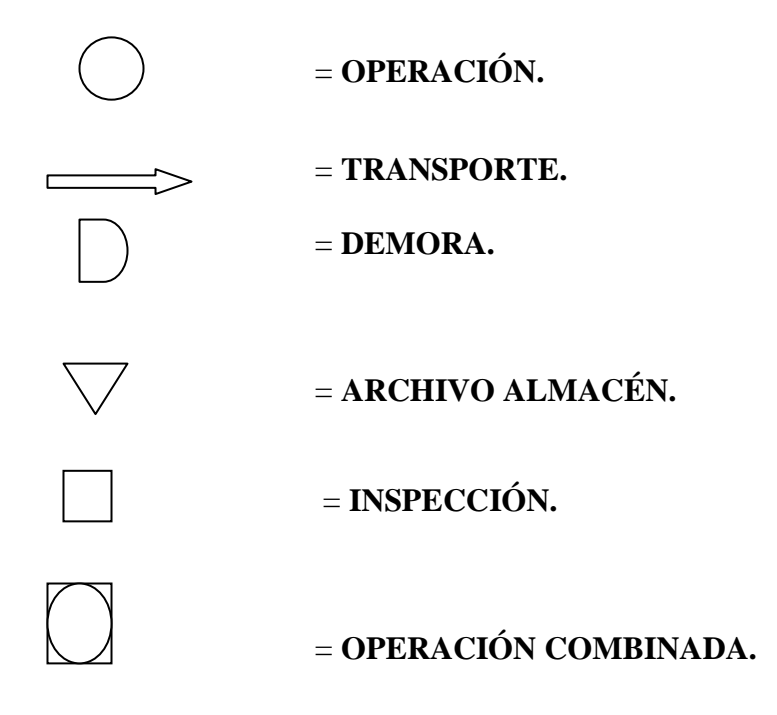

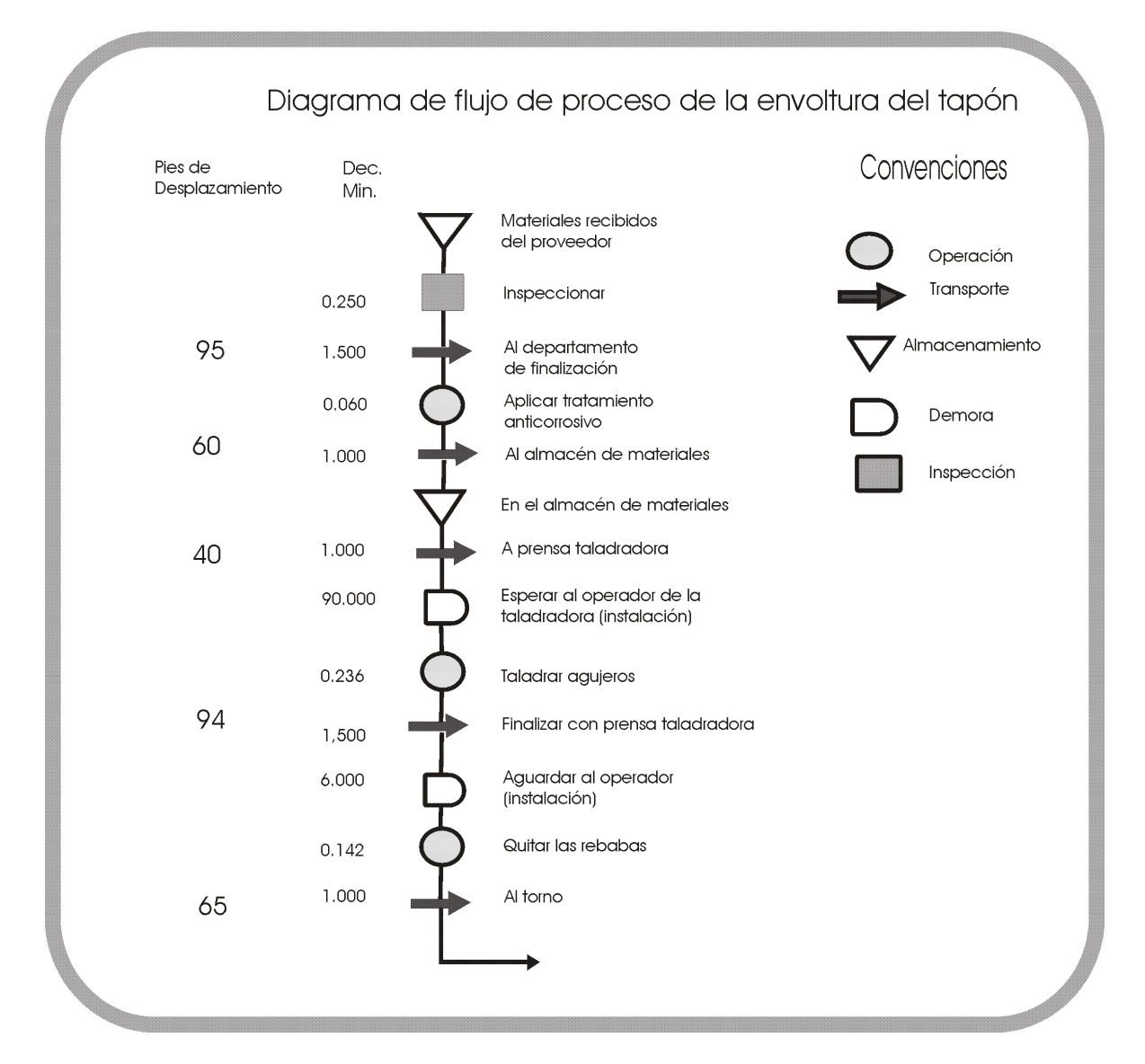

#### **Figura 14.7 Flujo-grama del proceso de envoltura del tapón.**

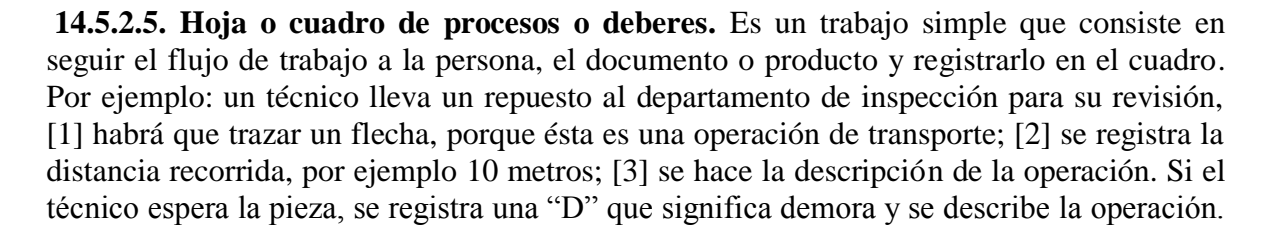

De esta forma todas las operaciones realizadas por el operario quedan registradas con detalles como el tiempo, distancia recorrida. Figura 14.8.

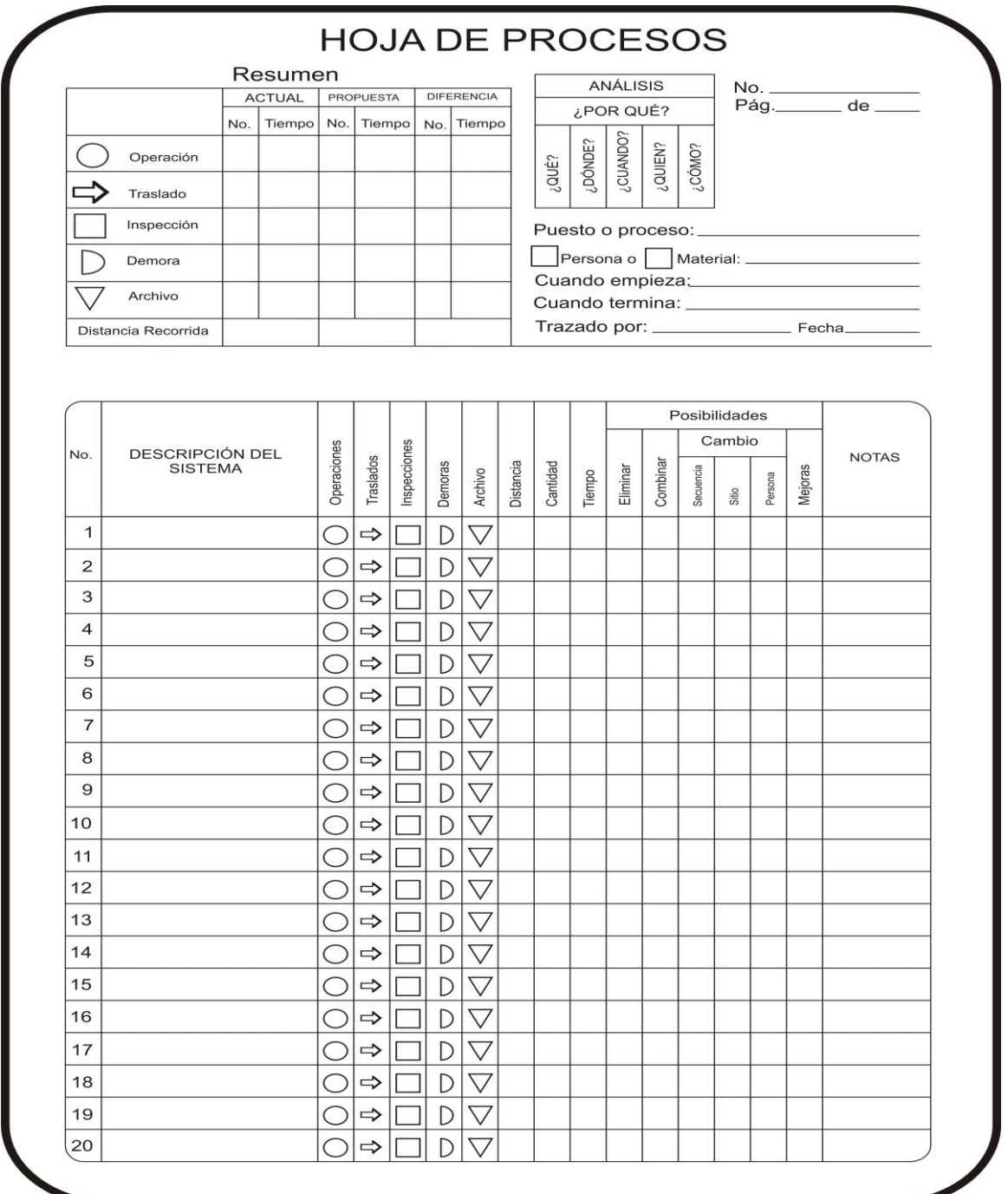

## **Figura 14.8 Hoja o Cuadro de Procesos o Deberes**

Después de dar un resumen de los conceptos fundamentales de producción, que le servirá al estudiante como base teórica para la realización del trabajo escrito del estudio técnico, es necesario hacer un ejercicio donde se aplique toda la teoría**.** A continuación, se desarrolla un estudio de Caso 6 donde se encontrará aspectos interesantes como:

- $\checkmark$  Requerimiento de personal.
- $\checkmark$  Requerimiento de maquinaria.
- $\checkmark$  Tiempo de producción.
- $\checkmark$  Producción real.
- $\checkmark$  Datos del balance, entre otros.

# **14.6. ESTUDIO DE CASO 6 7**

Un grupo de estudiantes técnicos industriales (ebanistería y metal mecánica), se asociaron para crear una empresa dedicada a la producción de muebles, especializada en: Muebles para el hogar, oficina y establecimientos educativos. Dada la creciente demanda de éstos productos, vieron en esta idea de inversión una oportunidad para realizar empresa en su localidad y así contribuir a la generación de empleo y al desarrollo de su región.

Estos inversionistas se encontraron con la agradable sorpresa de la adjudicación de un contrato para un colegio. El contrato se trataba de la elaboración de 250 sillas de madera, pero el pedido se requiere ser entregado en el menor tiempo posible y con las especificaciones de calidad.

Dadas estas circunstancias estos jóvenes se tomaron el trabajo de analizar todo el proceso de producción para optimizar el material, la maquinaria, mano de obra y sobre el todo, el tiempo de elaboración del producto así:

Para la fabricación y producción de una silla de madera se consideró los siguientes aspectos;

- $\triangleright$  El material necesario para la elaboración de producto
- **MADERA:** espaldar, asiento, apoya-brazo.
- **TUBO:** Estructura, laterales, central, tensor apoyo, base apoyo.
- **VARILLA:** laterales y transversales parrilla.

 $\overline{a}$ 

 $\triangleright$  Que el sistema productivo se basa en tecnología de uso intensivo de recurso humano (mano de obra).

<sup>7</sup> *Los estudiantes siguieron los lineamientos del manual de Producción, aplicado a las pequeñas y medianas empresas de Pérez Bello, Carlos. Ecoe Ediciones. 2002.*

Para la elaboración del gráfico de proceso se tuvo en cuenta las materias primas en forma global; ya que si se desea un mayor análisis se debía especificar por separado cada parte o componente del producto; así mismo la información respectiva al tiempo calculado para cada operación, inspección, transporte, etc.

Se tomaron tiempos estándares de otras empresas similares. Es importante anotar que el registro del tiempo debe ser realizado por personas competentes, quienes pueden evaluar las variables que intervienen en la ejecución de una operación, tarea o actividad.

El tiempo total por unidad de producción es la base para el cálculo del recurso humano, maquinaría, horas-recurso humano, horas-máquina y para obtener cualquier información relacionada con el proceso productivo.

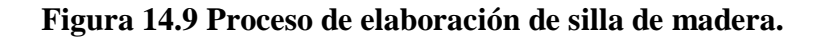

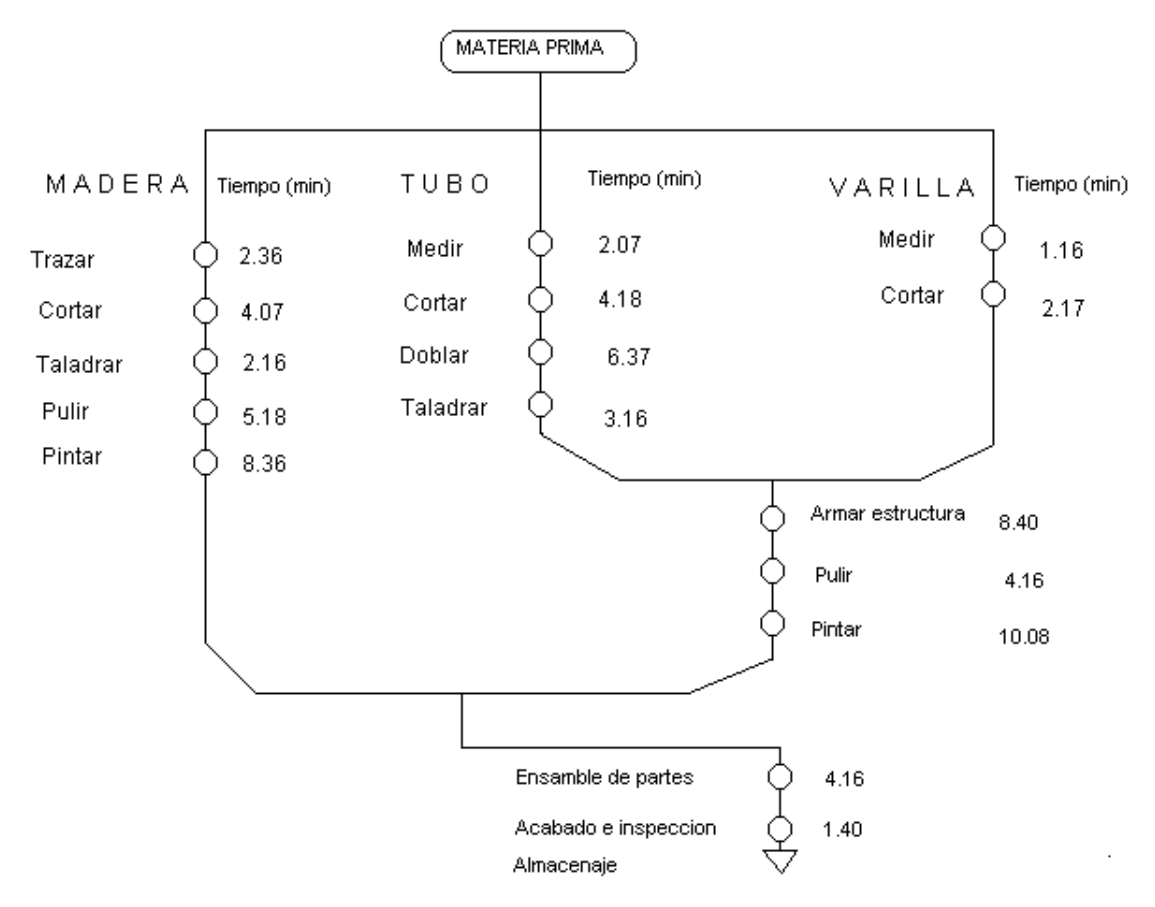

TIEMPO TOTAL POR UNIDAD = 69.44 min.

Fuente: Proceso productivo observado y tiempo tomado de empresas competidoras.

De acuerdo con el gráfico, la elaboración de una silla requiere de 69,44 min. Teniendo en cuenta que una persona realiza cada una de las operaciones descritas.

Estos jóvenes empresarios consultaron algunas definiciones necesarias para la elaboración del estudio técnico en lo que concierne a la ingeniería del proyecto.

**14.6.1. Hora máquina.** Es el funcionamiento de la máquina en una hora; se puede medir cuantitativamente en términos de unidades, kg., ton., metros, etc., por hora.

**14.6.2. Producción real.** Producción obtenida en un lapso de tiempo (minutos, horas, días, meses, años). Es la relación determinada por la jornada laboral sobre el tiempo por unidad, ya sea de operación o de producto determinado.

$$
Production\ real = \frac{Jornada\ laboral}{Tiempo\ por\ unidad}
$$

**14.6.3. Producción requerida.** Producción solicitada en un lapso de tiempo. Es igual a la demanda establecida o proyectada; se puede dar en términos de unidades/(min, hora, día, mes, año).

**14.6.4. Dato de balance.** Índice resultante de relacionar la producción requerida sobre la producción real. Indica las necesidades de maquinaria, recurso humano o tiempo necesario para cumplir con la producción requerida.

*Pato de balance* = 
$$
\frac{\text{Producción} \quad requireda}{\text{Producción} \quad real}
$$

**14.6.5. Jornada laboral.** Se establece con la legislación laboral vigente. Para la elaboración de las sillas se tomó como jornada laboral 9,5 horas/día.

**Cuadro 14.1 Cálculo de Proceso de Producción de Silla de Madera.**

| Operación | <b>Actividad</b> | <b>Tiempo</b><br>Unidad<br>$min. /$ unid. | Máquina<br>R. H.    | Producción real | Dato de | Dato de balance asignado |         |
|-----------|------------------|-------------------------------------------|---------------------|-----------------|---------|--------------------------|---------|
|           |                  |                                           |                     | unidad / día    | balance | <b>R.H.</b>              | Maquina |
|           | <b>Madera</b>    |                                           |                     |                 |         |                          |         |
|           | Trazar           | 2,36                                      | Manual              | 241             | 0,228   | 0,228                    |         |
| 2         | Cortar           | 4,07                                      | Sierra de<br>madera | 140             | 0.393   | 0,393                    |         |
| 3         | Taladrar         | 2,16                                      | Taladro             | 263             | 0.209   | 0.209                    |         |
| 4         | Pulir            | 5,18                                      | Pulidora            | 110             | 0.500   | 0.500                    |         |
| 5         | Pintar<br>Tubo   | 8,36                                      | Compresor           | 68              | 0,809   | 0,809                    |         |
| 6         | Medir            | 2.07                                      | Manual              | 275             | 0.200   | 0,200                    |         |
|           |                  |                                           |                     | 50              |         |                          |         |

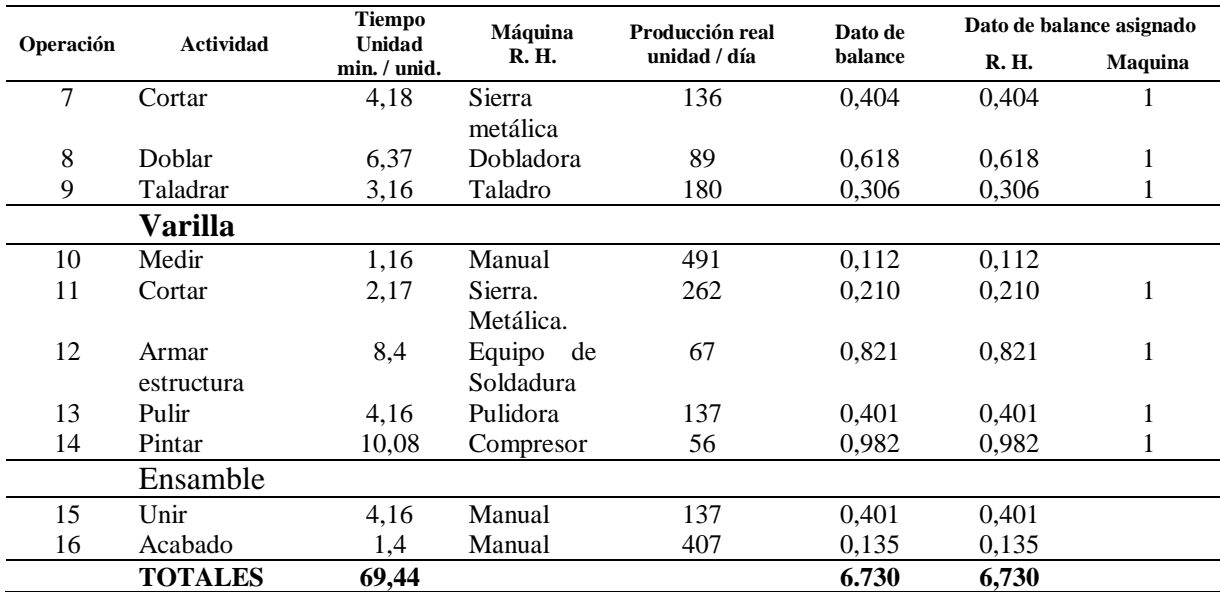

**Figura 14.9.** Proceso de elaboración de silla de madera

**14.6.6. Detalle de los cálculos.** Para efectos del cálculo se tomó el dato resultante por defecto, de igual manera se procede con las operaciones restantes, con excepción del dato de balance.

$$
Production \text{ real } d\acute{a} = \frac{Jornada \text{ laboral}}{Tiempo/unidad} = \frac{9,5 \text{ hr}/d\acute{a} \times 60 \text{ min}/hr}{2,36 \text{ min}/unid.} = 241 \text{ unid}/d\acute{a}
$$

*Pato de balance* = 
$$
\frac{\text{Producción} \text{ requerida}}{\text{Producción} \text{real}} = \frac{55 \text{ unid}/\text{día}}{241 \text{ unid}/\text{día}} = 0,228
$$

Estos valores se interpretan de la siguiente forma:

**Operación 1.** Para producir las 55 unidades se necesitan 0,228 de recurso humano, en otras palabras 2,28 horas de la jornada laboral; en el caso de tener este dato relacionado con máquina siempre debemos asumir como mínimo 1 cuando el índice resultante es menor que 1, además es importante aclarar si los tiempos relacionados corresponden a máquinas automáticas o maquinaria operada por recurso humano; de igual forma se procede con las restantes operaciones.

**Operación 2.** En esta operación se utiliza la sierra de madera; como se requiere mínimo una máquina y el dato resultante es 0,392. Se aproxima a 1, en el caso de que más

operaciones se realicen con la misma máquina, debemos sumar los datos del balance resultante.

En la columna de asignaciones se lleva a entero el dato de balance, en el caso de la maquinaria; con lo correspondiente a recurso humano, totalizamos, teniendo en cuenta qué recurso humano se requiere en cada máquina y si es posible que opere otra más.

En resumen se puede decir en la operación 1, la producción real día es 241 unidades, si tenemos una persona solamente dedicada a esta operación.

Dato del balance = 0,228, se necesita el equivalente a la jornada laboral de una persona para elaborar las 55 unidades.

**Asignación datos del balance.** Se toma 0,228 como los requerimientos de actividad manual; en la casilla de máquina no debe figurar ningún valor, por ser actividad manual.

La sumatoria que corresponde a la columna, dato de balance que en este caso es 6,73 indica la cantidad de recurso humano necesario para producir las 55 unidades; este dato lo podemos confrontar así, teniendo en cuenta que las operaciones requieren de recurso humano como factor principal del proceso de producción.

Tiempo / unidad por 1 silla =  $69,44$  min. Jornada laboral día = 9,5 horas.

$$
\text{Producción real } d\text{ía} = \frac{(9,5 \text{ hr}/d\text{ía})(60 \text{ min}/hr)}{69,44 \text{ min}/\text{unid}} = 8,2 \text{ unid}/d\text{ía}
$$
\n
$$
\text{Data} \quad \text{de balance} = \frac{55 \text{ unid}/d\text{ía}}{69,44 \text{ min}/\text{unid}} = 6,87 \text{ Recurso humano}
$$

*unid día*

8 *unid* /

Este dato que corresponde a recurso humano lo podemos aproximar por exceso o por defecto. Es mayor, debido a que se aproxima a la cifra correspondiente a la producción real día por defecto. Se deja a juicio del lector la verificación correspondiente.

Si la producción requerida es de 250 unidades en forma general, podemos calcular.

*Date de balance* = 
$$
\frac{250 \text{ und}}{8 \text{ und}} = 31,25 \text{ Re curso humano}
$$

**Calculo del número de máquinas necesarias.** Para efectos del cálculo se agrupan las máquinas que cumplen una misma función, con el fin de establecer el número necesario de éstas durante el proceso productivo.

#### **Producción real según número de puestos de trabajo (w. j. o.)**

Producción 
$$
real = \frac{(N^{\circ} \text{ puestos} \ w \text{ j}o) \times (\text{jornada laboral})}{\text{Tiempo por unidad}}
$$

\nProducción  $real = \frac{(16)(9,5 \text{ hr}/\text{día})(60 \text{ min}/\text{hr})}{69,44 \text{ min}/\text{unid}} = 131 \text{ unid}/\text{día}$ 

\nDate de balance =  $\frac{\text{Producción required}}{\text{Producción real}} = \frac{56 \text{ unid}/\text{día}}{131 \text{ unid}/\text{día}} = 0,42$ 

*N puestos w j o Tiempo medio por w j.o* =  $\frac{Tiempo$  *por unidad* º .

*Tiempo medio por w j.o* =  $\frac{69,44 \text{ min}/ \text{ } unit}{4.6 \text{ min}/ \text{ }} = 4,34 \text{ min}/ \text{ } unit$  *pto* – wjo 16  $\therefore$   $o = \frac{69,44 \text{ min}}{15}$ 

(dato de balance) / <sup>o</sup> de máquinas requeridas =  $\frac{openfrom}{1}$  in la misma maquina  $\times$  (dato de balance *tiempo medio puesto de wjo operación en la misma maquina N de máquinas requeridas Tiempo total empleado en*

Para el cálculo del número de sierras de madera, de las operaciones 7 y 11 se procede de la siguiente forma:

$$
N^{\circ} \text{ de } m\acute{a}quinas = \frac{6.35 \text{ min}}{4,34 \text{ min}} \times (0,42) = 0,614 \approx 1 \text{ m}\acute{a}quina
$$

| Operación | <b>Maquina</b>   | <b>Tiempo</b><br>parcial | <b>Tiempo</b><br>parcial | <b>Tiempo</b><br>total | T.pto.<br>wjo | Dato de<br>balance | Requerida | Asignación |
|-----------|------------------|--------------------------|--------------------------|------------------------|---------------|--------------------|-----------|------------|
| $7 - 11$  | Sierra<br>metal  | 4,18                     | 2,17                     | 6,35                   | 4,34          | 0,42               | 0.614     |            |
| 2         | Sierra<br>madera | 4,07                     |                          | 4.07                   | 4,34          | 0.42               | 0.394     |            |
| $3 - 9$   | Taladro          | 2,16                     | 3,16                     | 5,32                   | 4.34          | 0.42               | 0.514     |            |
| $4 - 13$  | Pulidora         | 5.18                     | 4.16                     | 9.34                   | 4,34          | 0,42               | 0.903     |            |
| 5 1 4     | Compresor        | 8,36                     | 10,08                    | 18,44                  | 4,34          | 0.42               | 1,78      | 2          |
| 12        | Soldador         | 8,40                     |                          | 8.40                   | 4,34          | 0.42               | 0.812     |            |
| 8         | Dobladora        | 6,37                     |                          | 6,37                   | 4.34          | 0.42               | 0.617     |            |

**Cuadro 14.2 Cálculo Tiempo Parcial, Dato de Balance y Maquinaria Requerida.**

De esta forma estos jóvenes empresarios establecieron los recursos necesarios y la inversión requerida para su empresa, inicialmente, para cumplir con este compromiso.

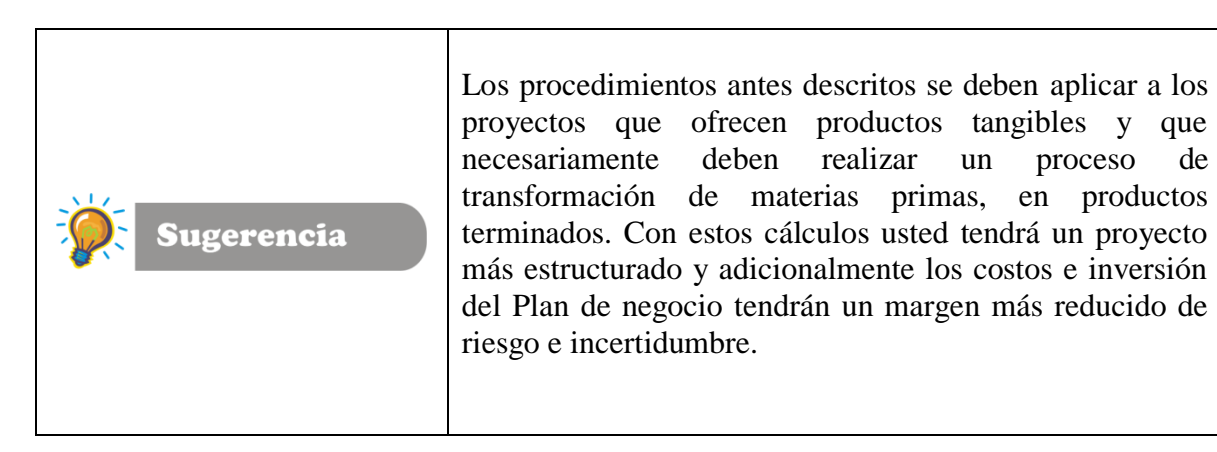

*Formulación y Evaluación de Proyectos. Más que un Proyecto, un Plan de Negocio*

*Capítulo 15*

*Distribución en Planta y Organización Administrativa*

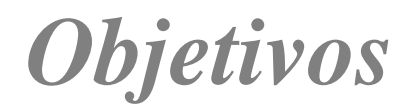

*Al finalizar este capítulo el estudiante estará en condiciones de:*

- **Identificar** los principios básicos de la distribución en planta.
- **Identificar** los factores determinantes de la distribución en planta.
- **Diferenciar** los tipos de distribución en planta.
- **Determinar** la inversión en maquinaria, equipo, mano de obra, insumos entre otros.
- **Conocer** los criterios para estimar los costos imprevistos del proyecto.
- **Identificar** los sistemas y procedimientos administrativos del proyecto.
- **Identificar** los objetivos y ventajas de la elaboración del manual de procedimientos.

# **15. DISTRIBUCIÓN EN PLANTA**

Una distribución de planta es la que proporciona las condiciones óptimas de seguridad y bienestar para los trabajadores y permite la operación más económica para la organización. Las distribuciones pueden ser inversiones costosas, que afectan al manejo de los materiales, la utilización de los equipos, los niveles de inventarios en el almacén, la productividad de los trabajadores e inclusive, la comunicación del grupo y la moral de los empleados.

#### **15.1. OBJETIVOS Y PRINCIPIOS BÁSICOS DE LA DISTRIBUCIÓN EN PLANTA**

- **Integración total.** Consiste en integrar en lo posible todos los factores que afecten la distribución en planta, para obtener una visión de todo el conjunto y la importancia relativa de cada factor.
- **Mínima distancia de recorrido.** Al tener una visión general de todo el conjunto, se debe tratar de reducir en lo posible el manejo de materiales, trazando el mejor flujo.
- **Utilización del espacio cúbico.** Aunque el espacio es de tres dimensiones, pocas veces se piensa en el espacio vertical. Esta acción es muy útil cuando se tienen espacios reducidos y su utilización debe ser máxima.
- **Seguridad y bienestar para el trabajador.** Éste debe ser uno de los objetivos principales en toda distribución.
- **Flexibilidad.** Se debe obtener una distribución fácilmente re-ajustable a los cambios que exige el medio, para cambiar el tipo de proceso de la manera más económica, si fuera necesario.

#### **15.2. FACTORES DETERMINANTES DE LA DISTRIBUCIÓN EN PLANTA**

- Tipo de producto (Ya sea un servicio, el diseño del producto y los estándares de calidad).
- Tipo de proceso de producción (Tecnología de transformación de materias primas o de servicios).
- El volumen de producción (Volúmenes grandes-continuos contra volúmenes pequeñosintermitentes).

Una buena distribución en planta manejará las materias primas, las personas y la información para que fluyan en una forma segura y eficiente.

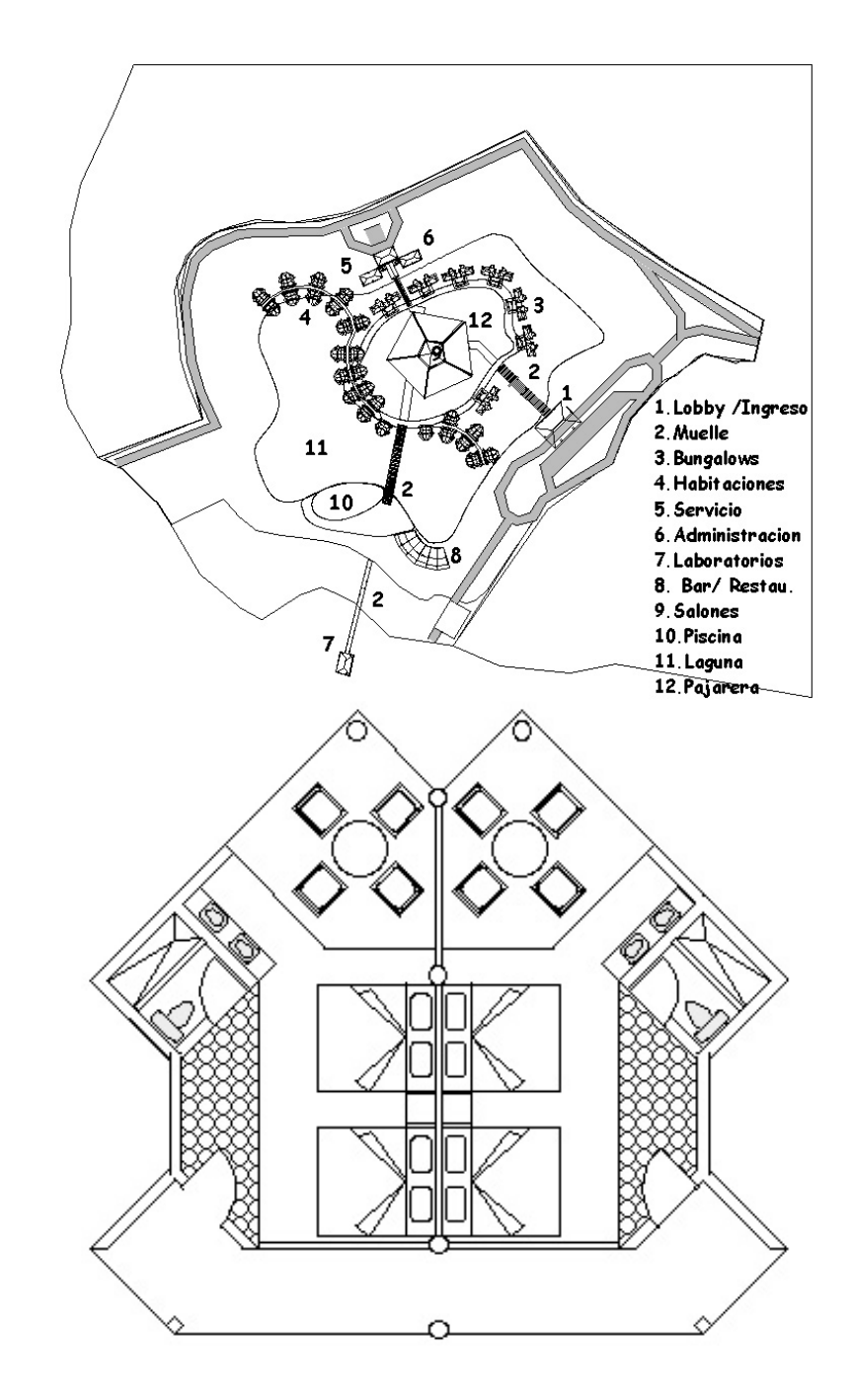

# **Figura 15.1. Distribución de Planta Proyecto de Hotel.**

# **15.3. TIPOS DE DISTRIBUCIÓN EN PLANTA**

Los tipos básicos de distribuciones son tres (3):

- De proceso (funcionales)
- De producto (línea)
- De componente fijo.

Adicionalmente hay muchas combinaciones de ellos, también es muy reconocida un tipo híbrido (la tecnología de grupo o distribución celular). Los sistemas de producción flexibles son distribuciones en línea que usan microprocesadores y robots para ganar algunas de las ventajas de las distribuciones funcionales.

 **Distribución por procesos.** (También llamada taller de empleos o distribución funcional), es un formato según el cual los equipos o funciones similares se agrupan, por ejemplo, todos los telares en un área y todas las máquinas de estampados en otra. De acuerdo con la secuencia establecida de las operaciones, una parte ya trabajada pasa de un área a otra, en donde se encuentran ubicadas las máquinas apropiadas para cada operación.

 **Distribución por producto.** (Llamada también distribución del taller de flujos) es un formato en el cual el equipo o los procesos de trabajo se arreglan de acuerdo con los pasos progresivos, mediante los cuales se hace el producto. El camino para cada parte es, en efecto, una línea recta. Ejemplo de tipo de distribución es la línea de producción para zapatos, las plantas químicas y las empresas de lavado de autos, entre otras.

 **Líneas de ensamblaje.** Las líneas de ensamblaje son un caso especial en la distribución por producto. En un sentido general, el término línea de ensamblaje se refiere al proceso progresivo enlazado por algún dispositivo de manejo del material. La suposición usual es que alguna forma de paso está presente y que el tiempo de procesamiento admisible es equivalente para todas las estaciones de trabajo. Alguna de ellas son los dispositivos de manejo del material (cintas o correas transportadoras, correas sin fin, grúas aéreas); la configuración de las líneas (forma de U, rectas, ramificadas), el paso (mecánico, humano), la mezcla de trabajo (los trabajadores se pueden sentar, estar de pie, caminan con la línea o se montan en la línea), y la longitud de la línea (pocos o muchos trabajadores).

La gama de productos parcial o totalmente ensamblados sobre la línea incluyen juguetes, herramientas, autos, aviones, utensilios de jardinería, ropa y una amplia variedad de artículos electrónicos. De hecho se podría decir que prácticamente cualquier producto que tenga múltiples partes y que se produzca en grandes volúmenes utiliza las líneas de ensamblaje en algún grado. En la figura 15.2 se presenta algunas líneas de ensamblaje.

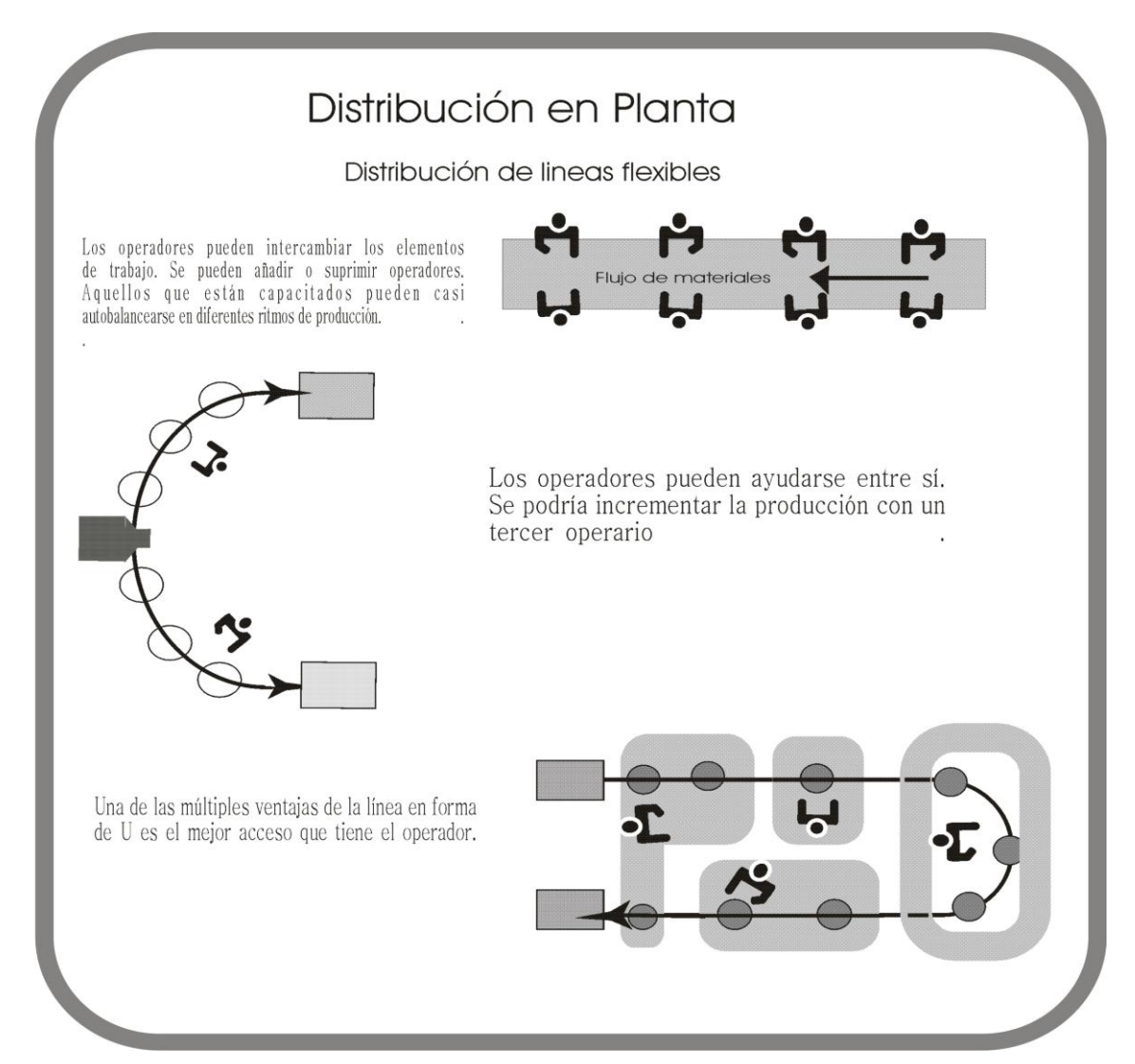

#### **Figura 15.2 Distribución en Planta – Líneas Flexibles.**

- **Distribución de posición fija.** El producto (en virtud de su volumen o peso) permanece en un sitio. El equipo de fabricación se mueve hacia el producto y no viceversa. Ejemplo de este tipo de distribución son los astilleros, los sitios de construcción y los cines al aire libre.
- **Distribución de grupo o distribución celular.** Agrupa máquinas disímiles en centros de trabajo (o células) para trabajar en productos que tengan formas y requisitos de procesamiento similares. Una distribución de tecnología de grupos es similar a la distribución por proceso en donde las células están diseñadas para ejecutar una serie

específica de procesos, y es similar a la distribución por producto en que las refiere a la clasificación de las partes y al sistema de codificación utilizado en tipos de máquinas especificas que van a una célula.

#### **15.4. FACTORES RELEVANTES QUE DETERMINAN LA ADQUISICIÓN DE EQUIPO Y MAQUINARIA**

Cuando llega el momento de decidir sobre la compra de equipo y maquinaria, se deben tomar en cuenta una serie de factores que afectan directamente la elección. Los siguientes son algunos puntos que se requieren para cuantificar la inversión requerida en este ítem. Cuando se aborden los temas del estudio contable financiero se entenderá la importancia de algunos de estos factores dado que harán parte del costo del activo.

**15.4.1. Precio**. Se utiliza en el cálculo de la inversión inicial.

**15.4.2. Dimensiones**. Dato que se usa al determinar la distribución de la planta.

**15.4.3. Capacidad.** De la capacidad depende el número de máquinas que se adquieran. Cuando se conocen las capacidades disponibles hay que hacer un balance de las líneas de producción para no comprar capacidad ociosa o provocar cuellos de botella.

**15.4.4. Flexibilidad**. Esta característica se refiere a que algunos equipos son capaces de realizar operaciones y procesos unitarios en ciertos rangos y provocan en el material cambios físicos, químicos o mecánicos en distintos niveles.

**15.4.5. Mano de obra necesaria**. Es útil al calcular el costo de la mano de obra directa y el nivel de capacitación que se requiere.

**15.4.6. Costo de mantenimiento**. Se emplea para calcular el costo anual del mantenimiento. Este dato lo proporciona el fabricante como un porcentaje del costo de adquisición.

**15.4.7. Consumo de energía eléctrica, otro tipo de energía o ambas**. Sirve para calcular este tipo de costos. Se indica en una placa que traen los equipos, para señalar el consumo en watts/h.

**15.4.8. Infraestructura necesaria**. Se refiere a que algunos equipos requieren alguna infraestructura especial (por ejemplo, alta tensión eléctrica, espacios adecuados con temperaturas bajas o altas, etc.), es necesario conocer estos aspectos para presupuestar la inversión inicial del proyecto, como para futuras inversiones y para el diseño de la distribución en planta. Estos gastos forma parte del costo total de equipo.

**15.4.9. Equipos auxiliares.** Hay máquinas que requieren aire a presión, agua fría o caliente, y proporcionar estos equipos adicionales es algo que queda fuera del precio principal. Esto aumenta la inversión y los requerimientos de espacio.

**15.4.10. Costo de los fletes y de seguros**. Contablemente la organización debe registrar estos costos como parte del valor del activo.

**15.4.11. Costos de Instalación y puesta en marcha***.* Este costo hace parte del costo del activo.

#### **15.5. INVERSIONES EN EQUIPAMIENTO**

Por inversiones en equipamiento se entenderá todas las inversiones que permitan la operación normal de la planta de la empresa creada por el proyecto. Por ejemplo, maquinaria, herramienta, vehículos, mobiliario y equipo en general. Al igual que en la inversión en obra física, aquí interesa la información de carácter económico que debería necesariamente respaldar técnicamente en el texto mismo del informe del estudio técnico y que debe quedar en los anexos del trabajo. Las siguientes tablas son un ejemplo de la información requerida.

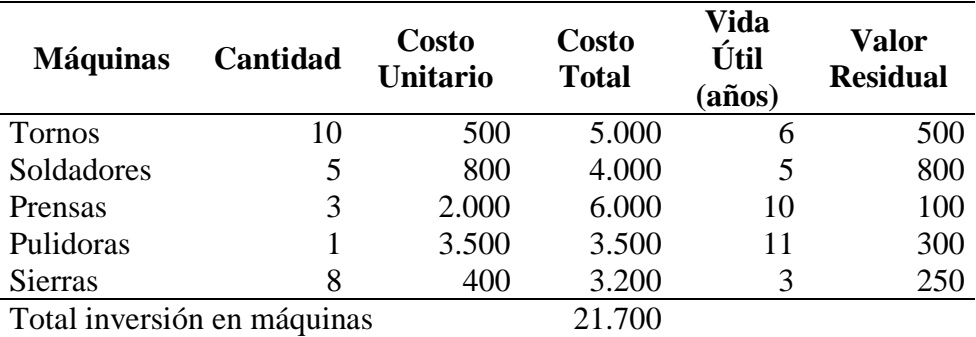

#### **Tabla 15.1 Balance de maquinaria, equipo y tecnología.**

Durante la operación del proyecto puede ser necesaria la inversión en equipos, ya sea por su reemplazo o por ampliación de capacidad. El Tabla 15.2 además de calcular la inversión inicial en equipos, permite elaborar un calendario de reinversiones.

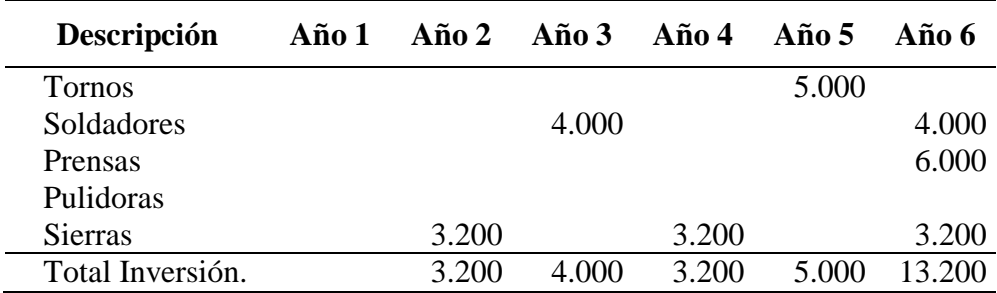

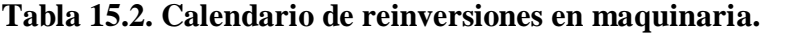

# **Tabla 15.3 Balance de obras físicas.**

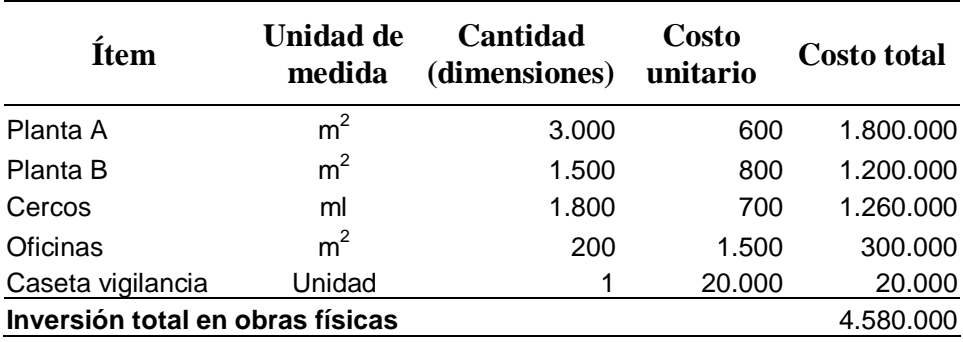

# **Tabla 15.4 Balance de personal.**

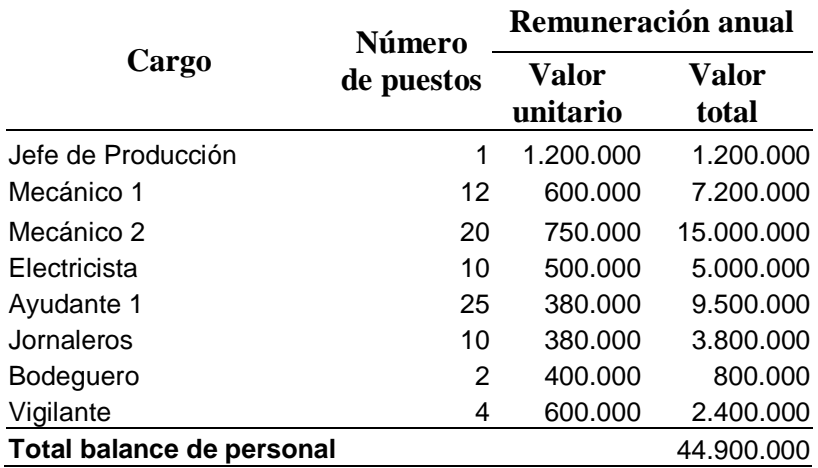
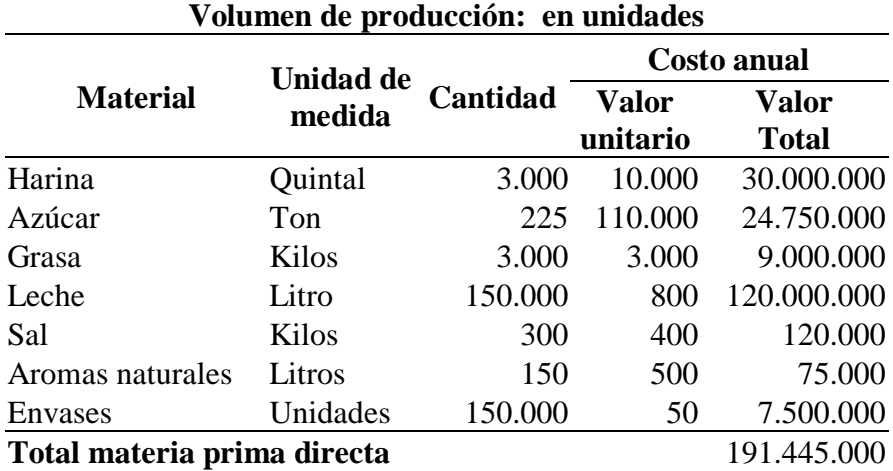

#### **Tabla 15.5 Balance de materia prima directa.**

**Tabla 15.6 Balance de materiales indirectos.**

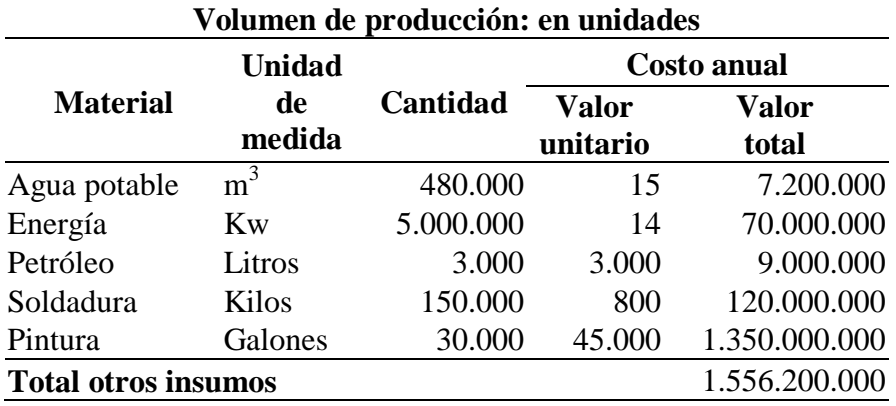

#### **15.6. CÁLCULO DE LOS IMPREVISTOS DEL PROYECTO**

Un ítem de resguardo que se incluye en los proyectos es el imprevisto. Éste se considera como un ítem global sobre la inversión o costos del proyecto o de distintos ítems asociados a cada variable o elemento de costo. Así, por ejemplo, se calcula un margen de imprevistos en la construcción de obra física, otro en el equipamiento de maquinarias, otro en el de herramientas, en los costos de operación en materiales, mano de obra o insumos generales.

#### **15.7. ASPECTOS ORGANIZACIONALES**

Es necesario simular el funcionamiento del proyecto para medir eficazmente los desembolsos que éste generará. En cada proyecto de inversión se presentan características específicas, y normalmente únicas, que obligan a definir una estructura organizativa acorde con los requerimientos propios que exija su ejecución. Los factores organizacionales más relevantes que deben tenerse en cuenta en la preparación del proyecto se agrupan en cuatro (4) áreas decisorias específicas:

- Participación en unidades externas al proyecto.
- Tamaño de la estructura organizativa.
- Tecnología administrativa.
- Complejidad de las tareas administrativas.

**15.7.1. Sistemas y procedimientos administrativos.** Los procesos de trabajo han estado presentes en la vida del hombre a través del tiempo: éste se ha valido de ellos para sobrevivir y mejorar su nivel de vida y su bienestar, toda organización por pequeña que sea debe tener un principio de organización para iniciar, registrar y resumir sus transacciones.

Cuando se habla de los procesos es necesario tener clara la Misión y la Visión del negocio por tanto es importante recordar el concepto de estos términos.

**15.7.1.1. La misión.** Es una declaración duradera del propósito de la organización. que la diferencia de otras empresas similares, es una declaración de la "razón de ser", para contestar la pregunta central, "¿Cuál es el negocio?". Un enunciado claro de la misión resulta esencial para establecer objetivos y formular estrategias.

Ejemplo:

*La misión de Mitsubishi Motos es: "mejorar continuamente nuestros productos y servicios, para satisfacer las necesidades de nuestros clientes, permitiéndonos prosperar como empresa y proveer razonables dividendos a nuestros accionistas.*

*Al mismo tiempo, debemos desarrollar un ambiente de trabajo efectivo que permita mejorar la calidad de vida de nuestro personal.*

*Con nuestros proveedores debemos alentar acuerdos de mutuo respeto y beneficio compartidos. Debemos considerar a nuestros clientes (Externos e internos) como lo más importante. Escucharlos empáticamente, pues sus opiniones y criticas son nuestro mejor estimulo para mejorar."* 

Una buena declaración de la misión describe el propósito de la organización, sus clientes, productos o servicios, mercados, filosofía y tecnología básica.

Una declaración de la misión debe: (1) Definir cómo es la organización y cómo quiere ser, (2) Ser lo bastante limitada como para excluir negocios y lo bastante amplia como para dar cabida al crecimiento creativo. (3) Diferenciar a una organización de cualquier otra. (4) Servir de marco para evaluar las actividades presentes y futuras y (5) Hacer su declaración en términos claros como para que los pueda entender bien toda la organización.

**15.7.1.2. La visión.** La visión es la ubicación de la empresa en escenarios futuros. Es más que un sueño, puesto que debe ser viable, realista y medible en el tiempo; es la imagen clara del estado deseado, que logra motivar a los miembros de la organización a convertirlo en realidad. En otras palabras, la declaración de la visión contesta la pregunta "¿Qué queremos ser?"

#### *Ejemplo:*

#### *La Visión de Mitsubishi Motor es* "*Ser reconocida como la empresa automotriz líder en satisfacer al cliente y en la comercialización de sus productos y servicios*"**.**

**15.7.2. Manual de procedimientos.** La finalidad del manual es ofrecer una descripción actualizada, concisa y clara de las actividades contenidas en cada proceso. La Corporación Colombiana de Organización y Métodos, consciente de la necesidad de apoyar la búsqueda de la excelencia empresarial, publicó una edición de la metodología sobre el manual de procedimientos, en su primera edición en el año 1994.

El manual inicia con una invitación a reflexionar sobre las falencias que nunca faltan en las organizaciones, las características del cliente y la empresa actual, como base para comprender la relevancia de estudiar, modernizar y controlar en forma permanente los procesos.

#### **15.7.2.1. Objetivos del manual de procedimientos.**

- Coadyuvar a la ejecución correcta y oportuna de las labores encomendadas al personal y propiciar la uniformidad en el trabajo.
- Permitir el ahorro de tiempo y esfuerzo en la ejecución del trabajo, evitando la repetición de instrucciones.
- Servir de medio de integración al personal nuevo, que facilite su incorporación al trabajo.
- Facilitar el aprovechamiento de los recursos humanos y materiales.
- Ser un instrumento útil para la orientación e información al cliente.
- Facilitar la supervisión y evaluación del trabajo.
- Propiciar el mejoramiento de la productividad de la empresa.

#### **15.7.2.2. Ventajas de los manuales de procedimientos.**

- Ayudan al incremento de la eficiencia, la calidad y la productividad.
- Son una fuente importante y constante de información sobre los trabajos en la empresa.
- Aumentan la predisposición del personal y evaluación objetiva de las prácticas de trabajo institucionalizadas.
- Representan una restricción a la improvisión que aparece en la empresa de las más variadas formas.
- Constituye un instrumento efectivo de consulta, orientación y entrenamiento.
- Facilitan el proceso de hacer efectivas las normas, procesos y funciones administrativas.
- Evita discusiones innecesarias y equívocos.
- Ayuda a fijar criterios y patrones, así como la uniformidad en la terminología técnica.
- Con esto, facilita la normatización de las actividades administrativas y productivas.
- Constituye una memoria institucional.

**15.7.2.3. Características del manual.** Partiendo de las ventajas de la utilización de los manuales de procedimientos, se pueden enunciar algunas características que ellos deben cumplir:

Satisfacer las necesidades reales de la empresa.

- Contar con instrucciones apropiadas de uso, manejo y conservación.
- Facilitar la localización de las orientaciones y disposiciones específicas, mediante una diagramación que corresponda a su verdadera necesidad.
- Redacción simple, corta y comprensible.
- Hacer uso racional y adecuado, por parte de los destinatarios.
- Gozar de adecuada flexibilidad para cubrir diversas situaciones.
- Tener un proceso continuo de revisión y actualización.
- Facilitar, a través del diseño, su uso, conservación y actualización.
- Estar debidamente formalizado por la instancia correspondiente de la empresa.

**15.7.2.4. Codificación.** Cada vez se acude más a la codificación de los procedimientos para facilitar su ubicación e identificación rápida. Se emplean esquemas numéricos, alfanuméricos. Este último es muy usual, y podemos estructurarlo como se indica a continuación.

- **Primeros caracteres:** Para el área de primer y segundo nivel (Gerencia y Subgerencia).
- **Segundos caracteres:** Para la dependencia (tesorería, servicios generales, etc.).
- **Terceros caracteres:** Identifican el procedimiento base.
- **Cuartos caracteres:** Identifican el procedimiento específico.

**Ejemplo:** Procedimiento de viáticos al interior.

**SA:** Subgerencia Administrativa. **DP:** Departamento de Personal. **05:** Viáticos. **01:** Viáticos al interior. **02:** Viáticos al exterior.

#### **El procedimiento codificado según el esquema expuesto sería: SA.DP.05.01.**

A continuación se da un ejemplo de un procedimiento descriptivo y su flujo-grama.

- **Área:** Almacén, Departamento Contable y Departamento de Recepción.
- **Procedimiento:** Compras.
- **Código:** S.A. DOS. 03.

El estímulo que genera una compra se origina por una requisición de compra preparada por el almacenista al observar que un material de producción ha llegado a su punto de reposición. La requisición sirve como autorización para la preparación de la orden de compra [Pedido], del cual se hacen varias copias, según el grado de control requerido.

- 1. **Original :** Proveedor.
- 2. **Copia :** Proveedor acuse recibo.
- 3. **Copia :** Departamento de recepción.
- 4. **Copia :** Departamento de Contabilidad [Cuentas por pagar]
- 5. **Copia :** Archivo compras con requisición.

Al recibo de los productos, se confrontan pedidos con informe de recepción. El departamento de Compras recibe del proveedor la compra con la orden de respectiva, el informe de recepción y revisa precios, términos y descuentos, para luego enviar la factura del cliente al departamento de cuentas por pagar, donde se archiva temporalmente para comprarla con la tercera copia del informe de recibo.

Cuando se han confrontado todos los documentos se prepara un comprobante del cual se registran o actualizan inventarios y pasivos; después, este comprobante entra a hacer parte del sistema de desembolsos de efectivo [Caja] y el original del informe de recibo se usa para actualizar los inventarios. A continuación se presenta el flujo-grama del procedimiento descrito.

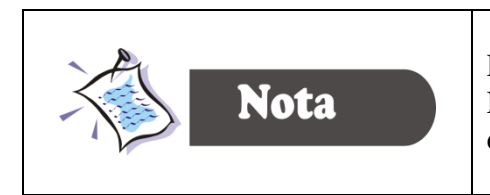

En la figura 15.3 se hace uso de la diagramación Von Newman, para describir el procedimiento de compras de de una organización.

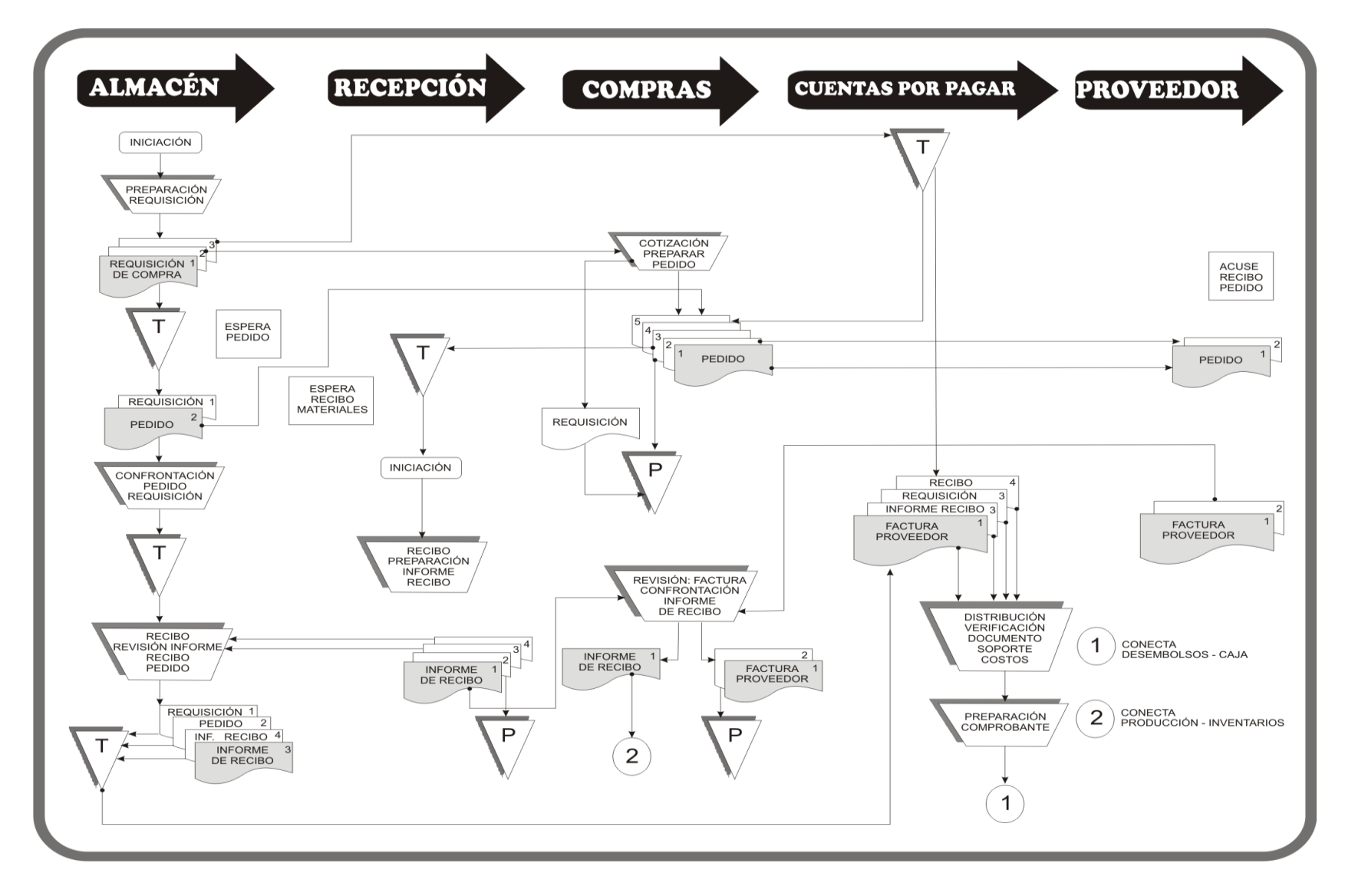

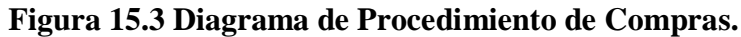

En la Tabla 15.7 se presenta un ejemplo de procedimiento según las especificaciones publicadas por la Corporación Colombiana de Organizaciones y Métodos "O&M COLOMBIA".

- **Área:** Dirección Operativa.
- **Procedimiento:** Supervisión de contratos de suministro y compraventa.
- **Código:** S.A. DO.S.C.01

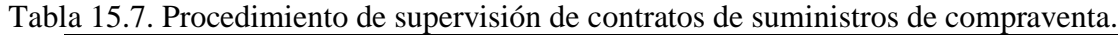

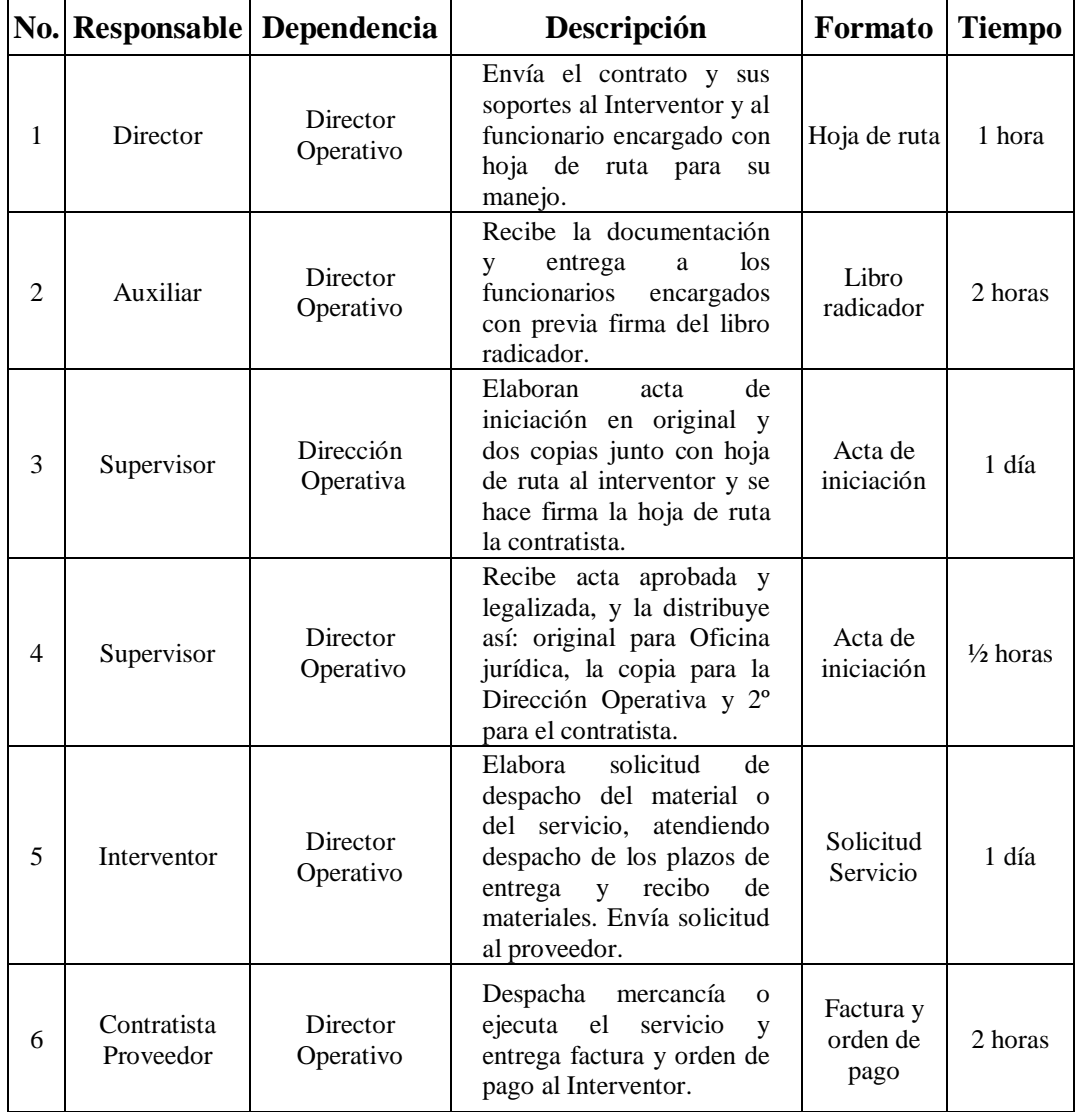

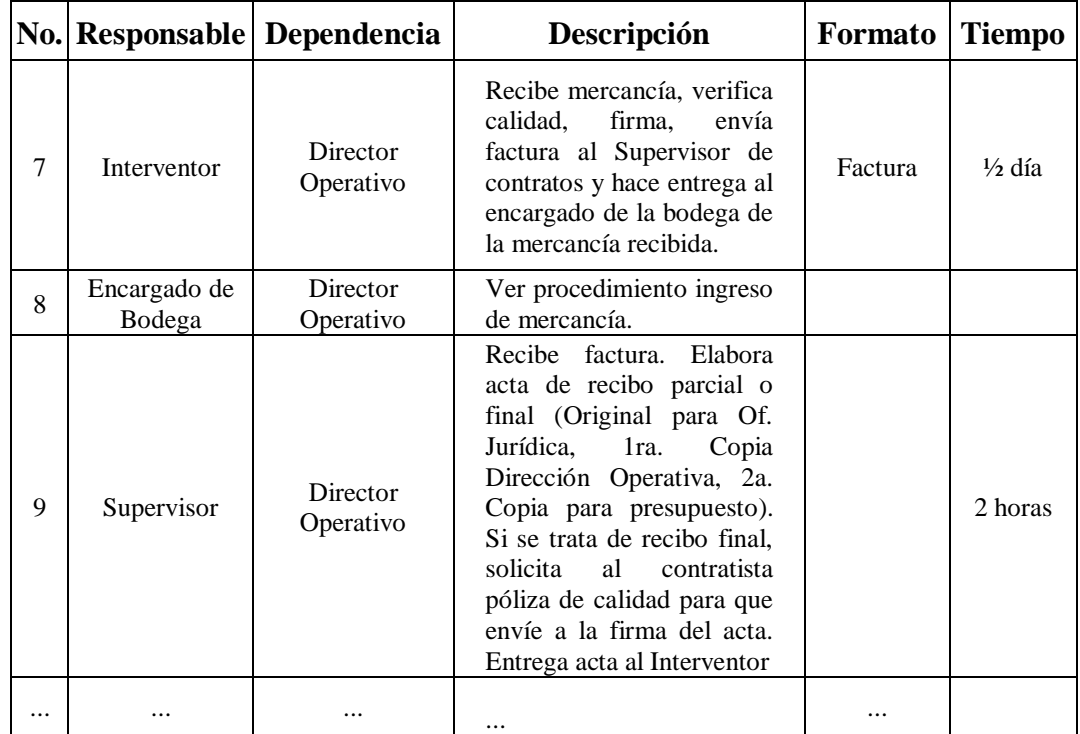

**15.7.2.5. Presentación del manual de procedimientos.** La presentación de los manuales de procedimientos, caracterizados por ser bastante usados en el medio empresarial, tienen en cuenta tanto aspectos de forma como de contenido y éstos deben llevar como mínimo los siguientes aspectos:

 **Portada.** La portada o carátula contiene: Nombre de la empresa, Manual de Procedimientos de .., nombre del área y de la dependencia, ciudad y fecha ( de aprobación).

 **Actualización.** Instrucciones para el registro cronológico de las modificaciones que se le hagan a los procedimientos.

 **Misión.** La presentación de la misión de la empresa, para orientar permanentemente a cada funcionario sobre este tema tan importante que se constituye en el norte de la organización y de la ejecución de los procedimientos.

**Tabla de contenido.** Esta se puede desarrollar de la siguiente forma:

 **Presentación o introducción.** Donde se hace una descripción general del manual, sus objetivos y aquellos aspectos que se consideran de interés para el usuario. Debe generar la motivación suficiente para la consulta, estando a cargo del Gerente General y los diferentes usuarios.

 **Objetivos.** Descripción breve de los objetivos del manual. Debe ser lo más uniforme para todos los manuales de procedimientos de la organización.

 **Marco legal.** Se refiere a la indicación de los aspectos de orden legal que tiene que ver directamente con el manual, por ejemplo, los estatutos de la empresa, el Código Sustantivo del Trabajo, la Constitución Política, el Código de Comercio, etc.

 **Factores estratégicos, de seguridad, políticas o señalamientos especiales.** Son asuntos especiales relacionados con el tema del manual y que su importancia resulta conveniente su inclusión en esta parte.

 **Destinatario del manual.** Hace referencia al señalamiento del área y la dependencia específica que utilizará el manual.

 **Manejo y conservación del manual.** Son orientaciones concretas sobre la manipulación, conservación y forma de empleo del manual.

- **Simbología utilizada.** Presentación y descripción de los símbolos a utilizar en la representación gráfica de los procedimientos.
- **Presentación de los procedimientos.** Se refiere a la descripción literal de cada procedimiento con el flujo-grama respectivo.

Página \_\_\_de \_\_\_: Su numeración dependerá de la cantidad de páginas que utilice el procedimiento.

- Nombre del área a la cual pertenece el procedimiento respectivo.
- El nombre debe sugerir plenamente el procedimiento de que se trata.

A continuación del nombre se describe literalmente el procedimiento enumerando cada paso y escribiendo el nombre del cargo ejecutor cada vez que aparezca, por ejemplo: gerente, auxiliar, analista, etc. Si se trata de una entidad, se escribe el nombre de la misma, por ejemplo: SENA, Banco Agrario, ANDI, ONU, etc.

 **Nota de pie de página.** La nota de pie de página debe referirse al acto administrativo que aprobó el manual, mostrando el nombre de la dependencia facultada para aprobar el manual, número de acto y fecha, separados por punto, por ejemplo: CR. GG.01-18.03.97. La nota sólo se registra en la primera página del procedimiento descriptivo.

A medida que surge un cargo dentro del procedimiento, se le define su columna respectiva, sin que sea necesaria una columna cada vez que aparezca en la secuencia. Para esto se usa el conector o la línea con flecha.

Las páginas deben conservar la mayor uniformidad posible y dentro de criterios de sencillez, facilidad de interpretación del espacio y manejo del conector de flujo.

Los procedimientos en su forma descriptiva y gráfica, se presentan dentro de la lógica de ocurrencia de ellos en la organización. La representación gráfica se puede efectuar según lo expuesto en la página No. y la descripción literal como aparece en los ejemplos de las figuras 15.3.

 **Glosario.** Incluye el significado de los términos especializados utilizados en el procedimiento. Especie de diccionario que sirve para homogenizar la conceptualización de los términos básicos utilizados en el manual y aclarar significados.

 **Anexos.** En esta parte, normalmente, son colocados, gráficos, tablas, fórmulas, ejemplos, etc.

 **Formatos asociados.** En esta sección final se incluyen todos los formatos que intervienen en el procedimiento, con las instrucciones de diligenciamiento de cada uno.

*Formulación y Evaluación de Proyectos. Más que un Proyecto, un Plan de Negocio*

*Capítulo 16*

# *Aspectos Jurídicos, Administrativo y Organizacionales del Proyecto*

# *Objetivos*

## *Al finalizar este capítulo el estudiante estará en condiciones de:*

- **Dar** un concepto jurídico de sociedad o empresa comercial.
- **Identificar y diferenciar** las sociedades comerciales, de las empresas asociativas de trabajo y de las entidades sin ánimo de lucro.
- **Identificar** los trámites de formalización de la empresa ente las entidades competentes.
- **Identificar** las modalidades de las estructuras administrativas de una organización.
- **Aplicar** las reglas para la elaboración de los organigramas.
- **Identificar** las formas de presentación de los organigramas.
- **Hacer** la descripción de los cargos de una organización
- **Elaborar** el programa para la ejecución del Proyecto.

#### **16. FORMAS DE ORGANIZACIÓN LEGAL.**

Para definir la forma de constitución jurídica del proyecto es preciso tener el cuenta los siguientes aspectos:

- Las características propias del proyecto.
- El volumen de operaciones.
- La magnitud de la inversión requerida.
- El número de socios.
- Los aspectos legales, tributarios y laborales vigentes en la zona de ubicación del proyecto, etc.

La elección de una forma jurídica de la empresa-proyecto constituye un acto importante.

*"...ya que define la arquitectura financiera, fiscal, social en cuyo seno se va a inscribir la responsabilidad del empresario y que va a condicionar en gran medida su estrategia financiera" [VIALLET, 45,1977].*

La forma organizacional del proyecto es un aspecto que debe ser estudiado con cuidado, por esta razón gran parte de este capítulo se dedico tratar con detalle aspectos como definición de sociedad o empresa, tipos de sociedad, constitución de la empresa comercial, y la clasificación de las sociedades, según el código del comercio y código civil.

#### **16.1**. **EMPRESA O SOCIEDAD**.

*"La sociedad o compañía es un contrato por el que dos (2) o más personas estipulan poner un capital y otros efectos en común, con el objeto de repartirse entre sí las ganancias o pérdidas que resulten de la especulación"[Código Civil].*

#### **16.2. CONSTITUCIÓN DE LAS EMPRESAS COMERCIALES.**

- a. Las sociedades comerciales deben constituirse por escritura pública, lo que significa que el empresario debe acercarse a una notaría en la cual debe solicitar que se eleve a escritura pública el contrato de sociedad que firmó con sus socios.
- b. Una copia de la escritura de constitución debe ser registrada en la Cámara de Comercio, con jurisdicción en el lugar donde la sociedad establece su domicilio, así como de los lugares en los que fije sucursales.
- c. En caso de que se hagan aportes de inmuebles o derechos reales, la escritura social debe ser registrada también en la oficina de registro de instrumentos públicos y privados del domicilio principal.
- d. Los socios deben entregar sus aportes en la forma, plazo y lugar pactados en la escritura de constitución.
- e. Sólo puede hacerse reparto de utilidades cuando éstas consten en balances fidedignos, siempre y cuando no afecten el capital de la empresa ni las reservas de tipo legal o convencional que se hayan estipulado, y en proporción a la parte pagada por cada uno de los asociados.
- f. En caso de reformas al contrato social, éstas deben efectuarse por escritura pública y ser registradas en la misma forma que la escritura de constitución de la sociedad.
- g. Los socios deben reunirse como mínimo una vez al año, en asamblea general ordinaria, de acuerdo con las fechas que se pacten en los estatutos para ello. Si se trata de asambleas extraordinarias, pueden reunirse cuantas veces sea necesario, de acuerdo con las convocatorias hechas por el revisor fiscal, el administrador o el número plural de socios que determinen los estatutos.
- h. Deben tener revisor fiscal: las sociedades por acciones, las sucursales de compañías extranjeras, las sociedades que pacten dicha figura en sus estatutos y aquellas sociedades cuyos activos a diciembre 31 del año anterior sean superiores a 5000 salarios mínimos legales vigentes  $y / o$  cuyos ingresos brutos durante el año inmediatamente anterior sean o excedan a 3000 salarios mínimos vigentes.

#### **16.3. CLASES DE SOCIEDADES COMERCIALES.**

Las sociedades comerciales se clasifican en*:*

- **Sociedades de personas.**
- $\checkmark$  Sociedades colectivas.
- $\checkmark$  Sociedades en comandita simple.
- **Sociedades de capital.**
- $\checkmark$  Sociedades anónimas.
- $\checkmark$  Sociedades en comandita por acciones.
- **Sociedades de naturaleza mixta.**
- $\checkmark$  Sociedades de responsabilidad limitada.

 $\overline{a}$ <sup>8</sup> Bases para el año 2000, según Estatuto Tributario Colombiano.

A continuación se presenta un breve resumen de las características de cada sociedad, que puede guiar la elección del tipo de sociedad más conveniente para su proyecto o para asesorar a los inversionistas.

**16.3.1. Sociedades colectivas.** En estas sociedades predominan las cualidades individuales de quienes se asocian y la confianza que se tenga. La responsabilidad es solidaria e ilimitada, es decir, todos y cada uno de los socios responden en forma personal y solidaria por las actuaciones que realicen los otros socios.

La sociedad colectiva se identifica por una razón que se forma con el nombre completo o el apellido de alguno de los socios, seguido de la expresiones "& Compañía", "Hermanos", "e Hijos" u otras análogas, o los nombres o los apellidos de todos los socios. Se requieren por lo menos dos personas para conformarla y no existe límite máximo.

El capital se divide en partes que pueden ser de distinto valor: Cada socio, independiente de su aporte, tiene derecho a un voto en la junta de socios. La representación legal corresponde a todos los socios, salvo que la deleguen en un consorcio o en un tercero.

**16.3.2. Sociedades comanditarias.** Esta sociedad tiene dos categorías de asociados: Los gestores y los comanditarios. Los gestores o colectivos administran la sociedad, la representan y tienen responsabilidad solidaria e ilimitada por las operaciones sociales.

Se identifican con una razón social que se forma con el nombre completo o sólo el apellido de uno o más socios colectivos, añadiendo la expresión "& Compañía", seguida de la indicación "S en C.", si es una sociedad comanditaria simple, o "S.C.A", si se trata de una sociedad comanditaria por acciones.

En la sociedad en comandita simple, como mínimo debe tener un socio gestor o colectivo, y el capital debe pagarse íntegramente al constituirse la sociedad o inmediatamente se haga cualquier reforma a dicho capital. La sociedad en comandita simple se integra con el aporte de capital de los socios comanditarios o con el de éstos y el de los socios gestores simultáneamente, y se divide en cuotas de igual valor. El socio gestor, por el solo hecho de serlo, tiene derecho a un voto y los socios comanditarios tienen derecho a un voto por cada cuota de capital que posean.

En las sociedades comanditarias por acciones debe haber como mínimo un socio gestor y cinco accionistas. El capital se representa en acciones equivalentes al capital autorizado, que es igual al monto total del valor de las acciones y comprende tanto las que se suscriben en el momento de constituirse (capital suscrito), como las que quedan en cartera para ser colocadas posteriormente (capital suscrito).

El capital suscrito es la parte del capital autorizado representado en las acciones que los suscriptores se obligan a pagar. El capital pagado es la porción de capital suscrito que ha ingresado efectivamente en la sociedad.

**16.3.3. Sociedad de responsabilidad limitada.** Las sociedades de responsabilidad limitada se identifican con la denominación o razón social seguida de las expresiones "& Compañía", "Hermanos", "e Hijos", u otras análogas, adicionando la palabra "Limitada", o su abreviatura "Ltda.".

La responsabilidad de los socios está limitada al monto de los respectivos aportes.

El capital debe pagarse totalmente cuando se constituya la sociedad o cuando se establezca un aumento del mismo. El capital se divide en cuotas de igual valor, cada una de las cuales da derecho a un voto. El número mínimo para constituir esta clase de sociedades es de dos personas y el máximo, de veinticinco personas.

**16.3.4. Sociedades anónimas.** El nombre de estas sociedades se forma a partir del nombre de las actividades que constituyan el objeto de la compañía, seguido de las palabras "Sociedad Anónima" o de las letras "S.A.".

Cada accionista responde por el valor total de las acciones que haya suscrito y frente a terceros no asume responsabilidad alguna por las operaciones de la sociedad.

El capital se divide en acciones y dentro de los estatutos debe establecerse el monto autorizado, el suscrito y el pagado, así como también las clases de acciones y sus valores nominales.

Toda sociedad anónima debe tener una asamblea general de accionistas, una junta directiva y un revisor fiscal y, por lo menos, un representante legal con uno o más suplentes designados por la Junta Directiva para períodos determinados.

Para constituirse y funcionar, la sociedad anónima necesita por lo menos cinco accionistas.

#### **16.4. EMPRESAS UNIPERSONALES**

La empresa unipersonal es la que se conforma con presencia de una sola persona natural o jurídica, que destina parte de sus activos para la realización de una o varias actividades de carácter empresarial.

La persona natural o jurídica que desee constituir una empresa unipersonal debe tener en cuenta los siguientes aspectos:

 **Origen.** Puede ser constituida por una sociedad comercial o por una persona natural que tenga la calidad de empresario, o puede surgir como resultado de la conversión de una persona jurídica en empresa unipersonal, cuando sus socios han cedido la totalidad de sus cuotas a una sola persona. Según el oficio 220-64653 de octubre 9 de 1998 de la Superintendencia de Sociedades, una entidad sin ánimo de lucro puede constituir una empresa unipersonal.

 **Nombre.** Debe ser una denominación o razón social, seguida de la expresión "Empresa Unipersonal" o de la sigla "E.U.", so pena de que el empresario responda ilimitadamente. Es decir, si no se usa la expresión "Empresa Unipersonal" o su sigla, el contribuyente responde con todos sus bienes, aunque no estén vinculados a la citada empresa.

 **Domicilio.** La empresa unipersonal debe fijar un domicilio. Una vez fijado éste, se determina la cámara de comercio que corresponde para efectuar la matrícula y la inscripción del documento constitutivo de la empresa, así como sus posteriores reformas, los nombramientos de sus administradores y su terminación.

 **Duración.** Como sucede en las sociedades mercantiles, la duración puede estar claramente determinada; pero existe la posibilidad de pactar en el documento de constitución que la empresa unipersonal tenga una duración indefinida.

 **Capital.** En el documento de constitución de la empresa unipersonal también debe señalarse el monto del capital y la descripción de los bienes que se aportan, lo mismo que la estimación de su valor. Estos aspectos tienen una importante connotación, puesto que las obligaciones que adquiere la empresa unipersonal son canceladas con esa parte del patrimonio del constituyente que se asignó a la empresa, con lo cual se limita la responsabilidad ante los acreedores al citado monto, sin que se afecte el resto del patrimonio del constituyente.

 **Objeto.** El documento de constitución debe referirse igualmente al objeto, pero a diferencia de las sociedades, que deben tener un objeto claramente determinado, en la empresa unipersonal se permite definir un objeto genérico que consista en la realización de cualquier acto lícito de comercio.

#### **16.5. SOCIEDAD DE HECHO**

Además de los anteriores tipos de sociedades analizados, se encuentra la llamada sociedad de hecho, la cual surge de un acuerdo entre dos o más partes, personas que se obligan a aportar dinero, trabajo u otro tipo de bienes para explotar una actividad comercial, con el ánimo de repartir las utilidades entre sí, pero sin haberse constituido por escritura pública.

Por no haber cumplido con esta solemnidad exigida por una sociedad reconocida jurídicamente, la sociedad de hecho tiene que afrontar las siguientes situaciones:

- a. No es persona jurídica.
- b. Las obligaciones que se contraen y los derechos que se adquieren los socios en el desarrollo de las actividades, se contraen o se adquieren a cargo o a favor de la totalidad de ellos, aunque en el negocio respectivo no hayan actuado todos. El empresario compromete en todo momento su patrimonio personal.
- c. No puede tener un nombre comercial que la individualice, pues no es persona jurídica.
- d. Por no ser persona jurídica, no se puede matricular como sociedad en la Cámara de Comercio.

#### **16.6. EMPRESAS ASOCIATIVAS DE TRABAJO**

Las empresas asociativas de trabajo son organizaciones económicas productivas, cuyo objetivo es la producción, comercialización y distribución de bienes básicos de consumo familiar o la prestación de servicios individuales o conjuntos de sus miembros. Según la Ley 10 de 1991, en este tipo de empresas los asociados aportan su capacidad laboral, por tiempo indefinido y algunos además entregan al servicio de la organización, tecnología, destreza u otros activos necesarios para el cumplimiento de los objetivos de la empresa.

**Aportes.** Los aportes de las empresas asociativas de trabajo se encuentran en cabeza del director de la empresa y de la junta de asociados, la cual es la suprema autoridad de estas entidades. La junta de asociados debe reunirse como mínimo cada 60 días para:

- Elegir al director de la empresa.
- Determinar los planes y operaciones de la entidad.
- Estudiar, modificar, aprobar o improbar los estados financieros y económicos de la empresa.
- Determinar la constitución de reservas para preservar la estabilidad económica de la empresa.
- Reformar los estatutos cuando sea necesario.
- Elegir un tesorero.
- Vigilar el cumplimiento de la funciones del director de la empresa.
- Evaluar los aportes de los miembros y determinar su remuneración al momento de su ingreso o retiro de la empresa.
- Decidir la aceptación y el retiro de los miembros.

**Constitución.** Mediante escritura pública autenticada en notaría, que debe contener:

- Nombre, razón social u objeto social.
- Nacionalidad, duración, domicilio.
- Aportes de socios.
- Director ejecutivo, facultades.
- Distribución de utilidades.
- Causales de disolución.

**Régimen tributario.** Anteriormente, uno de los principales atractivos de este tipo de asociaciones es aquel relacionado con los privilegios de tipo tributario, respecto al impuesto de renta y complementarios, para los socios de la empresa asociativa de trabajo, sin importar su objeto social. Sin embargo, la ley 383 de 1997, que rige a partir del 1 de enero 1998, excluye de estos beneficios "las rentas provenientes del ejercicio de profesionales liberales y los servicios inherentes a las mismas".

En otras palabras, una empresa asociativa que tiene por objeto la producción, comercialización y distribución de bienes básicos de consumo familiar, la producción de servicios individuales o conjuntos distintos a la prestación de profesiones liberales y sus servicios inherentes, tiene los siguientes beneficios tributarios.

 Las utilidades de los miembros de la empresa, provenientes de sus aportes laborales están exentas de pago del impuesto a la renta y complementario en una proporción igual al 50%, sin perjuicio de que se apliquen normas tributarias de carácter general más favorables.

 Los rendimientos e ingresos de los miembros de una empresa asociativa de trabajo están exentos del pago de impuestos a la renta y complementarios en una proporción del 35%, sin perjuicio de que se apliquen normas de carácter tributario más favorables.

 Las empresas asociativas de trabajo que desarrollen su actividad en sectores declarados de interés preferente por el Ministerio de Hacienda, podrá tener acceso a las líneas de crédito que determine dicha entidad.

La empresa asociativa de trabajo deberá efectuar, en los plazos señalados por el Gobierno Nacional, todos los pagos que correspondan a las obligaciones formales derivadas de las situaciones anteriores, entre las que se destaca la de presentar declaraciones tributarias,

retener, consignar y certificar los valores retenidos, inscribirse en los respectivos registros, facturar, llevar libros de contabilidad, entre otros.

#### **16.7. ENTIDADES SIN ÁNIMO DE LUCRO Y ASIMILADAS**

Con el fin de suprimir o reformar regulaciones, procedimientos y trámites innecesarios que existen en la administración pública, en 1995 se expidió el Estatuto Anticorrupción mediante la Ley 190 del 6 de junio de 1995. Dentro del conjunto de normas de suspensión de trámites se les asignó a las Cámaras de Comercio la función de registrar, dependiendo de su objeto, las entidades privadas sin ánimo de lucro, las entidades de naturaleza cooperativa, fondos de empleados y asociaciones mutuales, ya que las cámaras han demostrado eficiencia en el desarrollo de las funciones asignadas por el Estado.

Estas entidades son muy importantes y han presentado una creciente proliferación, por lo que resulta básico conocer su significado y características:

Las entidades sin ánimo de lucro son personas jurídicas, capaces de ejercer derechos y contraer obligaciones y de ser representadas judicial y extrajudicialmente, con sujeción a las disposiciones legales y a sus propios estatutos. Nacen por voluntad de los asociados en virtud del derecho constitucional de asociación o por libertad de disposición de los bienes de los particulares, para la realización de fines altruistas o de beneficio comunitario.

La ausencia de lucro es una de sus características fundamentales, lo que significa que no existe el reparto de utilidades o remanentes generados en el desarrollo de sus objetivos, ni es viable el reembolso de los bienes o dineros aportados a la sociedad.

La ley clasifica las entidades sin ánimo de lucro en dos grandes categorías:

**16.7.1. Corporaciones o asociaciones.** Son entes jurídicos que surgen de un acuerdo de voluntades, vinculadas mediante aportes en dinero, especie o actividad, en orden a la realización de un fin de beneficio social. Su régimen estatutario se deriva de la voluntad de sus miembros, por lo que el derecho de asociación no sólo consiste en la posibilidad de organizar personas morales, sino también en la libertad de abstenerse de hacerlo.

**16.7.2. Fundaciones de beneficencia pública.** Son entes jurídicos surgidos de la voluntad de una persona o del querer de varias, acerca de su constitución, organización, fines y medios para alcanzarlos. Esa voluntad se torna irrevocable en sus aspectos esenciales una vez se ha obtenido la personería jurídica. Su fin es la afectación de unos bienes o dinero preexistentes a la realización efectiva de un fin de beneficencia pública, de utilidad común o de interés social.

# **16.8. FORMALIZACIÓN DE LA ORGANIZACIÓN**

Todo empresario, ya sea persona natural o jurídica, así como todos sus establecimientos de comercio, deben matricularse en la Cámara de Comercio correspondiente. A continuación se da una relación de las formalidades que debe tener un ente comercial y la entidad donde se debe llevar a cabo dicho trámite.

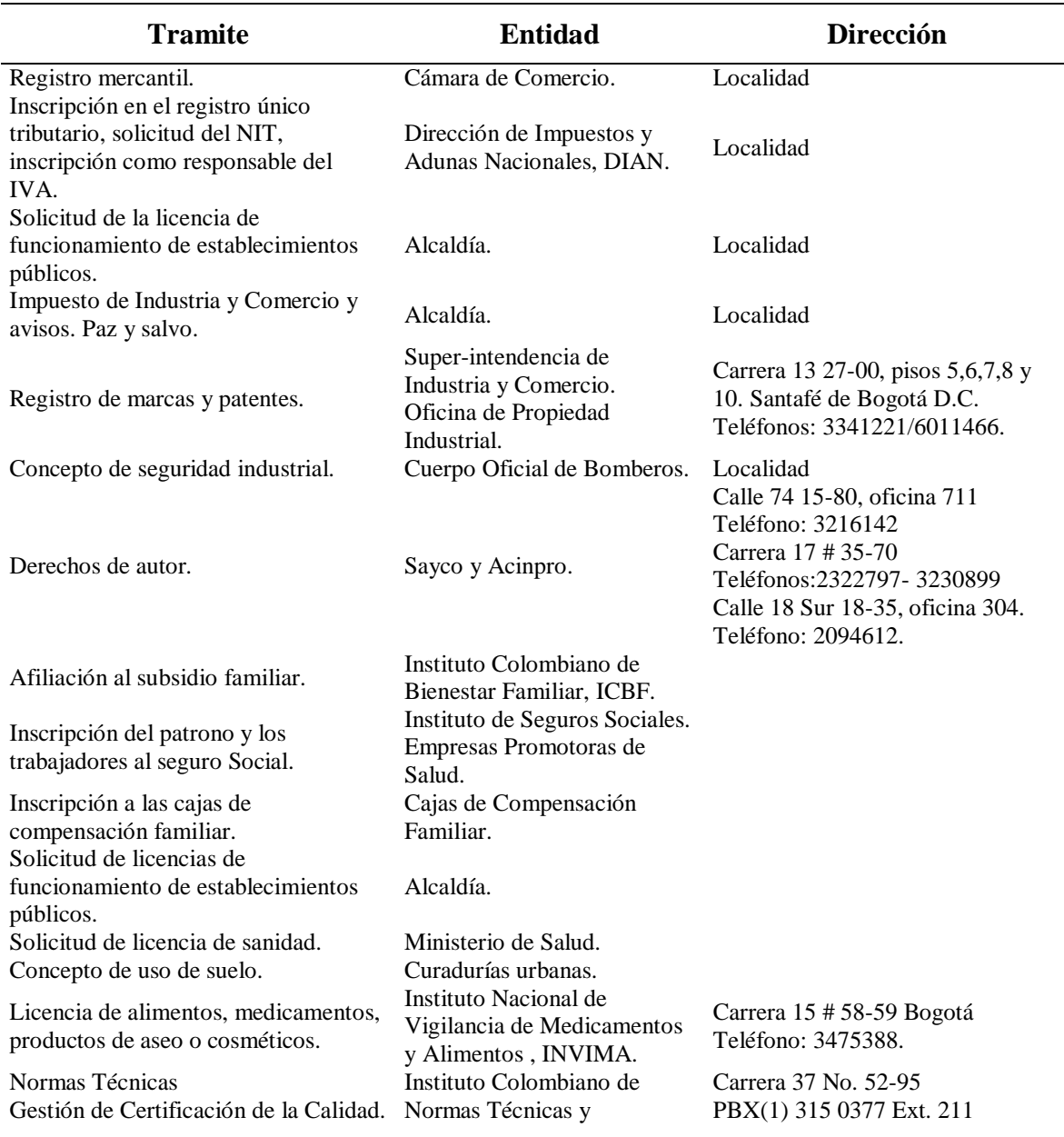

#### **Tabla 16.1 Tramites para la Formalización de la Organización.**

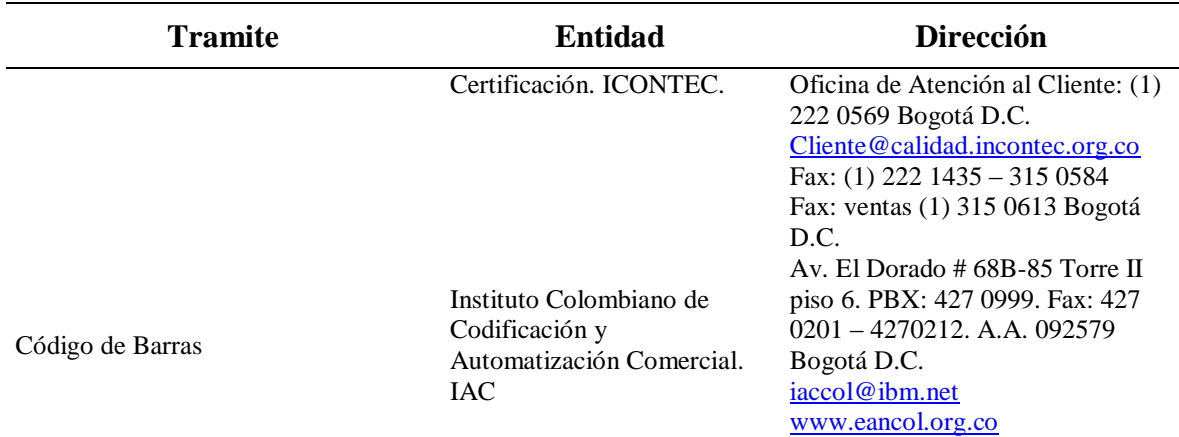

Fuente: Guía para Constituir y formalizar una empresa. 6<sup>ª</sup> edición. 2000. Cámara de Comercio de Bogotá.

#### **16.9. MODALIDADES DE ESTRUCTURAS ADMINISTRATIVAS**

Las modalidades de estructuras administrativas son las diversas combinaciones estables de la división de funciones y la autoridad, a través de las cuales se desempeña la organización. Se expresan mediante los denominados organigramas, los cuales se complementan con la descripción de cargos.

Cuando se está en la etapa de la selección de la organización más apropiada para una empresa, lo primero que debe tenerse en claro son los objetivos de la empresa, su misión, saber si la empresa realmente da respuesta a las exigencias de los clientes o usuarios, a los avances tecnológicos, a los aspectos ambientales, sociales, a los recursos con que se cuente, y a los factores humanos, entre otros.

#### **16.9.1. Sistemas de organización para la fase operacional**

**16.9.1.1. Organización lineal.** En este sistema, esquematizado en la figura 16.1 la máxima autoridad se ubica en la parte superior y a partir de ella se desprenden los diferentes niveles de jerarquía, hasta llegar al menor, ubicado en la parte inferior. La autoridad se transmite de arriba abajo, en tanto que la responsabilidad aumenta de abajo hacia arriba. Con este tipo de organización cada individuo tiene sólo un jefe para todos los aspectos, de él recibe todas las órdenes y a él se reporta. Se recomienda aplicar este sistema sólo a empresas pequeñas.

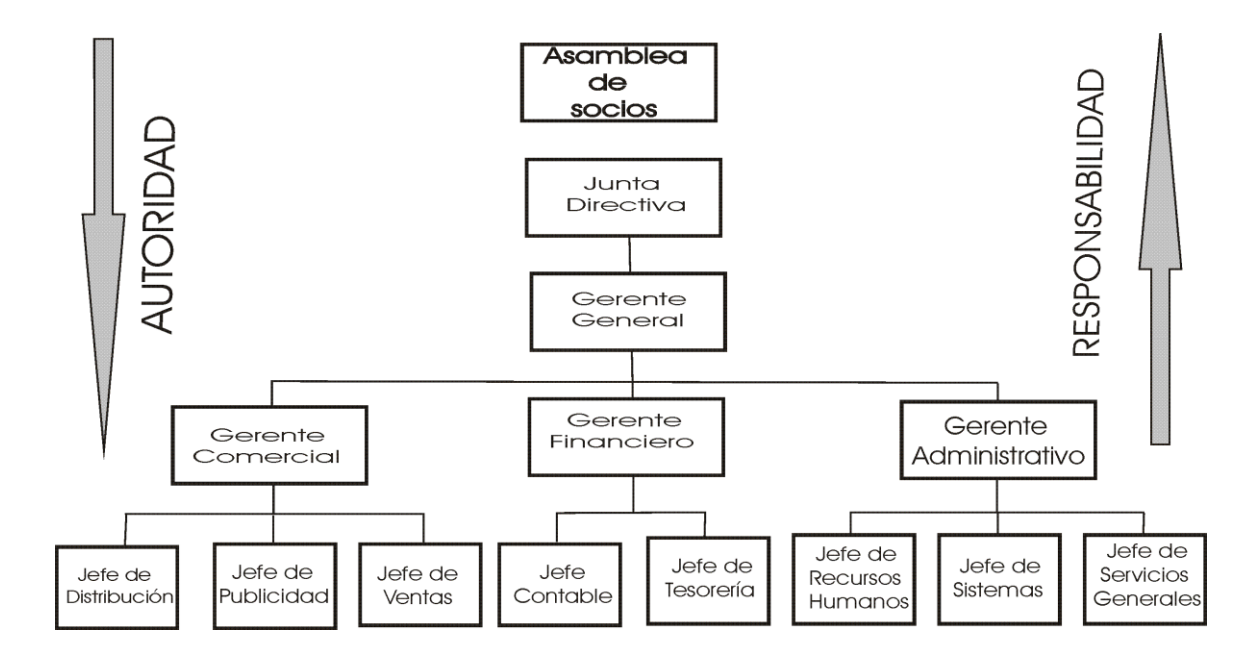

#### **Figura 16.1 Organización lineal***.*

**16.9.1.2. Organización funcional.** La organización funcional divide la organización por funciones típicas como: Personal, finanzas, producción o manufactura, ingeniería, etc., donde cada trabajador responde no a un sólo jefe, como en la organización lineal, sino a varios de ellos, según la especialidad o función de que se trate.

La organización funcional es recomendable para aquellas empresas que presentan condiciones internas y externas muy estables. No se recomienda cuando son muy frecuentes los cambios en el mercado o en la tecnología o cuando es esencial para la empresa la estrecha colaboración y cooperación entre las diferentes áreas que la componen, algo que es muy difícil de lograr cuando los departamentos están aislados, independientes o son autónomos.

En la figura 16.2 se presenta un ejemplo de organización funcional simple. El modelo de organización funcional es adecuado para el manejo de una empresa de tamaño mediano y que tenga poca diversidad de productos.

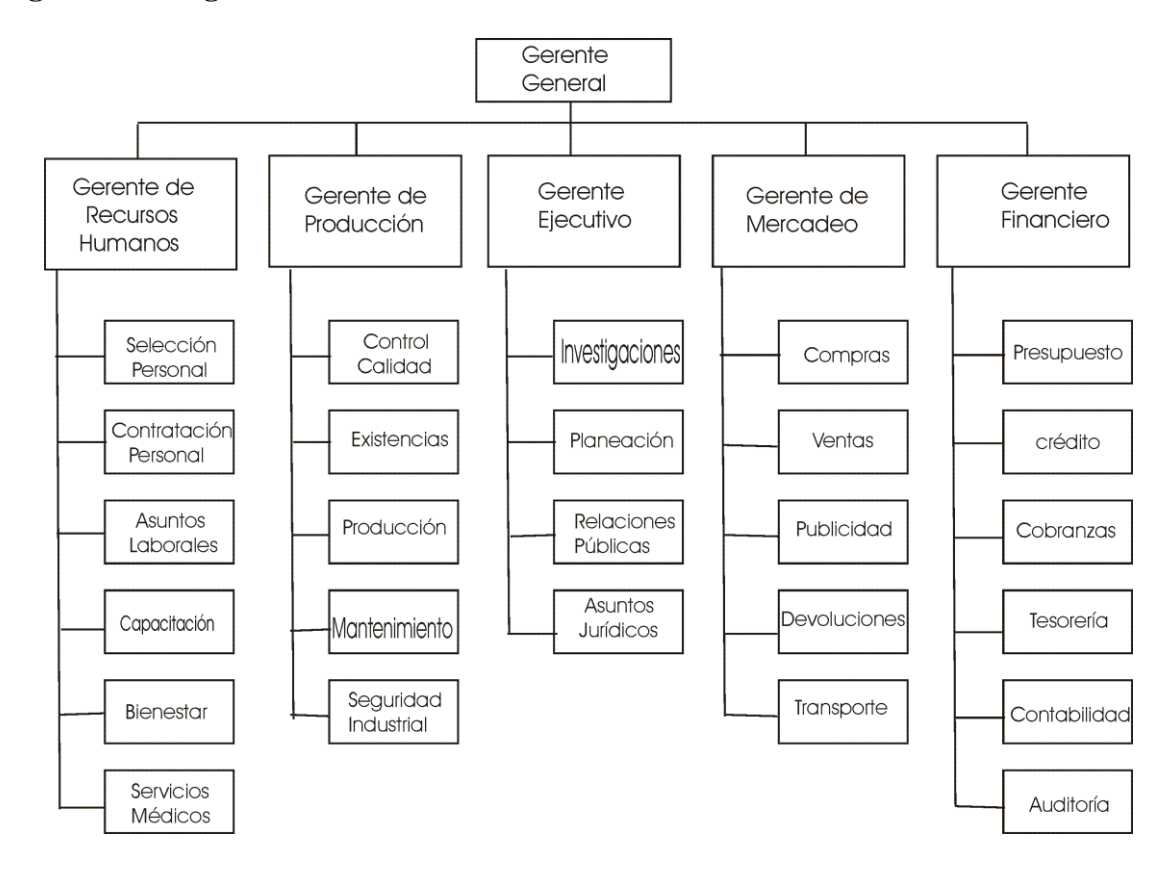

#### **Figura 16.2 Organización Funcional.**

**16.9.1.3. Organización divisional.** Esta forma de organización aparece como respuesta del propio desarrollo organizacional que le exige dividirse en unidades operacionales: o por productos, o por regiones geográficas, o por clientes, o por proceso adoptado, etc.

Al modelo de organización divisional también se le denomina Organización de Línea Estado Mayor que se basa en la idea de que la autoridad se divide entre comando y estudio. Asume que el Gerente Ejecutivo no dispone de mucho tiempo u oportunidad para investigar, analizar o estudiar, razón por la que necesita que estas actividades sean desarrolladas por un órgano que le proporcione asesoría y le brinde los conocimientos técnicos que requiere para poder ejercer las funciones gerenciales. En la figura 16.3 se presenta un ejemplo de la organización divisional.

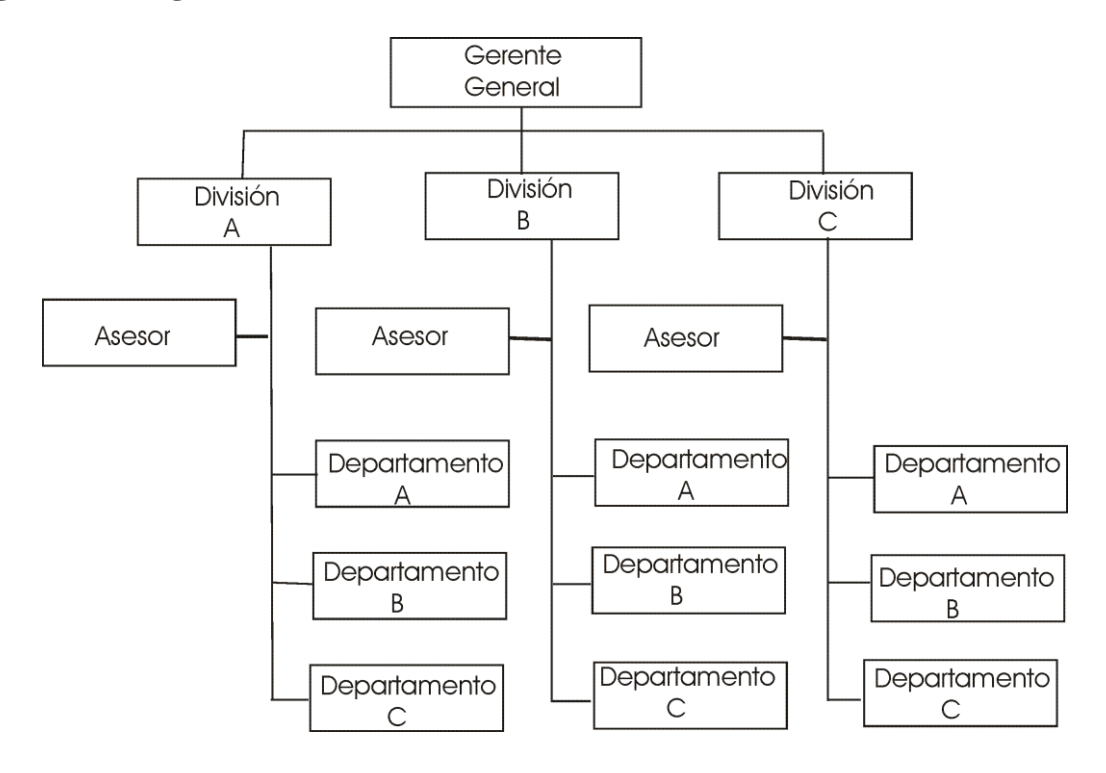

#### **Figura 16.3 Organización Divisional.**

**16.9.1.4. Organización matricial.** La organización matricial emplea un sistema múltiple de mando que incluye una estructura múltiple de mando, un mecanismo de soporte, una cultura organizacional y patrones de comportamiento asociados.

La estructura múltiple de mando se da porque algunos miembros de la organización pertenecen a dos (2) unidades, una en donde son más o menos fijos y otra en donde laboran temporalmente (los comités, los grupos de negocios, etc.). Los profesionales se ubican en departamentos funcionales pero son asignados a uno o más proyectos (grupos de negocios, grupos de proyectos); cuando se termina el proyecto o negocio vuelven al departamento funcional. Por lo anterior, son personas que laboran para dos (2) jefes al mismo tiempo; el Gerente Funcional (Jefe de la División o Departamento) y el Gerente del proyecto o negocio.

En la figura 16.4 se muestra una organización matricial.

#### **Figura 16.4 Organización Matricial.**

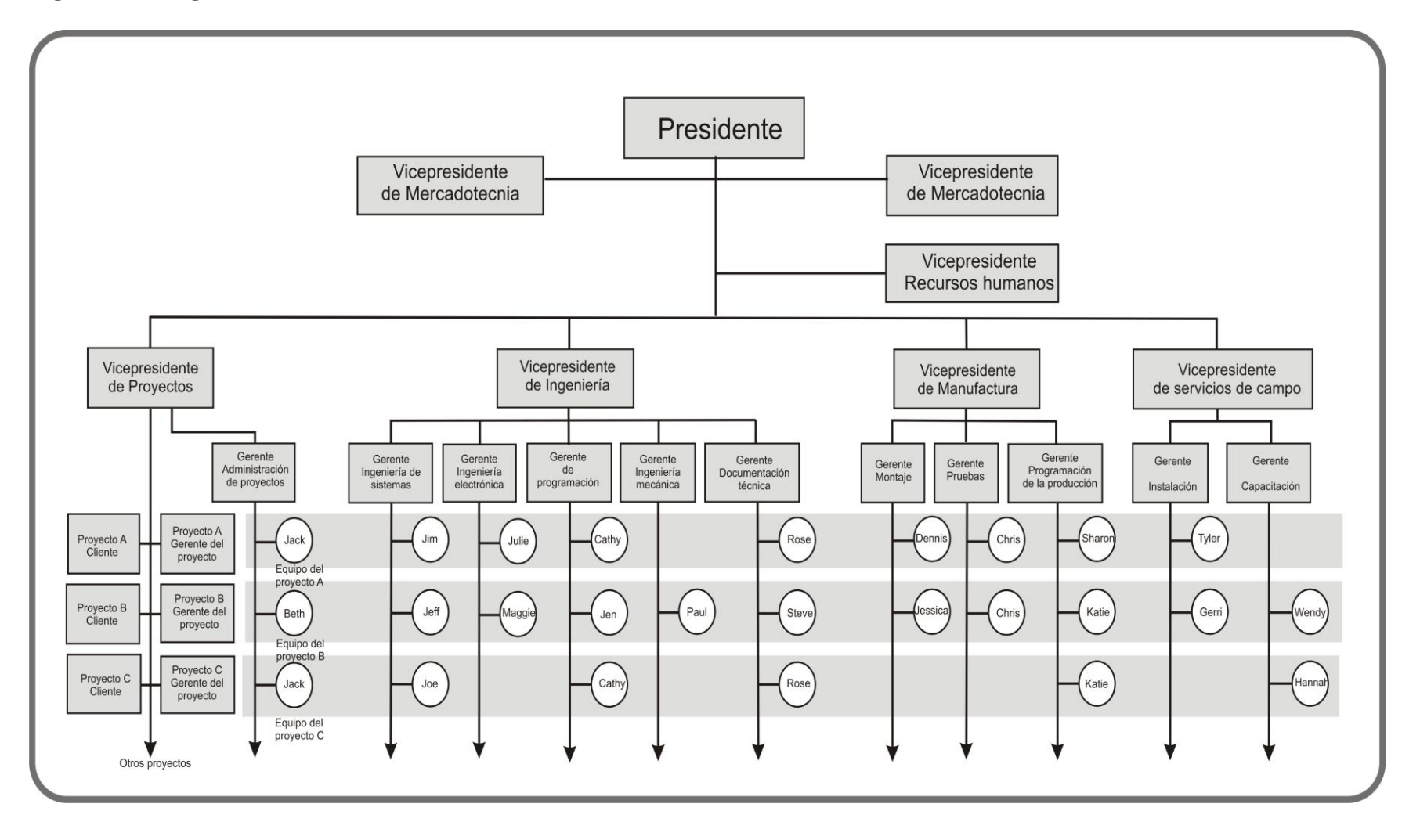

#### **16.10. ORGANIGRAMAS**

Los organigramas, llamados también cartas de organización, son la respuesta intuitiva y objetiva de los sistemas de organización. Consisten en cuadros, cada uno de los cuales representa una dependencia, cargo o puesto de trabajo; dentro de cada cuadro se escribe el nombre del cargo, puesto o dependencia.

Los cuadros se unen mediante líneas que representan los canales de autoridad y responsabilidad.

Los organigramas permiten:

- Distinguir la división de funciones.
- Conocer los niveles jerárquicos.
- Identificar las líneas de autoridad y responsabilidad.
- Conocer los canales de comunicación.
- Saber cuál es el tipo de estructura administrativa de la empresa.
- Conocer las relaciones que existen entre los diversos puestos de la empresa y en cada departamento o sección.

#### **16.10.1. Reglas para la elaboración de los organigramas**

- Los organigramas deben ser claros. No deben tener un número excesivo de cuadros y cargos. Los cuadros deben quedar separados entre sí por espacios adecuados.
- Los organigramas sólo deben llegar hasta el nivel de los supervisores y/o jefes del último nivel; no deben incluir los cargos de los trabajadores o empleados.
- Los organigramas deben contener el nombre de los cargos y no de las personas.

#### **16.10.2. Forma de presentación de los organigramas.**

Los organigramas se presentan en cuatro (4) formas diferentes:

- Vertical.
- Horizontal.
- Circular.
- Escalar.

En las Figuras 16.5 y 16.6 se presentan ejemplos de organigramas horizontal y circular.

Es importante anotar en esta parte del tema, lo concerniente a las relaciones organizacionales, donde en la administración hay muchos tipos de autoridad; las relaciones organizacionales se emplean para hacer factible el funcionamiento de la organización los gerentes necesitan facultades para la toma de decisiones, tanto en tiempo como en cantidad, para hacer que los esfuerzos del grupo tengan significado y sean efectivos para alcanzar los objetivos específicos. Estas relaciones de la organización afectan en forma significativa el modo de operación de la organización y son vitales en el estudio de la misma.

**16.10.3. Autoridad en línea.** Las relaciones de autoridad de superior a subalterno, por medio de las cuales aquél delega autoridad en éste, quién a su vez la delega a otro, y así sucesivamente, forman una línea que va desde la cima al fondo de la estructura orgánica. La línea de autoridad así formada ha dado origen a la expresión "autoridad lineal". Esta línea de autoridad consiste en una serie continua de escalones de autoridad o rangos que constituyen las jerarquías existentes en toda clase de organizaciones.

**16.10.4. Autoridad de staff.** El uso del término "staff" da lugar a muchas interpretaciones falsas en administración; literalmente, la palabra significa un bastón que se lleva en la mano como apoyo. Por lo tanto, las relaciones de autoridad de staff se consideraron originalmente como las relaciones que se empleaban para apoyar a las relaciones de autoridad de línea. Este es un concepto que existe en la actualidad y que es válido. Staff significa una función de apoyo; está destinada a ayudar al "ejecutor". La mayoría de las empresas deben operar en medio de complejidades y los siempre crecientes avances en conocimientos y tecnología; sumado a éstos con la expansión de una empresa, finalmente hace necesario aliviar de ciertas responsabilidades a los miembros administrativos con autoridad lineal. La necesidad de ciertos especialistas está reconocida. Por ejemplo, el especialista en establecimientos de normas de trabajo, el asesor legal, el especialista tributario, etc., son incorporados a la estructura de la organización principal para que el gerente de línea se vea libre de algunas de sus obligaciones y, en esta forma, concentre mejor sus esfuerzos en actividades ejecutivas. Este tipo de autoridad se representa en los organigramas con una línea discontinua.

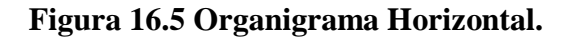

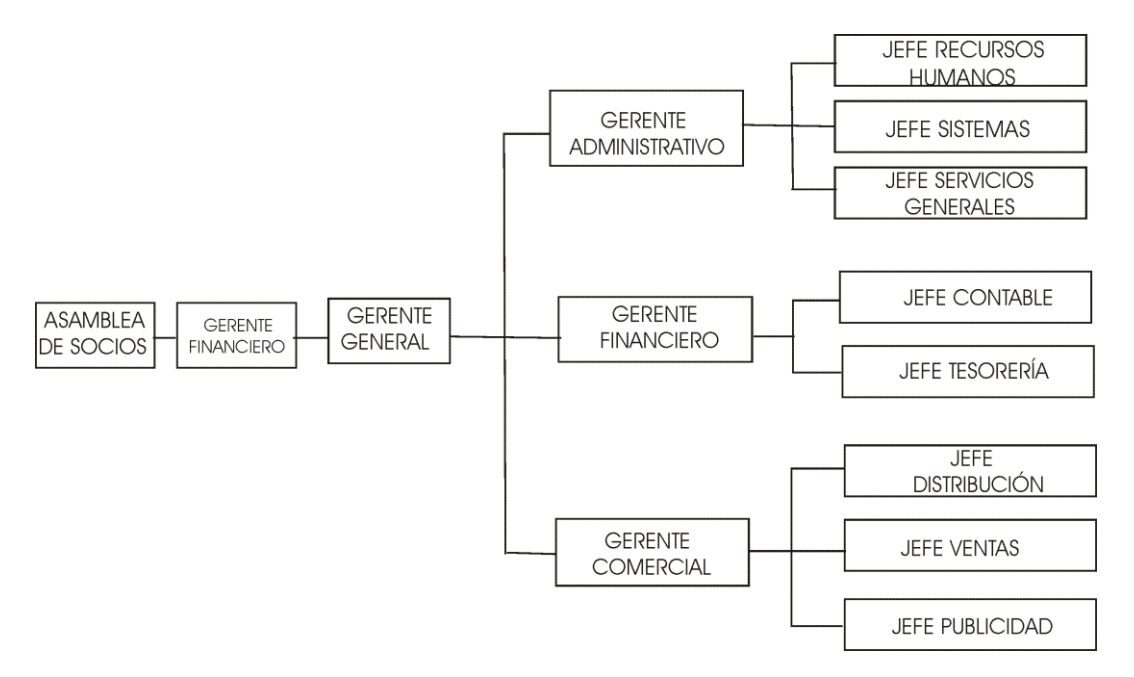

**Figura 16.6 Organigrama Circular.**

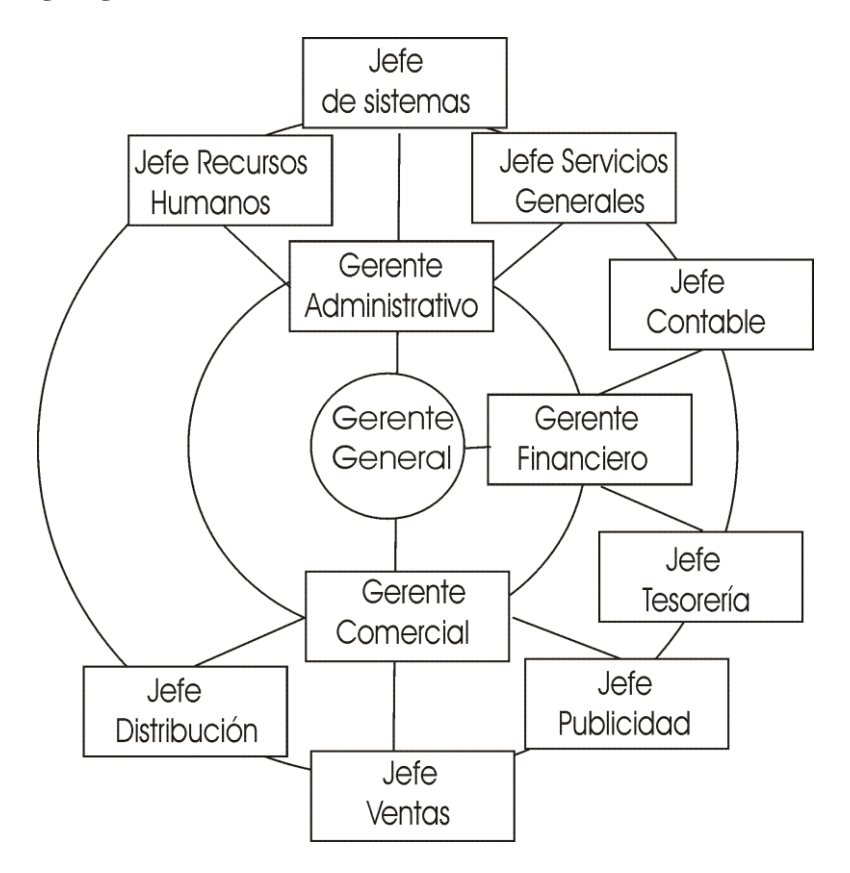

### **16.11. DESCRIPCIÓN DE CARGOS**

Después de definir el tipo de estructura administrativa de la empresa y de elaborar el correspondiente organigrama se procede a describir cada uno de los cargos que aparecen en dicho organigrama. La descripción como mínimo debe incluir:

- Nombre del cargo.
- Funciones que debe desempeñar quién ocupe el cargo.
- Herramientas con que habrá de trabajar quién ocupe el cargo: computador, equipos autorizados, equipos especiales, etc.
- Requisitos que debe satisfacer quién ocupe el cargo. Se concentra en tres (3) grandes factores:
- $\checkmark$  Habilidad (conocimiento, experiencia).
- $\checkmark$  Responsabilidad (responsabilidad de bienes, equipo o trámites).
- $\checkmark$  Condiciones de trabajo (medio ambiente y riesgos).

**16.11.1. Ejemplo de manual de funciones.** El ejemplo expuesto es un formato de funciones para el operario de corte, en una empresa de fabricación de implementos de dotación para profesionales y funcionarios de la salud (médicos, enfermeras (os), etc.).

#### **1. IDENTIFICACIÓN***.*

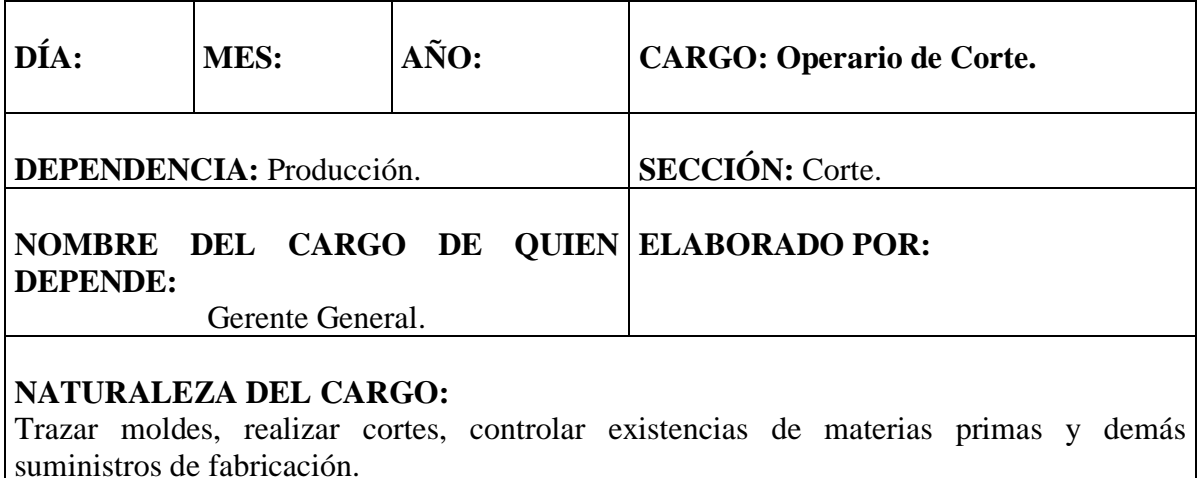

# *2***. FUNCIONES.**

- Controlar la existencia de materias primas.
- Realizar pedidos de materiales.
- Almacenar las materias primas.
- Transportar a la sección de corte el material necesario.
- Tener preparados los moldes de corte para los productos a fabricar.
- Preparar y ajustar la maquinaria a emplear.
- Trazar moldes y efectuar cortes.
- Inspeccionar acabado de cortes.
- Controlar los sobrantes y desperdicios de materiales.
- Cumplir con las normas y reglamentos de la empresa.
- Conservar en buen estado el puesto de trabajo e instalaciones del área de producción.
- Velar por la buena imagen de la empresa.
- Informar a su jefe inmediato cualquier anomalía que se presente en el desarrollo de sus funciones para tomar los correctivos necesarios.
- Las demás que le asigne su jefe inmediato.

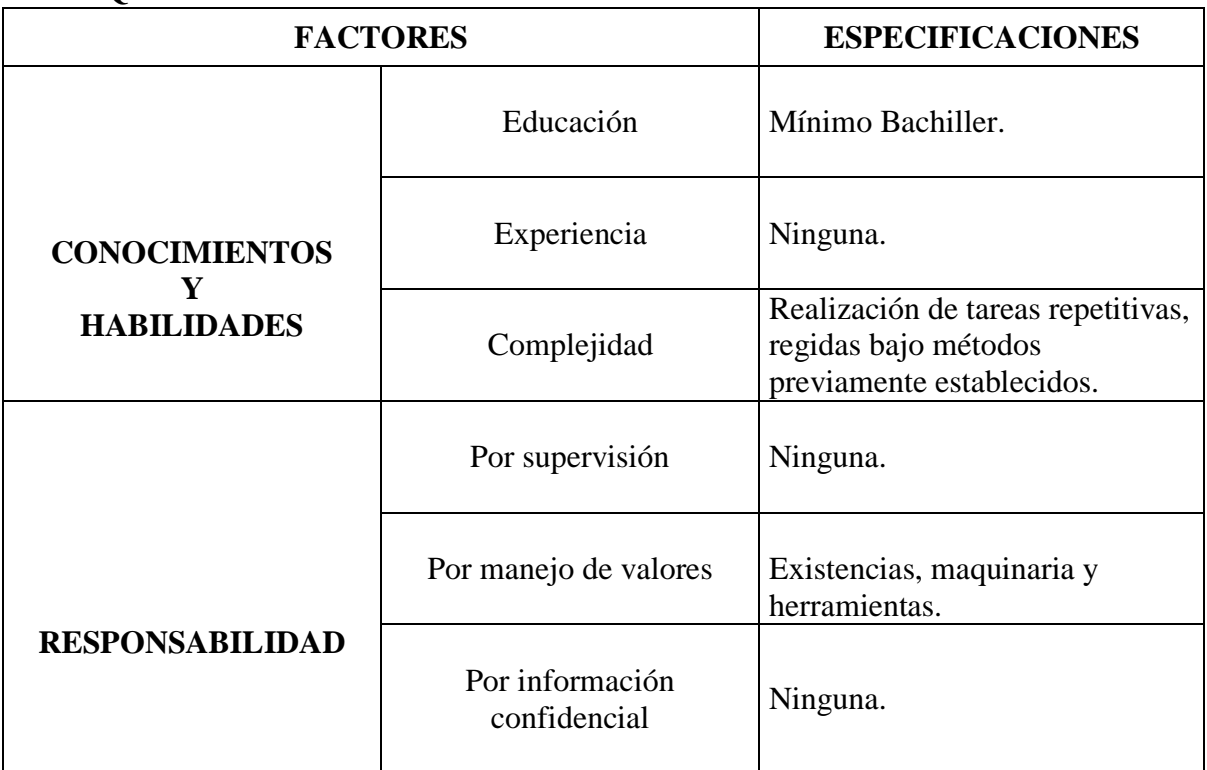

# *3.* **REQUISITOS.**

*Formulación y Evaluación de Proyectos. Más que un Proyecto, un Plan de Negocio*

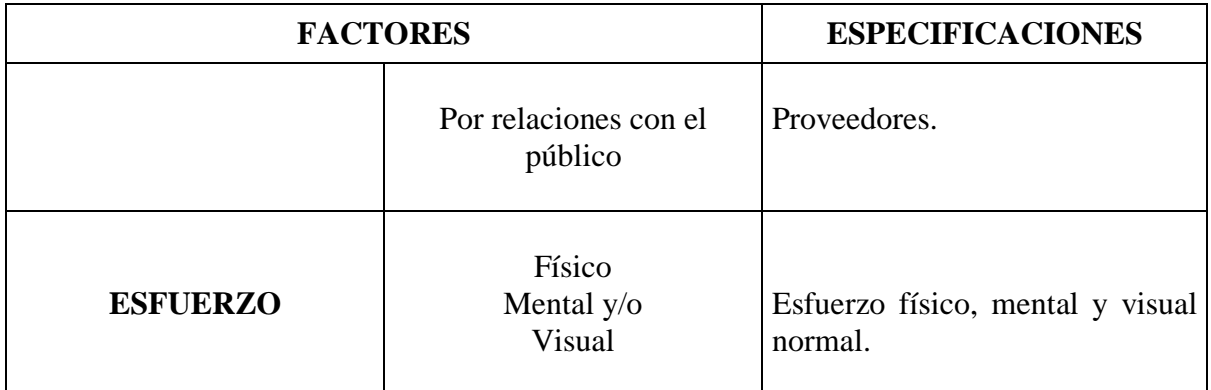

#### **16.12. ESTUDIO DE CASO 7. PROGRAMA PARA LA EJECUCIÓN DEL PROYECTO**

El programa para la ejecución del proyecto se centra en la planeación y programación de las actividades necesarias para la etapa de inversión y operación del proyecto. Para la elaboración de este programa proponemos una serie de procedimientos, iniciando con la elaboración de un listado de actividades o acciones necesarias para la ejecución del proyecto, se continúan con el cálculo del tiempo estimado para cada actividad, se procede a realizar el diagrama de Gantt y luego se orienta sobre las técnicas de programación y control de proyectos mediante el método PERT (Program Evaluation and Review Technique $)^9$ .

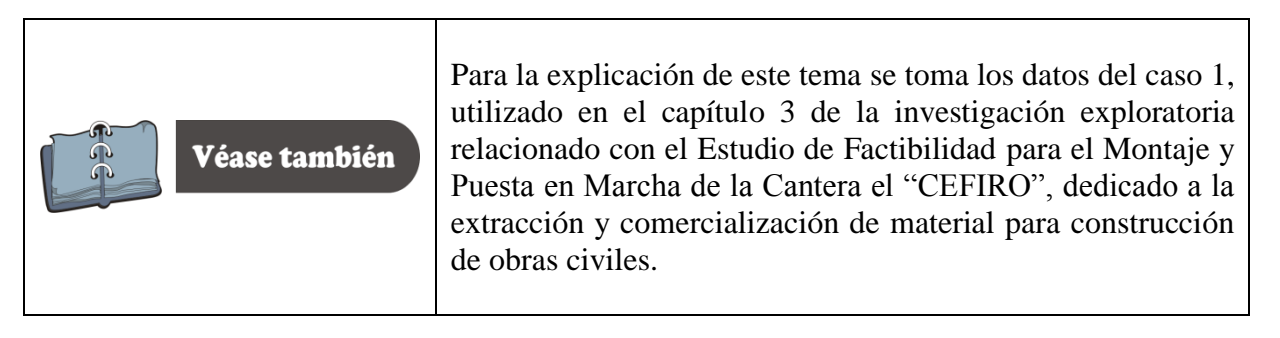

#### 16.13. **PROCEDIMIENTO PARA REALIZAR EL PROGRAMA DE EJECUCIÓN**

Para la elaboración del programa de ejecución de su proyecto haga las siguientes actividades:

- 1. Elabore una lista de actividades que considere necesarias para poner en marcha su proyecto. Estas actividades deben cumplir los siguientes requisitos:
	- Deben incluir la gestión necesaria desde el momento en que se tomó la decisión de invertir en el proyecto hasta la apertura del negocio para producción y comercialización del producto y/o prestación del servicio.

 $\overline{a}$ <sup>9</sup> Evaluación de Programas y Revisión Técnica

- Deben tener una secuencia y orden lógico, es decir, se debe establecer las prelaciones existentes entre las diferentes actividades. Estas prelaciones nos indican el orden en que deben ejecutarse. En efecto, por razones de tipo técnico, económico o jurídico, las actividades deben ejecutarse según un cierto orden. Por ejemplo para un proyecto de construcción, para iniciar la actividad "montar las cerchas" es necesario que previamente se haya finalizado la actividad "montar pilares".
- Todas las actividades deben tener alguna prelación, es decir, que en la matriz de encadenamiento que se explicará más adelante, todas las actividades correspondientes a las columnas deben estar marcadas por lo menos con una X. En la tabla 16.2 se presenta las actividades necesarias para la puesta en marcha de la Cantera el CEFIRO.

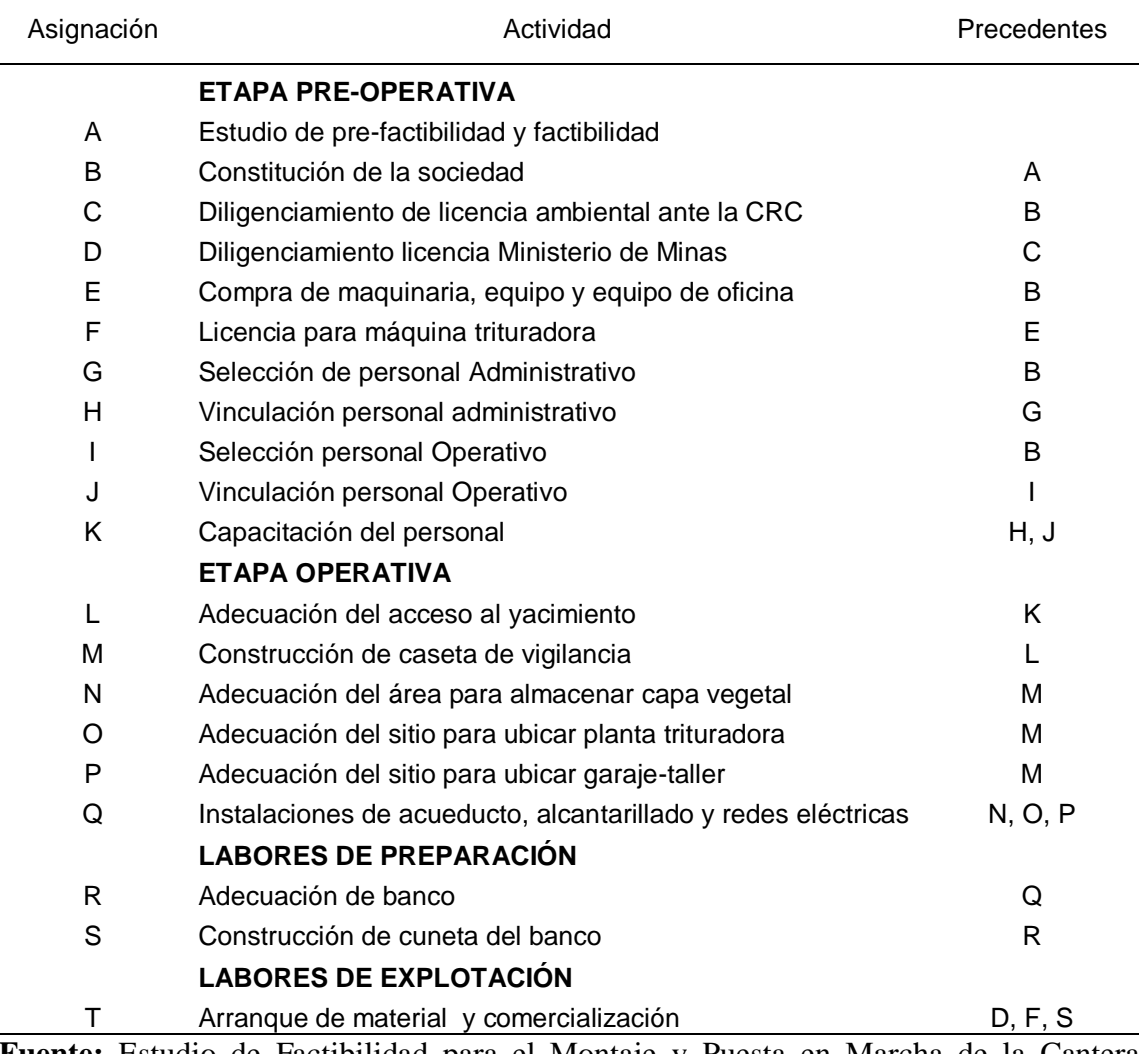

Tabla 16.2. Actividades y prelaciones

**Fuente:** Estudio de Factibilidad para el Montaje y Puesta en Marcha de la Cantera el CEFIRO.

2. **Elabore la Matriz de Encadenamiento**. La matriz de encadenamiento consiste en una matriz cuadrada cuya dimensión es igual al número de actividades que usted enumero en el punto anterior. Cuando un elemento de dicha matriz aparece marcado por una X, esto nos indica que para iniciar la actividad que corresponde a la **fila**  que cruza ese elemento es necesario que se haya finalizado previamente la actividad que corresponde a la **columna** que cruza dicho elemento. La matriz de encadenamiento para el ejemplo se presenta en la Figura 16.7.

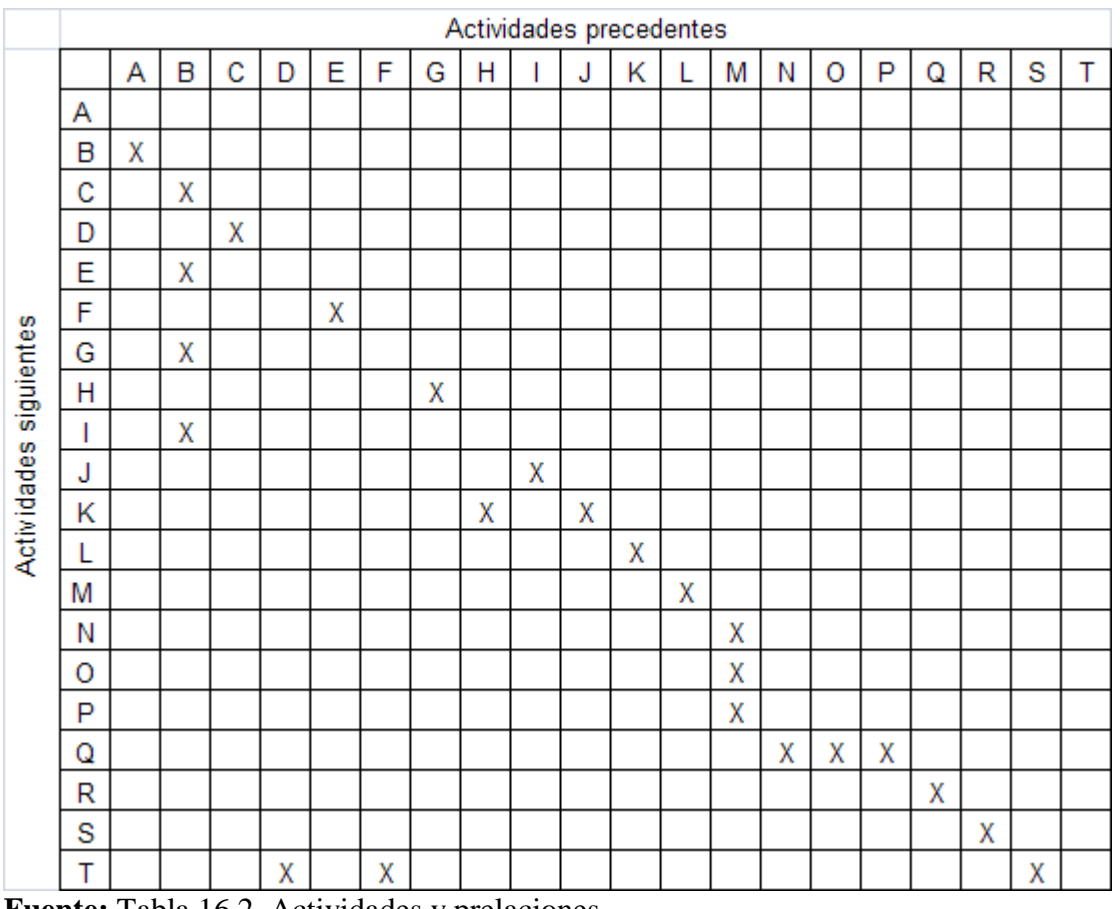

#### **Figura 16.7 Matriz de Encadenamiento**

**Fuente:** Tabla 16.2. Actividades y prelaciones.

Es importante destacar que aquellas filas de la matriz en las que no aparece ninguna X nos indican las actividades que no tienen ningún precedente, en nuestro ejemplo vemos que la actividad A "Estudio de pre-factibilidad y factibilidad" no tiene ningún precedente. También vemos que la última **columna** no tiene marcada ninguna X, por tanto la Actividad T "Arranque de material y comercialización", no tiene ninguna actividad siguiente.

3. A partir de la matriz de encadenamiento **construya el grafo PERT**. Para la elaboración del grafo se dan algunos conceptos básicos de éste método, la profundización en este tema está fuera del alcance de este texto. Si el lector quiere profundizar en el tema le

sugerimos que consulte la bibliografía de este libro donde encontrará algunos textos que le ayudaran a profundizar en este tema<sup>10</sup>.

El método PERT se constituye en una de las técnicas de programación y control de proyectos relativamente nueva que se ha aplicado con éxito en diferentes campos del conocimiento, haciendo su aparición en 1957, cuando la Marina de los Estados Unidos se enfrentó a los problemas de coordinación y control de los proyectos de submarinos atómicos armados con proyectiles "Polaris" (Proyecto Polaris).

#### PRINCIPIOS BÁSICOS DEL MÉTODO PERT

Para entender este método es necesario dar algunos conceptos:

- **Actividad.** Se entiende por actividad la ejecución de una tarea, que exige para su realización la utilización de recursos tales como: mano de obra, maquinaria, materiales entre otros.
- **Suceso.** Es un acontecimiento, un punto en el tiempo, una fecha en el calendario. El suceso no consume recursos, sólo indica el principio y fin de una actividad o de un conjunto de actividades.

Para representar las diferentes actividades, así como sus correspondientes sucesos, se utiliza la estructura de grafo. En las figuras 16.8, 16.9 y 16.10 se presenta las diferentes alternativas de presentar las actividades y sucesos.

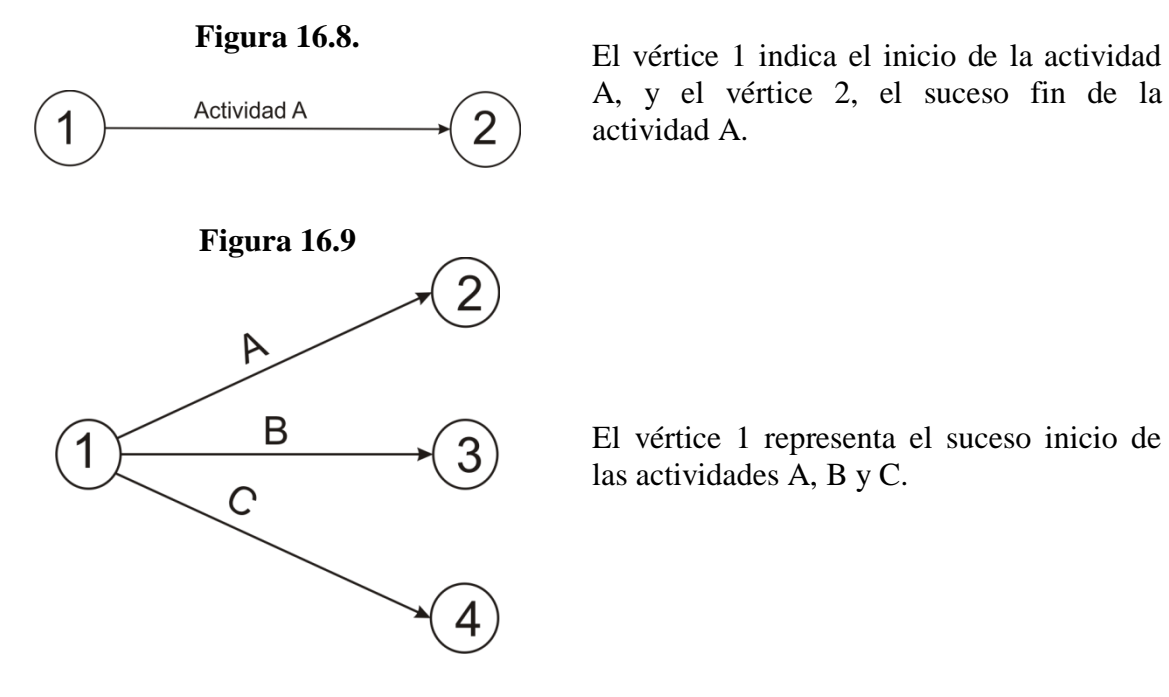

 $\overline{a}$ 

A, y el vértice 2, el suceso fin de la actividad A.

El vértice 1 representa el suceso inicio de las actividades A, B y C.

<sup>10</sup> *En el ejemplo tomado para la explicación de este apartado, se aplico los conceptos y temas tratados en los capítulos I, II y III del texto de LÓPEZ. C. Romero. Técnicas de programación y Control de Proyecto. Pirámide. 1988.*
**Figura 16.10**

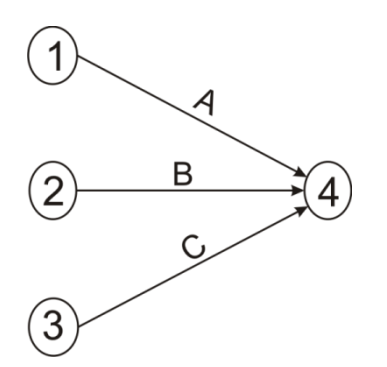

El vértice 4 representa el suceso fin de las actividades A, B y C.

#### **TIPO DE PRELACIONES EXISTENTES ENTRE LAS ACTIVIDADES**

Las prelaciones nos indican el orden en que deben ejecutarse las actividades, en las figuras 16,11, 16.12, 16.13, 16.14, 16,15 y 16.16 se presenta los diferentes tipos de prelaciones.

#### **Figura 16.11.**

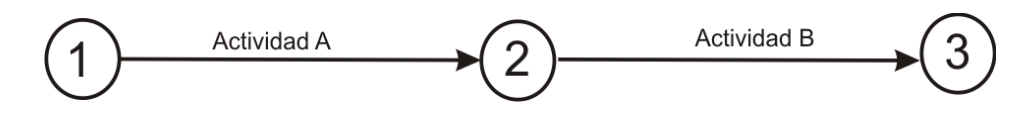

En la figura 16.11 se presenta un caso de prelación lineal. Para iniciar la actividad B es necesario que haya finalizado la actividad A. Es decir, el vértice 2 representa el suceso fin de la actividad A y, a la vez, el suceso comienzo de la actividad B.

#### **Figura 16.12**

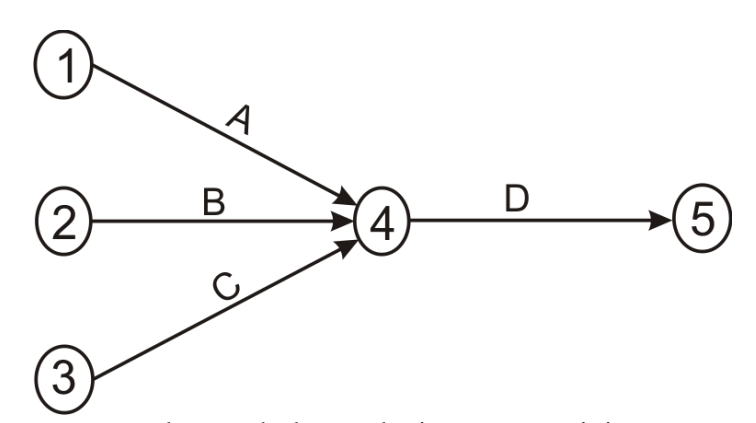

La figura 16.12 representa el caso de las prelaciones que originan una convergencia. Este caso se presenta cuando, para iniciar una cierta actividad, es necesario que se haya finalizado previamente más de una actividad precedente. En la figura 16.12 para dar inicio

a la actividad D es necesario que se haya finalizado las actividades A, B y C. Es decir, el vértice 4 representa el suceso fin de las actividades A, B y C y a la vez, el suceso comienzo de la actividad D.

#### **Figura 16.13.**

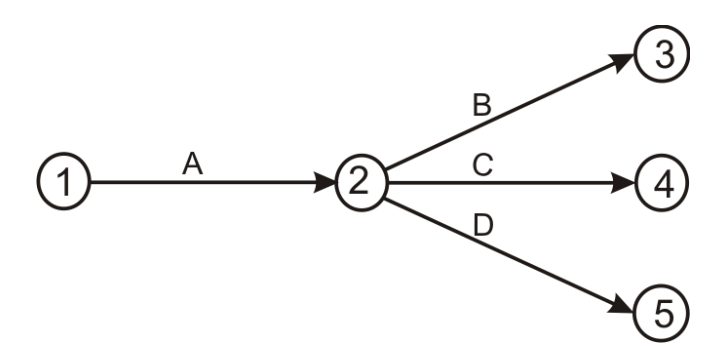

En la figura 16.13 se presenta el caso contrario al anterior, es decir, una relación que origina divergencia. En este caso para dar inicio a un conjunto de actividades, es necesario que se haya finalizado previamente una sola actividad, es decir, que para iniciar las actividades B, C y D es necesario que se haya finalizado la actividad A. El vértice 2 representa el suceso fin de la actividad A y a la vez, el suceso comienzo de las actividades B, C y D.

#### **Figura 16.14**.

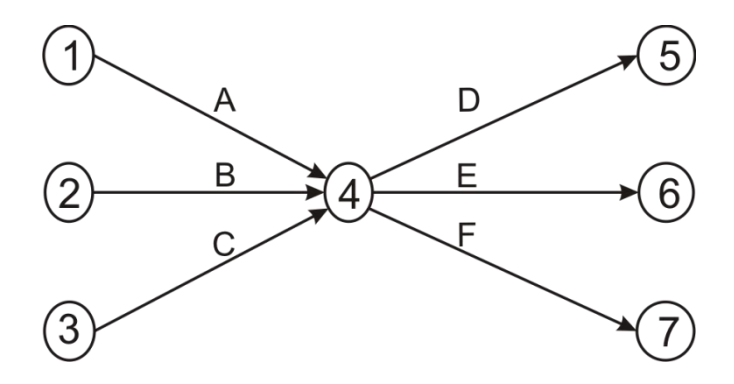

En la figura 16.14 se presenta el caso de las prelaciones que origina una convergencia – divergencia. Este caso de presenta cuando, para iniciar un conjunto de actividades, se requiere que haya finalizado previamente más de una actividad, es decir, que para iniciar las actividades D, E y F es necesario que se haya finalizado las actividades A, B y C, es decir. El vértice 4 representa el suceso fin de las actividades A, B y C y a la vez, el suceso comienzo de las actividades D, E y F.

Las Figuras 16,17 y 16,18 presentan la solución a los problemas que se presentan en la construcción de los grafos.

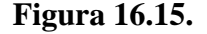

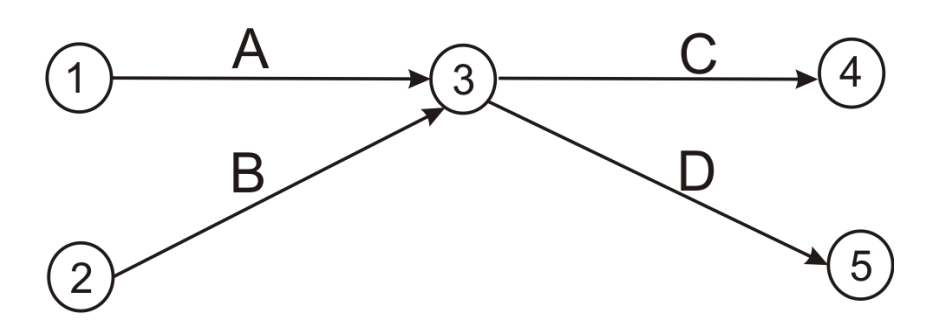

En la grafica 16.15 representa una incorrecta prelación de actividades, porque supongamos que queremos representar un grafo que refleje las siguientes relaciones: las actividades A y B preceden a la C y la actividad A precede a la D. En principio se podría pensar que el grafo de la figura 16.15 refleja correctamente las prelaciones anteriores. Pero si observamos detenidamente no refleja correctamente estas prelaciones, porque el vértice 3 nos indica, entre otras cosas, que para iniciar la actividad D es necesario que previamente se haya finalizado la actividad B, siendo esto una situación no descrita en el ejemplo.

Para resolver este tipo de problemas se debe recurrir a las *actividades ficticias*. Estas actividades no consumen tiempo ni recursos, son únicamente unos enlaces lógicos, que nos permiten reflejar formalmente las prelaciones existentes entre las diferentes actividades.

Figura 16.16.

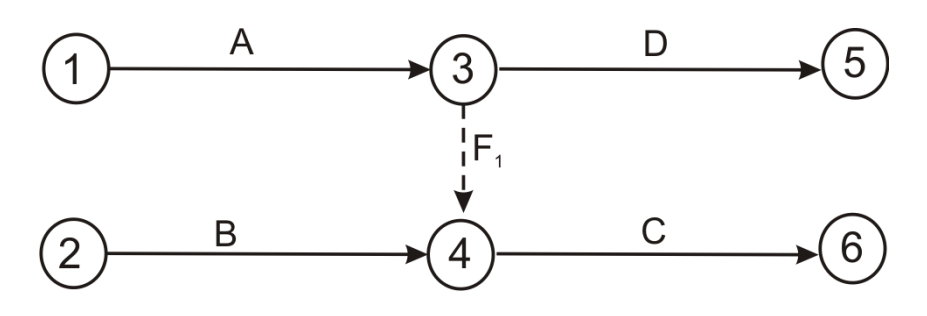

En la figura 16.16 se presenta la solución al problema planteado. La actividad representada por el arco de trazo discontinuo es la actividad ficticia. El grafo refleja correctamente las prelaciones, ya que el vértice 3 representa sólo el fin de la actividad A y el inicio de la D, y el vértice 4, refleja el fin de las actividades A y B y el inicio de la C.

Figura 16.17.

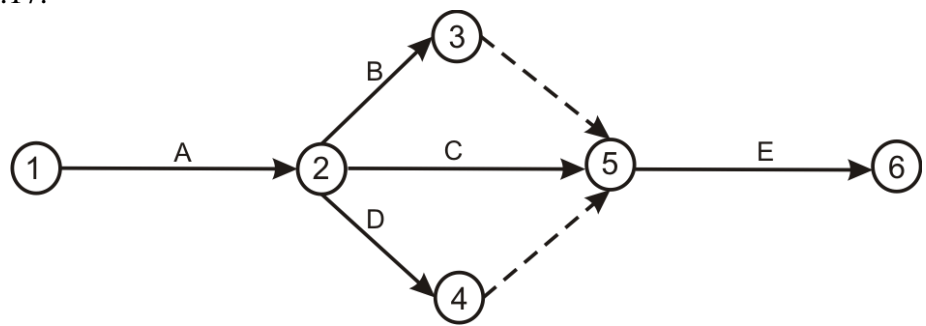

La figura 16.17 presenta la solución al problema de las actividades en paralelo, es decir, que la actividad A es anterior a la actividades B, C y D y las actividades B, C y D son anteriores a E; el vértice 2 indica que para iniciar las actividades B, C y D es necesario que previamente se haya finalizado la actividad A, en otras palabras, el vértice 2 representa el fin de la actividad A y el comienzo de las actividades B, C y D y el vértice 5 nos dice que para dar inicio a la actividad E, es necesario que las actividades B, C y D hayan terminado, es decir, que el vértice 5 es el fin de las actividades B, C y D y el comienzo de la actividad E.

Con estos conceptos ya está en condiciones de construir el diagrama PERT. En la figura 16.18 se presenta el grafo PERT, de la puesta en marcha de la cantera EL CEFIRO.

Figura 16.18 Grafo PERT del Caso 1.

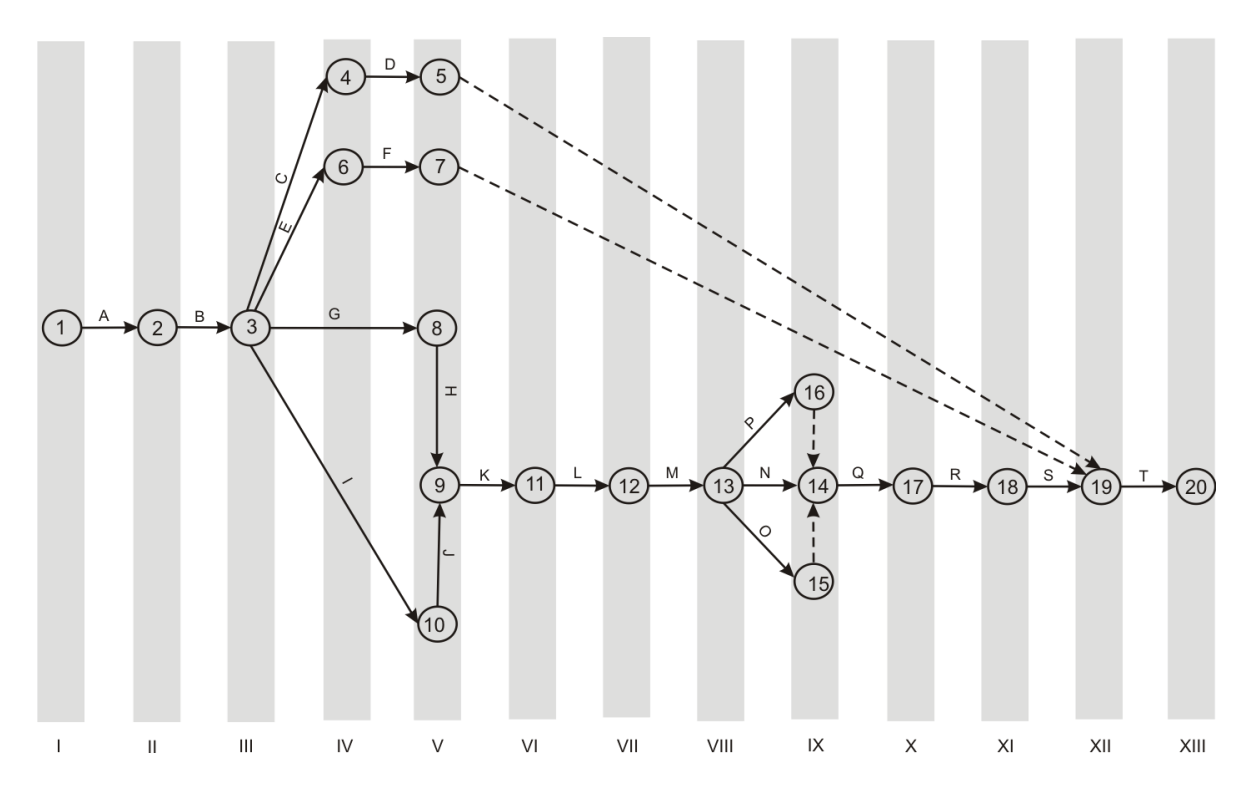

- **4. Asigne el tiempo a las actividades.** Por lo general la asignación de la duración de las actividades no se pueden hacer con exactitud, porque en muchas ocasiones se presentan problemas que están fuera del control de los ejecutores del proyecto, por ejemplo, importar una maquina depende de circunstancias como tipo de cambio, la eficiencia del servicio de transporte ya sea terrestre o fluvial, este último puede generar un retraso en la entrega del activo. El método PERT aborda estos problemas considerando tres estimaciones de tiempo distintas:
- **La estimación optimista (a).** Representa el tiempo mínimo en que podría ejecutar la actividad si todo marcha bien, no presentándose ningún tipo de contingencia durante la fase de ejecución.
- **La estimación más probable (m).** Llamada también *estimación modal*, representa el tiempo que normalmente se empleará en ejecutar la actividad. Es decir, el tiempo que se empleará cuando las circunstancias que influye en la duración no sean excesivamente favorable ni desfavorables.
- **La estimación pesimista (b).** Representa el tiempo máximo en que podría ejecutarse la actividad si todas las circunstancias fueran desfavorables.

Una vez establecidas las tres estimaciones de tiempo se calcula el tiempo PERT (D), utilizando la siguiente fórmula:

$$
D=\frac{a+4m+b}{6}
$$

Es decir, el tiempo PERT es igual a la estimación optimista, más cuatro veces la estimación modal, más la estimación pesimista, dividiendo la suma entre seis. De esta forma se saca un promedio de tiempo; en la Tabla 16.3 se presenta la estimación del tiempo PERT para nuestro ejemplo.

5. **Elabore el diagrama de Gantt.** Con la información que tiene hasta el momento puede elaborar el diagrama de Gantt. En la figura 16.19 se presenta el diagrama de Gantt de la cantera el CEFIRO.

En el diagrama de Gantt, se establece que se requieren de 32 meses para poner en marcha el proyecto de la cantera el CEFIRO, esta cifra se confrontará con el cálculo de los tiempos más pronto posible ("*early*"), los tiempos más tarde permisible ("*last*"), las holguras y el camino crítico del método PERT.

6. **Calcule el tiempo más pronto posible ("***early***").** El tiempo *early* de un suceso j mide el tiempo mínimo necesario para llegar a ese suceso, es decir, lo más pronto que se puede llegar a él. El procedimiento de cálculo de estos tiempos en el grafo PERT se efectúa de Izquierda a Derecha, comenzando por el suceso inicio del proyecto al que se le asigna un tiempo *early* de cero (0), para distinguirlo de los tiempos *last,* que se calcularan posteriormente utilizamos el siguiente sistema de representación:

## Tabla 16.3. Estimación del tiempo PERT

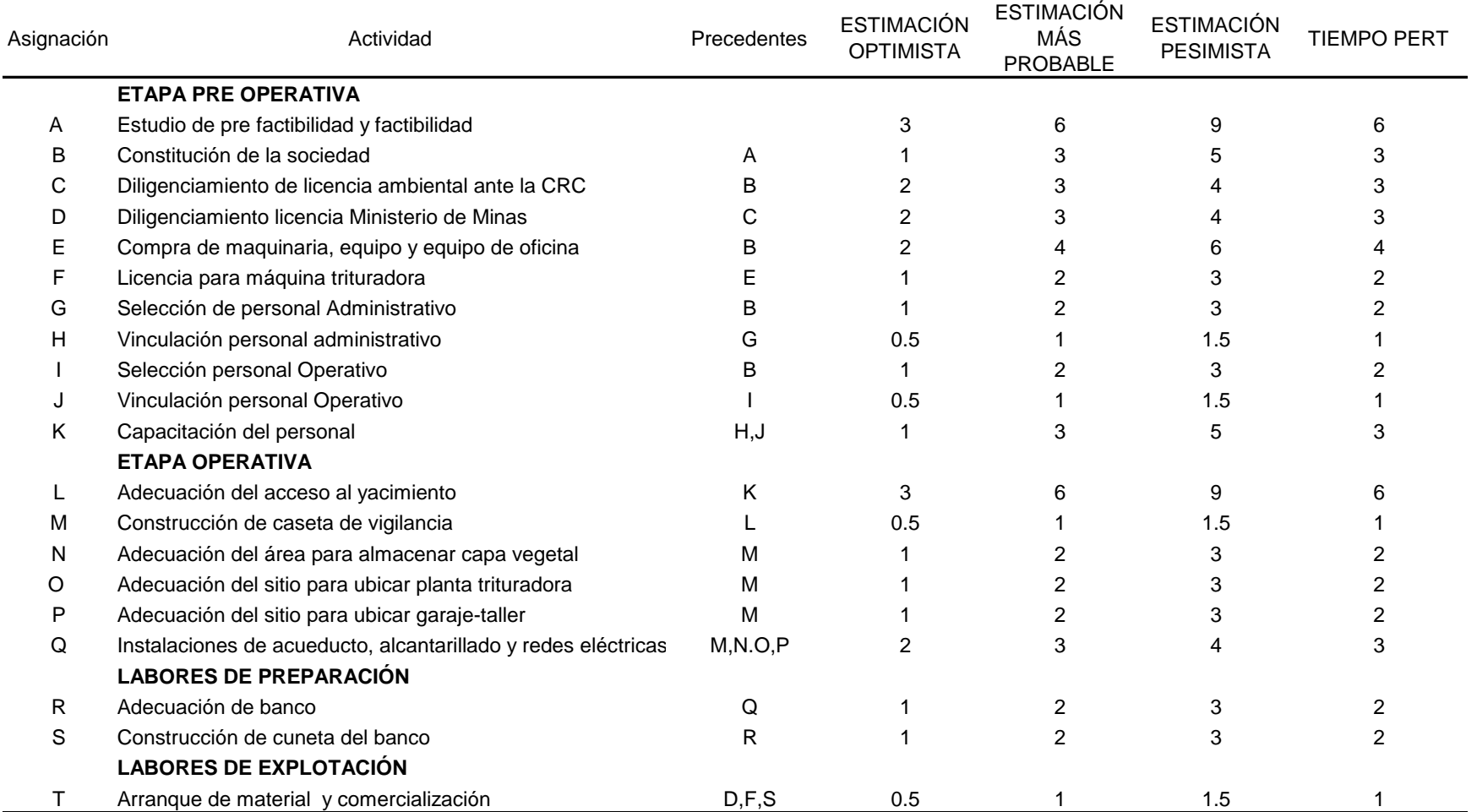

## Figura 16.19. Diagrama de Gantt.

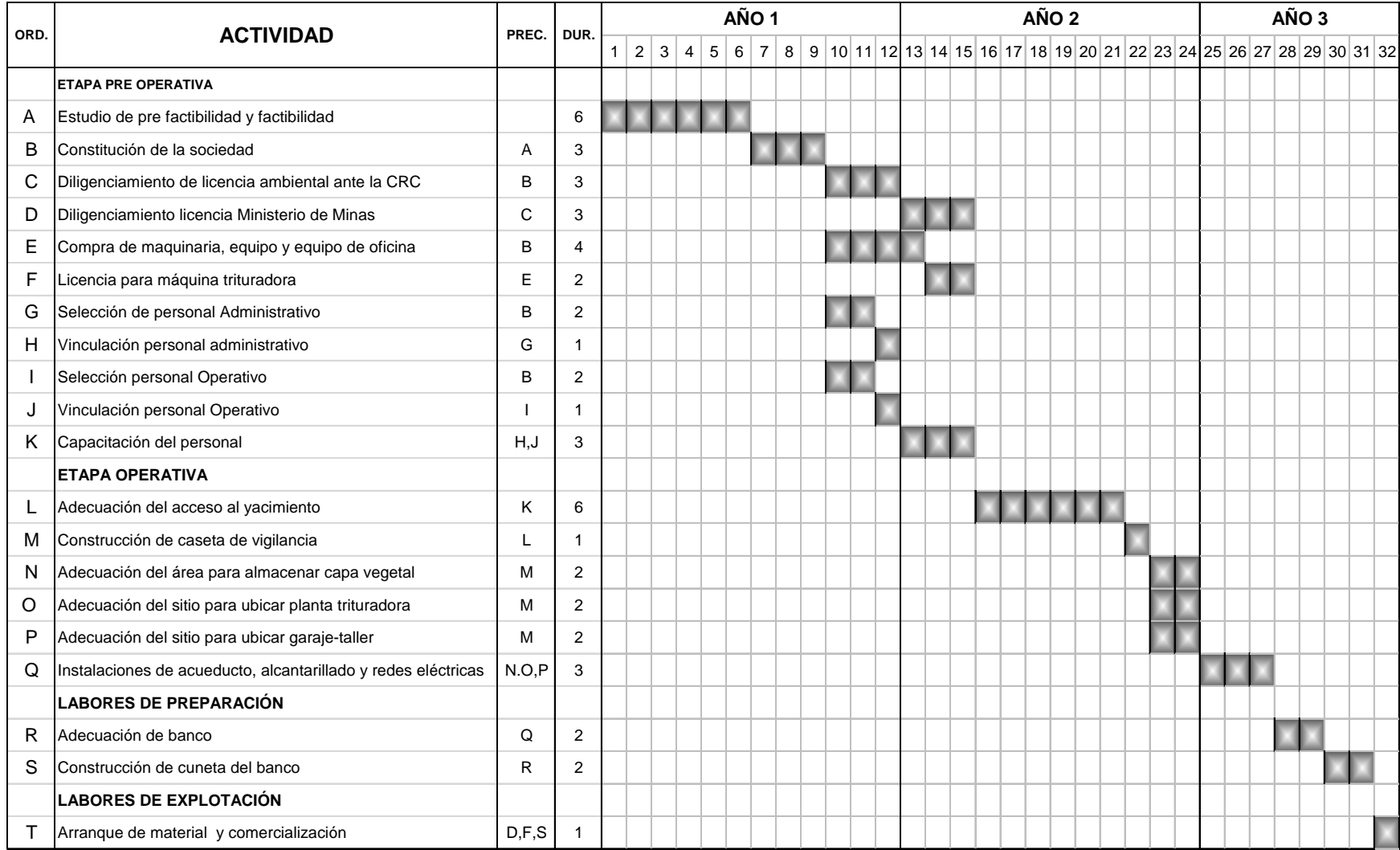

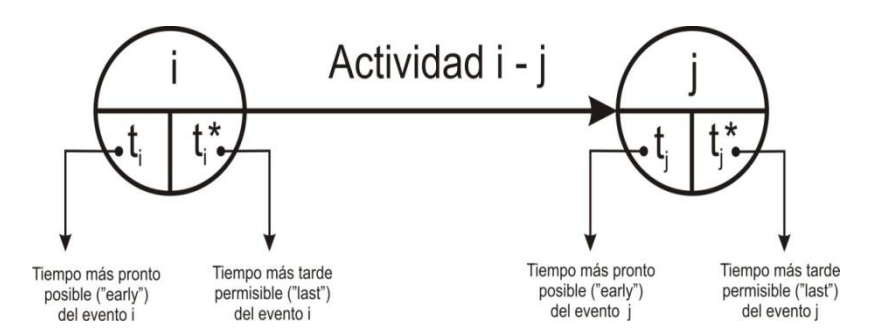

F**igura 16.20. Sistema de representación de los tiempos** *early* **y** *last.*

El tiempo *early* de un suceso j, que representaremos por t<sub>j</sub>, será igual a:

$$
t_j = m\acute{a}x[t_i + t_{ij}], \forall i
$$

Donde t<sub>ij</sub> es la duración de la actividad que comienza en el suceso representado por el vértice i y finaliza en el suceso representado por el vértice j. Es decir, el tiempo *early* de un suceso j se calcula sumando a los tiempos *early* de los sucesos en los que nacen actividades que finalizan en dicho suceso j, la duración de dichas actividades, eligiendo entre todas las sumas la mayor. Por ejemplo en la figura 16.21, el tiempo *early* del suceso representado por el vértice 9 es igual a:

$$
t_9 = m\acute{a}x[11+1] = 12
$$

Aplicando la formula a los demás sucesos de nuestro ejemplo, obtenemos los restantes tiempos *early* que se presentan en la figura 16.21. El tiempo *early* del suceso final tienen una importancia especial, nos indica el tiempo mínimo o la duración de necesaria para finalizar las actividades programadas para la ejecución del proyecto, el lector puede confrontar que el grafo PERT, *la duración del programa es de 32 semanas*, dato que puede ser confrontado con el diagrama de Gantt de la figura 16.19.

**7. Calcule los tiempos más tarde permisible ("***last***").** El tiempo *last* de un suceso i mide lo más tarde que podemos llegar a ese suceso de manera que la duración del programa del proyecto no se retrase en ninguna unidad de tiempo. El procedimiento de cálculo de estos tiempos se realiza *de derecha a izquierda* del grafo PERT, comenzando por el suceso fin del programa, al que se le asigna el tiempo *last* igual al tiempo *early* previamente calculado.

Para el cálculo del tiempo *last* de cualquier suceso aplicaremos la siguiente fórmula:

$$
t_i^* = m\hat{\iota} x[t_j^* + t_{ij}], \forall j
$$

Es decir, el tiempo *last* de un suceso i se calcula restando a los tiempos *last* de los sucesos en los que finalizan actividades que nacen en dicho suceso i la duración de dichas actividades, *eligiendo entre todos los cálculos la menor*. Por ejemplo, el tiempo *last* del suceso representado por el vértice es igual a:

$$
t_3^* = m\acute{x}[11-2, \qquad 11-2] = 9
$$

Aplicando la fórmula a los demás sucesos del programa de ejecución del proyecto se obtiene los resultados de la Figura 16.21.

8. **Complete el grafo PERT con los tiempos** *early* **y** *last.* En la figura 16.21 se presenta el grafo PERT con los tiempos *early* y *last* del programa de ejecución del proyecto de la cantera el CEFIRO.

**9. Calcule las holguras y el camino crítico.** La verdadera importancia de los tiempos *early* y *last* es que constituye la base para el cálculo de las holguras, que son la pieza fundamental en todo el proceso de análisis del método PERT. En la tabla 16.2 se presenta los cálculos pertinentes para la interpretación de los conceptos que citamos a continuación.

 **Holgura de un suceso**. La holgura de un suceso i que representaremos con H<sup>i</sup> , se define como la diferencia entre los tiempos *last* y *early* de dicho suceso, es decir:

$$
H_i = t_i^* - t_i
$$

La holgura de un suceso nos indica el número de unidades de tiempo en que puede, retrasarse la realización del suceso de tal manera que la duración del programa no experimente ningún retraso. Por ejemplo la holgura del suceso 4, es dos (2) (14-12=2). Es decir, el suceso fin de la actividad C y el comienzo de la actividad D puede tener un retraso de 2 dos meses con respecto al tiempo calculado de 12 meses, sin que ello la duración prevista del programa experimente ningún retraso.

• **Holgura total.** La holgura total de una actividad ij, que representaremos por  $H_{ij}^T$ , se define como el tiempo que resulta de restar el tiempo last del suceso final al tiempo early del suceso inicial y la duración de la actividad, es decir:

$$
H_{ij}^T = t_i^* - t_i - t_{ij}
$$

Figura 16.21. Diagrama PERT con tiempos *early* y *last*.

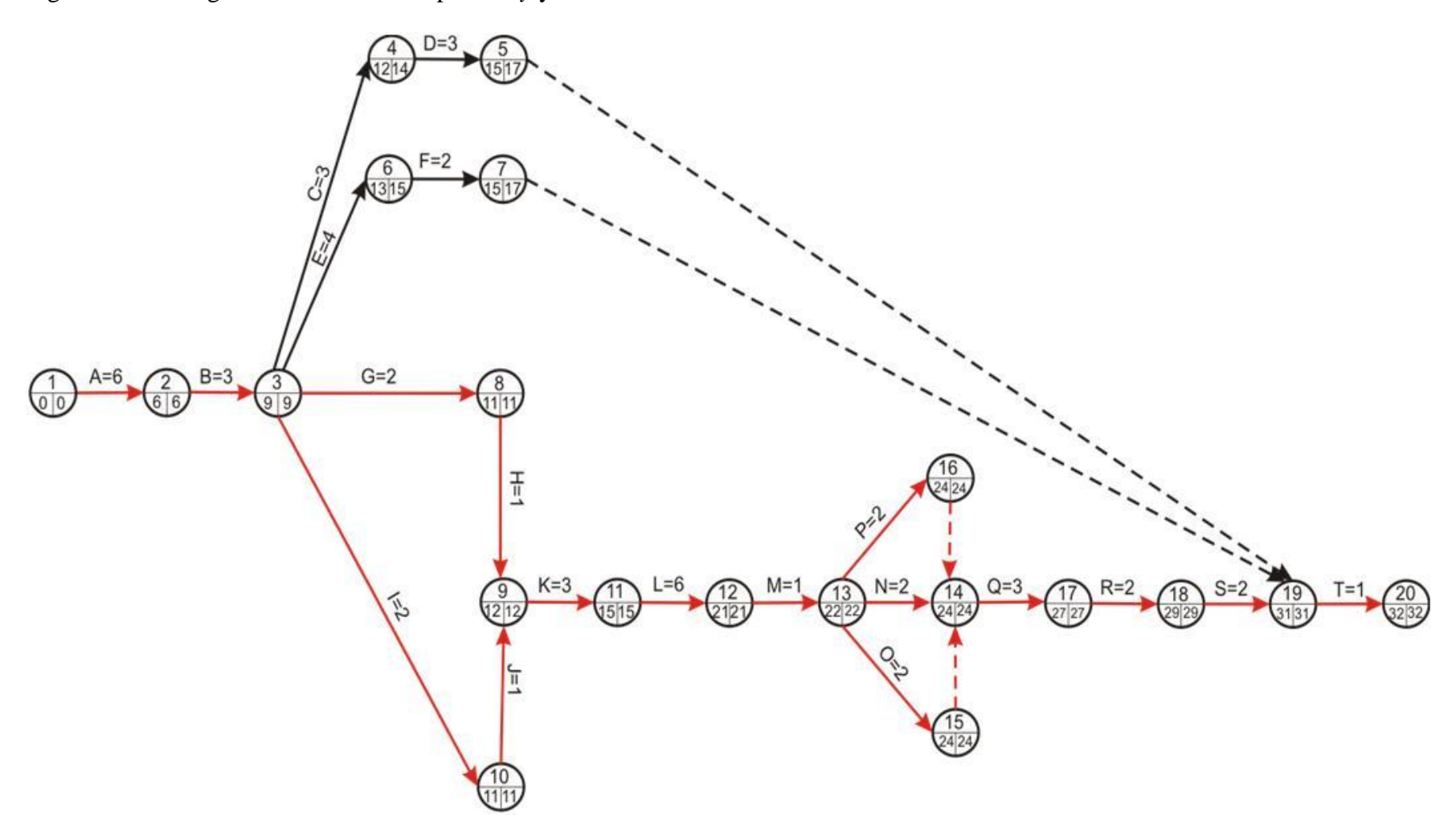

La holgura total de una actividad nos indica el número de unidades de tiempo en que puede retrasarse la realización de la actividad con respecto al tiempo PERT previsto, de manera que la duración del proyecto no experimente ningún retraso. Por ejemplo si queremos saber cuál es la holgura total de la actividad C es dos (2). Es decir, la realización de la actividad C puede experimentar un retraso de dos meses con respecto al tiempo PERT previsto en 3 meses.

 **Camino crítico.** Aquellas actividades cuya holgura total sea cero se denominan actividades críticas. Uniendo todas las actividades críticas se forma el camino que va desde el vértice que representa el suceso inicio del programa al vértice que representa el suceso fin del programa. Este camino recibe el nombre de camino crítico y es esencial para realizar el control del programa, pues un retraso en la realización de cualquiera de ellas producirá un retraso en la finalización del programa. En la figura 16.21 el camino crítico se ha señalado con color rojo.

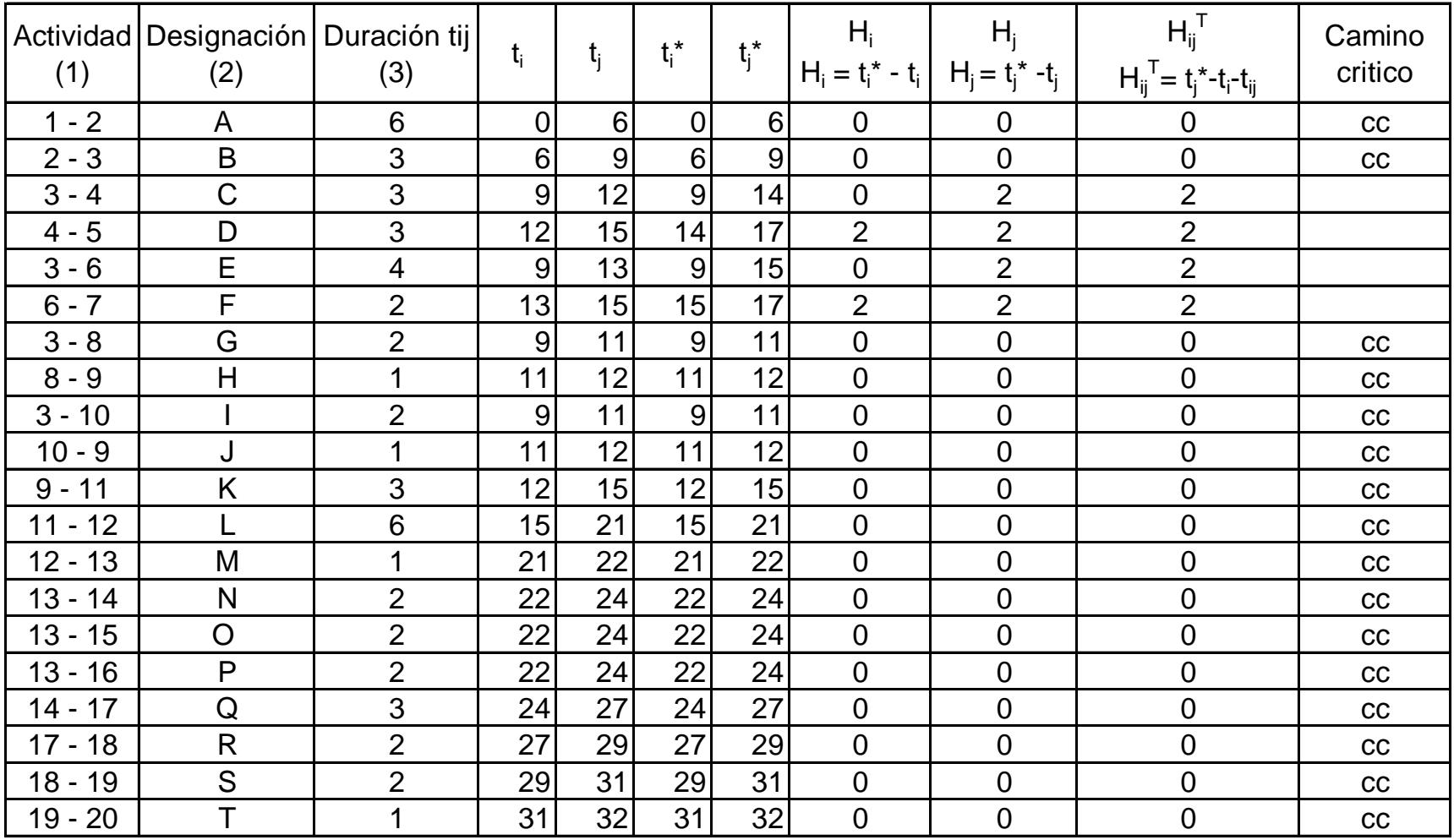

## Tabla 16.2. Calculo de holguras y camino crítico

## **APÉNDICE A. 16.**

## TABLA DE CONTENIDO DE ESTUDIO TÉCNICO PARA PROYECTOS INDUSTRIALES Y COMERCIALES.

## CAPITULO III

## **3. ESTUDIO TÉCNICO.**

3.1. OBJETIVOS.

- 3.1.1. Objetivo General.
- 3.1.2. Objetivos Específicos.
- 3.2. TAMAÑO DEL PROYECTO.
- 3.2.1. Capacidad utilizada. (Cantidad producida, personal utilizado, unidad de tiempo)
- 3.2.2. Capacidad del sistema.
- 3.2.3. Capacidad diseñada.
- 3. 2.4. Factores condicionantes del tamaño del proyecto.
- 1.2.4.1. Mercado.
- 3.2.4.2. Costos y aspectos técnicos.
- 3.2.4.3. Localización.
- 3.2.4.4. Financiamiento.
- 3.3. LOCALIZACIÓN.
- 3.3.1. Macro-localización.
- 3.3.2. Variables consideradas para la determinación de la Macro-localización.
- 3.3.2.1. Proximidad y disponibilidad del mercado.
- 3.3.2.2. Proximidad y disponibilidad de materias primas.
- 3.3.2.3. Medios de transporte.
- 3.3.2.4. Disponibilidad y servicios públicos.
- 3.3.2.5. Influencia del clima.
- 3.3.2.6. Mano de obra.
- 3.3.2.7. Otros factores.
- 3.3.3. Micro-localización (Figura Mapa de Macro y Micro-localización)
- 3.3.4. Variables consideradas para la determinación de la Micro-localización.
- 3.3.4.1. Servicio de energía.
- 3.3.4.2. Servicio de agua.
- 3.4.3. Gas natural y otros combustibles.
- 3.3.4.4. Comunicaciones: (teléfono, radioteléfono, fax, etc.)
- 3.3.4.5. Facilidades de transporte.
- 3.3.4.6. Condiciones del clima.
- 3.3.4.7. Consecuencias del proceso técnico.
- 3.3.4.7.1. Olor, ruido, humo, polvo, vibración, inseguridad.
- 3.3.4.7.2. Desperdicios sólidos.
- 3.3.4.7.3. Disposición final.
- 3.3.4.7.4. Proceso de incineración.
- 3.3.4.7.5. Usos alternos (rellenos, biodigestores, procesamiento técnico, etc.)
- 3.3.4.7.6. Tratamiento de desperdicios.
- 3.3.4.8. Características de la Población.
- 3.3.4.8.1. Población económicamente activa.
- 3.3.4.8.2. Disponibilidad de mano de obra.
- 3.3.4.8.3. Nivel salarial.
- 3.3.4.9. Infraestructura de Servicios Sociales.
- 3.3.4.10. Actividad Económica en la Zona.
- 3.3.4.11. Indicadores económicos.
- 3.3.4.12. Normas, reglamentos e incentivos.
- 3.3.5. Matriz cualitativa de análisis de alternativas para la micro-localización.
- 3.4. INGENIERÍA DEL PROYECTO.
- 3.4.1. Descripción técnica del producto o servicio.
- 3.4.2. Identificación y selección de procesos.
- 3.4.3. Flujo-grama del proceso de producción o prestación del servicio.
- 3.4.4. Necesidades de equipo en el área de producción o área operativa. (Cuadro especificando Cantidad, descripción, costo unitario, costo total, vida útil, valor de salvamento)
- 3.4.5. Descripción y cuantificación de insumos. (Para un determinado nivel de producción)
- 3.4.6. Distribución espacial del área de producción.
- 3.4.7. Plano de la distribución espacial del área de producción u operación.
- 3.5. ORGANIZACIÓN ADMINISTRATIVA.
- 3.5.1 Misión.
- 3.5.2. Visión.
- 3.5.3. Organigrama del proyecto.
- 3.5.4. Manual de funciones.
- 3.5.5. Manual de procedimientos.
- 35.6. Reglamento interno.
- 3.6. ASPECTOS JURÍDICOS DEL PROYECTO.
- 3.6.1. Constitución jurídica de la empresa proyecto.
- 3.6.2. Solicitud de permisos a las autoridades (Impuestos municipales, departamentales y nacionales)
- 3.6.3. Construcción y obras civiles (permisos e impuestos)
- 3.6.4. Requisitos sanitarios (Ministerio de Salud, Instituto Nacional de vigilancia de medicamentos y alimentos) Registro sanitario.
- 3.6.5. Requisitos ante el Instituto Colombiano de Codificación y Automatización Comercial "IAC" (Código de barras)
- 3.7. CRONOGRAMA DE REALIZACIÓN (Diagrama de gantt)
- 3.7.1. Aspectos del cronograma de ejecución del proyecto.
- 3.7.1.1. Realización de los estudios técnicos y económicos.
- 3.7.1.2. Trámite de Constitución jurídica de la empresa proyecto.
- 3.7.1.3. Solicitud de permisos a las autoridades.
- 3.7.1.4. Negociación y compra de terrenos.
- 3.7.1.5. Negociación y compra de equipo.
- 3.7.1.6. Construcción y obras civiles.
- 3.7.1.7. Instalación y montaje.
- 3.7.1.8. Puesta en marcha.
- 3.8. CONCLUSIONES DEL ESTUDIO TÉCNICO.

*Formulación y Evaluación de Proyectos. Más que un Proyecto, un Plan de Negocio*

## *PARTE IV*

## *Estudio Contable Financiero*

La tercera parte del libro tiene como objetivo presentar en forma detallada la estructura financiera del proyecto, para cumplir con este cometido, se exponen los temas desde el punto de vista contable, citando normas de orden tributaria, laboral y comercial, dado que se parte de la premisa de que los aspectos financieros y contables no se deben desligar de la legislación jurídica que rige en el país. Los temas se distribuyeron en los cinco capítulos siguientes:

**En el capítulo 17**, se analiza la modalidad de unidad de medida "precios corriente" o los "precios constantes", que se debe abordar para realizar los estados financieros y los flujos de fondos para la toma de decisión sobre la inversión del proyecto, también se incluye los conceptos contables y jurídicos de inversiones en propiedad, planta y equipo, depreciación, métodos de depreciación legalmente aceptados y la inversión en activos intangibles al igual que los conceptos de amortización.

**El capítulo 18** trata los costos de operación, gastos de administración y ventas, se hace énfasis en legislación laboral referente a los gastos de nómina, en relación con los salarios, prestaciones sociales, aportes parafiscales y seguridad social. También se da la fundamentación teórica para la clasificación de los costos en fijos, variables y mixtos y termina con una amplia exposición sobre las fuentes de financiación.

**El capítulo 19** inicia con el desarrollo de un caso práctico en forma detallada, donde se propone un modelo financiero haciendo uso de la hoja de cálculo Excel. El ejercicio se realiza paso a paso, diligenciando los formatos de a acuerdo a las instrucciones dadas y aplicando los conceptos tratados en el capítulo anterior. El CD que encontrara en la contraportada de este libro, contiene los archivos necesarios para realizar el ejercicio.

En el **capítulo 20**, Se continua con el desarrollo del ejercicio, en este apartado se hacen los cálculos de los costos unitarios, se establece el criterio para calcular el precio de venta, el punto de equilibrio, el capital de trabajo y el presupuesto de inversión.

Y en el **capítulo 21**, se elaboran los estados financiero, balance general y el estado de pérdidas y ganancia, se realiza el análisis vertical y horizontal y se concluye con el análisis de razones e indicadores financieros.

# *Capítulo 17*

## *Estudio contable financiero Inversión en Propiedad, Planta y Equipo*

## *Objetivos*

Al finalizar este capítulo el estudiante estará en condiciones de:

- **Establecer** con claridad la estructura del estudio contable financiero.
- **Estimar** la inversión inicial del proyecto.
- **Diferenciar e identificar** los componentes de la inversión fija como: Activos fijos tangibles, activos intangibles y activos diferidos.
- **Identificar** los activos diferidos y los métodos de amortización.
- **Diferenciar** los sistemas de depreciación legalmente aceptados.

## 17. **ESTUDIO CONTABLE FINANCIERO**

El estudio contable financiero del proyecto es el resultado del análisis e investigación de los estudios de mercado y técnico del proyecto. Éste es considerado por los inversionistas, como una de las partes de mayor importancia, dado que las cifras que arroja son el punto de referencia para la toma de decisiones. Es usual que una persona que tiene disponible recursos financieros para invertir en un negocio, quiera conocer cuál es la rentabilidad de su inversión y cómo será el comportamiento financiero del mismo.

En este punto, el proyecto requiere del investigador el avance y recolección de los datos necesarios en las dos etapas iníciales, la investigación de mercados y el estudio técnico. Estos tópicos del estudio de factibilidad permiten identificar los recursos y necesidades del proyecto, dando inicio al estudio contable financiero del Proyecto. En la figura 17.1 y en la siguiente sesión se relaciona los aportes que estos estudios hacen al estudio contable financiero.

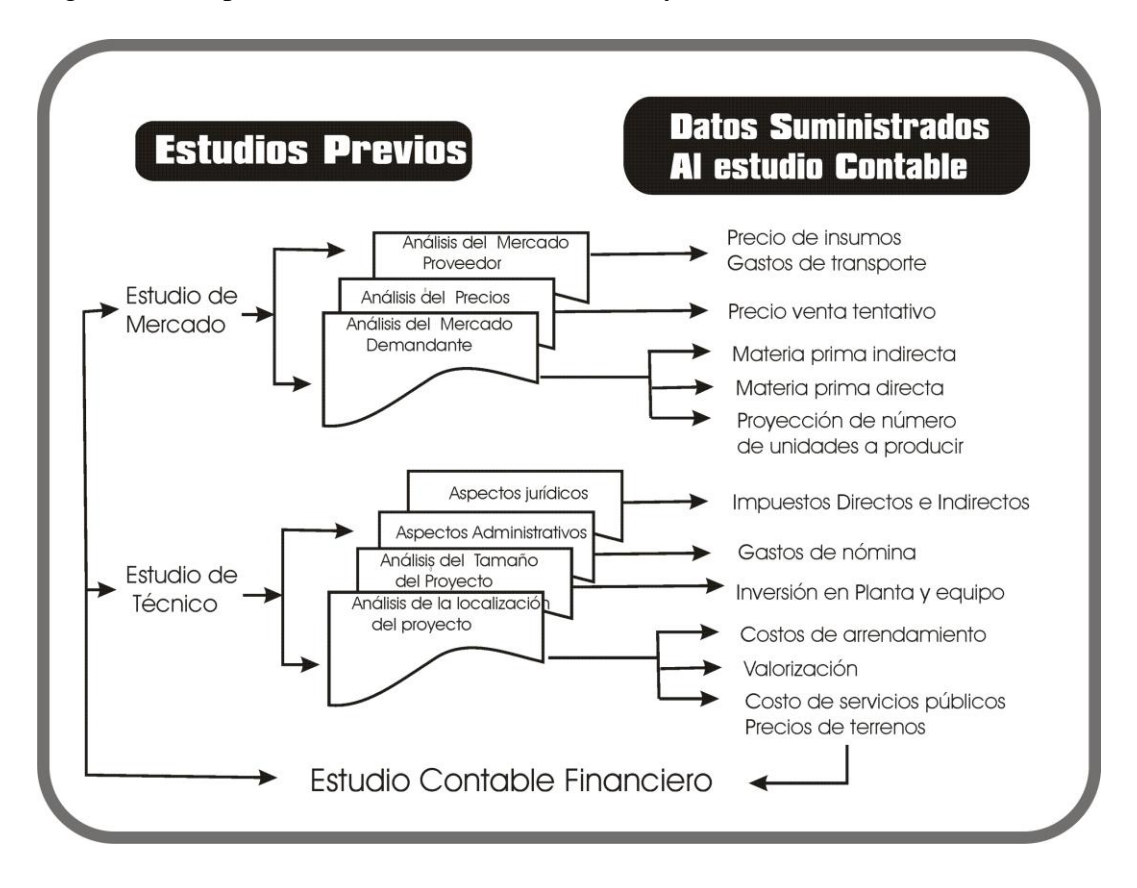

Figura 17.1. Aportes de los estudios de mercado y técnico.

## **17.1. PRECIOS CONSTANTES Y PRECIOS CORRIENTES**

Se identifican dos formas de realizar el estudio contable financiero y la evaluación del proyecto, la primera forma, es la estimación a precios constantes y la segunda es la estimación a precios corrientes.

**17.1.1. Estimación a precios constantes**. No se considera los efectos inflacionarios en precios de ventas. Los costos e ingresos, como la inversión inicial, se toman a precios de mercado del año cero (0), manteniendo constante los datos durante el horizonte del proyecto, sólo se presentará variación de acuerdo a las fluctuaciones en la producción. Los resultados de los indicadores en este caso, son reales, o sea, libres de los efectos inflacionarios. De otra parte, las tasas de interés efectivas que suministra el sistema financiero están afectadas por el índice de inflación, por tanto, se requiere deflactarlas antes de ser aplicadas al análisis.

**17.1.2. Estimación a precios corrientes***.* Considera los efectos inflacionarios en todos los rubros de ingresos y egresos del proyecto. De esta forma, todas las cifras financieras se deben ajustar acorde al factor inflacionario de cada sector económico o al factor de inflación esperada, determinado oficialmente por el DANE.

### **17.2. INVERSIONES EN PROPIEDAD, PLANTA Y EQUIPO DEL PROYECTO**

Utilizaremos el término de propiedad, planta y equipo para describir los activos de larga vida, adquiridos para el uso de las operaciones del negocio y que no están disponibles para la venta. Por ejemplos terrenos, edificios, maquinaria, muebles e instalaciones, equipo de oficina y vehículos.

**17.2.1. Categorías de planta y equipo.** El rubro planta y equipo se clasifica en dos (2) grandes grupos (Figura 17.2).

 **Activos tangibles.** El término tangible denota sustancia física, por ejemplo, terrenos, edificios o maquinaría. Esta categoría se subdivide en:

- **La planta sujeta a depreciación:** Se incluyen en esta clasificación los activos de vida útil limitada, tales como edificios, y equipo de oficina.
- $\checkmark$  Terrenos: El único activo de planta no sujeto a depreciación son los terrenos, éste tiene un término ilimitado de existencia.

 **Activos intangibles**. Corresponde a los gastos necesarios para iniciar el proyecto o negocio, estos gastos son considerados y clasificados contablemente como activos intangibles. Como lo sugiere la palabra *intangible*, los activos pertenecientes a esta clasificación son bienes incorporales, es decir, bienes que carecen de sustancia física. Ejemplos: estudios de factibilidad $11$ , good will, los derechos de autor, las marcas, las patentes de invención, las licencias, gastos de constitución, etc. Se estudiará más detenidamente estos activos en la sesión 17.2.8.

**17.2.2. Determinación del costo de planta y equipo.** El costo de planta y equipo incluye todos los desembolsos razonables y necesarios en la adquisición del activo y la colocación del mismo en condiciones de uso en las operaciones de la empresa.

 **Costo del activo***.* Es igual al desembolso en efectivo necesario en la adquisición del activo más cualquier gasto por flete, el seguro durante el transporte, los intereses de financiamiento, la instalación, la función de prueba y cualquier otro costo necesario para hacer que el activo esté listo para usarse. Cuando el activo es comprado con moneda extranjera, la diferencia de cambio debe ser cargada al costo del bien hasta el momento de colocarlo en condiciones de uso.

**Ejemplo.** Se compró una maquinaría industrial para extrusión de plástico en la ciudad de Pereira con un precio de \$ 28.000.000 más el 16% de IVA, el traslado de la misma tiene un costo de \$700.000 y los gastos de adecuación de fluido eléctrico y una base para la ubicación de la maquina asciende a 500.000, ¿Cuál será el costo de la maquinaria?

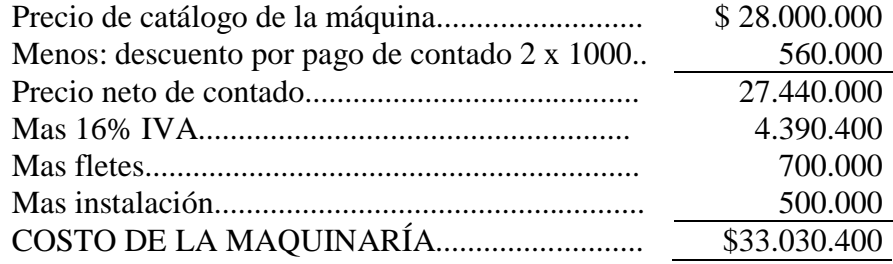

 $\overline{a}$ 

<sup>11</sup> *Karen Mokate clasifica los costos como Costos muertos, dado que considera que los estudios de factibilidad son costos ya causados e ineludibles, independientemente de la decisión que se tome de invertir en el proyecto o no.*

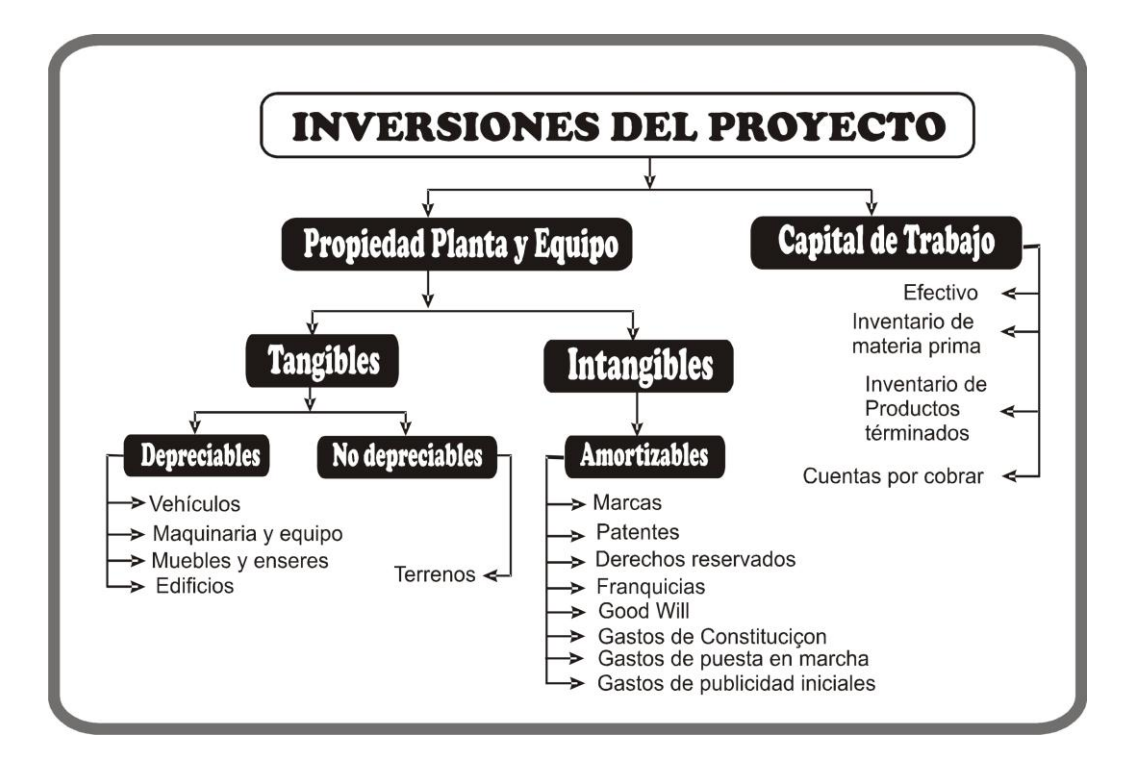

**Figura No. 17.2.** Categoría de Propiedad, Planta y Equipo y Presupuesto de Inversión.

**17.2.3. La vida útil de un activo<sup>12</sup>**. Es el tiempo durante el cual el activo contribuye a generar beneficios a la unidad económica. Los factores que se consideran para la

*El decreto 3019/89. Artículo 2ª Establece la vida útil de los activos fijos depreciables adquiridos a partir de 1989. La vida útil de los activos fijos depreciables, adquiridos a partir de 1989 será la siguiente:*

*Inmuebles (Incluidos los Oleoductos)... 20 años Barcos, trenes, aviones y maquinaria Equipo y bienes muebles………………… 10 años Vehículos, automotores y computadores… 5 años*

 $\overline{a}$ 

*El decreto ley 3019/89 Artículo 6 establece la depreciación a un solo año para activos menores a partir de 1990. A partir del año gravable de 1990, los activos fijos depreciables adquiridos a partir de dicho año, cuyo valor de adquisición sea igual o inferior a \$1.001.000.oo (año 2006), podrán depreciarse en el mismo año en que se compraron, sin consideración a la vida útil de los mismos.*

<sup>12</sup> *El artículo 134 del Estatuto Tributario (E.T) establece los sistemas de depreciación aceptados por la Administración de Impuestos y Aduanas Nacionales.*

*El artículo 137 del E.T. Establece las facultades para estimar la vida útil de los bienes depreciables. La vida útil se determina con forme a las normas que señale el reglamento, las cuales contemplarán la vida útil entre 3 y 25 años, atendiendo a la actividad en que se utiliza el bien, a los turnos normales de actividad respectiva, a la calidad de mantenimiento disponible del país y las posibilidades de obsolescencia.*

determinación de la vida útil pueden ser: Las especificaciones del fabricante, el deterioro por uso, la acción de factores naturales, la tecnología de los procesos, los cambios en la demanda de los productos, etc.

**17.2.4. Calendario de inversiones en maquinaria y equipo**. De acuerdo con la investigación realizada en el estudio técnico y la proyección de la función de producción, en algunos proyectos se tendrá que hacer ampliaciones y se tendrá que comprar maquinaria a lo largo del horizonte del proyecto para dar cumplimiento a la demanda estimada. Estas nuevas compras deben relacionarse en una tabla calendario de reinversión en maquinaria y equipo (Tabla 17.1.).

| <b>Detalle</b> | Cant. | Año 1 | Cant.        | Año 2 Cant. Año 3 Cant. Año 4 Cant. Año 5 Cant. |              |       |         |              |       | Año 6    |
|----------------|-------|-------|--------------|-------------------------------------------------|--------------|-------|---------|--------------|-------|----------|
| <b>Tornos</b>  |       |       |              |                                                 |              |       |         | $\mathbf{L}$ | 5.000 |          |
| Soldadores     |       |       |              |                                                 | $\mathbf{L}$ | 4.000 |         |              |       | 4.000    |
| Prensas        |       |       |              |                                                 |              |       |         |              |       | 6.000    |
| Pulidoras      |       |       |              |                                                 |              |       |         |              |       |          |
| Sierras        |       |       | $\mathbf{L}$ | 3.200                                           |              |       | 1 3.200 |              |       | 3.200    |
| Total Inv.     |       |       |              | 3.200                                           |              | 4.000 | 3.200   |              | 5.000 | 3 13.200 |

**Tabla. 17.1.** Calendario **de reinversiones en maquinaria.**

**17.2.5. Depreciación***.* La propiedad, planta y equipo, con la excepción de los terrenos, son de uso de la compañía por un número limitado de años únicamente, y el costo de cada activo fijo se distribuye como gasto entre los años durante los cuales se usa. La depreciación, como término usado en contabilidad, no significa que el valor del activo en el mercado disminuya en un periodo. *Depreciación significa la distribución del costo del activo como gasto en los períodos en los cuales el activo presta su servicio.* 

#### *La depreciación difiere de la mayoría de los gastos, ya que ella no requiere pago en efectivo en el momento en que es registrada*.

 El **valor en libros** de un activo fijo es su costo, menos la depreciación acumulada relacionada. Los activos fijos son mostrados en el balance general por su valor en libros y representan la parte de su costo que se distribuirá como gasto en periodos futuros. La depreciación acumulada, representa la parte del costo de los activos que ya se ha reconocido como gasto. Se tiene la concepción de que la cuenta depreciación acumulada representa dinero acumulado con el propósito de comprar nuevo equipo cuando el presente equipo sea dado de baja. Es claro que el pago de un nuevo activo fijo requiere efectivo; el valor total del efectivo poseído por una compañía se muestra en la cuenta efectivo que hace parte del activo corriente.

 **Causas de depreciación.** Las dos causas más importantes de depreciación son el deterioro físico y la obsolescencia.

 El *deterioro físico* de un activo resulta de su uso y también de la exposición al sol, el viento y otros factores climáticos. Cuando un activo es bien cuidado y una política de reparaciones de los activos puede aumentar la vida útil de la máquina, cada máquina llega al punto en que debe ser descargada.

 La *obsolescencia* de un activo está relacionada con el proceso de volverse desactualizada. Un avión puede llegar a ser obsoleto aun cuando esté en condiciones físicas excelentes. Se vuelve obsoleto porque se han desarrollado y están disponibles mejores aviones de superior diseño y funcionamiento.

La utilidad de los activos fijos también puede reducirse debido al rápido crecimiento de la compañía, lo cual hace que tales activos sean inadecuados. La obsolescencia y la inadecuación están a menudo asociadas; ambas están relacionadas con la oportunidad de uso económico y eficiente de un activo, más que con su condición física.

 **Contabilización de la depreciación.** Es el asiento para registrar la depreciación cargo al débito (Gastos de Depreciación) y con cargo al crédito (Depreciación Acumulada)

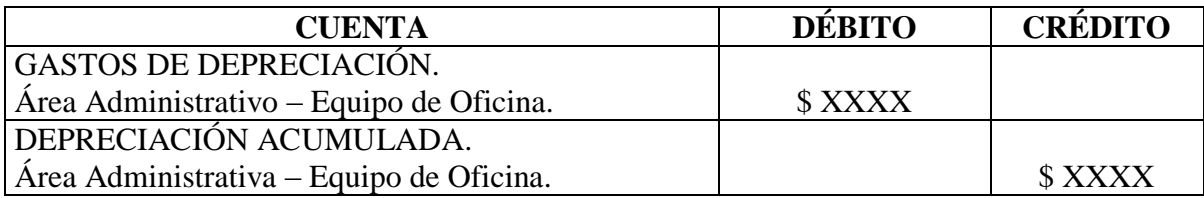

**17.2.6. Métodos de cálculo de la depreciación.** Hay varios métodos alternativos para calcular la depreciación. Una empresa no necesita utilizar el mismo método de depreciación para sus activos. La Dirección de Impuestos Nacionales acepta cualquier método para el cálculo de la depreciación que tenga soporte y justificación técnicos adecuados.

**17.2.6.1. Método de línea recta***.* Es el método más simple y más usado para calcular la depreciación de activos. Bajo el método de línea recta, una parte igual del costo del activo es distribuido en cada periodo de uso; consecuentemente, este método es el más apropiado cuando se usa un activo uniformemente, años tras año. Sin embargo, el método de línea recta no considera la productividad decreciente del activo, en la medida en que éste envejece y se deteriora por el uso y el transcurso del tiempo, su cálculo se hace de la siguiente forma:

*Años de vida útil Costo del activo - Valor de salvamento o residual* (17.1)

**Ejemplo.** En un proyecto minero de explotación de material para carretera y obras civiles se compró una volqueta para el transporte y puesta del material en la obras. El costo de la volqueta fue de \$ 20.000.000 y se estima que su valor residual es del 10% del costo, es decir, \$ 2.000.000, por el uso que tendrá este vehículo se estima una vida útil de cuatro (4) años, entonces el cálculo anual de gastos de depreciación será:

 $=\frac{Costo \text{ del } activo-}{\sqrt{U}}$ *Años de vida útil Costo del activo Valor de salvamento <sup>o</sup> residual Valor depreciación*

4.500.000 4 18.000.000 4  $Value \cdot \text{deprecision} = \frac{20.000.000 - 2.000.000}{4} = \frac{18.000.000}{4} =$ 

En la tabla 7.2 se presenta el valor en libros de cada uno de los años de vida útil de vehículo, al finalizar el cuarto año el valor en libros debe ser el valor residual del activo, en este caso \$ 2.000.000.

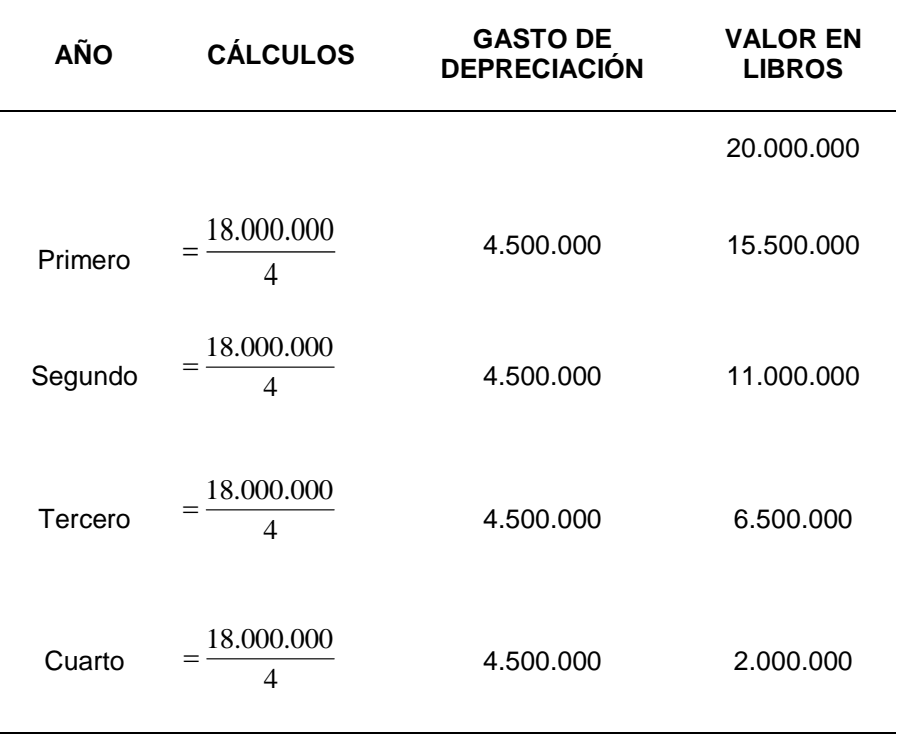

#### **Tabla 7.2. Depreciación método de línea recta.**

La tasa de depreciación para los activos, se puede establecer como porcentajes. En el ejemplo, el activo tiene una vida útil de 4 años, entonces el gasto de depreciación de cada año equivale a ¼ del valor depreciable. La fracción "¼" es equivalente a la tasa anual del 25%. De igual forma, un activo con una vida útil de 10 años, la tasa de depreciación anual sería 1/10 o 10%, otro activo que tenga una vida útil de 8 años su tasa sería 1/8 o sea 12,5%. (Esta tasa es también utilizada para el método de saldos declinantes o saldo de doble declinación que se detallará posteriormente).

**17.2.6.2. Método de unidades de producción***.* Para cierta clase de activos, una distribución equitativa del costo puede ser obtenida dividiendo el costo (menos el valor de salvamento, si lo hay) por las unidades estimadas de producción ligadas a los años estimados de vida útil. Una compañía podría calcular la depreciación de su vehículo sobre la base de kilómetros recorridos. Si se supone que la volqueta de entrega del ejemplo tiene una vida útil estimada de 200.000 kilómetros, la tasa de depreciación por kilómetro de operación es de 90 pesos.

$$
Depreciaci\'on = \frac{Costo - Valor residual}{Unidades - estimadas - de - producción}
$$
\n(17.2)

Depreciación = 
$$
\frac{$20.000.000 - 2.000.000}{200.000}
$$
 = \$90 *de depreciation por Km.*

Al final de cada año, el valor de la depreciación que se va a registrar se determinará multiplicando \$90 pesos por el número de kilómetros recorridos durante el año. Este método es recomendable únicamente cuando las unidades totales de producción del activo sobre su vida útil total pueden estimarse con precisión.

| Año     | <b>Calculo</b>     | Gasto de<br>depreciación | Valor en<br>libros |  |  |
|---------|--------------------|--------------------------|--------------------|--|--|
|         |                    |                          | 20.000.000         |  |  |
| Primero | $60.000 \times 90$ | 5.400.000                | 14.600.000         |  |  |
| Segundo | 55.000 x 90        | 4.950.000                | 9.650.000          |  |  |
| Tercero | 50.000 x 90        | 4.500.000                | 5.150.000          |  |  |
| Cuarto  | 18.000 x 90        | 1.620.000                | 3.530.000          |  |  |
| Quinto  | 17.000 x 90        | 1.530.000                | 2.000.000          |  |  |

**Tabla 17.3. Depreciación: Método unidades de producción.**

**17.2.7. Métodos de depreciación acelerada.** Depreciación acelerada significa reconocimiento de grandes valores de depreciación en los primeros años de uso y valores reducidos en los últimos años. Los equipos y maquinarias son más eficientes cuando son nuevos y por tanto proporcionan más y mejores servicios en los primero años de vida útil. Si se asume que los beneficios derivados de poseer un activo son mayores en los años iníciales, cuando el activo está relativamente nuevo, entonces el valor del costo del activo que se distribuye como gasto depreciación debería ser mayor en estos primeros años. La depreciación acelerada puede aplicarse cuando los activos se utilizan durante más de 8 horas de trabajo diario, o cuando hay razones de obsolescencia (por ejemplo los computadores) debidamente comprobadas ante la Dirección de Impuestos Nacionales.

**17.2.7.1. Método de saldos declinantes.** Este método de depreciación acelerada distribuye la parte más grande del costo de un activo en los primeros años de su vida útil, es llamado también **saldo de doble declinación**. Este método consiste en duplicar la tasa de depreciación de línea recta y en aplicar esta tasa duplicada al costo no depreciado (valor en libros) del activo.

Consideramos el ejemplo de la volqueta de entrega de \$ 20.000.000, la vida útil estimada es de 4 años; por tanto, la tasa depreciación bajo el método de línea recta sería del 25%. Para depreciar el vehículo por el método de doble declinación duplicamos la tasa calculada con el método de línea recta del 25% y aplicamos la doble tasa o sea el 50% al valor en libros del activo, como se aprecia en el Tabla 17.4 el gasto de depreciación en el primer año sería \$ 10.000.000. En le segundo año el gasto de depreciación bajaría a \$ 5.000.000.

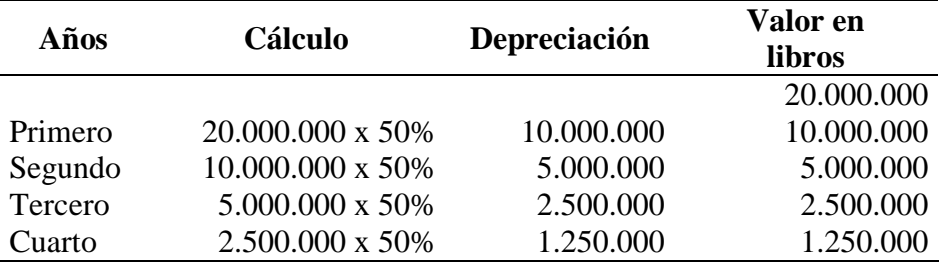

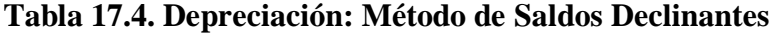

Observe que el valor residual de la volqueta no se consideró en el cálculo del gasto de depreciación, esto se debe a que el método de saldo declinante proporciona un valor residual "automático". Debido a que el gasto por depreciación de cada año es igual a sólo una parte del costo no depreciable del activo, el activo nunca se cancelará totalmente. Sin embargo, si el activo tiene un valor residual significativo, la depreciación cesará EN ESE PUNTO, cuando la volqueta tenga un valor residual aproximado de \$ 2.000.000, el gasto de depreciación para el cuarto año en este caso.

**17.2.7.2. Método de suma de los dígitos de los años.** Es otro método de depreciación que distribuye una gran parte del costo del activo en los primeros años de uso. La tasa de depreciación que debe ser usada, es una fracción en la cual el numerador son los años residuales de vida útil. En el caso del ejemplo de la volqueta cuyo costo es de \$ 20.000.000 y que tiene una vida estimada de 4 años, el denominador de la operación será 10, calculado de la siguiente manera:

Cálculo de la fracción = 
$$
\frac{n(n+1)}{2} = \frac{(n^{2} + n)}{2}
$$

\n
$$
Fracción = \frac{(4^{2} + 4)}{2} = 10
$$

\no también = 1 + 2 + 3 + 4 = 10

\n(17.3)

Para el primer año, la depreciación será 4/10 X (20.000.000-2.000.000) = \$7.200.000. Tenga en cuenta que el costo de la volqueta se redujo por el valor residual para determinar el valor a depreciar. Para el segundo año la depreciación sería de 3/10 X 18.000.000 = 5.400.000; en el tercer año 2/10 X 18.000.00 = 3.600.000 y en el cuarto año 1/10 X 18.000.000 = 1.800.000. En la Tabla 17.5 se presenta mejor este sistema.

| Años         | Cálculo             | Gasto de     | Valor en   |  |
|--------------|---------------------|--------------|------------|--|
|              |                     | depreciación | Libros     |  |
|              |                     |              | 20.000.000 |  |
| Primero      | 8.000.000 X 4<br>10 | 7.200.000    | 12.800.000 |  |
| Segundo      | 8.000.000 X 3<br>10 | 5.400.000    | 7.400.000  |  |
| Tercero      | 8.000.000 X 2<br>10 | 3.600.000    | 3.800.000  |  |
| Cuarto       | 8.000.000 X 1<br>10 | 1.800.000    | 2.000.000  |  |
| <b>TOTAL</b> |                     | 18.000.000   |            |  |

**Tabla 17.5. Depreciación: Método suma de los dígitos.**

**17.2.8. Inversiones en activos intangibles (diferidos o amortizables).** Como lo sugiere la palabra *intangible*, los activos pertenecientes a esta clasificación son bienes incorporales, es decir, bienes que carecen de sustancia física. Como ejemplos se tienen: Estudios de factibilidad, el crédito mercantil (good will), los derechos de autor, las marcas, las patentes de invención, las licencias, gastos de constitución, gastos de puesta en marcha etc. Los

activos intangibles se clasifican en el balance general como un subgrupo de Activos fijos [Megis, 439; 1996].

**17.2.8.1. Amortización de activos intangibles.** El término *amortización* se usa para describir la cancelación sistemática como gasto del costo de un activo intangible a lo largo de su vida útil. Aunque es difícil estimar la vida útil de un intangible, tal como los gastos de constitución de la empresa, es altamente improbable que tal activo contribuya a las ganancias futuras sobre una base permanente. Por tanto, el costo del activo intangible debe deducirse del ingreso durante los años que se espere que haya de contribuir a producir el ingreso. La amortización de los intangibles debe reflejar la declinación del potencial económico de los activos que tienen duración limitada.

**17.2.8.2. Métodos de amortización de los intangibles.** Los métodos de línea recta, saldos decrecientes, suma de los dígitos de los años y unidades de producción son utilizados para realizar la amortización de los gastos intangibles.

## **17.3. CLASES DE GASTOS DIFERIDOS**

 **Gastos de factibilidad**. Son aquellos en los cuales se han incurrido por concepto de la elaboración del proyecto (estudio de mercado, técnico, financiero y la evaluación del mismo). Los economistas consideran estos gastos como un costo o gasto muerto $13$ . Desde el punto de vista económico-contable se debe tener en cuenta todos los costos asumidos para llevar a cabo el proyecto. Este hecho es consistente con el principio básico de contabilidad de asociación de los ingresos con los egresos.

 **Gastos de organización.** Los gastos de organización están constituidos por los desembolsos que se originan por la dirección y coordinación de las obras de adecuación e instalación, por el diseño de los sistemas, procedimientos administrativos, así como los gastos legales, notariales, de registro, ocasionados por la constitución jurídica de la empresa que se creará para operar el proyecto.

 **Patentes.** Una patente es un derecho exclusivo concedido por el gobierno nacional para la manufactura, uso y venta de un producto determinado. El propósito de esta concesión de exclusividad es el de fomentar la inversión de nuevas empresas y promover el desarrollo económico del país.

Las patentes deben registrarse por el costo. El costo puede consistir en el precio de compra o en los desembolsos de investigación y desarrollo hechos durante el periodo improductivo y que conduzca a la solicitud por el inventor o investigador de la misma. Adicionalmente, el costo puede incluir honorarios de abogados para obtención de la patente y para el establecimiento de pleito por violaciones.

 $\overline{a}$ *<sup>13</sup> Mokate, Op. Cit., p. 10.*

Las patentes se otorgan por un lapso que no podrá ser superior a 12 años (inicialmente se conceden por un periodo de 8 años a partir de la fecha de la resolución, pero el titular podrá pedir prórroga por 4 años más mediante el cumplimiento de ciertos requisitos). Sin embargo, si existe la probabilidad de que la patente pierda su utilidad en menos de 12 años, la amortización debe basarse en el periodo más corto de la vida útil estimada.

 **Marcas de productos y servicios.** Una marca es una palabra, un símbolo, un diseño que identifique a un producto o grupo de productos. El derecho permanente y exclusivo para el uso de una marca de fábrica, un nombre o un símbolo comercial puede obtenerse mediante su registro. Una marca puede llevarse en libros sin amortización, por su costo original, debido a la extensa vida legal (el derecho inicial se obtiene por un periodo inicial de diez (10) años y se puede seguir renovando indefinidamente por periodos de 5 años. Sin embargo, si se abandona su uso o si su contribución a los ingresos de la empresa se vuelve demasiado baja, se puede proceder a borrar su costo en forma inmediata.

 **Franquicias**. Una franquicia es un derecho concedido por una compañía o ente gubernamental para producir un cierto tipo de negocios en un área geográfica específica. El costo de la franquicia es variable y a menudo puede ser significativo. Cuando el costo de la franquicia es pequeño, puede cargarse inmediatamente a gasto, o amortización de un período corto, pero cuando el costo es considerable, la amortización debe basarse en la vida útil de la franquicia (si es limitada). Para más detalles consulte el capítulo 6 de investigación de mercados sesión 6.2.2.2.

## **PREGUNTAS DE ANÁLISIS**

- 1. Explique brevemente el aporte del estudio de mercado al estudio Contable financiero.
- 2. Explique brevemente el aporte del estudio técnico al estudio Contable financiero.
- 3. ¿Qué son precios constantes y precios corrientes?
- 4. ¿Cómo se define el término Propiedad, Planta y Equipo?
- 5. ¿Explique mediante un esquema las categorías de Propiedad, Planta y Equipo?
- 6. Defina y de ejemplos de:
	- Activo tangible.
	- Activo intangible.
	- Vida útil de un activo.
	- Valor en libros de activos depreciables.
	- Depreciación.
	- Franquicia.
	- Amortización.
	- Costo muerto.
- 7. ¿Qué factores se deben tener en cuenta para determinar el costo de la Planta y equipo?
- 8. Enuncie y explique las causas de Depreciación de los activos.
- 9. Un comerciante compró una fotocopiadora por \$ 18.000.000 más el 16% de IVA, para su instalación se incurrieron en gastos de instalaciones eléctricas por valor de \$ 280.000. Según las especificaciones técnicas de la máquina, ésta se debe dar de baja cuando tome 5.000.000 de fotocopias. El comerciante estima que el funcionamiento de la máquina será así:

En el año 1 tomará 1.500.000 fotocopias.

En el año 2 tomará 1.200.000 fotocopias.

En el año 3 tomará 1.000.000 fotocopias.

En el año 4 tomará 700.000 fotocopias.

En el año 5 tomará 600.000 fotocopias.

Total...................... 5.000.000 fotocopias.

El comerciante requiere realizar la depreciación de la máquina y ve también como alternativa tomar simplemente 5 años de vida útil de la fotocopiadora. Adicionalmente el agente vendedor estima que el valor de salvamento de la máquina es del 10% sobre el costo total estimado.

 Realice la depreciación por todos los métodos legalmente aceptados (línea recta, unidades de producción, saldos declinantes y sumas de los dígitos)

10. Un proyecto de explotación minera de material para carretera y obras civiles (Diabasa), requiere hacer los siguientes gastos de constitución (Ver cuadro No. 17.1), para el desarrollo de la actividad económica de la empresa, estos gastos se requieren para la puesta en marcha del proyecto, o sea, son costos en los que se debe incurrir para la marcha o giro normal del negocio, el horizonte o vida útil de la cantera se estima en 7 años. Se requiere realizar la amortización por el método de línea recta, saldos declinantes y suma de los dígitos.

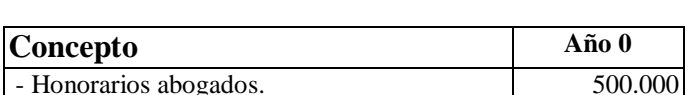

Cuadro No. 17.1. Presupuesto gastos de constitución.

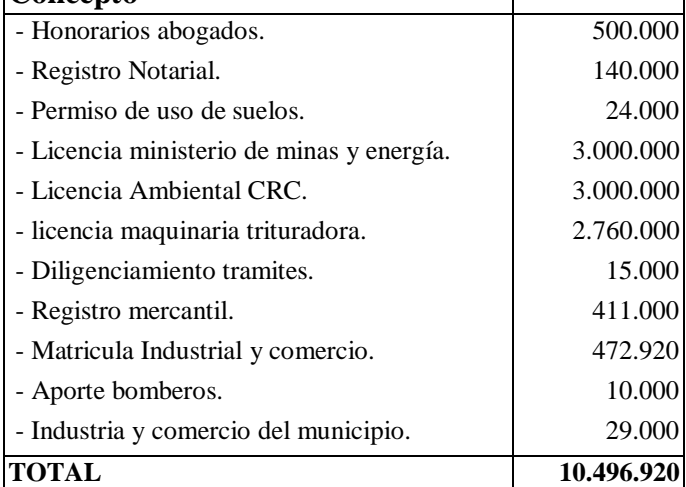

*Formulación y Evaluación de Proyectos. Más que un Proyecto, un Plan de Negocio*

# *Capítulo 18*

*Costos, gastos del proyecto y fuentes de financiamiento.*

## *Objetivos*

Al finalizar este capítulo el estudiante estará en condiciones de:

- **Establecer** con claridad la clasificación de costos de operación.
- **Estimar** los costos de operación del proyecto.
- **Diferenciar e identificar** las fuentes de financiación de un proyecto de inversión.
- **Diferenciar** las tasas de interés nominal y la tasa de interés efectiva.
- **Calcular** el punto de equilibro en pesos y unidades.

### **18. COSTOS DE OPERACIÓN**

Antes de iniciar con el estudio de costos, es preciso tener un concepto claro del mismo. El costo se define como el "valor" sacrificado para adquirir bienes y/o servicios para lograr beneficios presentes y futuros; también se define como un costo que ha producido un beneficio que ha expirado. Una clasificación tradicional de costos se hace de acuerdo a las siguientes categorías:

- El volumen de producción.
- La capacidad de asociación.
- Las áreas funcionales.

## **18.1. CATEGORÍA EN RELACIÓN CON EL VOLUMEN DE PRODUCCIÓN**

Los costos con respecto al volumen se clasifican como variables, fijos y mixtos.

**18.1.1. Costos variables.** Son aquellos en los que el costo total cambia en proporción directa a los cambios en el volumen, o producción, dentro del rango relevante, en tanto que el costo unitario permanece constante. En la Figura 18.1 se presenta el comportamiento de los costos variables totales del material directo basado en \$100 por unidad. El eje de las Abscisas representa los costos en pesos y el eje de las ordenadas representa la producción en unidades.

**Figura 18.1.** Comportamiento de los Costos de acuerdo al volumen de producción*.*

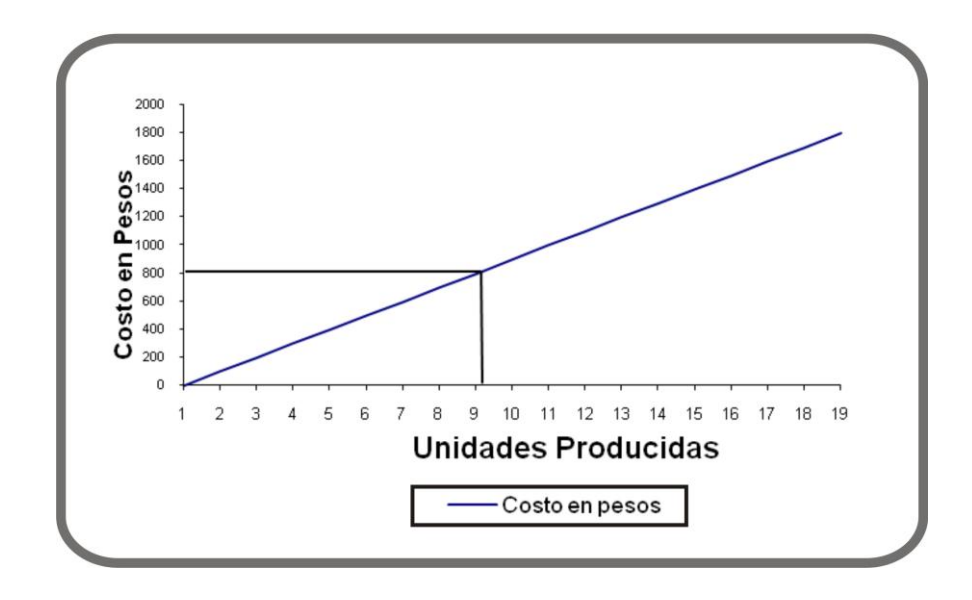
**18.1.2. Costos fijos.** Son aquellos en los que el costo fijo total permanece constante dentro de un rango relevante de producción, mientras que el costo fijo por unidad varía con la producción.

**18.1.3. Costos mixtos.** Estos costos tienen las características de fijos y variables a lo largo de varios rangos relevantes de operación. Existen dos tipos de costos mixtos:

**\* Costos semi-variables.** La parte fija de un costo semi-variable usualmente representa un cargo mínimo al hacer determinado artículo o servicio. La parte variable es el costo cargado por usar realmente el servicio. Por ejemplo, la mayor parte de los cargos por servicios telefónicos constan de dos elementos: un cargo fijo por permitirle al usuario recibir o hacer llamadas telefónicas, más un cargo adicional o variable por cada llamada telefónica realizada.

**\* Costos escalonados.** La parte fija de los costos escalonados cambia abruptamente a diferentes niveles de actividad puesto que estos costos se adquieren en partes indivisibles. Un ejemplo de un costo escalonado es el salario de un supervisor. Si se requiere un supervisor por cada 10 trabajadores, entonces sería necesario dos supervisores si, por ejemplo, se emplearan 15 trabajadores. Si se aumenta la cantidad de trabajadores a 25, se requiere tres supervisores.

**Figura 18.2.** Categoría en relación con el volumen de producción.

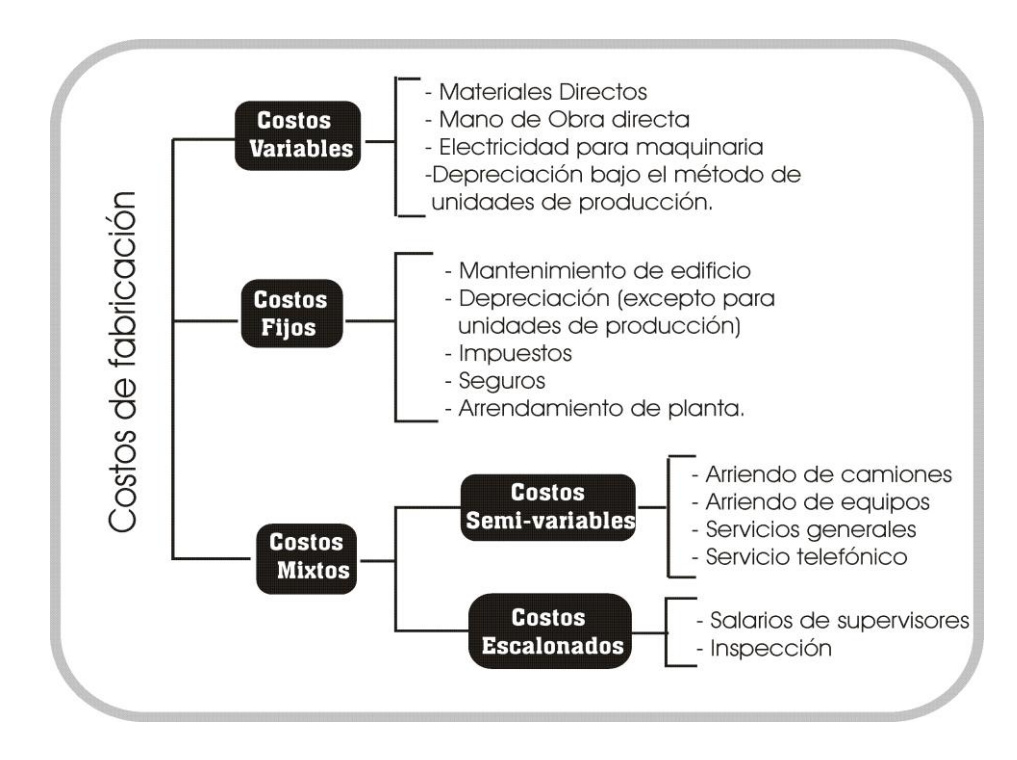

## **18.2. CATEGORÍA DE LOS COSTOS DE ACUERDO CON LA CAPACIDAD DE ASOCIACIÓN**

Un costo puede considerarse directo o indirecto según la capacidad para asociarlo en forma específica a órdenes o departamentos.

**18.2.1. Costos directos**. Son aquellos que se pueden asociar con los artículos o áreas específicas. Los materiales directos y los costos de mano de obra directa de un determinado producto constituyen ejemplos de costos directos.

**18.2.2. Costos indirectos.** Son aquellos comunes a muchos artículos y, por tanto, no son directamente asociables a ningún artículo o área. Usualmente, los costos indirectos se cargan a los artículos o áreas con base a las técnicas de asignación.

## **18.3. COSTOS SEGÚN LAS ÁREAS FUNCIONALES**

Los costos clasificados por función se acumulan según la actividad realizada. Todos los costos de una organización manufacturera pueden dividirse en costos de manufactura, mercadeo, administrativos y financieros.

**18.3.1. Costos de manufactura**. Estos se relacionan con la producción de un artículo. Los costos de manufactura son la suma de los materiales directos, de la mano de obra directa y de los costos indirectos de fabricación.

**18.3.2. Costos de mercadeo**. Se incurren en la promoción y venta de un producto o servicio.

**18.3.3. Costos Administrativos.** Se incurren en la dirección, control y operación de una compañía e incluyen el pago de salarios a la gerencia y al Staff.

**18.3.4. Costos financieros**. Éstos se relacionan con la obtención de fondos para la operación de la empresa, incluyen el costo de los intereses que la compañía debe pagar por los préstamos, así como el costo de otorgar crédito a los clientes.

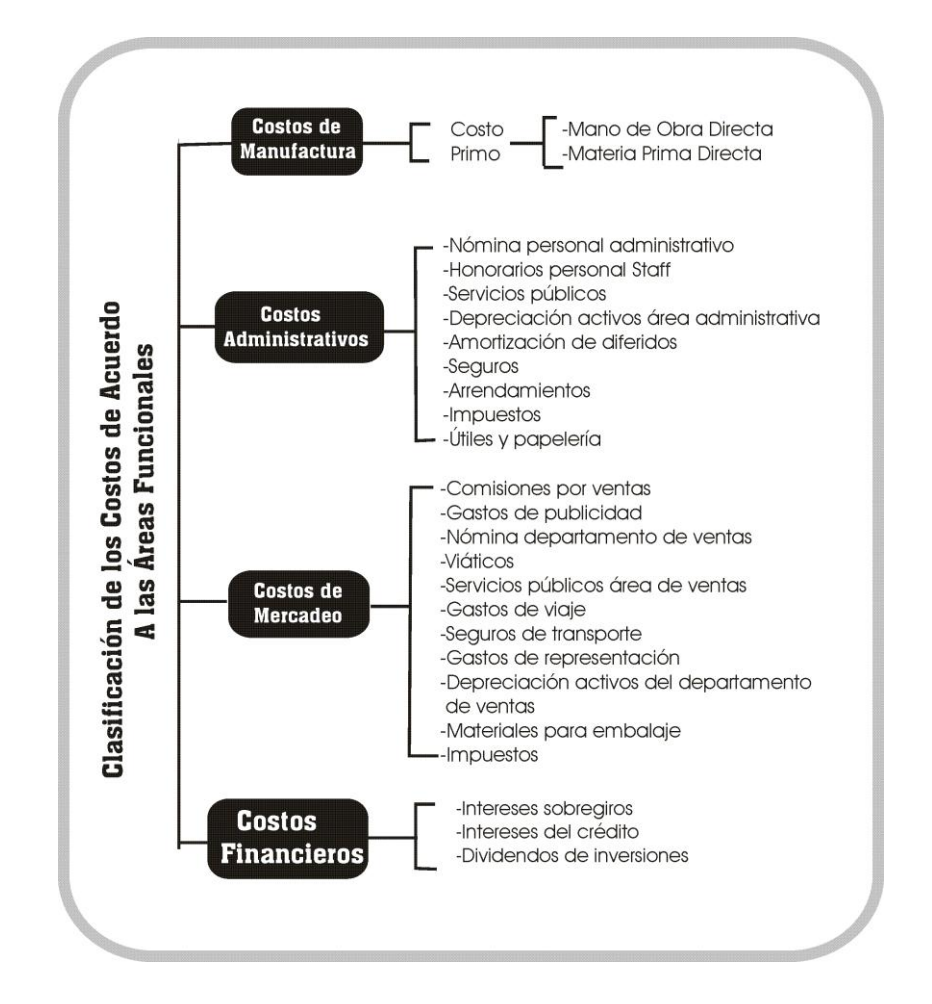

## **Figura 18.3. Clasificación de los costos de acuerdo a las Áreas Funcionales**

## **18.4. GASTOS DE PERSONAL – GASTOS DE NÓMINA**

.

Los costos del personal y las prestaciones sociales al igual que los costos de materia prima directa representan una parte apreciable y en constante aumento de los costos totales de operación de cualquier organización. Los costos de personal están reglamentados por normas laborales y tributarias de obligatorio complimiento, por tal razón en esta sesión se hará una descripción general de los aspectos laborales y tributarios para la liquidación de la nómina.

**18.4.1. Contrato de trabajo.** El código sustantivo de trabajo lo define como un acuerdo por virtud del cual una persona natural se obliga a prestar un servicio personal a otra (natural o jurídica) bajo continua subordinación, cumpliendo órdenes e instrucciones y recibir por su labor una remuneración.

**18.4.2. Modalidades de remuneración.** Los salarios pueden pactarse en dinero, o parte en dinero y parte en especie.

 **Salario en especie.** El salario en especie sólo puede ser parcial y su equivalencia monetaria no podrá exceder el 50% de la totalidad del salario. Si el trabajador devenga el mínimo legal, el salario en especie no puede ser superior al 30% del mismo.

 **Salario en dinero**. Las partes pueden acordar el salario teniendo en cuenta la unidad de tiempo y la unidad de obra.

 **Salario por unidad de tiempo**. Hay dos modalidades de salario por unidad de tiempo: el jornal y el sueldo.

 $\checkmark$  Se denomina **jornal** cuando se pacta por días, por ejemplo el empleador pagará un salario de \$30.000 diarios.

 $\checkmark$  Se denomina **sueldo** si se pacta por periodos mayores de un día. Por ejemplo en empleador pagará un sueldo de \$ 600.000 quincenales.

 **Salario por unidad de obra – A destajo.** Se paga cierta cantidad por cada pieza que fabrique o procese el trabajador.

## **18.5. SALARIO INTEGRAL**

El salario integral es una modalidad de remuneración de trabajo. Cuando el trabajador devengue un salario ordinario de más de 10 salarios mínimos legales mensuales, es válida la estipulación por escrito de un salario integral que además del salario ordinario incluya el pago de todas las prestaciones sociales, recargos por trabajo nocturno, horas extras, dominicales y festivos, pagos en especie, subsidios e intereses, con excepción de las vacaciones cuyo derecho se conserva.

De acuerdo con lo anterior, actualmente pueden pactar salario integral los trabajadores que devenguen 10 o más salarios mínimos legales mensuales.

## **18.6. SALARIO MÍNIMO.**

A partir del 1 de enero del año 2009 el salario mínimo legal se encuentra señalado en \$ 496.900 y el auxilio de transporte en \$ 59.300.

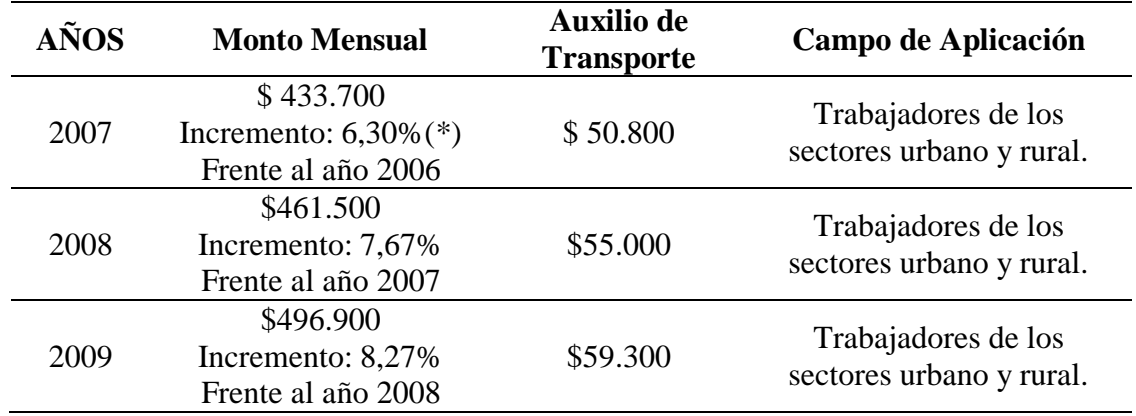

### **Tabla 18.1. SALARIO MÍNIMO LEGAL AÑOS 2007, 2008 Y 2009**

(\*) Los incrementos incluyen el auxilio de transporte.

### **18.7. AUXILIO DE TRANSPORTE**

Los empleados que devenguen hasta dos veces el salario mínimo legal, tienen derecho al pago mensual de este auxilio. El auxilio de transporte tiene por finalidad ayudar económicamente al trabajador para su desplazamiento al sitio de trabajo, no se paga durante las incapacidades ni durante el disfrute de vacaciones. Tampoco se paga cuando las circunstancias de prestación del servicio no demanden gastos de movilización, como cuando el trabajador reside en el mismo sitio de trabajo o cuando el traslado a éste, no le implica ningún costo ni mayor esfuerzo o cuando es de aquellos servidores que no están obligados a trasladarse a ninguna sede patronal para cumplir cabalmente sus funciones.

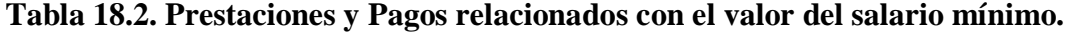

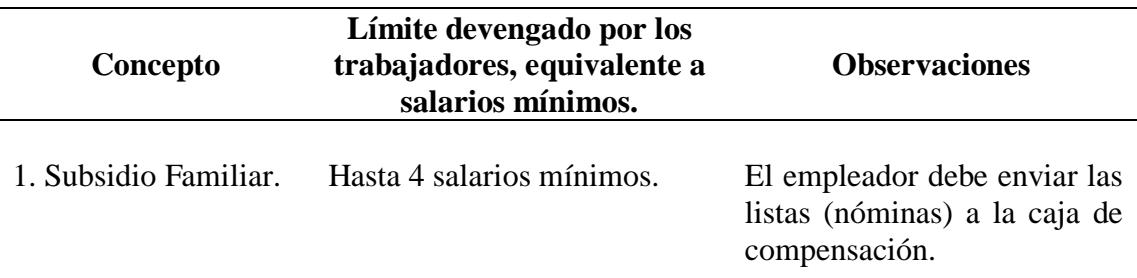

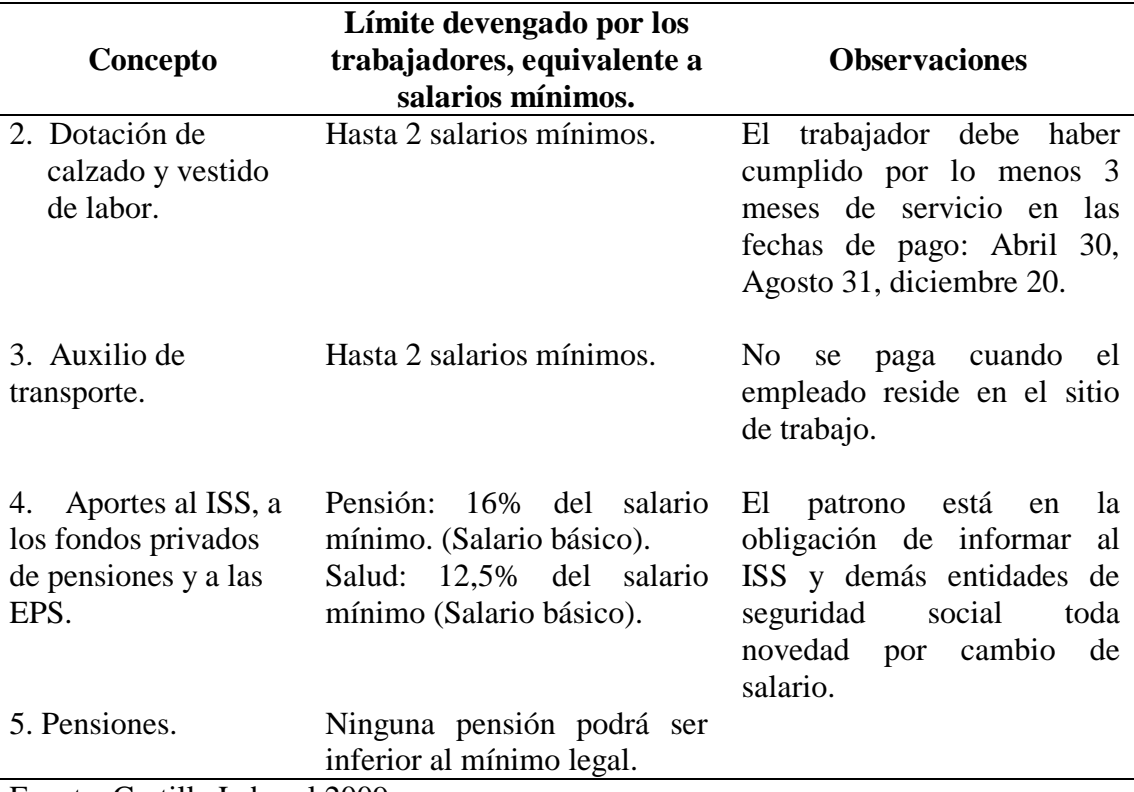

Fuente: Cartilla Laboral 2009.

### **18.8. PRESTACIONES SOCIALES**

Adicionalmente al salario existe un conjunto de beneficios y garantías consagradas a favor de los trabajadores con el fin de cubrir algunos riesgos que se le presenten, conocidas como prestaciones sociales. Las prestaciones sociales tienen su origen y causa en la relación de trabajo y constituyen una contraprestación a cargo de los empleadores.

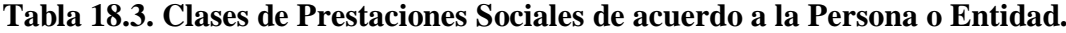

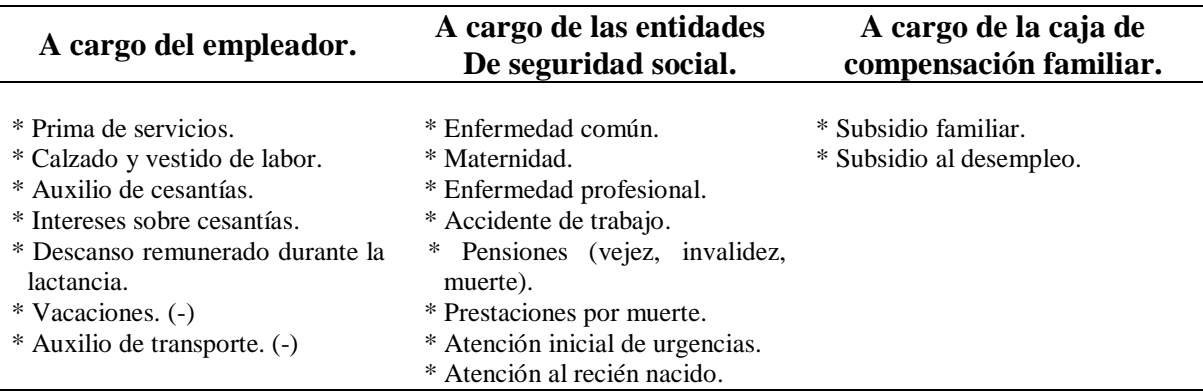

*(-) No son propiamente una prestación social. Se trata de otros pagos laborales a cargo del empleador.* **Fuente**: Cartilla Laboral 2009.

**18.8.1. Prima de servicios.** Están obligadas a pagar prima de servicios todas las empresas de carácter permanente. De acuerdo con el artículo 291 del Código Sustantivo del Trabajo, una empresa se considera de carácter permanente cuando realiza actividades estables de duración mínima de un año.

La cuantía de la prima legal de servicios depende del capital de la empresa, así:

 30 días de salario por año pagaderos en forma semestral por partes iguales y proporcionalmente por fracción, si se trata de empresas con capital de \$ 200.000 o más y 15 días de salario pagaderos en forma semestral por partes iguales y proporcionalmente por fracción, si se trata de empresas con capital hasta de \$ 200.000. Esta prima restringida tiene poca aplicación.

No están obligados a pagar prima los empleadores que no son empresa.

 La prima de servicios correspondiente al primer semestre del año se paga a más tardar el 30 de junio, y la del segundo semestre se cancela dentro de los primeros 20 días del mes de diciembre.

**Salario base de liquidación de la prima de servicios.** Según la norma, es el promedio de lo devengado en el respectivo semestre o en el lapso trabajado. El auxilio de transporte forma parte de la base para liquidar la prima de servicios.

**18.8.2. Calzado y vestido de labor.** Todo patrono que habitualmente ocupe 1 o más trabajadores, deberá suministrar cada cuatro (4) meses en forma gratuita un par de zapatos y un vestido de labor al trabajador cuya remuneración mensual sea hasta dos veces el salario mínimo legal, además tiene derecho a esta prestación el trabajador que en las fechas de entrega de calzado y vestido de labor haya cumplido más de tres (3) meses al servicio del empleador. Quedan por fuera de la prestación, los trabajadores "accidentales o transitorios". "El vestido de que trata el artículo 230 del Código Sustantivo de Trabajo, debe ser apropiado para la clase de labores que desempeñan los trabajadores y de acuerdo con el medio ambiente donde ejerce sus funciones, **queda prohibido a los patronos pagar en dinero esta prestación**"**.**

### **18.8.3. Auxilio de cesantías.**

**Salario base para liquidar cesantías.** Esta prestación tiene un tratamiento expreso y particular que no es aplicable a otras prestaciones. Para liquidar el auxilio de cesantías debe tomarse como base, el último salario mensual, siempre y cuando éste no haya tenido variaciones en los tres meses anteriores. En caso contrario, y en el de los salarios variables, se tomará como base el promedio mensual de lo devengado en el último año de servicio o en todo el tiempo de servido si fuere menor de un año.

**18.8.4. Intereses sobre las cesantías.** Todo patrono que según la ley esté obligado a pagar cesantías, debe pagar a sus trabajadores un interés sobre las mismas equivalente al 12% anual (1% mensual).

**18.8.5. Vacaciones.** Son 15 días hábiles por año. Todo empleador está obligado a conceder a sus trabajadores por cada año de servicio, quince días (15) días hábiles consecutivos de vacaciones remuneradas y proporcionalmente por fracciones superiores a 90 días.

 **Salario base para la liquidación de vacaciones.** Durante el período de vacaciones el trabajador debe recibir el salario ordinario que este devengando, el día que comience a disfrutarlas. Este salario ordinario está formado por todo lo que recibe el trabajador como remuneración de sus servicios, excepto el valor del trabajo en días de descanso obligatorio y de horas extras. El recargo nocturno y lo recibido por descanso obligatorio remunerado, si debe computarse dentro del salario ordinario. **El auxilio de transporte no se incluye en el salario base para la liquidación de vacaciones.**

## **18.9. FUENTES DE FINANCIACIÓN DEL PROYECTO**

Algunas preguntas crean una gran inquietud para quienes formulan un proyecto de inversión:

- ¿Cuál fuente de financiación es preferible utilizar?
- ¿Hasta qué monto el proyecto se puede endeudar?
- ¿Cuáles son las condiciones que exigen las entidades financieras para otorgar los créditos?

**Figura 18.4.** Fuentes de financiación

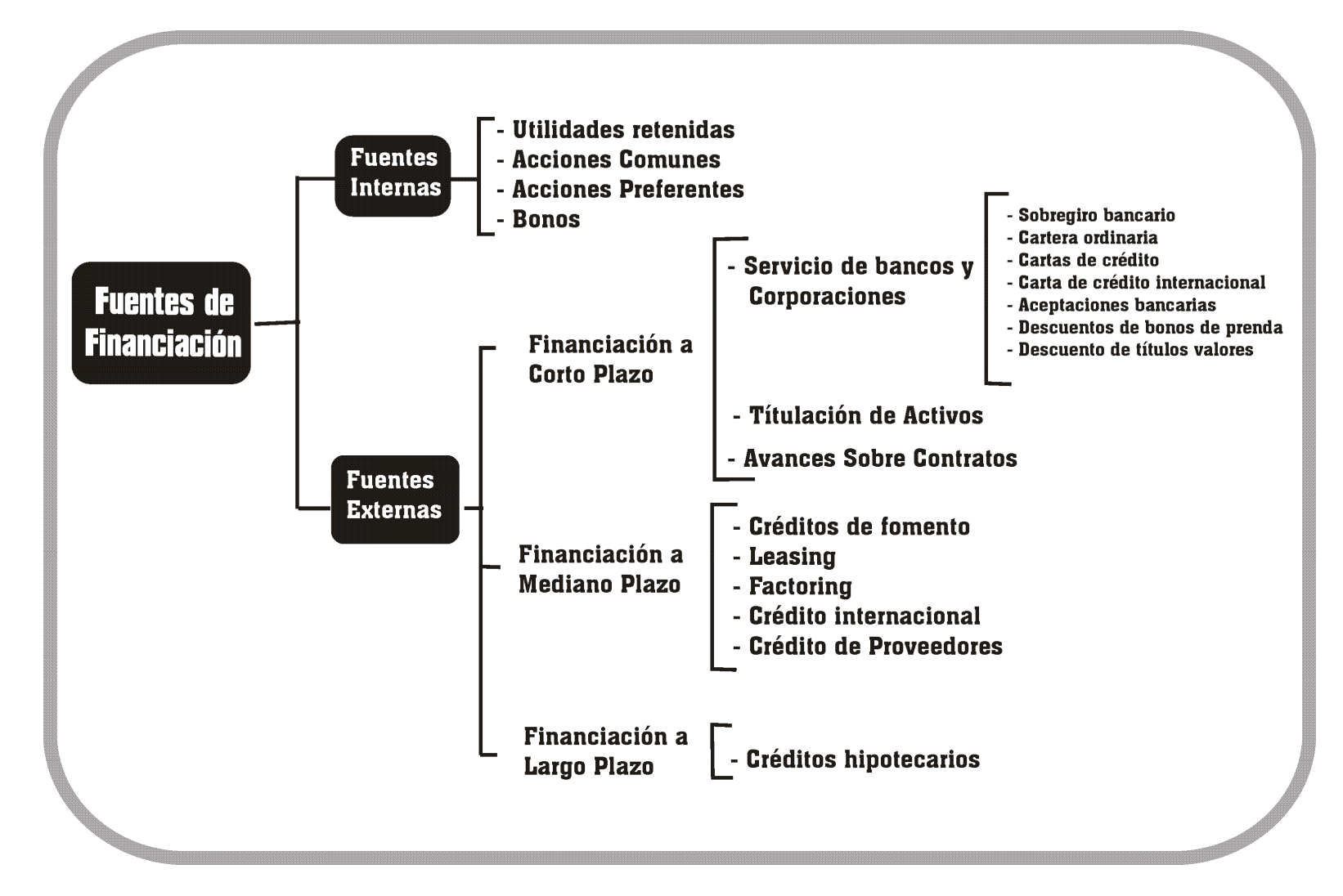

Se puede recurrir al capital mediante la emisión de acciones o bonos, este tipo de fuente implica un menor riesgo financiero para el proyecto en caso de que se presente una disminución en las ventas o no se alcancen las metas propuestas, esto eleva el costo de las fuentes de financiación.

Otra forma de financiación es recurrir al endeudamiento ya sea en el corto, mediano y largo plazo, en este caso el proyecto debe tener un rendimiento superior a los intereses del crédito que la entidad financiera exige. Entre las fuentes de financiación externa se tiene:

**18.9.1. Proveedores.** Una de las fuentes de financiamiento más utilizadas por una empresa son los proveedores, los cuales se puede dividir en dos categorías: Aquellos que conceden descuentos por pronto pago y aquellos que no lo conceden. Se constituyen fuente de financiamiento los proveedores de la segunda categoría.

**18.9.2. Créditos de fomento***.* Son créditos con períodos muertos, plazos medianos y tasas de interés bajas en comparación con las del mercado bancario, es fácil el acceso a estos créditos especialmente para agricultores, ganaderos e industriales.

**18.9.3. Leasing o arrendamiento financiero***.* Consiste en que el acreedor financia al deudor. El acreedor compra el bien para que lo use el deudor. El acreedor mantiene la propiedad del bien durante todo el período financiado y el deudor le reconoce un canon de arrendamiento prefijado por su utilización. Se establece, también, de antemano, la opción de compra a favor del deudor, al cabo de cierto tiempo de usufructo, por un valor residual, usualmente pactado como un porcentaje del valor inicial del bien.

El leasing, aparentemente un método costoso de financiamiento, es a menudo un método ágil de financiación, además de la ventaja tributaria de la deducción total de lo pagado como arrendamiento. Sin embargo, quien acude al leasing está renunciando al aprovechamiento tributario de la depreciación y de los intereses, al cual tendrían derecho si toma un crédito para adquirir los bienes.

**18.9.4. Factoring***.* Consiste en que el vendedor vende al factor sus cuentas por cobrar. El factor se encarga de la recolección de la cartera y, en muchas ocasiones, anticipa dinero sobre ella al vendedor, por lo que le cobra una suma de acuerdo con el mercado de capitales. Esta operación tiene los siguientes costos.

- Lo que el factor cobra por administrar la cartera.
- El costo financiero por el dinero anticipado.

**18.9.5. Crédito Internacional**. Se emplea cuando los requerimientos de financiación son muy grandes. Muchas veces es atendido por dos (2) o más bancos extranjeros que se

agrupan con el fin de distribuirse el riesgo y de facilitar las operaciones relacionadas con el crédito: Aprobación, desembolso, supervisión y recaudo.

**18.9.6. Aceptaciones bancarias**. Son similares a las letras de cambio aceptadas por instituciones bancarias. En el caso de una transacción, el comprador recibe la factura comercial y le solicita al banco en donde tiene crédito que emita una aceptación a nombre del vendedor, la cual se constituye en una garantía de pago. En dicho título valor se estipula que el comprador debe al vendedor el importe de la venta y que le pagará dentro de un plazo convenido, normalmente entre uno (1) y tres (3) meses. El vendedor puede conservar la aceptación hasta su redención en la fecha pactada o negociarla en el mercado secundario.

Los costos de esta operación son:

- El pago al banco o entidad financiera, por la expedición de la aceptación.
- El descuento que en el mercado secundario tiene el título valor.
- La comisión que cobra el corredor de bolsa por descontar la operación.
- El impuesto de timbre que pueda existir.

**18.9.7. Descuento de bonos de prenda***.* En esta operación financiera está de por medio un almacén general de depósitos. El almacén expide un bono de prenda sobre la base de una mercancía almacenada en su bodega o en cualquier otro almacén prendario. La financiación la otorga un banco o una corporación financiera a través del descuento de los bonos.

**18.9.8. Descuento de títulos valores**. Consiste en pagar con títulos valores (cheques, pagarés, letras de cambio y otros) los cuales el vendedor puede descontar en la entidad financiera en donde tiene un cupo de crédito autorizado. Esta operación tiene por costo, para el vendedor y no para el comprador, los intereses que le cobre el intermediario financiero sobre los dineros que le anticipe. En la fecha acordada, al cobro al deudor lo puede hacer el banco o el vendedor, según lo pactado.

**18.9.9. Descuento de actas.** Es la operación mediante la cual el contratista de una obra ya realizada, presenta a una entidad financiera la constancia de obra recibida por el interventor o supervisor de la misma y ésta le descuenta el acta.

**18.9.10. Préstamos Bancarios de Corto Plazo**. En cuanto a los créditos bancarios a corto plazo, la mayoría de las veces éstos se otorgan en forma directa, esto es, sin ninguna garantía real y después de que la institución de crédito ha considerado que la empresa es sujeta de crédito. El costo principal de este recurso es el interés que la empresa habrá de pagar, además de este costo, es frecuente que las instituciones bancarias soliciten a sus clientes que mantengan un nivel promedio de saldo en sus cuentas.

**18.9.11. Obligaciones**. Las obligaciones son alternativas a largo plazo (5 o más años) por medio de las cuales se captan fondos del público inversionista al cual se le garantiza a cambio, un rendimiento determinado. Estas obligaciones representan para la empresa emisora una deuda a largo plazo, la cual se pagarían en varias amortizaciones periódicas.

El costo principal de esta alternativa de financiamiento son los intereses que pagarán las obligaciones a sus tenedores. Sin embargo, toda emisión de obligación lleva implícitos una serie de gastos entre los cuales podemos resaltar los siguientes:

- Honorarios de un profesional independiente por la elaboración del estudio técnico económico-financiero que por ley requiere la Comisión Nacional de Valores.
- Impresión del prospecto de la emisión.
- Honorarios al notario por la protocolización del acta de la emisión.
- Registro del acta en el registro público.
- Comisión del colocador primario.
- Inscripción en bolsa de valores y registro de valores.
- Impresión de certificados provisionales en papel de seguridad.
- Impresión de los títulos definitivos y sus cupones.

**18.9.12. Crédito Hipotecario.** Los créditos hipotecarios son créditos que las instituciones bancarias otorgan a un plazo que va por lo general, de 5 a 20 años y en los cuales los activos (Propiedad, planta y equipo) son utilizados para garantizar la devolución del préstamo.

## **18.10. CRÉDITO BANCARIO**

El crédito bancario se ha constituido en la fuente de financiación más utilizada, dado que hoy existe una multitud de línea de crédito y acceso fácil a este medio de financiación. Antes de continuar con el tema es necesario abordar algunos conceptos básicos de matemática financiera.

## **18.11. INTERÉS COMPUESTO**

La gran mayoría de las operaciones financieras se realizan con interés compuesto con el objeto de tener en cuenta las reinversiones de los intereses que genera la inversión. La diferencia fundamental entre el interés simple y el interés compuesto estriba en que, en el primero, el capital permanece constante durante todo el tiempo de la inversión; en cambio, en el segundo, el capital cambia al final de cada período, debido a que los intereses se adicionan al capital para formar un nuevo capital denominado monto y sobre este monto volver a calcular intereses.

**Ejemplo.** Se explicará el interés compuesto con un ejemplo en forma numérica y algebraica.

¿Cuánto se puede retirar al cabo de tres años de una entidad financiera, si deposito hoy la suma de \$ 60.000, si se garantiza una tasa de interés efectiva anual del 20% y adicionalmente no se realiza ningún retiro durante este período?

Entonces las variables que plantea el ejemplo son:

- $\bullet$  P = valor inicial de inversión \$60.000
- $\bullet$  i = Tasa de interés efectiva 20%.
- $\bullet$  n = Número de periodos 3 años.
- $\bullet$  F = Valor futuro que se retira al cambo de tres años, en este caso la incógnita que se debe calcular (?)

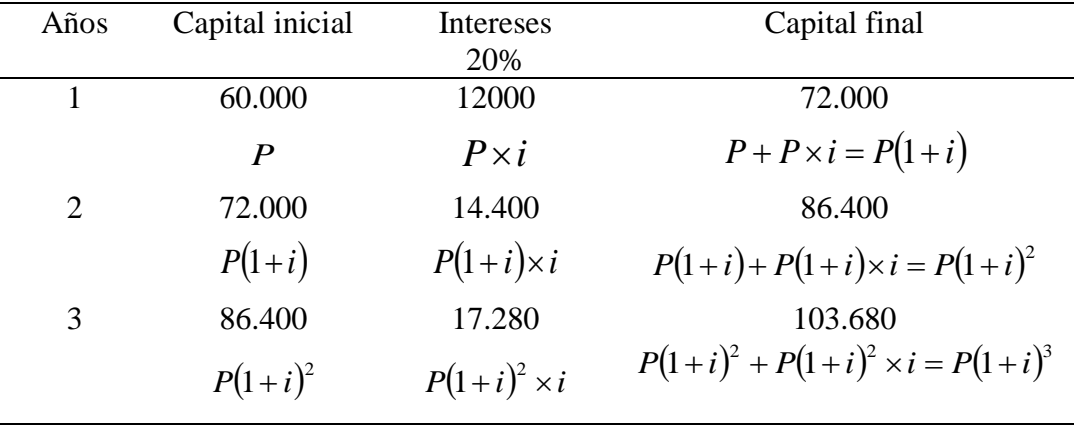

### **Tabla 18.4. Cálculo de Interés compuesto.**

Del ejercicio realizado en la tabla 18.4 se deduce la fórmula general de interés compuesto:

$$
F = P(1+i)^n \tag{18.1}
$$

*Donde:*

- $\bullet$  F = Capital final o valor futuro.
- $P =$  Capital inicial o valor presente.
- $\bullet$  i = Tasa de interés para el período.
- $\bullet$  n = Número de períodos.

Se comprueba la formula general:

$$
F = P(1+i)^{n}
$$
  
\n
$$
F = 60.000(1,2)^{3} = 103.680
$$
\n(18.2)

 **Período**. El tiempo que transcurre entre un pago de interés y otro se denomina período y el total de períodos se representa por *n*, mientras que el número de períodos que hay en un año se representa por *m*.

**18.11.1. Tasa nominal.** Se denomina tasa nominal la que se da para todo el año, se representa por *J*, *pero no es aplicable directamente en las fórmulas.* A la tasa nomina siempre se le adiciona dos palabras que indican el número de liquidaciones de interés con su respectiva conversión a capital, durante un año, (esto es el número de veces que se calculan montos durante un año).

Ejemplo: 24% Compuesto Trimestralmente (24% CT)

24% Nominal Trimestre Vencido (24% NTV)

24% Nominal Trimestral y se asume que es vencida.

**18.11.2. Tasa efectiva.** Es la tasa para un período; se representa por *i* y *es la que se utiliza en las fórmulas.* Se deduce que la tasa efectiva del período es igual a la tasa del año (nominal) dividida por el número de períodos que hay en un año.

$$
i = \frac{j}{m} \tag{18.3}
$$

**Ejemplo.** Hallar la tasa efectiva de 24% NCT (Nominal Convertible Trimestralmente)

$$
i = \frac{j}{m} = \frac{24}{4} = 6\% \quad Efectiva \quad trimestral \tag{18.4}
$$

### **18.12. CONCEPTO DE EQUIVALENCIA**

Cuando se es indiferente entre recibir una cantidad de dinero hoy \$P o recibir  $\mathcal{S}(P + X)$ dentro de un período, entonces se dice que \$P de hoy son equivalentes a  $$(P + X)$  dentro de un período y que su tasa de oportunidad es  $\frac{1}{R} \times 100$ *P X* . Entonces si para Pedro es indiferente recibir hoy \$100 o \$150 dentro de un mes, se puede afirmar que la tasa de oportunidad de Pedro es del 50% mensual. Basados en este concepto se desarrolla un conjunto de

relaciones matemáticas entre sumas de dinero que se reciben en diferentes momentos, es decir, se establece equivalencias entre ellas.

**18.12.1. Tasas equivalentes.** Las tasas equivalentes son aquellas que teniendo diferente efectividad producen el mismo monto en la unidad de tiempo.

### **Ejemplo:**

Si un documento paga el 32% nominal trimestral, ¿Cuál es la tasa efectiva anual que está pagando?

Para realizar este ejercicio haga el siguiente procedimiento:

**1.** calcule la tasa efectiva trimestral.

$$
i = \frac{j}{m} = \frac{32}{4} = 8\% \quad Effectiva \quad trimestral \tag{18.5}
$$

**2.** Calcule la tasa efectiva anual.

$$
(1+i)^{1} = (1+i)^{4}
$$
  
\n
$$
(1+i)^{1} = (1+0.08)^{4}
$$
  
\n
$$
i = (1.08)^{4} - 1
$$
  
\n
$$
i = 0.360489 \times 100 = 36.05\% \text{ approx.}
$$
  
\n(18.6)

### **18.12.2. Equivalencia entre una suma actual (P) y una suma futura (F)**

Partiendo de la ecuación (18.1), la primera equivalencia fundamental es la que existe entre una suma actual de dinero P y una suma futura F.

*Fórmula básica*  $A: F = P(1+i)^n$ 

$$
Fórmula básica \frac{1}{A}: P = F \left[ \frac{1}{(1+I)} \right]^n
$$
\n(18.7)

### **Ejercicios propuestos:**

A un inversionista le presentan 3 proyectos, donde puede invertir su dinero:

- Una compañía de préstamos que ofrece duplicar el dinero invertido en 2 años y 3 meses.
- Una empresa de sistemas que ofrece, por cada \$ 50.000 invertidos devolver \$ 70.000 en 10 meses.
- Un banco que ofrece pagar el 36% CM, en depósito a término fijo.

¿Qué proyecto debe escoger?

**Respuesta:** a) 2.6% EM. b) 3.42% EM. c) 3% EM.

Una persona tiene 3 posibilidades de invertir su dinero:

a) al 28% CM. b) al 33% simple. c) al 30% CT.

Usando la comparación de montos decidir cuál de las tres opciones debe escoger.

**Nota:** Escoja cualquier capital, por ejemplo \$1 y use siempre el mismo tiempo, por ejemplo un año.

**Respuesta:** La mejor opción es la c).

Se quieren invertir cinco millones a dos años. Las tasas de interés, que se ofrecen en el mercado son las siguientes:

a) 25% CT. b) 24% CS. c) 25% CD (Compuesto diario)

¿Cuál es la mejor alternativa y cuánto devolverá al cabo de 2 años?

**Respuesta:** La mejor alternativa es la c).

Una persona depositó \$200.000 en una cuenta que paga el 20% CS. Al final del primer año retira la mitad del saldo en ese momento, 6 meses después deposita igual cantidad al saldo de la cuenta en ese momento y un año después piensa retirar todo. ¿Cuál es el valor del retiro final?

**Nota:** No se trata de una ecuación de valor, se trata de ir calculando los saldos paso a paso.

**Respuesta:** \$ 322.102.

Una persona debe \$ 50.000, con vencimiento en 6 meses e intereses del 30% CT. Si el documento es vendido 2 meses antes del vencimiento y el comprador desea ganar un interés del 3% efectivo mensual sobre el monto de su inversión, calcular el precio de compra.

**Respuesta:** \$54.464,37

### **18.12.3. Equivalencia entre una suma futura (F) y una serie de sumas uniformes (R)**

Una segunda relación de equivalencia principal es la que existe entre una serie de sumas uniformes, cada una de ellas de magnitud R, y una suma futura F.

  $\overline{\phantom{a}}$   $\mathsf{I}$ L  $\overline{\phantom{a}}$  $(i)^n =$   $\overline{\phantom{a}}$   $\mathsf{I}$  $\overline{\phantom{a}}$  $(1+i)^n =$  $(1+i)^n - 1$ : 1  $(1+i)^n - 1$ :  $i)$ <sup>*n*</sup> *n i*  $R = F$ *B Fórmula básica i i Fórmula básica B F R* (18.8)

#### **Ejercicios propuestos.**

Una persona desea comprar un equipo de sonido y se enfrenta a las siguientes alternativas:

- **Plan A:** \$70.000 de contado.
- **Plan B:** \$16.072,50 mensuales durante 6 meses.

¿Qué interés mensual estaría pagando durante los seis meses?

El primero de enero usted compra un televisor por \$1.500.000. La forma de pago acordada con el vendedor es: pagos iguales mensuales durante 24 meses (las cuotas se han liquidado al 2% mensual). No se exige cuota inicial.

- ¿Cuál es el valor de la cuota mensual?
- ¿Cuánto pagará los primeros 6 meses por concepto de intereses?
- ¿Cuánto adeudará el 1 de junio del primer año?

### **18.12.4. Equivalencia entre una suma presente (P) y una serie de sumas uniformes (R)**

Una tercera relación de equivalencia fundamental es la que existe entre una serie de sumas R y una suma presente P.

 $\ddot{\phantom{0}}$  $\overline{\phantom{a}}$   $\mathsf{I}$  $\overline{\mathsf{L}}$  $\mathbf{r}$  $(i)^n \ddot{}$  $=$  $\overline{\phantom{a}}$  $\overline{\phantom{a}}$   $\mathbf{r}$ L  $\mathbf{r}$  $\ddot{}$  $(i)^n =$  $(1 + i)^n - 1$  $(1 + i)$ : 1  $(1 + i)$  $(1 + i)^n - 1$  $P = R \frac{(1+i)^n}{(1+i)^n}$ *n n n i*  $i(1+i)$  $R = P$ *C Fórmula básica*  $i(1+i)$ *i Fórmula básica C P R* (18.9)

**18.12.4.1. Amortización de la deuda.** Uno de los aspectos importantes en la formulación y evaluación de proyectos es la amortización de la deuda. Una manera de visualizar mejor el flujo de caja y el comportamiento de la deuda a través del tiempo, es mediante el uso de tablas. **Ejemplo.** Dos inversionistas requieren de un crédito bancario para llevar adelante un proyecto, ellos están interesados en saber cual es monto que pagaran en intereses si las condiciones del crédito son las siguientes:

- **MONTO A PRESTAR** : \$50.000.000
- **TASA DE INTERÉS BANCARIA**: 9% efectiva anual.
- **FORMA DE AMORTIZACIÓN** : 5 Cuotas anuales uniformes. **18.13. CÁLCULO DE LA CUOTA UNIFORME.**

$$
R = P\left[\frac{i(1+i)^n}{(1+i)^n - 1}\right] = 50.000.00 \times \left[\frac{0.09(1.09)^5}{(1.09)^5 - 1}\right] = 50.000.000 \times \left[\frac{0.138476}{0.538624}\right] = 12.854.623
$$

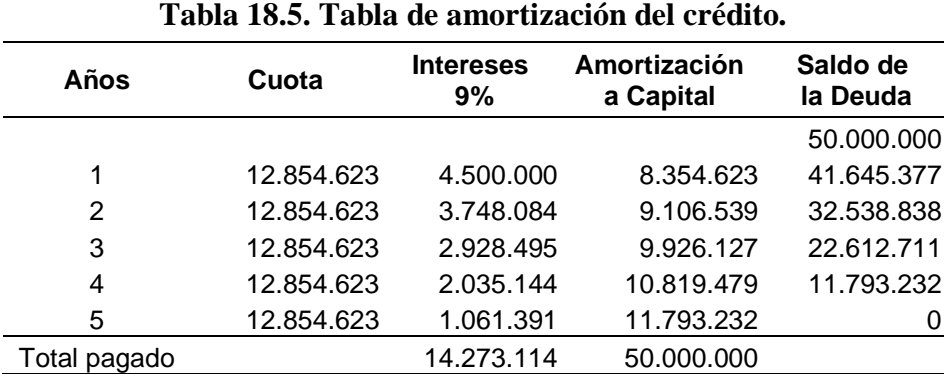

## **Explicación de la tabla.**

**\* Intereses del 9%** se liquidan sobre el saldo del crédito, por ejemplo para el año 1 se tiene:

\$ 50.000.000 x 
$$
0.09 = $ 4.500.000
$$

**\* Amortización del crédito o abono a capital:** Se calcula restando de la cuota los intereses y el remanente corresponde al valor de amortización a capital del crédito.

```
$12.854.623-$4.500.000=$8.354.623
```
**\* Saldo de la deuda:** Para el año 1, corresponde al saldo anterior o sea del año cero (0) \$ 50.000.000 menos el abono a capital \$ 8.354.623

 $$50.000.000 - $8.354.623 = $41.645.377$ 

Y así sucesivamente, el saldo al final del período 5 debe ser cero, si se utiliza todos los decimales o se trabaja con una hoja de cálculo, en este sentido, este texto trae apartados donde se dan las formulas de Excel. En las figuras 18.5 y 18.6 se presenta el ejercicio anterior elaborado en Excel, se dan las formulas en la figura 18.6 y los resultados en la figura 18.5.

### **Figura 18.5. Resultados en Excel.**

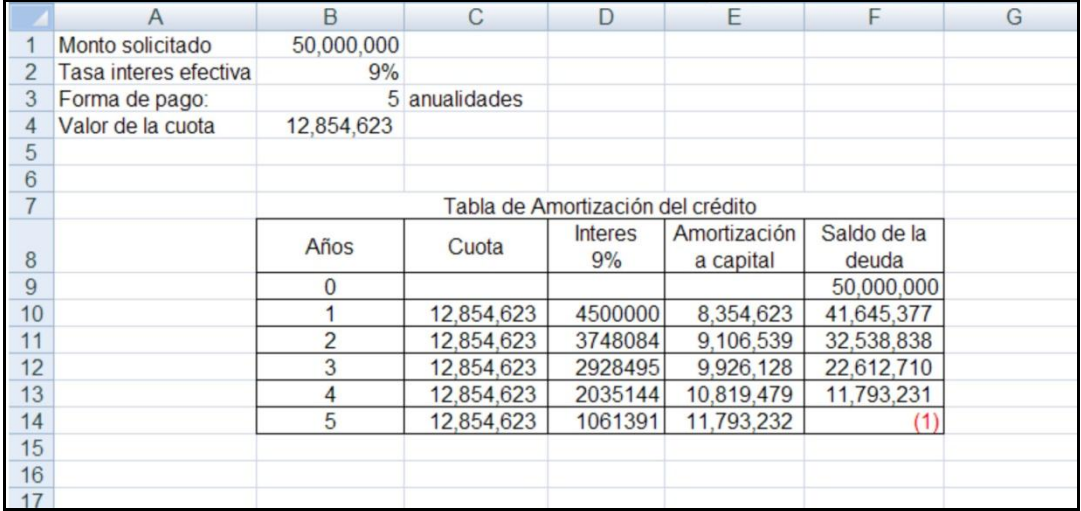

# **Figura 18.6. Formulas en Excel.**

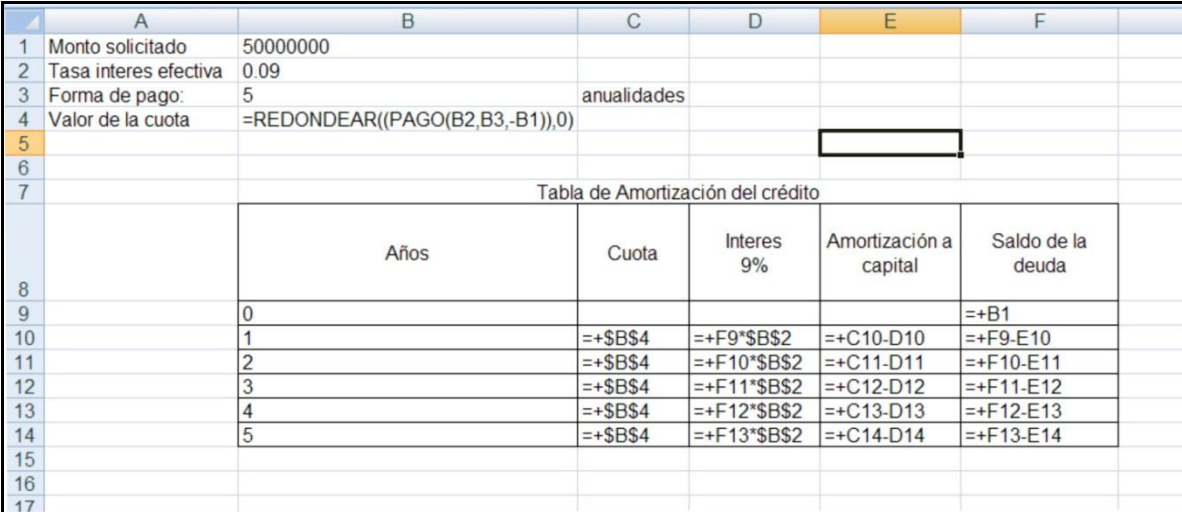

*Capítulo 19*

*Estudio de Caso, costos de producción, gastos de administración y ventas*

# *Objetivos*

Al finalizar este capítulo el estudiante estará en condiciones de:

- **Identificar** los rubros correspondientes a los costos de producción del proyecto.
- **Estructurar** los ítems de gastos de administración de un proyecto.
- **Estimar** los costos en ventas del proyecto.
- **Estructurar** y organizar los costos y gastos del proyecto.
- **Calcular** los costos de materia prima directa de un proyecto.
- **Utilizar** la herramienta de hoja de cálculo para realizar los cálculos y estructura del estudio contable financiero.

## **19. ESTUDIO DE CASO 8. Estudio de Factibilidad para la Creación de una Empresa Productora y Comercializadora de Bebidas Hidratantes en la Ciudad de Popayán.**

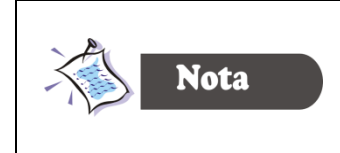

Este caso corresponde a un trabajo de grado realizado por estudiantes del programa de Administración de Empresas, los datos y cifras del ejercicio están a precios de mercado del año 2000.

Tres inversionistas están dispuestos a colocar un capital para la puesta en marcha de una empresa especializada en refrescos inicialmente ellos ven una oportunidad en el mercado de las bebidas hidratantes. Las bebidas hidratantes como producto comercial de consumo masivo, inició su incursión en Colombia en el año 1995, teniendo como mercado objetivo las personas que practican en forma regular deportes ya sea competitivo o recreativo, Estas bebidas hidratantes permiten la recuperación de sales y agua en forma satisfactoria, logrando un mayor beneficio fisiológico que las bebidas refrescantes. El mercado se amplió para cubrir las necesidades de personas que sufren de deshidratación por infecciones gastrointestinales, por consumo elevado de bebidas alcohólicas y, además, por la deshidratación provocada por el intenso calor, producto de los fenómenos climáticos de la zona tropical en que vivimos.

Otro aspecto que se tiene en cuenta para optar por esta idea de proyecto, es que la oferta actual está fundamentalmente dada por las empresas Quaker con el producto GATORADE y Postobón con el producto SQUACH. Lo anterior configura un mercado de tipo oligopolio, que prácticamente ha sido una oferta monopólica controlada por Quaker que fue la primera empresa en incursionar en el mercado; fijando los precios de venta, formas de comercialización, estrategias de publicidad, formas potenciales de mercado y masificación del producto, entre otras. Lo cual permitió el posicionamiento de la marca GATORADE, donde hoy es posible encontrar este producto en las tiendas de barrio, supermercados, cafeterías y restaurantes.

La marca GATORADE, es la más común en el mercado, su consumo es mayor en las personas que tienen la posibilidad económica para consumirlo habitualmente, o sea los habitantes de los estratos Medio, Medio alto y Alto. La mayor parte de la población de Popayán que pertenece a los estratos Bajo y Medio Bajo, que es cerca de 174.530 habitantes y corresponde al 78.8% de la población total<sup>14</sup>, tienen poca posibilidad de consumo, debido a que los ingresos que perciben son bajos, por lo general, éstas familias

 $\overline{a}$ <sup>14</sup> *Banco de datos de la Alcaldía Municipal de Popayán y DANE.*

devengan alrededor de un salario mínimo. De esta forma los inversionistas ven en este mercado una amplia posibilidad de llegar a una segmentación de población que no ha sido atendida, ofreciendo bebidas hidratantes en presentaciones más económicas que estén al alcance de su bolsillo.

Estos empresarios requieren realizar el estudio contable financiero y la evaluación del proyecto, con el fin de tomar la decisión en invertir o no. Para hacer el estudio contable ellos cuentan con la información que arrojo el estudio de mercado y el estudio técnico del proyecto.

## **19.1. CONSTITUCIÓN JURÍDICA DE LA EMPRESA**

La empresa se constituirá como sociedad limitada, cuya razón social es INDUSTRIA COLOMBIANA DE BEBIDAS HIDRATANTES Y REFRESCOS Ltda. "INCOLBHER Ltda."

## **19.2. HORIZONTE DEL PROYECTO.**

El Periodo de evaluación del proyecto (Horizonte del proyecto), se estima en seis años. El año cero (0) se destinará para realizar las respectivas investigaciones, trámites de ley para la constitución y puesta en marcha de la empresa, también se harán las respectivas cotizaciones de la maquinaria y equipo necesarios, así como su consecución e instalación.

Los cinco años siguientes se destinarán a la producción y comercialización del proyecto.

 El año quinto (5) además de producir y comercializar el producto, al final de éste años se liquidará la empresa.

## **19.3. DESCRIPCIÓN DEL PRODUCTO**

El producto que se lanzará al mercado tendrá las siguientes características y atributos:

## **Figura 19.1.** Imagen corporativa del producto.

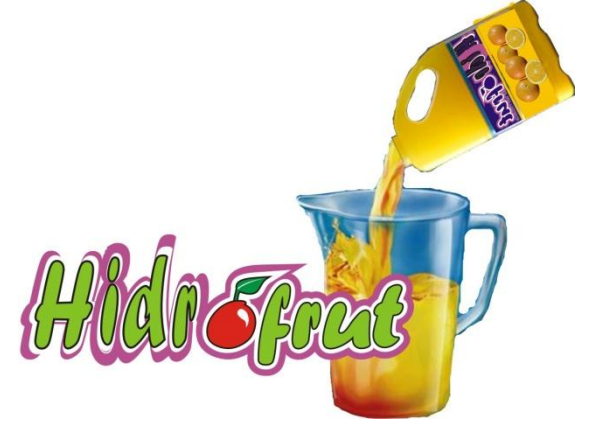

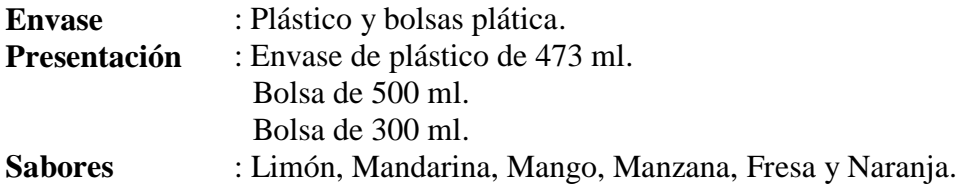

## **19.4. INVERSIONES DEL PROYECTO**

**19.4.1. Inversiones en activos intangibles**. Hace referencia a los gastos pre-operativos conformados por el estudio de factibilidad, la contratación y capacitación del personal, el análisis de laboratorio, las adecuaciones locativas, el registro sanitario y los gatos de constitución. Los datos fueron consultados en las respectivas entidades públicas y privadas como: Salud Pública, Industria y Comercio, Cámara de Comercio, Oficina de Registro de Instrumentos Públicos y Privados, Notarias y Laboratorios, entre otros.

Los valores obtenidos para cada uno de los conceptos anteriormente mencionados se detallan en la Tabla 19.1.

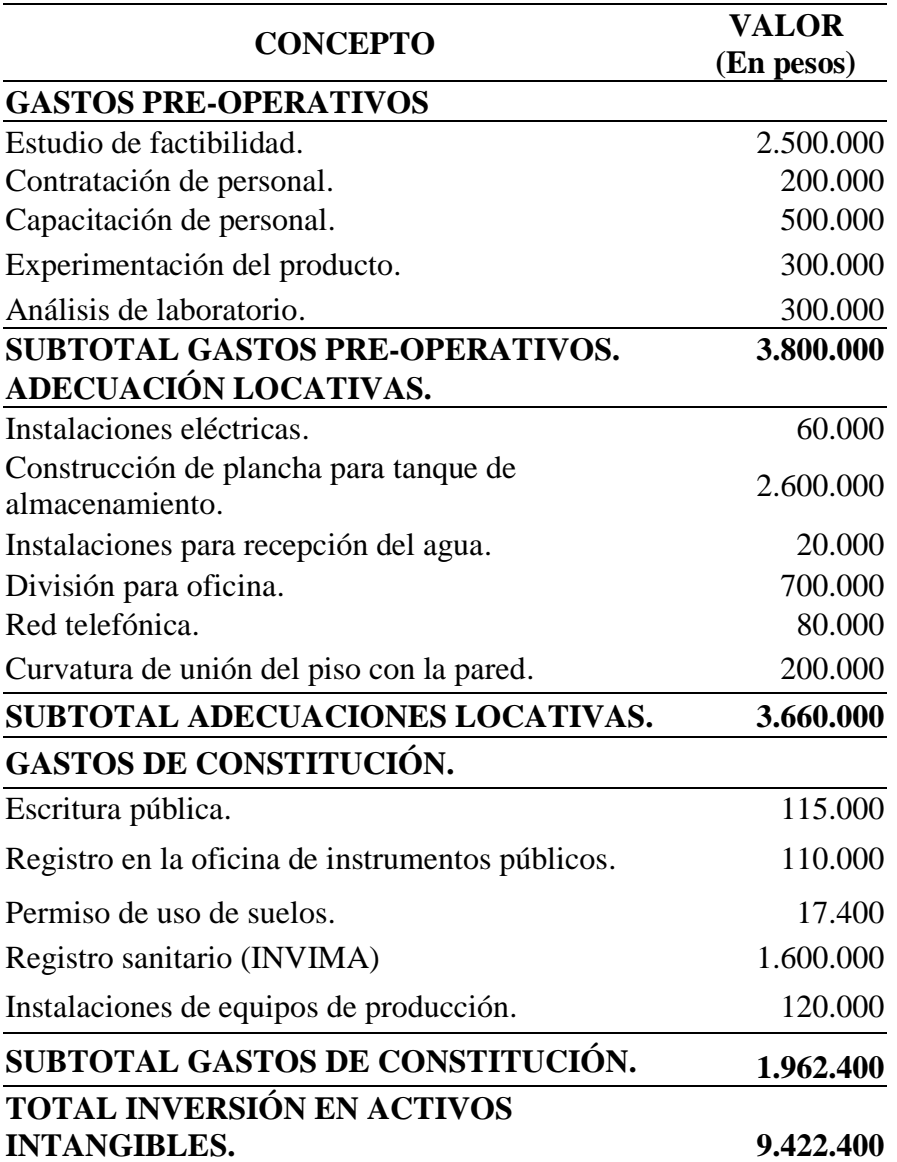

### **Tabla 19.1. Inversión en activos intangibles.**

**19.4.2. Amortización de diferidos**. La amortización de los diferidos se realizará por método de línea recta, se cargará un 40% al área de producción, un 30% al área administrativa y un 30% al área de ventas.

**19.4.3. Inversiones en activos fijos – propiedad, planta y equipo.** Los activos tangibles constituidos por los bienes físicos del proyecto, que en este caso corresponden a los equipos de producción y equipo de oficina relacionados en las tablas 19.2 y 19.3.

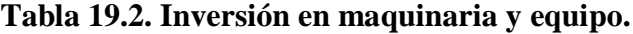

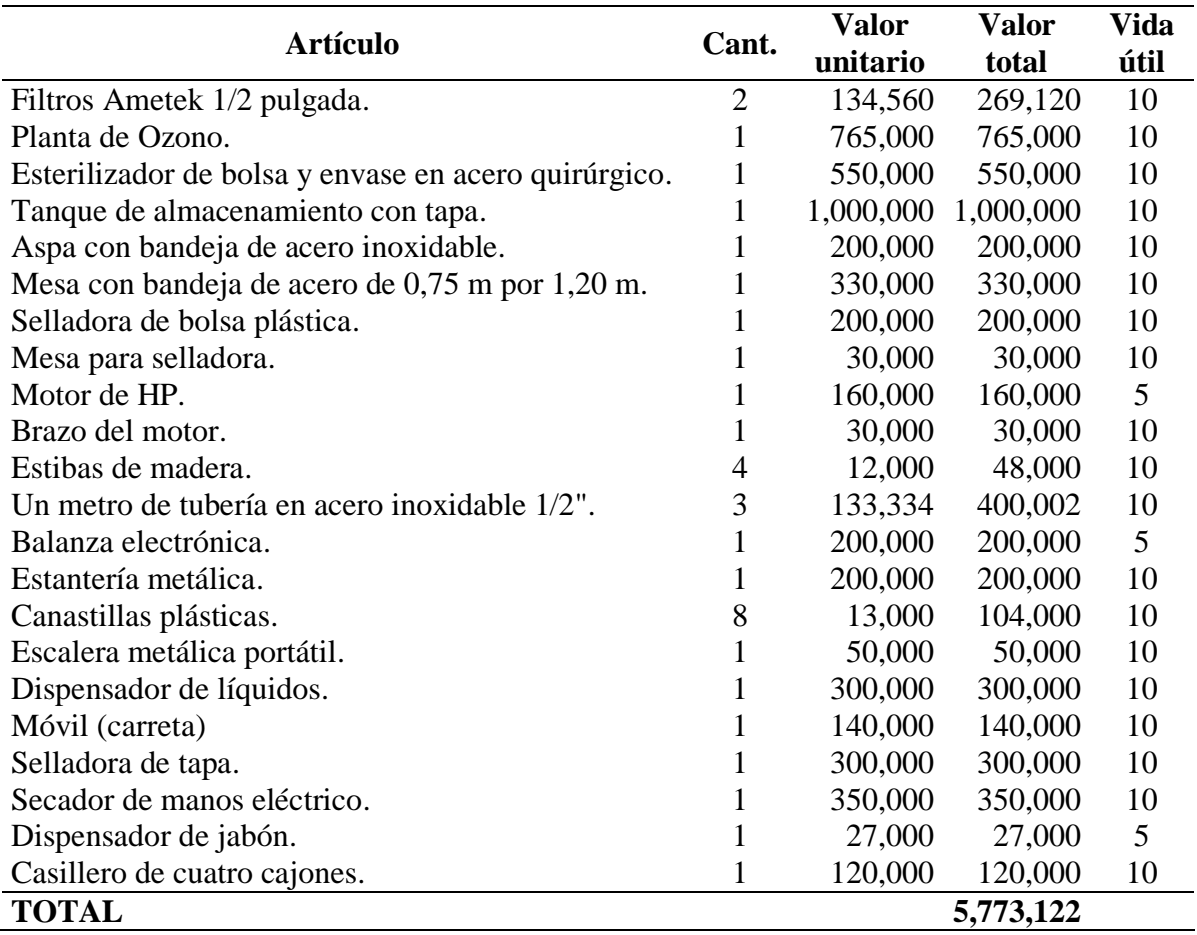

# **Tabla 19.3**. **Inversión en equipo de oficina.**

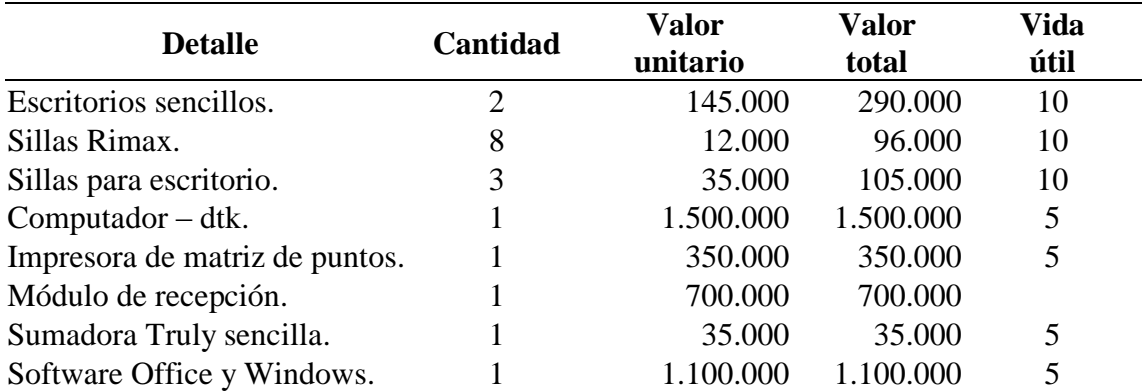

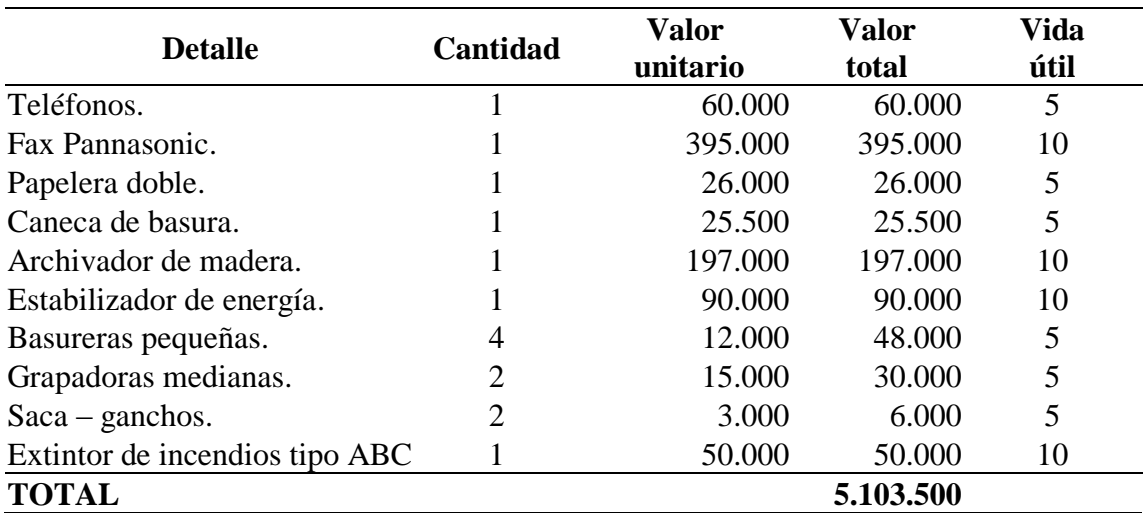

**19.4.4. Gastos de depreciación**. La depreciación se realizará mediante el método de la suma de los dígitos de los años. La depreciación de la maquinaria y equipo se cargará al área de producción y los gastos de depreciación de los muebles y enseres se cargarán al área administrativa.

### **19.5. INGRESOS DEL PROYECTO**

La proyección de la demanda y la participación del proyecto en el mercado esta dada de la siguiente manera:

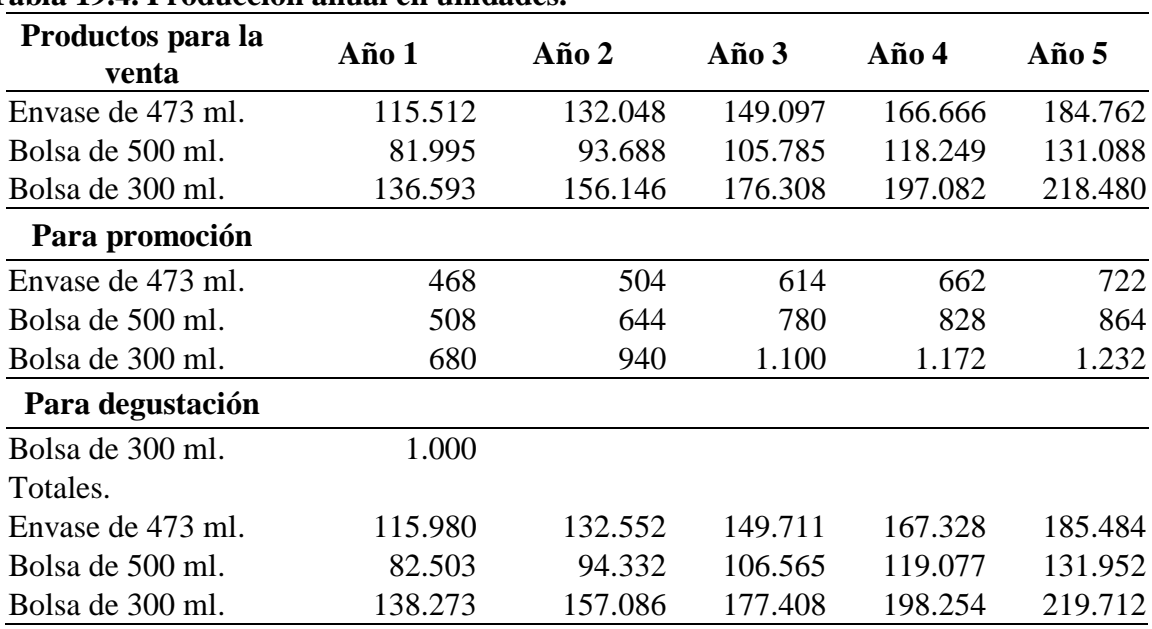

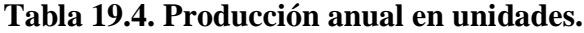

**19.5.1. Precios de los productos.** Los precios de las presentaciones se estimaron de acuerdo con la proyección de la inflación según los siguientes cálculos:

**Figura 19.2.** Proyección de la inflación.

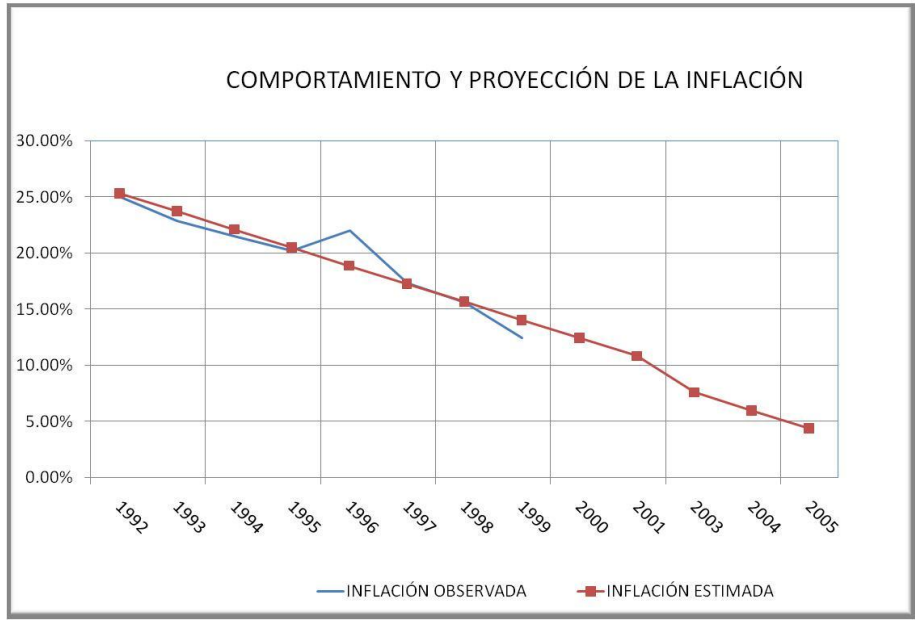

Fuente: Tabla 19.5

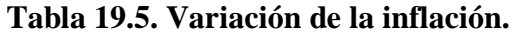

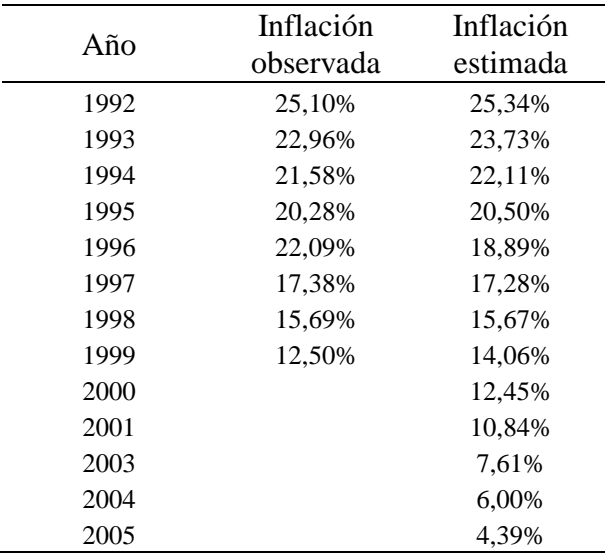

**Fuente:** Estadísticas del DANE*.*

Con los datos del comportamiento de la inflación de los años 1992 a 1999, se proyectó la inflación esperada para los años 2000, 2001, 2002, 2003, 2004 y 2005, mediante el método estadístico de regresión lineal, arrojando los siguientes resultados:

$$
Y_i = \beta_1 - \beta_2 X_i
$$
  
\n
$$
Y_i = 32,34828 - 0,016119X_i
$$
  
\n
$$
r^2 = 0,82 \approx 82\%
$$
  
\n
$$
r = 0,94 \approx 94\%
$$
\n(19.1.)

Proyectando la inflación con la ecuación (19.1)

$$
Y_{2000} = 32,348 - 0,016(2000) = 0,1245 \approx 12,45\%
$$
  
\n
$$
Y_{2001} = 32,348 - 0,016(2001) = 0,1084 \approx 10,84\%
$$
  
\n
$$
Y_{2002} = 32,348 - 0,016(2002) = 0,0761 \approx 7.61\%
$$
  
\n
$$
Y_{2003} = 32,348 - 0,016(2003) = 0,06 \approx 6\%
$$
  
\n
$$
Y_{2004} = 32,348 - 0,016(2004) = 0,039 \approx 3,9\%
$$
\n(19.2.)

De esta forma se estimó que la inflación esperada para el año 2000 es del 12,45%, para el año 2001 es de 10,84% y así sucesivamente.

Entonces los precios de venta proyectados para los próximos cinco años son los siguientes:

| <b>Inflación</b><br>esperada | <b>Envase</b><br>de<br>473 ml | Bolsa de 500<br>ml | <b>Bolsa</b> de<br>300 ml |
|------------------------------|-------------------------------|--------------------|---------------------------|
|                              | 615                           | 440                | 300                       |
| 12.45%                       | 692                           | 495                | 337                       |
| 10.84%                       | 766                           | 548                | 374                       |
| 7.61%                        | 825                           | 590                | 402                       |
| 6.00%                        | 874                           | 626                | 427                       |
|                              |                               |                    |                           |

**Tabla 19.6. Proyección del precio de venta.**

**Fuente: Investigación de mercados y Tabla 19.5**

## **19.6. COSTOS DE PRODUCCIÓN**

La cantidad de insumos que se requiere para la producción de las bebidas hidratantes Hidrofrut, se especifica en la tabla 19.7. 19.8 y 19.9.

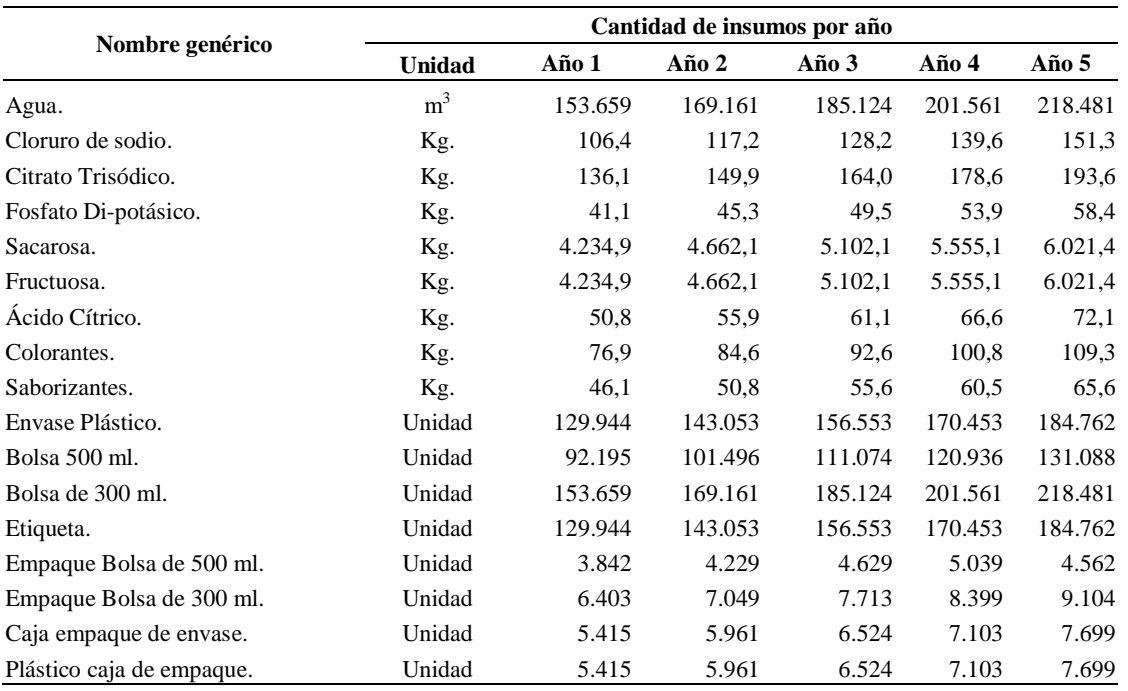

# **Tabla 19.7. INFORMACIÓN GENERAL DE LOS INSUMOS**

En la tabla 19.8 se presenta en forma detallada las cantidades de colorantes y saborizantes que serán empleados en la elaboración de las bebidas hidratantes.

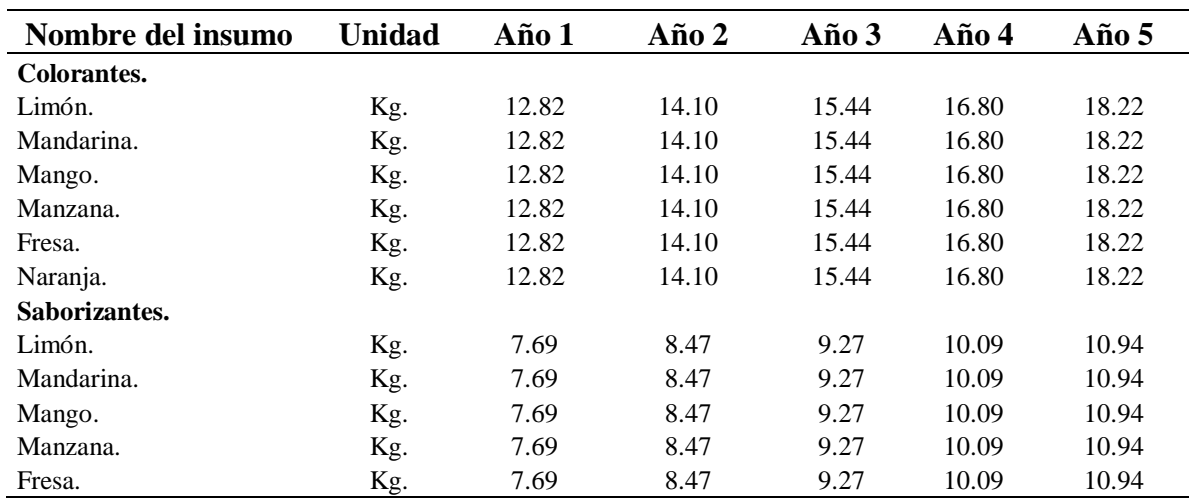

## **Tabla 19.8. Cantidad de colorantes y saborizantes**

En la tabla 19.9 se presenta en forma detallada el costo unitario de cada uno de los insumos requeridos en la producción de las bebidas hidratantes. Esta información fue suministrada por las diferentes empresas que proveen cada uno de los insumos como Quimpo S.A., Litografía López, Plásticos Mafra y su Proveedor de Plásticos, entre otros.

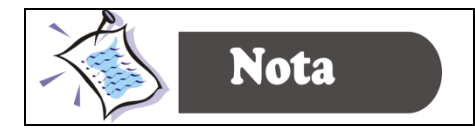

Se debe calcular el precio de los insumos acorde al factor de inflación.

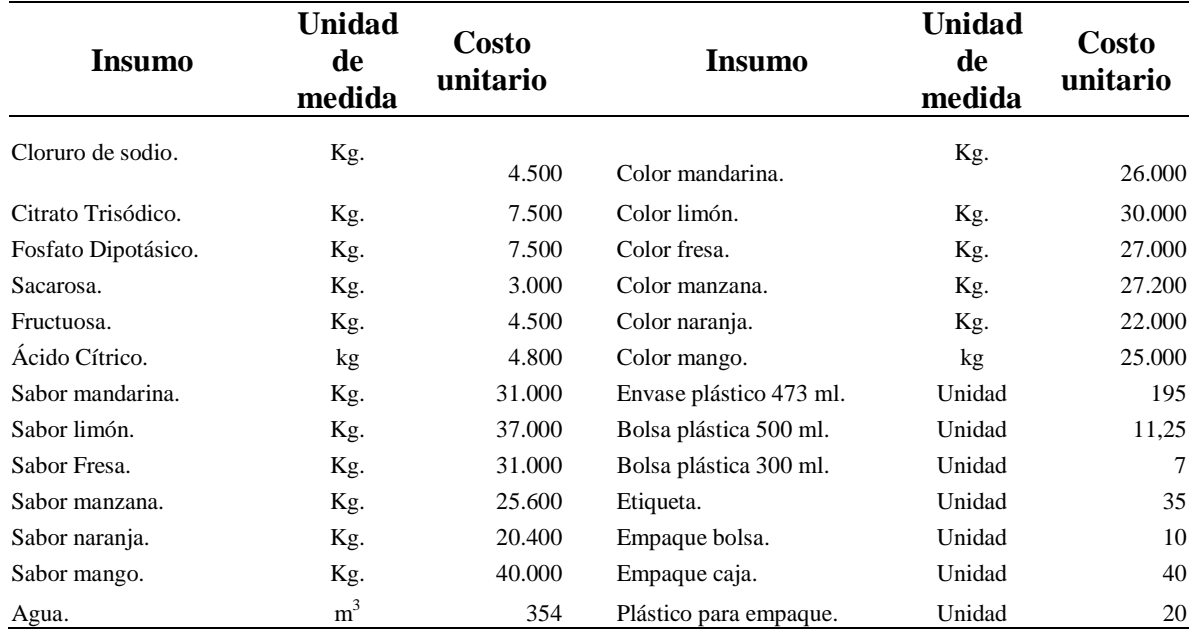

### **Tabla 19.9. Costo unitario de insumos**

**19.6.1. Mano de obra directa**. En el área de producción, la empresa contará con un supervisor, que en este caso será el gerente (cuyo sueldo se relacionará en los gastos de administración), y dos operarios que devengarán un salario mínimo mensual con sus respectivas prestaciones sociales y seguridad social, según se relaciona en las tablas 19.10 y 19.11.

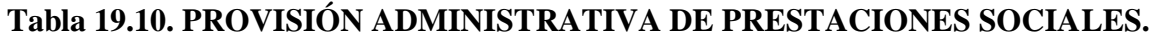

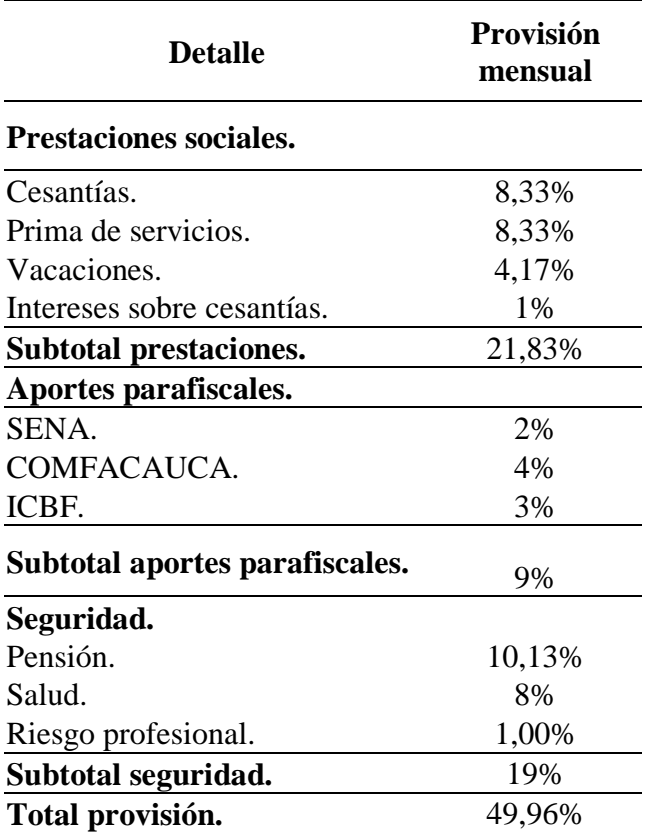

## **Tabla 19.11. Nómina de producción.**

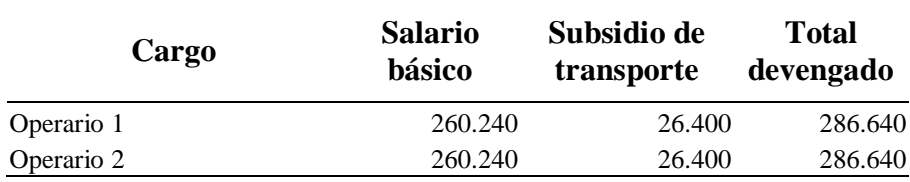

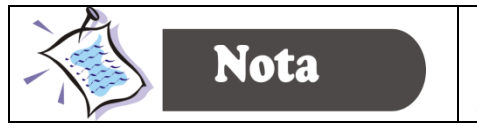

El incremento anual de los gastos de nómina se deben calcular con dos puntos por debajo del factor de inflación, lo anterior, por las políticas que viene manejando el gobierno en los últimos años.

**19.6.2. Arrendamiento**. Para las instalaciones de la empresa se arrendará una casa familiar, que disponga de por lo menos cuatro habitaciones para adecuarla a las necesidades de la organización. Se tiene presupuestado para este rubro la suma de \$ 350.000 mensuales (Este valor aumenta anualmente de acuerdo a los factores de inflación calculados). Se estima cargar el 40% al área de producción, un 30% al área de administración y un 30% al área de ventas.

**19.6.3. Mantenimiento de maquinaria.** Se estima este gasto en un 2% del costo total de la inversión en maquinaria y equipo.

**19.6.4. Gastos de dotación.** Atendiendo a los requisitos de ley y en especial la ley 11 de 1984 de la legislación laboral colombiana que dice:

| Tabla 19.12. Gastos de dotación area de producción. |                                 |              |                          |  |
|-----------------------------------------------------|---------------------------------|--------------|--------------------------|--|
| Dotación                                            | <b>Cantidad por</b><br>operario | <b>Total</b> | <b>Valor</b><br>unitario |  |
| Overoles.                                           | 3                               | 6            | 26.000                   |  |
| Tapabocas.                                          | 20                              | 40           | 2.000                    |  |
| Guantes.                                            | 20                              | 40           | 1.200                    |  |
| Botas.                                              | $\mathcal{R}$                   | 6            | 18.500                   |  |

**Tabla 19.12. Gastos de dotación área de producción.**

**19.6.5. Servicios públicos.** Se estima un valor para los servicios telefónico, acueducto y alcantarillado y energía por un valor de \$ 300.000 mensuales. Se carga el 80% al área de producción un 20% al área administrativa.

### **GASTOS DE ADMINISTRACIÓN.**

**19.6.6. Gastos de nómina.** Para el área administrativa está asignado el siguiente personal.

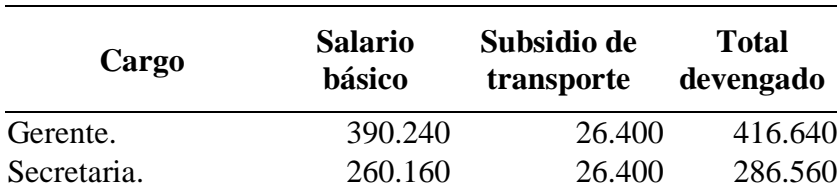

**Tabla 19.13. Nómina personal de administración.**

**19.6.7. Gastos de dotación.** Los gastos de dotación corresponden al gerente y a la secretaria así:

### **Tabla 19.14. Gastos de dotación área de administración.**

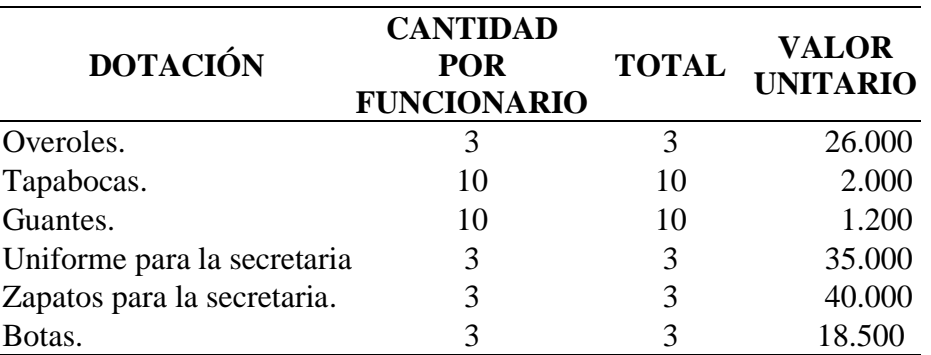

**19.6.8. Honorarios.** Se le pagará la suma de \$ 450.000 mensuales a un contador por los servicios de asesoría.

**19.6.9. Impuestos de cámara de comercio.** Estos impuestos ascienden a \$ 230.000 para el primer año de operaciones del negocio. Estos impuestos son ajustados anualmente por el factor de inflación.

**19.6.10. Útiles y papelería.** Se asignó para este gasto, la suma de \$ 60.000 mensuales para el primer año, estos datos se ajustan según los factores de inflación.

**19.6.11. Implementos de aseo.** Se asignó para este gasto la suma de \$120.000 para el primer año, (ajustar esta cifra según el factor de inflación).

**19.6.12. Servicio de alarma.** Se presupuestó un valor de \$ 600.000 para el primer año, este valor se ajusta de acuerdo a los factores de inflación.

**19.6.13. Crédito bancario.** Se realizará un crédito bancario con las siguientes condiciones:

- **Entidad financiera** : Banco agrario.
- **Línea de crédito** : IFI.
- **Monto solicitado** : \$ 12.000.000
- **Forma de amortización** : Cinco anualidades (cuotas uniformes)
- **Tasa de interés** : DTF + 7 PUNTOS (DTF = 14%).

### **19.7. GASTOS EN VENTAS.**

**19.7.1. Gastos de nómina.** Para los gastos de ventas se ha tenido en cuenta los sueldos del subgerente de mercadeo y dos vendedores que se les pagará las comisiones que serán del 2% para las ventas así:

### **Tabla 19.15. Nómina de ventas.**

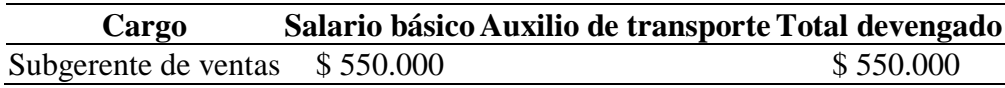

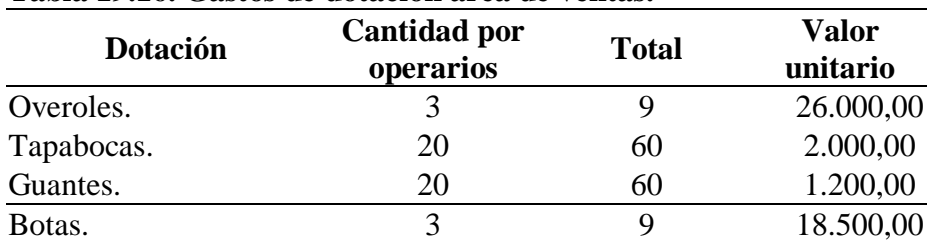

### **Tabla 19.16. Gastos de dotación área de ventas.**

**19.7.2. Transporte de productos terminados.** Se estima realizar tres recorridos por semana y se incrementarán a medida que se aumenten las ventas. Se tiene presupuestado para este gasto la suma de \$ 360.000 mensuales.

**19.7.3. Promoción.** Para la promoción se tendrá en cuenta a los consumidores y a los minoristas, a los cuales se les obsequiará los siguientes detalles. A los consumidores se le obsequiará maletines, bicicleteros, bolsos canguros, llaveros, ofertas como pague uno y lleve dos de los productos Hidrofrut. Estas promociones se entregarán en cada año de funcionamiento del proyecto.

En el primer año de operaciones se obsequiarán todos los anteriores detalles excepto los llaveros, en los siguientes años se escogerá uno o dos de éstos detalles y adicionalmente se obsequiarán algunas de las presentaciones de las bebidas hidratantes. A los minoristas se le realizará un descuento del valor de la factura correspondiente al 20%, lo anterior se aplicara en el primer mes de lanzamiento al mercado de los productos Hidrofrut. También se les obsequiará a los minoristas una caja de la misma referencia por la compra de cuatro o más cajas, esta oferta se realizará en el primer mes de cada año y se estima que el 10% de las ventas totales del mes accederán a esta oferta.

A continuación en la Tabla 19.17. Se detalla el presupuesto de promoción para consumidores y minoristas.

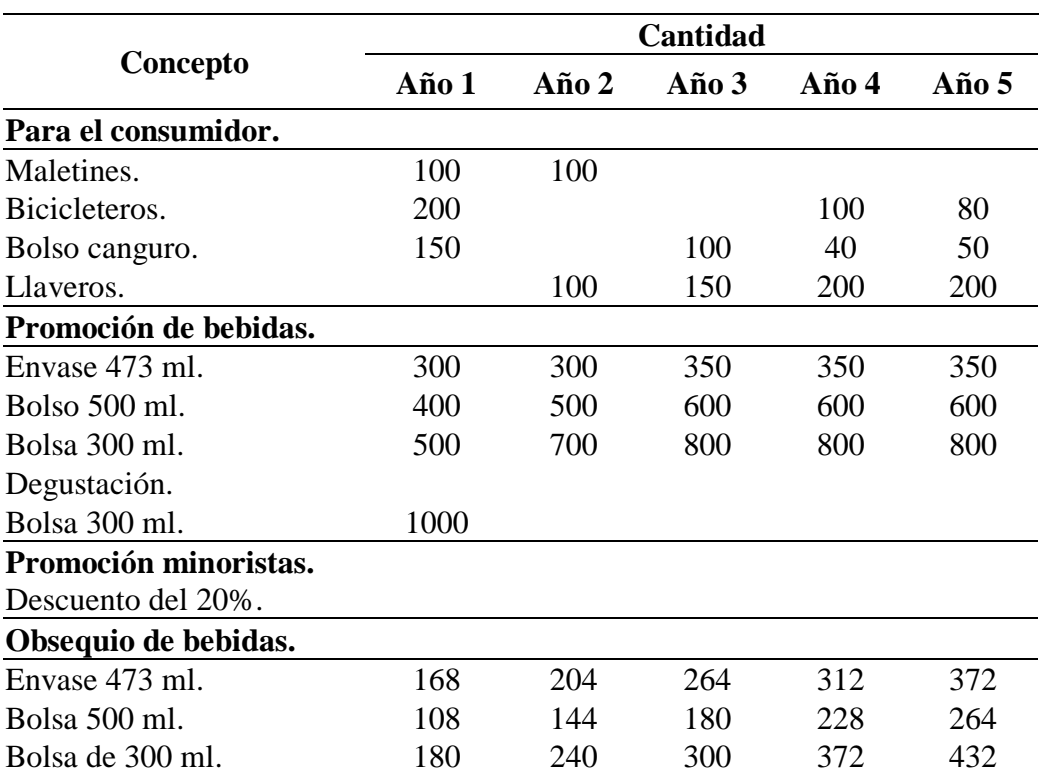

## **Tabla 19.17. Presupuesto de promoción para consumidores y minoristas.**

**Tabla 19.18 Precios de artículos de promoción.**

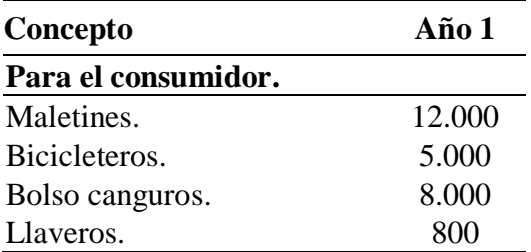

**19.7.4. Publicidad.** Al inicio de operaciones se realizará una publicidad masiva, que comprende el lanzamiento del producto Hidrofrut a través de los principales medios de comunicación local como los son radio, televisión y prensa. Se invertirá en este concepto tres meses no consecutivos al año, excepto en la prensa local, que debido a su elevado costo por día publicado, sólo se estimarán tres publicaciones al año.
La publicidad en radio y televisión se incrementará gradualmente a partir del tercer año de operaciones. La inversión de publicidad en prensa local se reducirá a partir del segundo año de operaciones y sólo se invertirán hasta el tercer año.

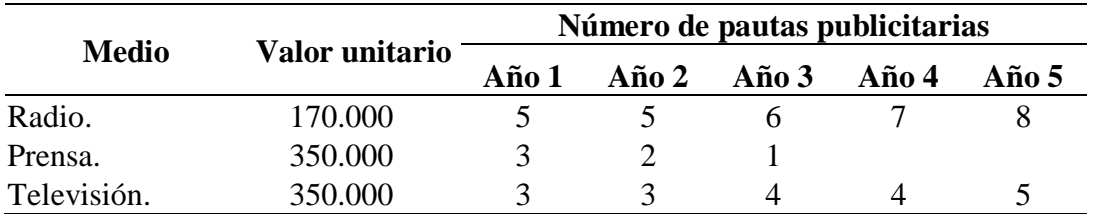

#### **Tabla 19.19. Pautas publicitarias.**

#### **19.8. CAPITAL DE TRABAJO.**

El capital de trabajo se puede considerar como el capital adicional (diferente a la inversión en activos fijos y diferidos) del cual se debe disponer para que empiece a funcionar la empresa y posteriormente para posibles contingencias que se presenten.

Para determinar el cálculo del capital de trabajo se determina primero el efectivo requerido en caja y los inventarios de insumos.

**19.8.1. El efectivo.** El requerimiento de efectivo se determina teniendo en cuenta los días de cubrimiento, en este caso se necesita efectivo para cubrir 15 días, de los gastos reales en efectivo presupuestados para el año inmediatamente siguiente. Es decir, que al total de gastos se descuentan los gastos que no implican desembolsos de efectivo, como son la depreciación y la amortización de diferidos, también se resta los inventarios dado que éstos se mantendrán en especie.

#### **19.9. INVENTARIOS.**

Se estima mantener lo correspondiente a un mes de operación, o sea, que este valor figurará en el balance general como el juego de inventarios iníciales y finales de cada periodo contable.

**19.9.1. Inventario de productos terminados.** Se consideró no mantener inventariados productos terminados, ya que se espera vender todo lo producido, como estrategia de marketing.

# **19.10. SOLUCIÓN.**

La contabilidad de un proyecto de inversión es relativamente sencilla, se requiere de conocimientos básicos para realizar esta labor. En la figura 19.3 se presenta la estructura del estudio contable, el orden allí relacionado es el que se seguirá paso a paso en los próximos capítulos.

Se inicia con los costos de producción, luego se calculan los costos unitarios, el precio de venta, el punto de equilibrio, el presupuesto de inversión y se termina con la construcción y análisis de los estados financieros proyectados.

En la contraportada de este libro encontrará un CD-ROM con los formatos para que realice paso a paso el ejercicio. La idea es que avance en la elaboración del ejercicio con la explicación que se va dando. En la hoja de cálculo uno (1) se transcribieron los cuadros que aparecen en el enunciado del ejercicio, con el fin de que en esta página se hagan las modificaciones ya sea por cambios en la normas laborales, tributarias o algunos criterios que tenga el evaluador, y evitar en lo posible modificar las otras hojas de cálculo.

En el ejercicio se establecieron tres áreas funcionales así:

- 1. Área de producción.
- 2. Área administración.
- 3. Área de ventas.

De esta forma se clasifican los costos y gastos de acuerdo con las áreas funcionales, como se expuso en la Figura 18.3 del capítulo 18.

**Figura 19.3.** Estructura de estudio contable.

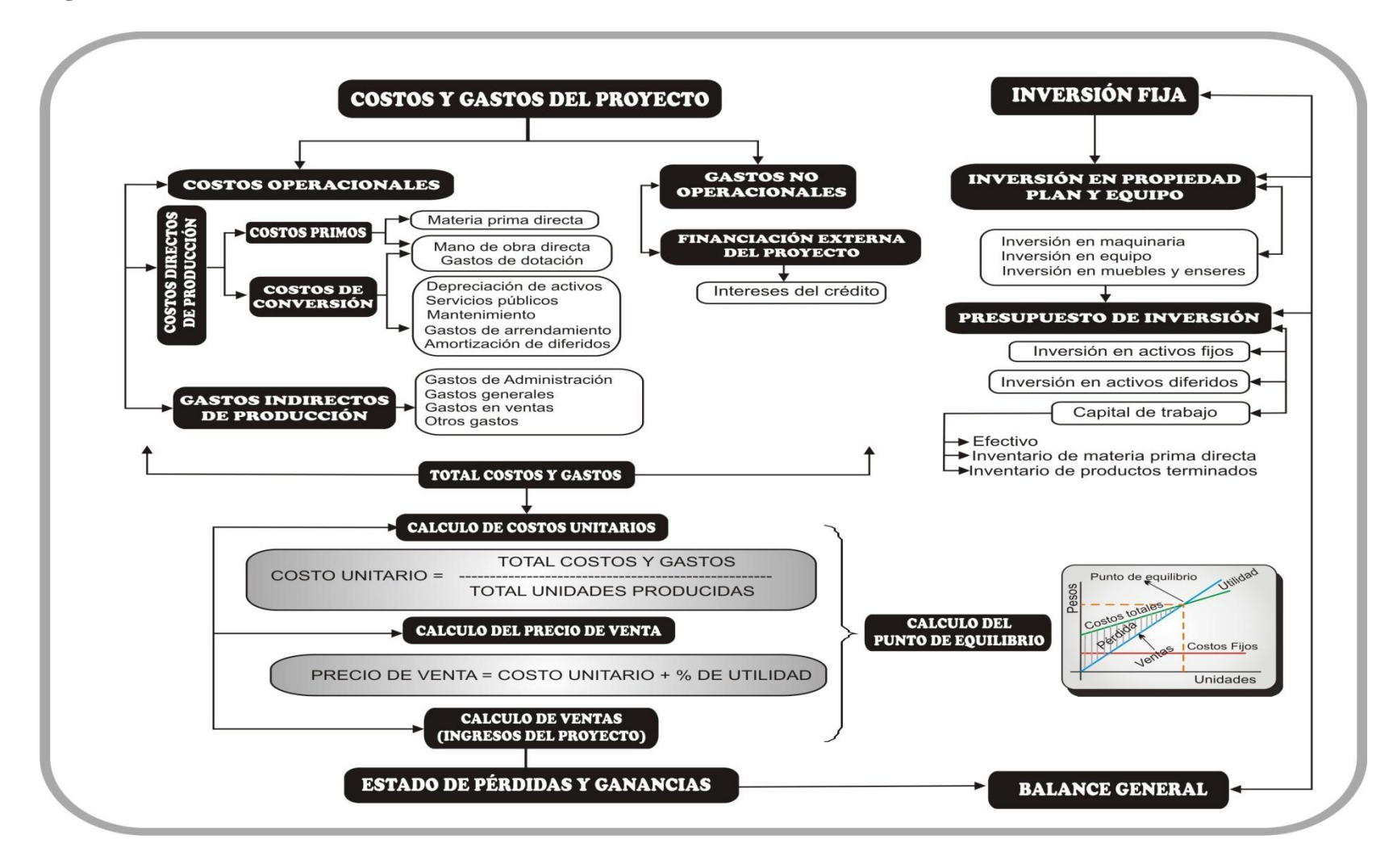

Para el desarrollo del ejercicio se tienen en cuenta la clasificación y los conceptos de las cuentas del Plan Único de Cuentas (PUC), con el fin de dar una buena presentación a los estados financieros. Se inicia con la estimación de los costos de producción.

**19.10.1. Costos de producción**. El plan único de cuentas los define como:

"El conjunto de las cuentas que representan las erogaciones y cargos asociados clara y directamente con la elaboración o la producción de los bienes o la prestación de servicios, de los cuales un ente económico obtiene sus ingresos"<sup>15</sup>.

 **Los costos primos**. Estos costos se relacionan directamente con la producción y a esta categoría corresponden los materiales directos y la mano de obra directa.

 **Materiales directos.** Se registra el valor de las materias primas, o materiales utilizados en el proceso de producción o fabricación de los bienes, en este caso de los refrescos destinados para la venta. Los datos se relacionan en las tablas 19.7 y 19.8, y los precios unitarios en la tabla 19.9 del enunciado del ejercicio.

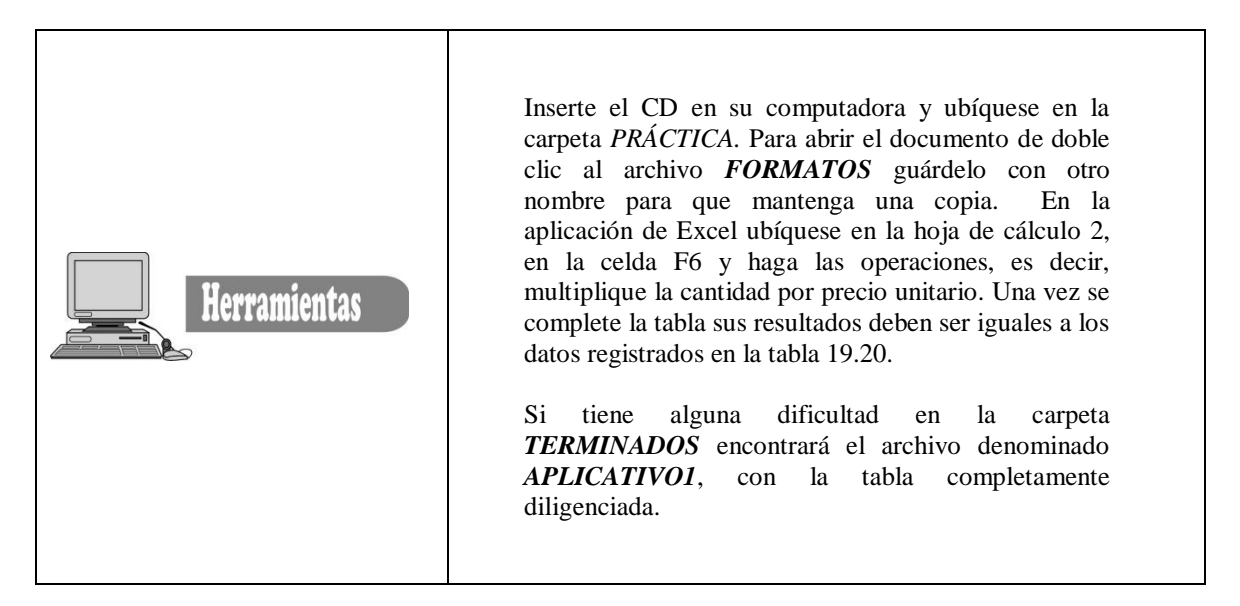

 $\overline{a}$ 

<sup>15</sup> Ibid**.**

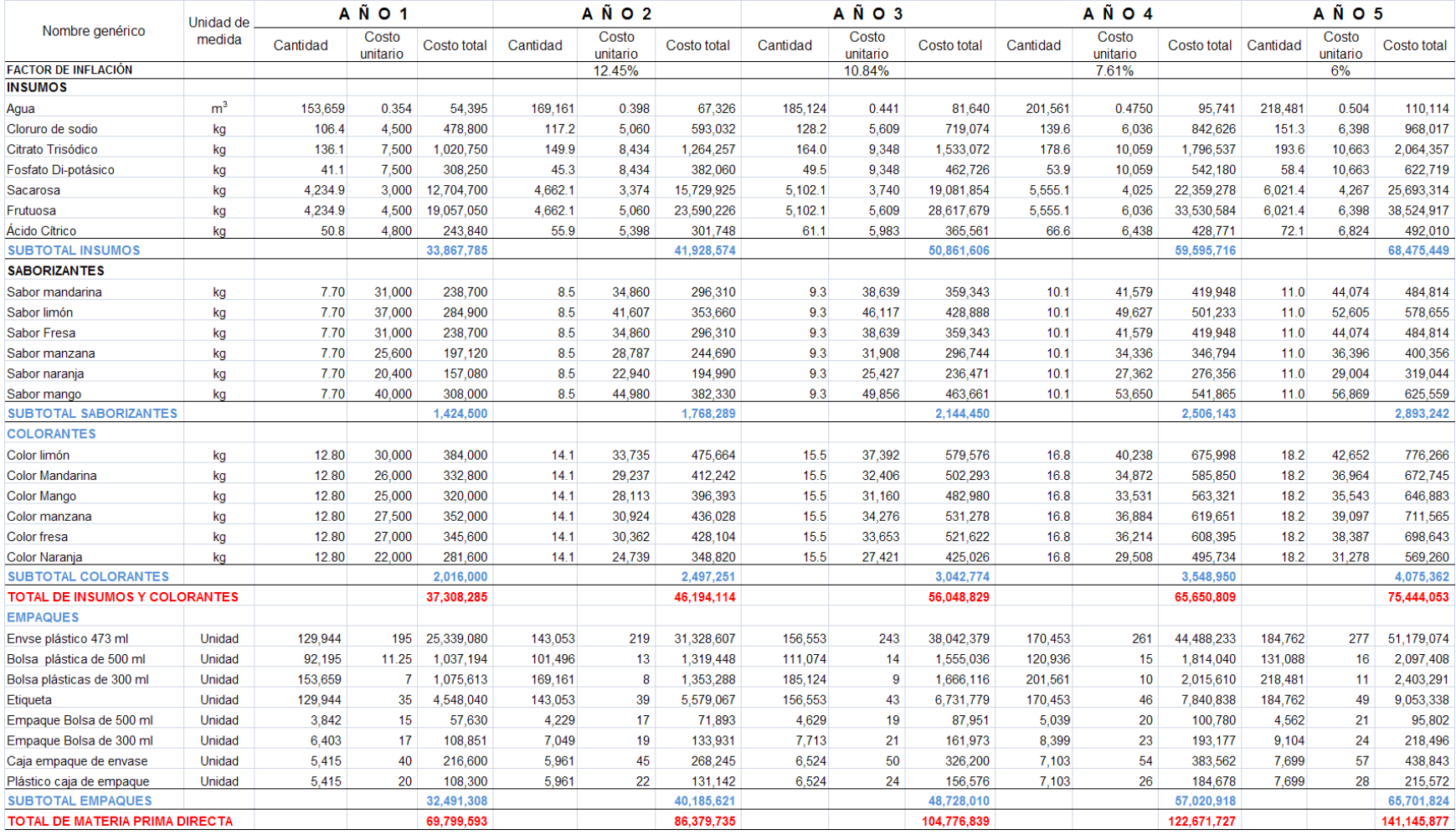

# **Tabla 19.20 Presupuesto de materia prima directa.**

 **Cálculo de mano de obra directa.** Se registra el valor de los salarios y demás prestaciones sociales incurridas directamente en el proceso de elaboración o producción de bienes o la prestación de servicios.

Para elaborar la nómina siga las siguientes instrucciones:

- $\checkmark$  Las cesantías y prima de servicios se liquidan sobre el total devengado.
- $\checkmark$  Los intereses a las cesantías se liquidan sobre las cesantías.
- $\checkmark$  Vacaciones, aportes parafiscales, pensión, salud y riesgos profesionales se liquidan sobre el salario básico.

Recuerde que la nómina se afecta con dos puntos por debajo del factor de inflación para los años 2, 3, 4 y 5.

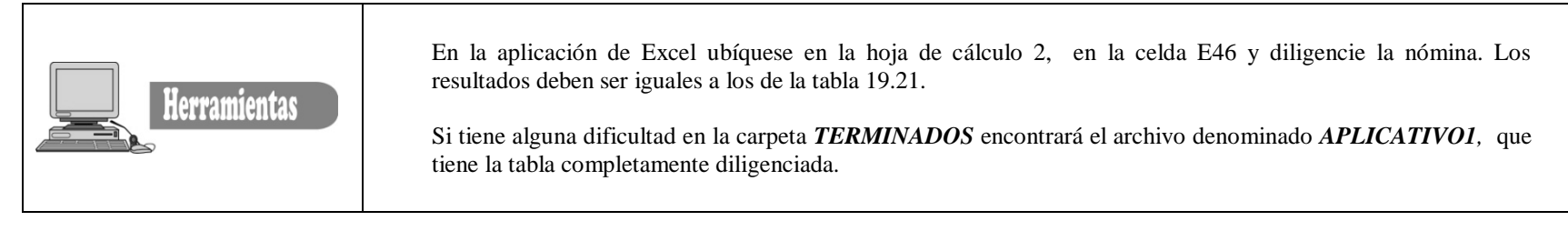

**Tabla 19.21. Nómina área de producción.**

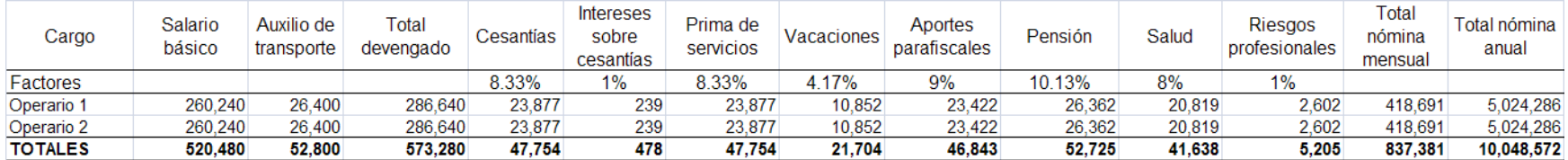

 **Gastos de dotación del área de producción**. Los costos de dotación se deben afectar por el factor de inflación para los años 2, 3, 4 y 5.

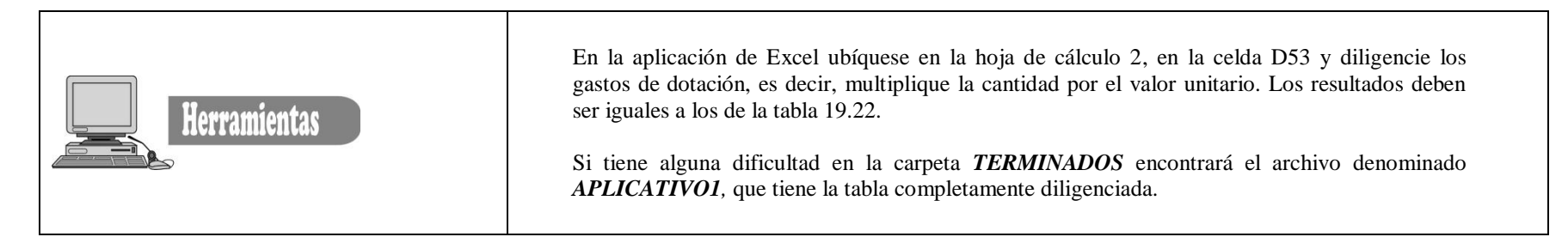

#### **Tabla 19.22. Gastos de dotación área de producción**

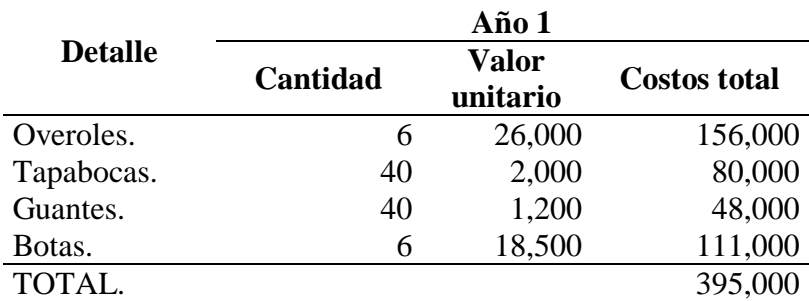

 **Gastos de depreciación.** La depreciación se realiza por el método de suma de los dígitos de los años, sus resultados deben ser iguales a los relacionados en la tabla 19.23.

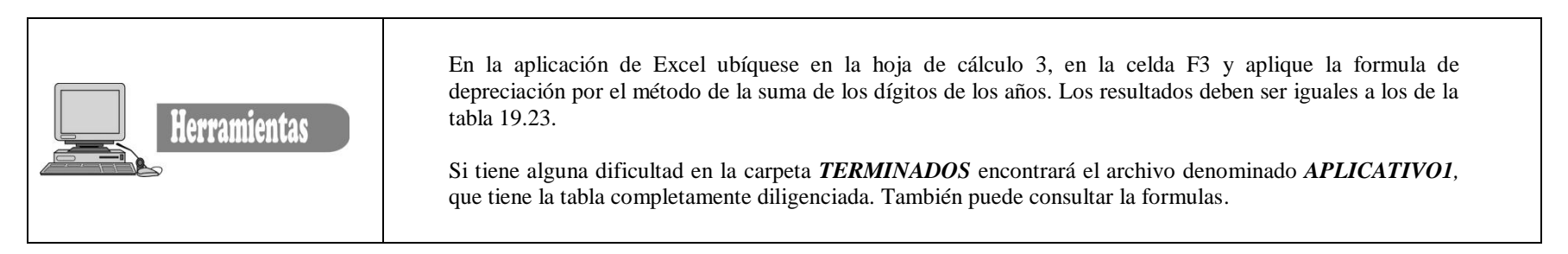

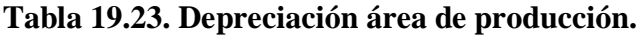

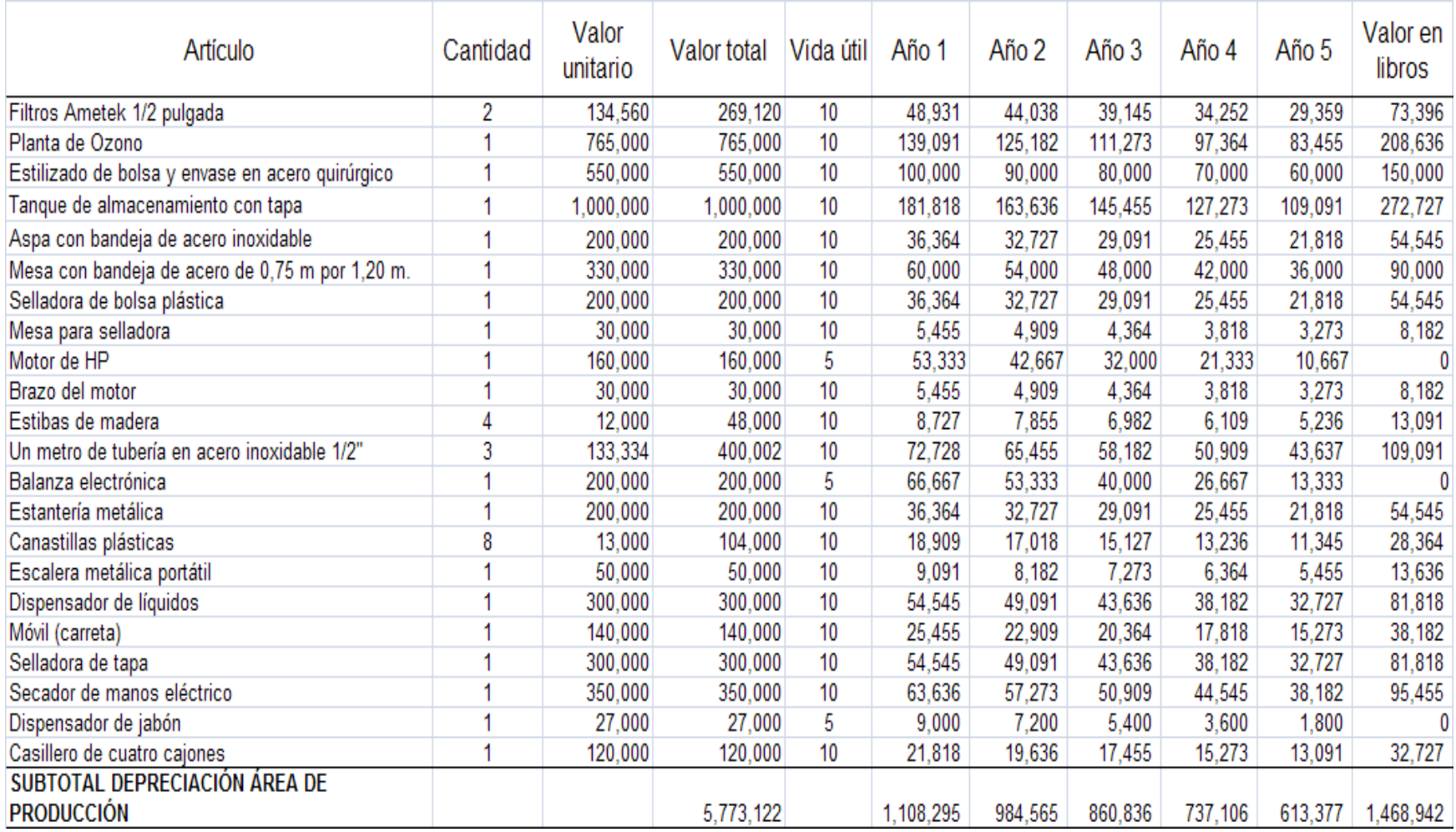

**19.10.1. Cuadro resumen de costos de producción.** Los resultados del trabajo realizado en las hojas de cálculo 2 y 3, deben trasladarse a la hoja de cálculo 5.

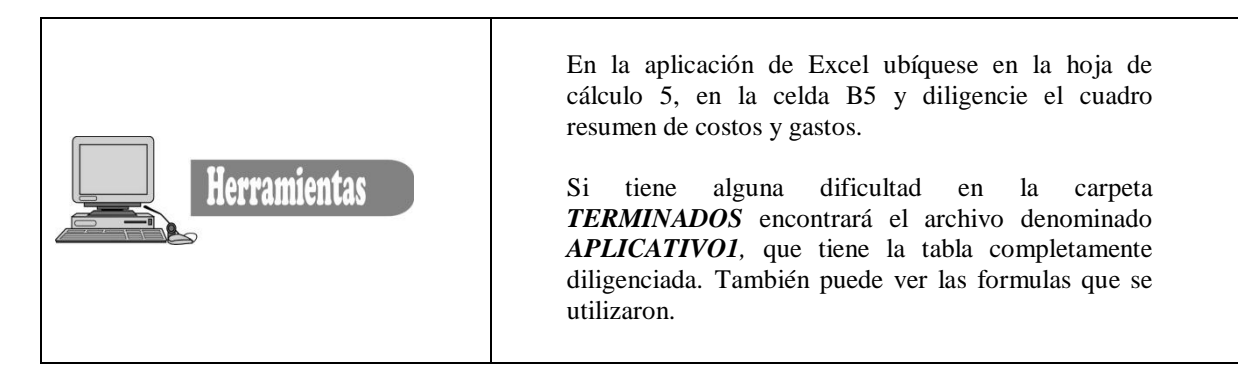

#### **Tabla 19.24. Cuadro resumen de costos de producción.**

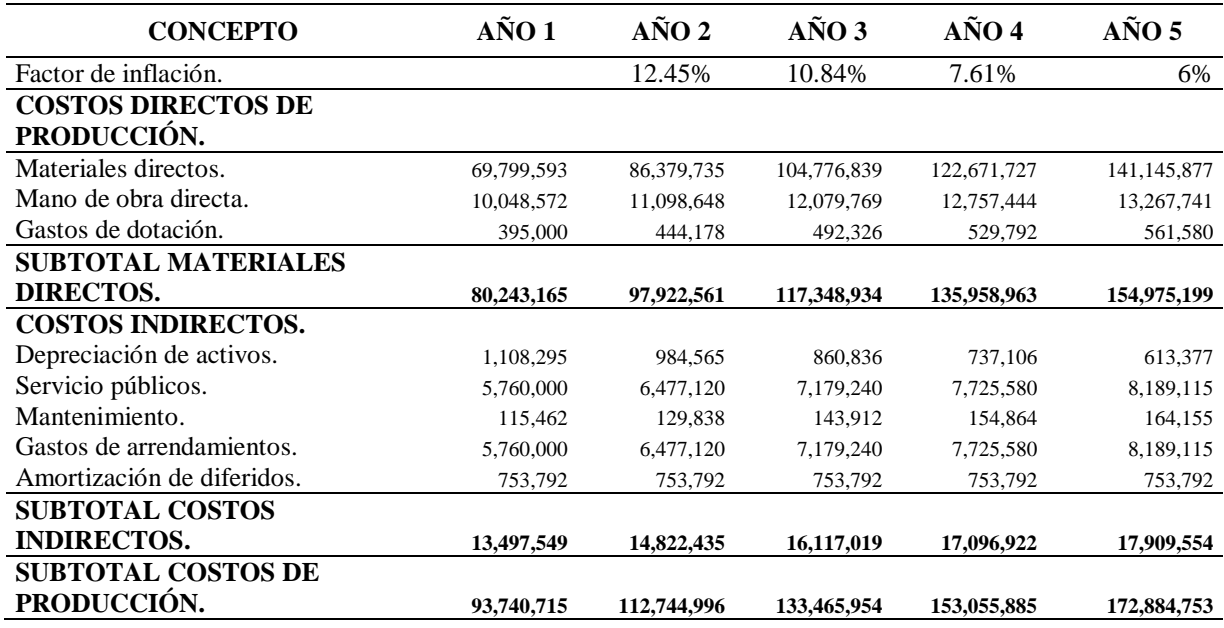

# **19.11. GASTOS DE ADMINISTRACIÓN**

#### El PUC los define como:

*"Los ocasionados en el desarrollo del objeto social principal del ente económico y registra las sumas o valores en que incurre durante el ejercicio, directamente relacionados con la gestión administrativa encaminada a la dirección, planeación, organización de las políticas establecidas para el desarrollo de la actividad operativa del ente económico incluyendo básicamente en las áreas ejecutiva, financiera, comercial, legal y administrativa".*

**19.11.1. Nómina administrativa.** En este caso hace referencia al pago del gerente y secretaria de la organización.

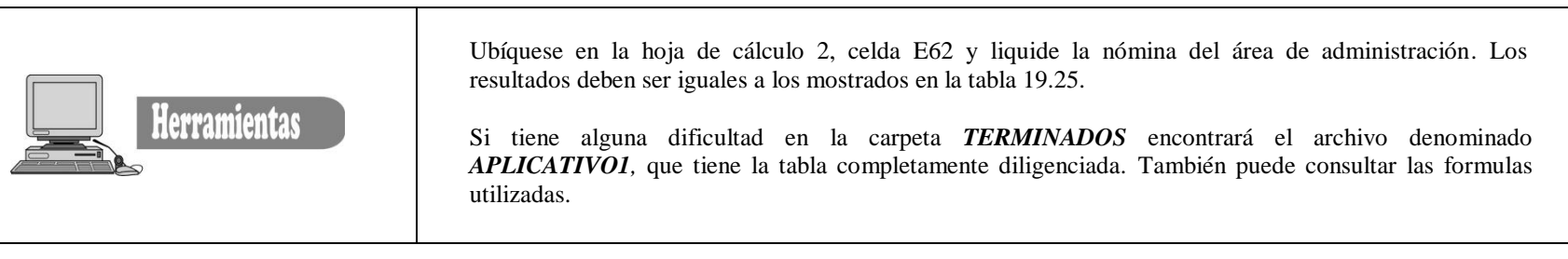

# **Tabla 19.25 Nómina área de administración.**

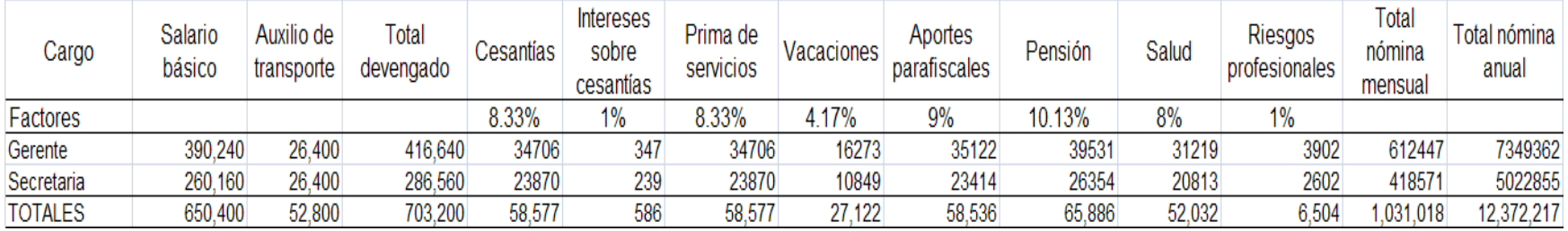

**19.11.2. Gastos de dotación área administrativa.** Se liquida el primer año, en el cuadro resumen este valor se incrementa por el factor de inflación de cada uno de los años.

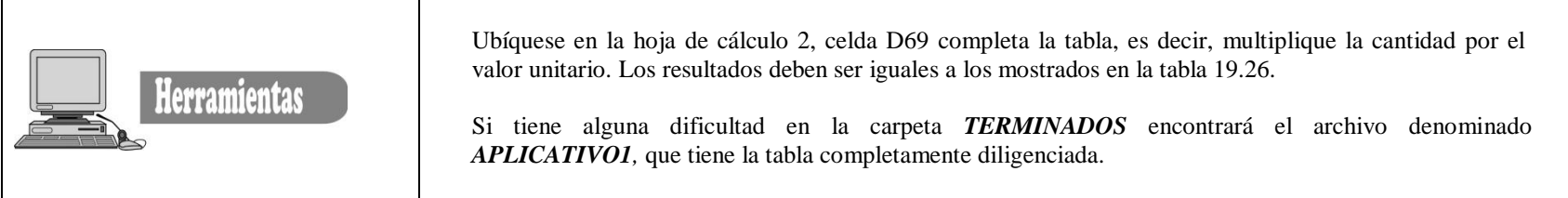

**Tabla 19.26. Gastos de dotación.**

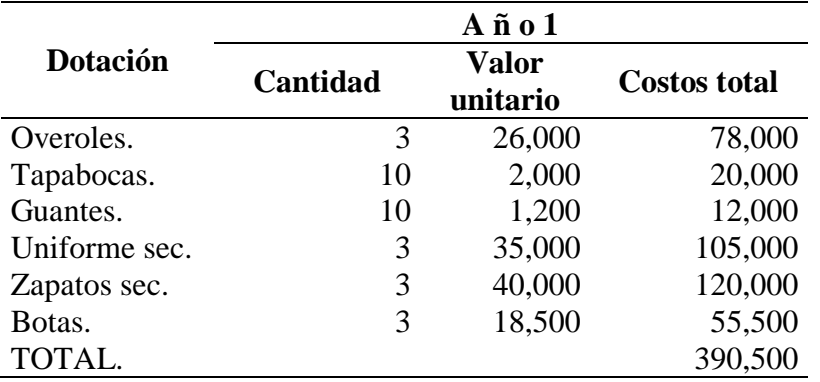

# **Tabla 19.27. Gastos de depreciación área de administración.**

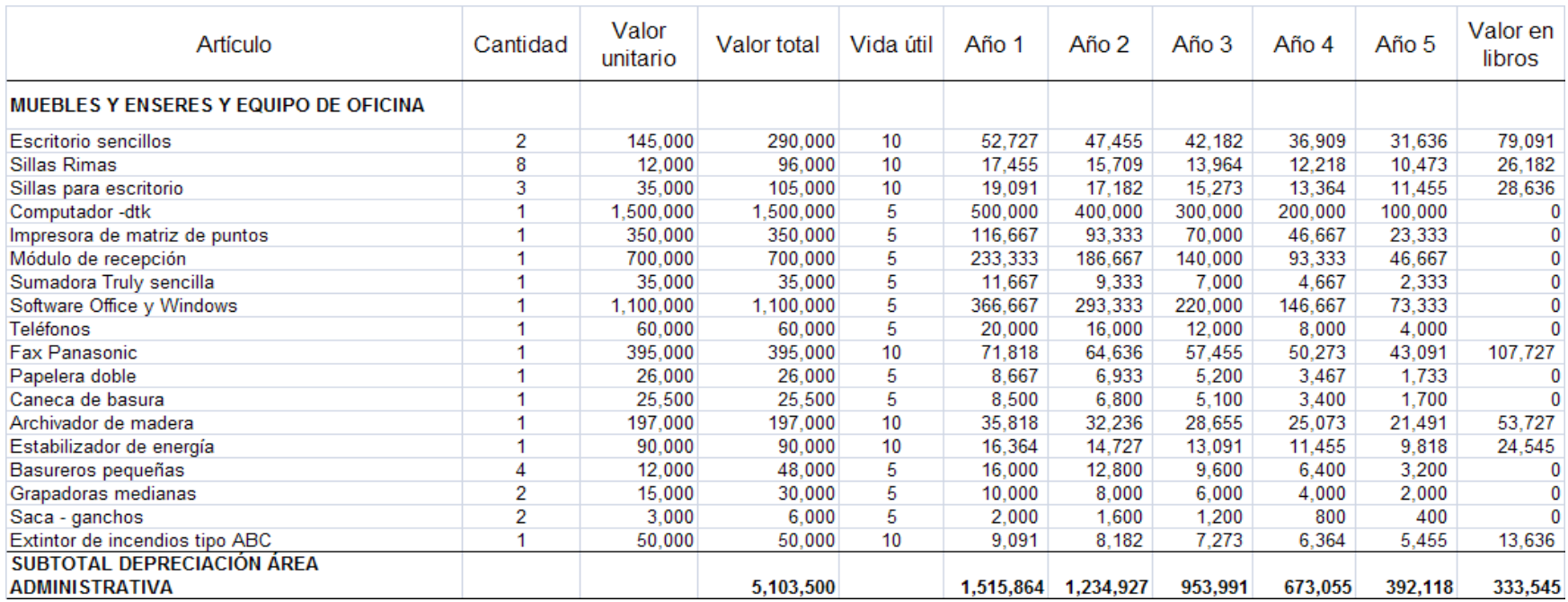

**19.11.3. Cuadro resumen de gastos de administración.** En la siguiente tabla se desarrolló el punto 19.7 completo del enunciado del ejercicio.

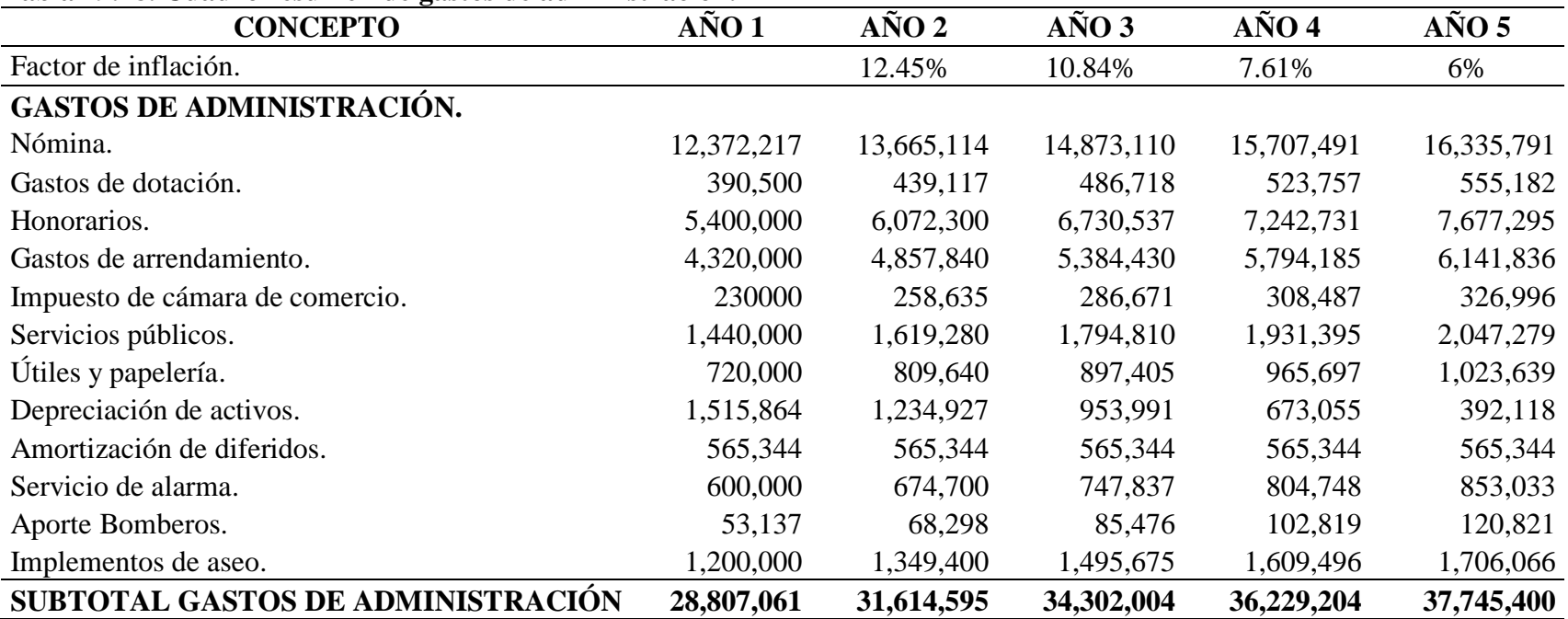

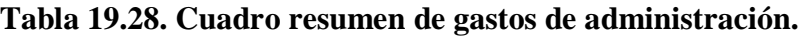

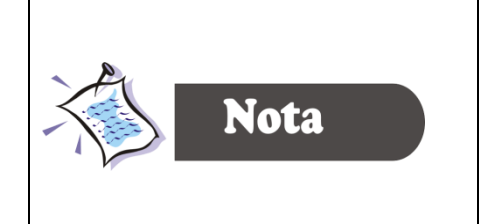

Lea cuidadosamente el punto 19.7 del enunciado del ejercicio, correspondiente a los GASTOS DE ADMINISTRACIÓN. Compare los enunciados con las formulas de la Tabla 19.28.

Algunos datos se traen de la hoja de cálculo 1, como la amortización de diferidos (Celda B26). Como se explicó inicialmente el objetivo es que la hoja 1 se constituya en la base de ingreso de la información y en las posibles modificaciones, evitando hacer cambios en las otras hojas.

# **19.12. GASTOS EN VENTAS**

#### El PUC los define como:

*" Los gastos incurridos con la gestión de ventas encaminadas con la dirección, planeación, organización de las políticas establecidas para el desarrollo de la actividad del ente económico incluyendo básicamente las áreas ejecutiva, de distribución, mercadeo, comercialización, promoción, publicidad y ventas".*

**19.12.1. Gastos de nómina.** Corresponde a los gastos ocasionados por concepto de la relación laboral del subgerente de ventas.

# **Tabla 19.29. Nómina área de ventas.**

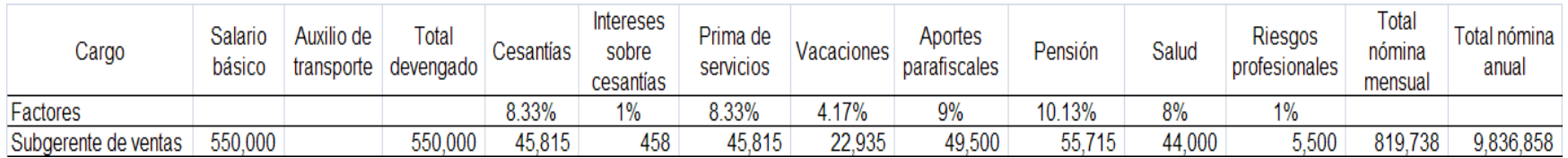

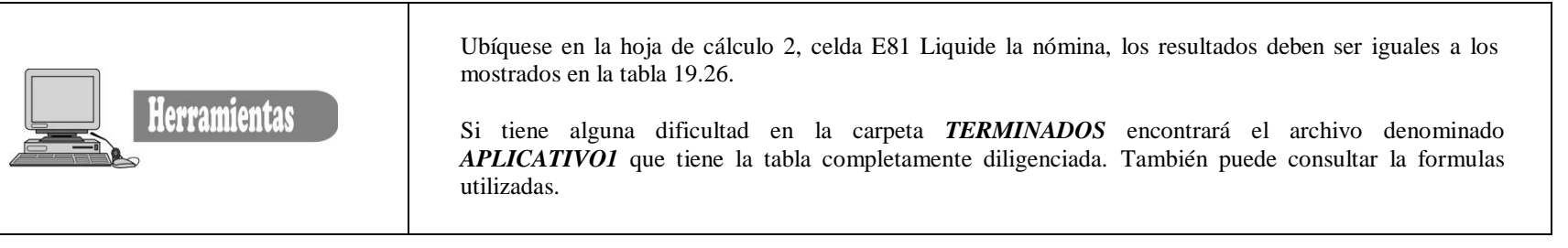

**19.12.2. Gastos diversos.** Se registran los gastos operacionales de ventas que se describen en las siguientes tablas:

# **Tabla 19.30. Comisión en ventas.**

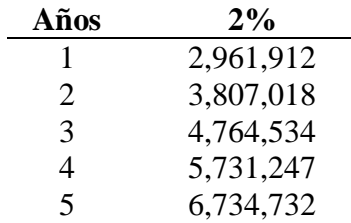

# **Tabla 19.31. Gastos de dotación área de ventas.**

#### **Tabla 19.32. Gastos de publicidad.**

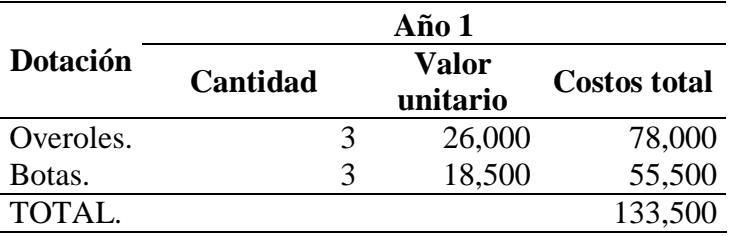

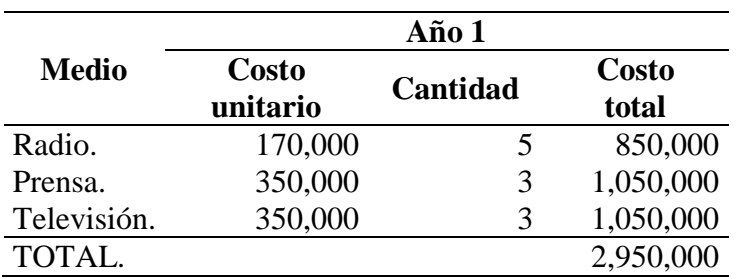

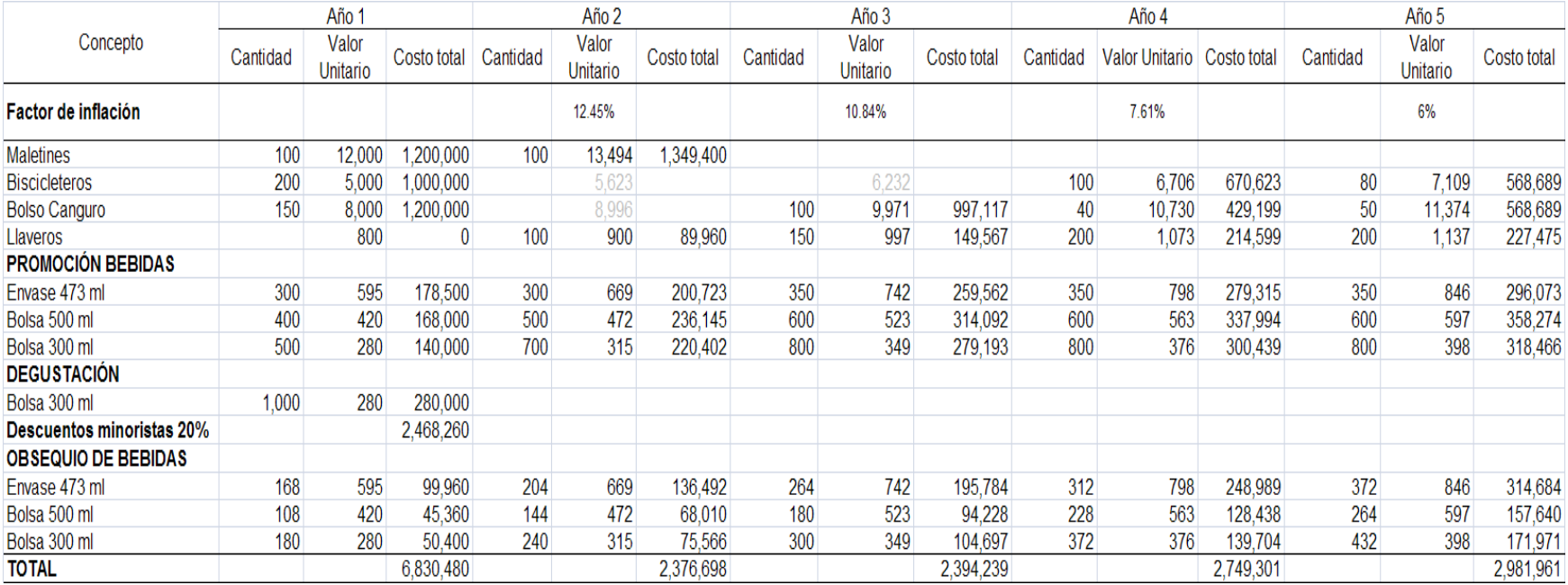

# **Tabla 19.33. Gastos de promoción en ventas.**

## **19.13. PRESUPUESTO DE VENTAS (Ingresos del proyecto).**

El término en inglés (*revenue*) para la palabra "Ingreso" proviene del francés, el correspondiente vocablo francés, *revenir*, significa esencialmente "volver", regresar. La idea básica del ingreso es la de un retorno. Los emprendedores invierten en el proyecto, posteriormente de esa inversión se espera que regrese (incrementada por una utilidad). Es decir, que los costos en un proyecto de inversión reflejan el esfuerzo de los inversionistas, mientras que los ingresos reflejan sus logros. Se debe estimar las ventas para calcular el impuesto de industria y comercio. Una vez estimada las ventas calcule el impuesto de Industria y comercio.

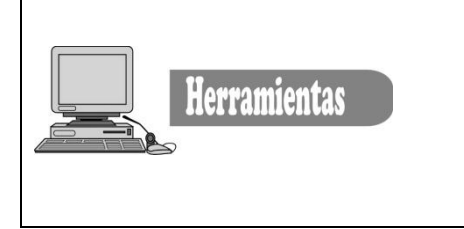

Ubíquese en la hoja de cálculo 4, celda D5, complete la tabla del presupuesto de ventas, es decir multiplique la cantidad por precio unitario.

Si tiene alguna dificultad en la carpeta *TERMINADOS* encontrará el archivo denominado *APLICATIVO1,* que tiene la tabla completamente diligenciada. También puede consultar las formulas utilizadas.

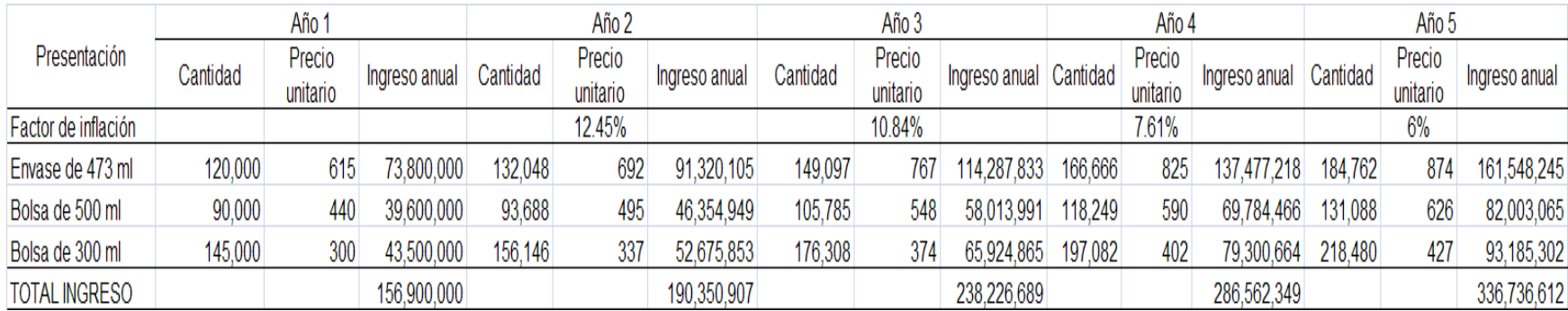

#### **Tabla 19.34. Presupuesto de ventas.**

**19.13.1. Impuesto de industria y comercio y aporte a los bomberos.** El impuesto de industria y comercio reglamentado por el artículo 29 del decreto extraordinario 062 de 1994, por el cual se expide el Código de Rentas para el Municipio de Popayán. Se liquidará el gravamen con base en el promedio mensual de ingresos brutos obtenidos durante el año inmediatamente anterior, por ejercer la actividad o actividades que constituyen el hecho generador del gravamen. Se entiende por ingresos brutos del contribuyente lo facturado por ventas, las comisiones, los intereses, los honorarios, los pagos por servicios prestados y todo ingreso originado o conexo con la actividad gravada. Al final de este capítulo en el **apéndice A.19** se relaciona la tarifa del impuesto de industria y comercio de acuerdo a la actividad que se ejerce.

| Años | Ventas<br>anuales      | Ventas<br>mensuales    | Factor A.<br>Liquidación<br>6 x 1000<br>(3) | Impuesto<br>de Industria<br>y Comercio<br>(4) | Factor B.<br>Liquidación<br>15%<br>(5) | Liquidación de Contribución $(4)+(6)+(7)$<br>Avisos y<br>Tableros<br>(6) | especial<br>(A+B)x 48%<br>(7) | Total a<br>pagar<br>(8) | Liquidación<br>anual de<br><b>Bomberos</b><br>(9) |
|------|------------------------|------------------------|---------------------------------------------|-----------------------------------------------|----------------------------------------|--------------------------------------------------------------------------|-------------------------------|-------------------------|---------------------------------------------------|
|      |                        | 156,900,000 13,075,000 | 78,450                                      | 941,400                                       | 11,768                                 | 141,210                                                                  |                               | 43,304 1.125,914        | 56,296                                            |
|      |                        | 190,350,907 15,862,576 |                                             | 95,175 1,142,105                              | 14,276                                 | 171,316                                                                  | 52,537                        | 1,365,958               | 68,298                                            |
|      | 238,226,689 19,852,224 |                        |                                             | 119,113 1,429,360                             | 17,867                                 | 214,404                                                                  | 65,751                        | 1,709,515               | 85,476                                            |
| 4    | 286,562,349 23,880,196 |                        |                                             | 143,281 1,719,374                             | 21,492                                 | 257,906                                                                  | 79,091                        | 2,056,371               | 102,819                                           |
|      | 336,736,612 28,061,384 |                        |                                             | 168,368 2.020,420                             | 25,255                                 | 303,063                                                                  |                               | 92,939 2,416,422        | 120,821                                           |

**Tabla 19.35. Impuesto de Industria y comercio y liquidación anual de aporte a los bomberos.**

Los impuestos y tasas tanto municipales, departamentales y nacionales, son rubros que se constituyen en montos considerables, y que para algunos proyectos son motivo de desistir de su ejecución. Desde el momento en que se constituye jurídicamente la organización se adquiere unos derechos y obligaciones con el Estado, entre ellas el pago puntual de los impuestos. En la figura 19.10 se relaciona los impuestos nacionales, departamentales y nacionales.

**Figura 19.4.** Impuestos nacionales, departamentales y nacionales.

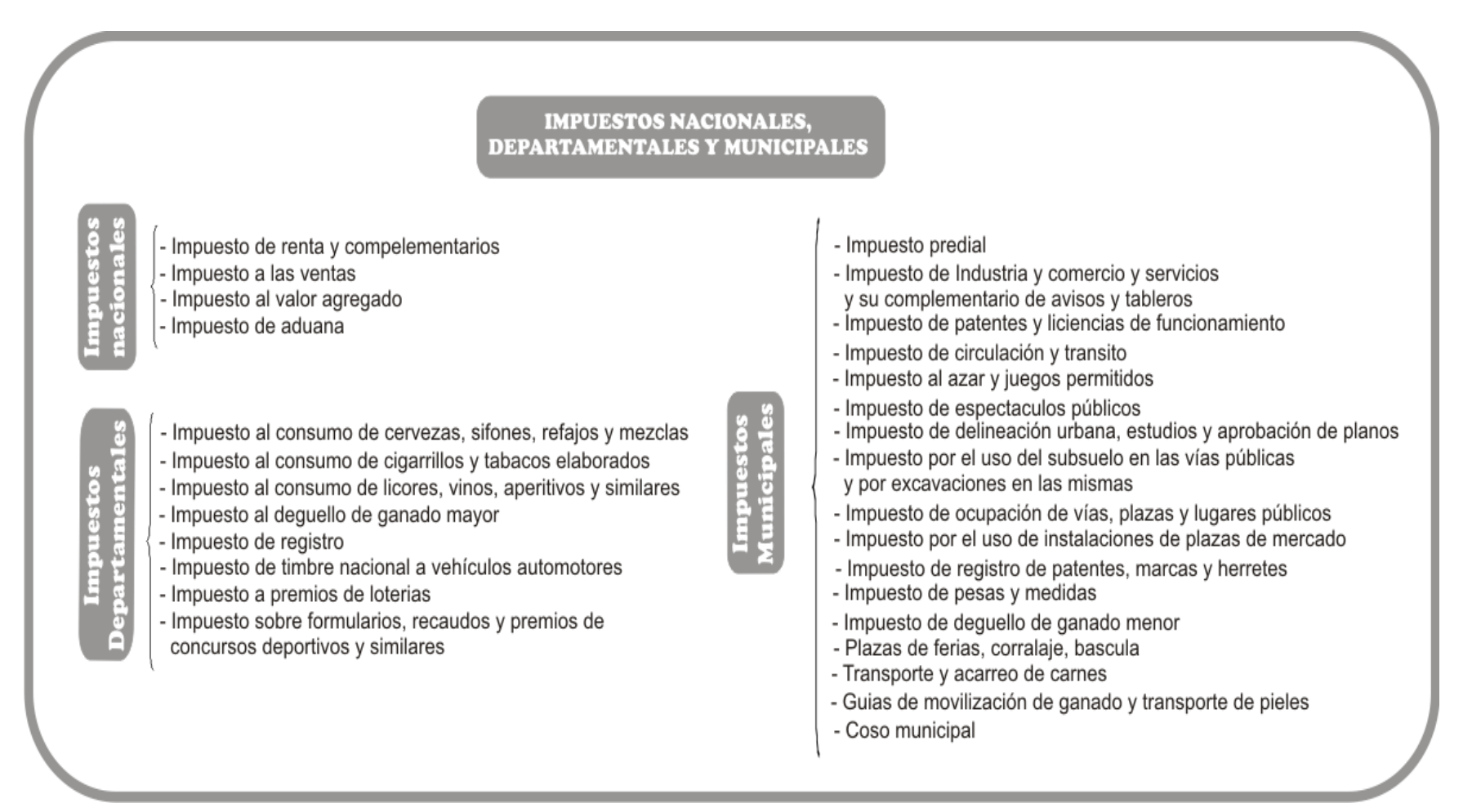

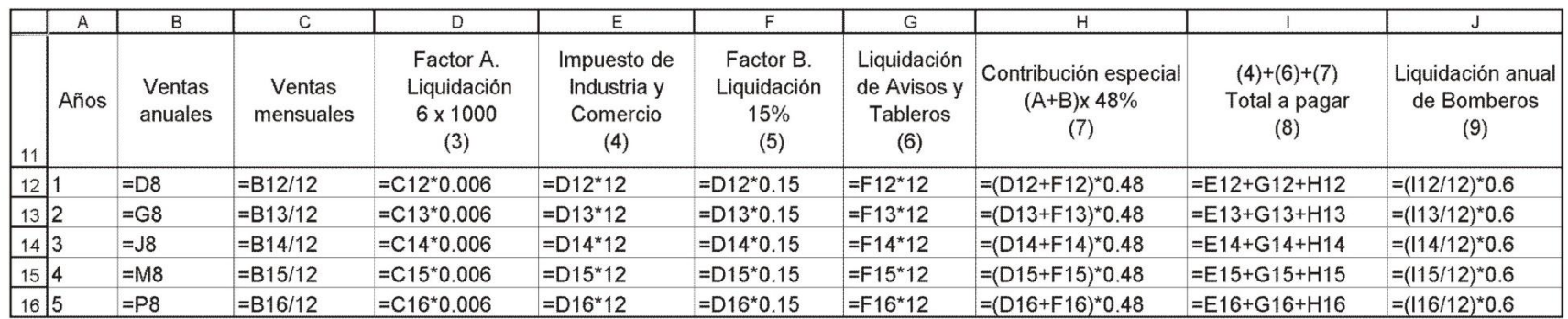

# **Figura 19.5.** Fórmulas en Excel del Impuesto de Industria y Comercio.

**19.13.2. Cuadro resumen de gastos en ventas.** En el cuadro resumen se agrupan todas las cuentas y gastos del área de ventas.

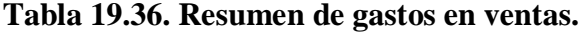

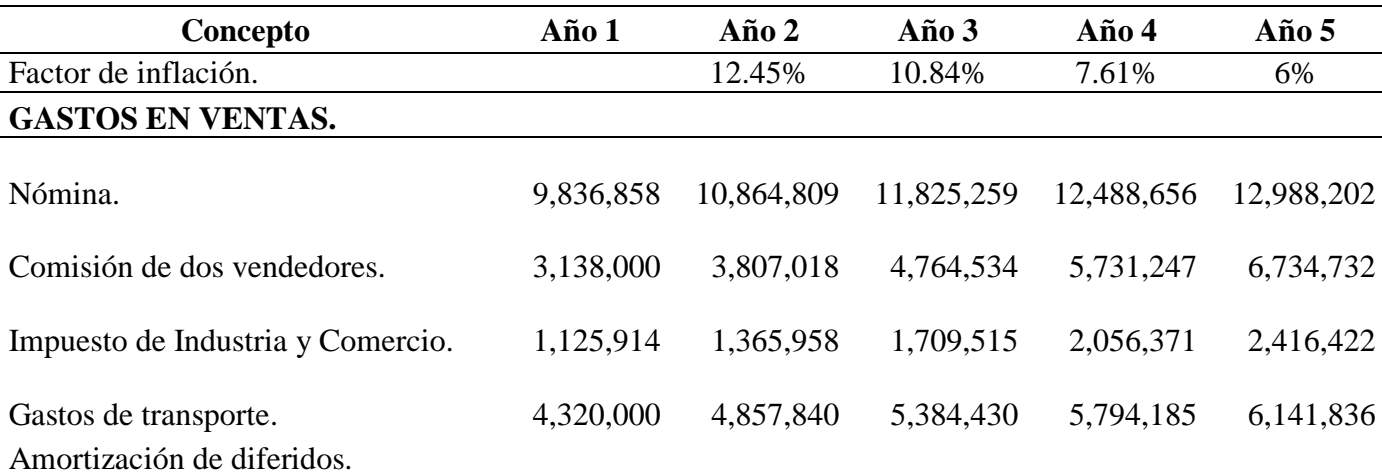

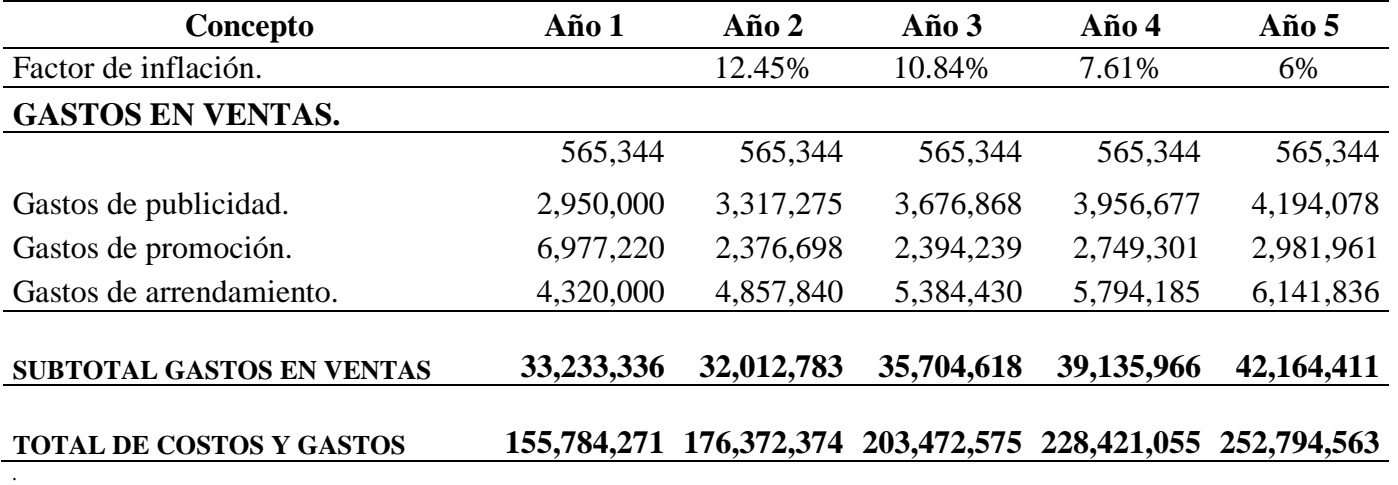

# **19.14. GASTOS NO OPERACIONALES.**

El plan único de cuentas define los gastos no operaciones como:

*"Comprende las sumas pagadas por gastos no relacionados directamente con la explotación social del ente económico. Se incorporan conceptos tales como: Gastos financieros, pérdidas en venta y retiro de bienes, gastos extraordinarios y gastos diversos*.

**19.14.1. Gastos financieros.** Registra el valor de los gastos causados durante el período, en la ejecución de diversas transacciones con el objeto de obtener recursos para el cumplimiento de las actividades del ente económico o solucionar dificultades momentáneas de fondos. Incluye conceptos tales como: intereses, gastos bancarios, descuentos comerciales y comisiones." <sup>16</sup>

 $\overline{a}$ 

<sup>&</sup>lt;sup>16</sup> Plan único de cuentas para comerciantes. Legis. 2006. P 243.

**Gastos financieros**. Para el estudio de caso, corresponde a los intereses del crédito realizado por los inversionistas para cubrir el faltante del presupuesto de inversión.

- **Entidad financiera:** Banco agrario.
- **Línea de crédito:** IFI.
- **Monto solicitado:** \$12.000.000
- **FORMA DE AMORTIZACIÓN:** cinco anualidades.
- **TASA DE INTERÉS:** DTF + 7 PUNTOS (DTF=14%)

Cálculo de la anualidad:

$$
A = P\left[\frac{i(1+i)^n}{(1+i)^n - 1}\right] = 12.000.000 \times \left[\frac{0.21 \times (1.21)^5}{(1.21)^5}\right] = $4.101.184
$$

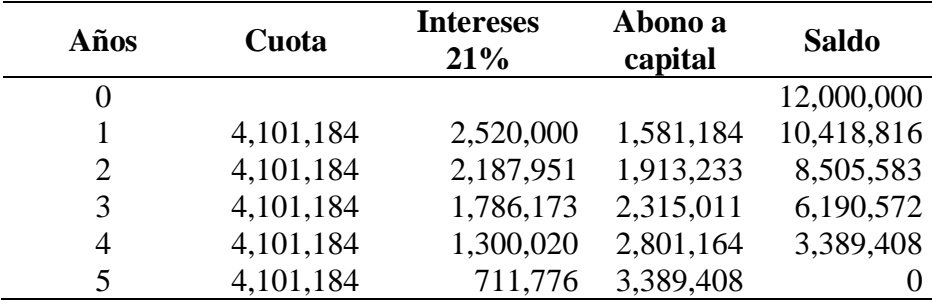

#### **Tabla 19.37. Amortización del crédito.**

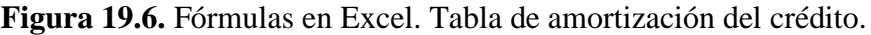

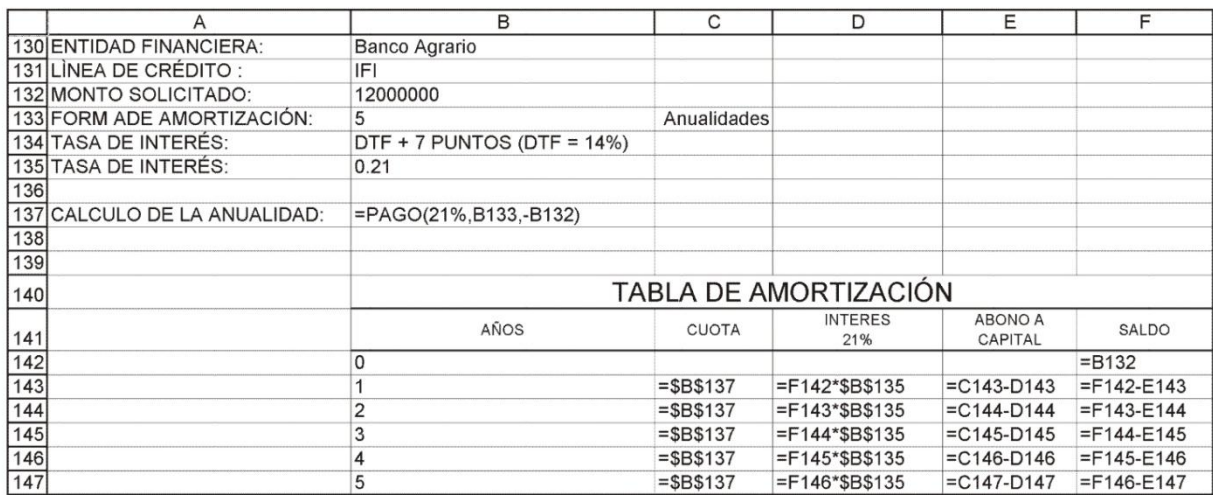

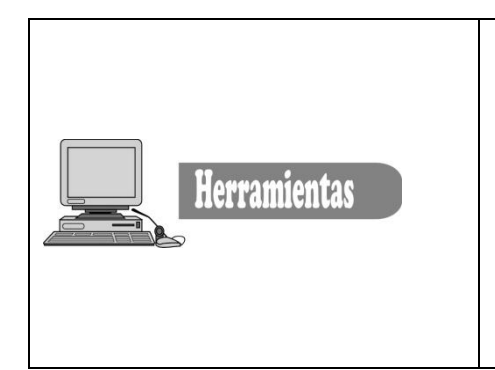

Para completar la tabla de resumen de costos y gastos, ubíquese en la hoja de cálculo 5, celda B42, pase los gastos financieros (intereses del crédito) correspondiente a la columna D, iniciando con la celda D150. Los resultados deben ser iguales a los mostrados en la tabla 19.36.

Si tiene alguna dificultad en la carpeta *TERMINADOS* encontrará el archivo denominado *APLICATIVO1,* que tiene la tabla completamente diligenciada.

# **19.15. CUADRO RESUMEN DE COSTOS Y GASTOS**

Luego de calcular los costos y gastos del proyecto se presenta la tabla 19.38 correspondiente a la tabla resumen de costos y gastos, que incluye los costos de producción, gastos de administración, ventas y los gastos no operacionales que corresponden a los intereses del crédito bancario.

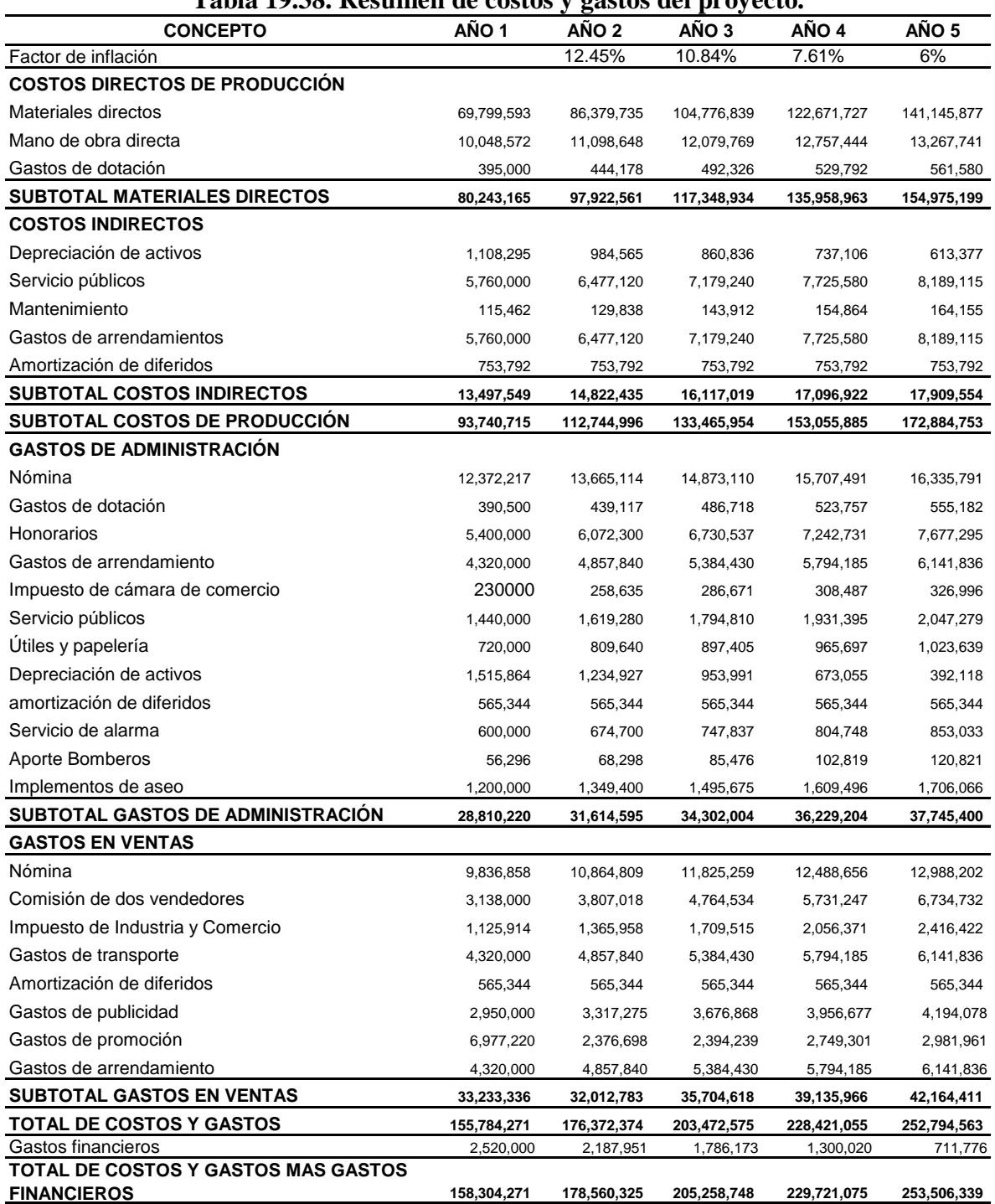

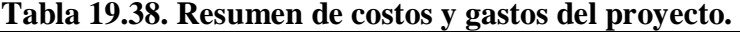

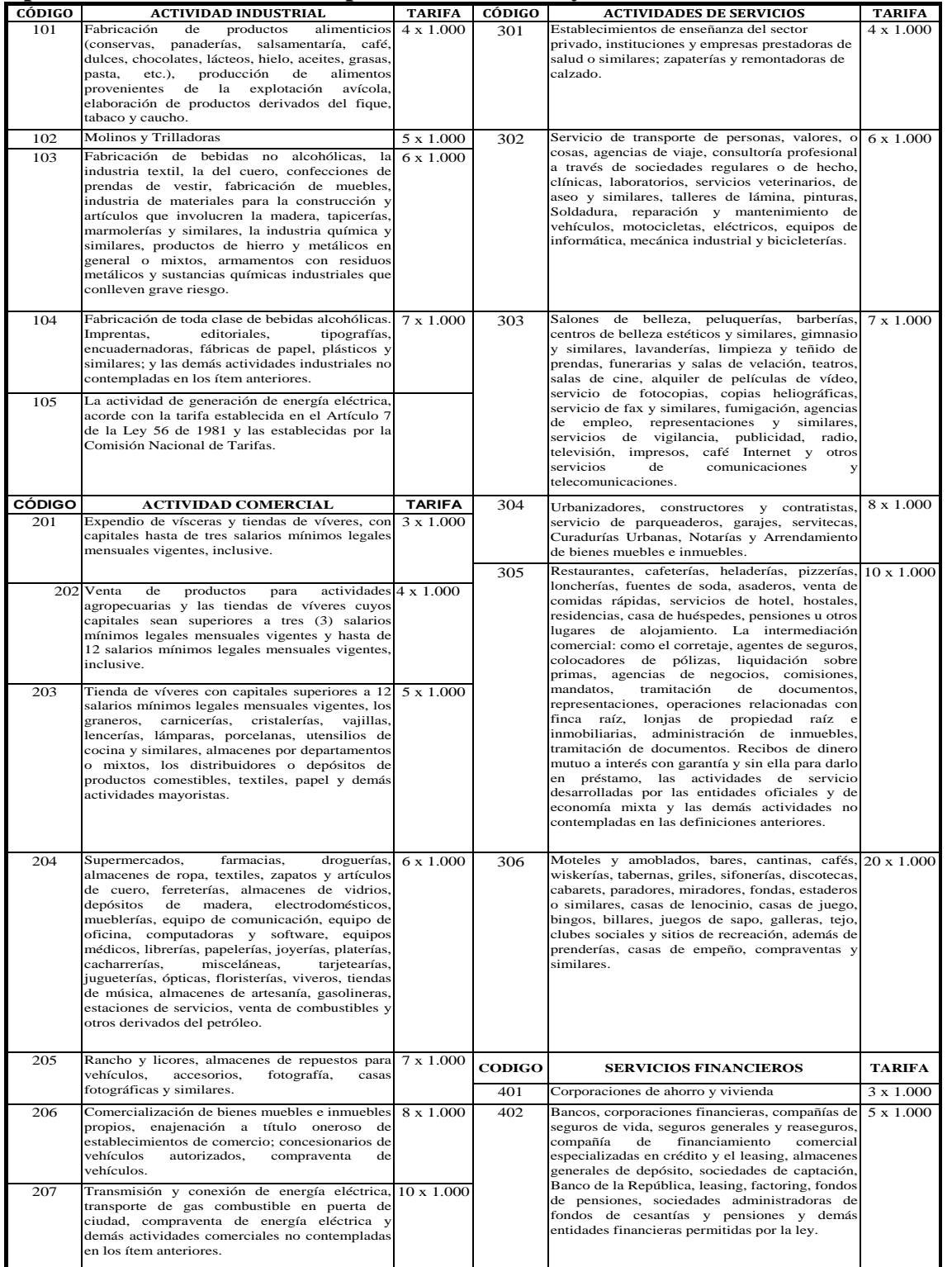

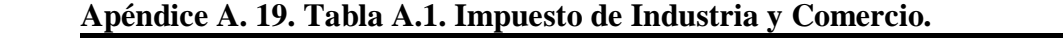

*Formulación y Evaluación de Proyectos. Más que un Proyecto, un Plan de Negocio*

# *Capítulo 20*

*Estudio de Caso, costos unitarios de producción, estimación del precio de venta y cálculo del punto de equilibrio*

# *Objetivos*

Al finalizar este capítulo el estudiante estará en condiciones de:

- **Calcular** los costos unitarios de producción.
- **Identificar** las técnicas para la estimación del precio de venta de los productos ofrecidos por el proyecto.
- **Utilizar** las fórmulas para el cálculo del punto de equilibrio global y por producto.
- **Realizar** la solución gráfica del punto de equilibrio.
- **Calcular** el capital de trabajo requerido por el proyecto.
- **Establecer** la composición de las fuentes de financiación del proyecto.

# **20. COSTOS UNITARIOS DE PRODUCCIÓN**

Estimar los costos unitarios es el primer paso que se debe dar para calcular el punto de equilibrio por producto y globalmente; la fuente de información para realizar estas estimaciones corresponde a las tablas 19.20 "Presupuesto de materia prima" y la 19.38 "Resumen de costos y gastos del proyecto", del capítulo 19. En la Tabla 20.1 se relacionan los costos unitarios para cada presentación, a continuación se explica la forma como se calcularon.

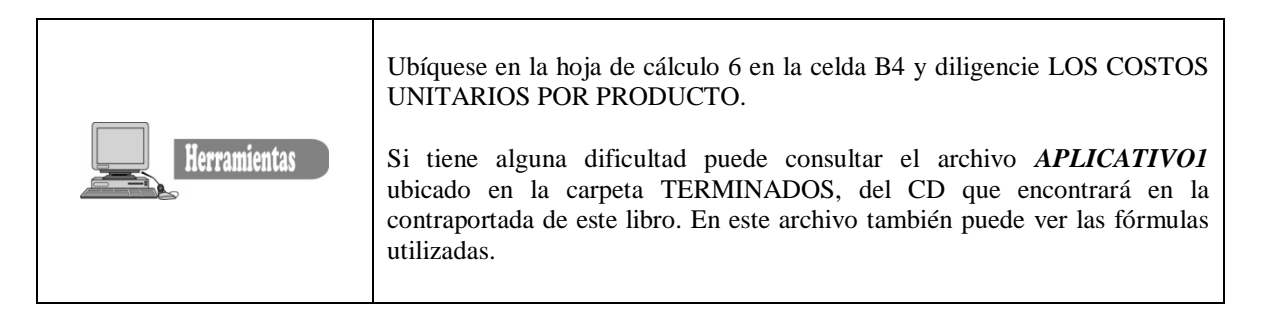

#### **Tabla 20.1. Costos unitarios por producto**

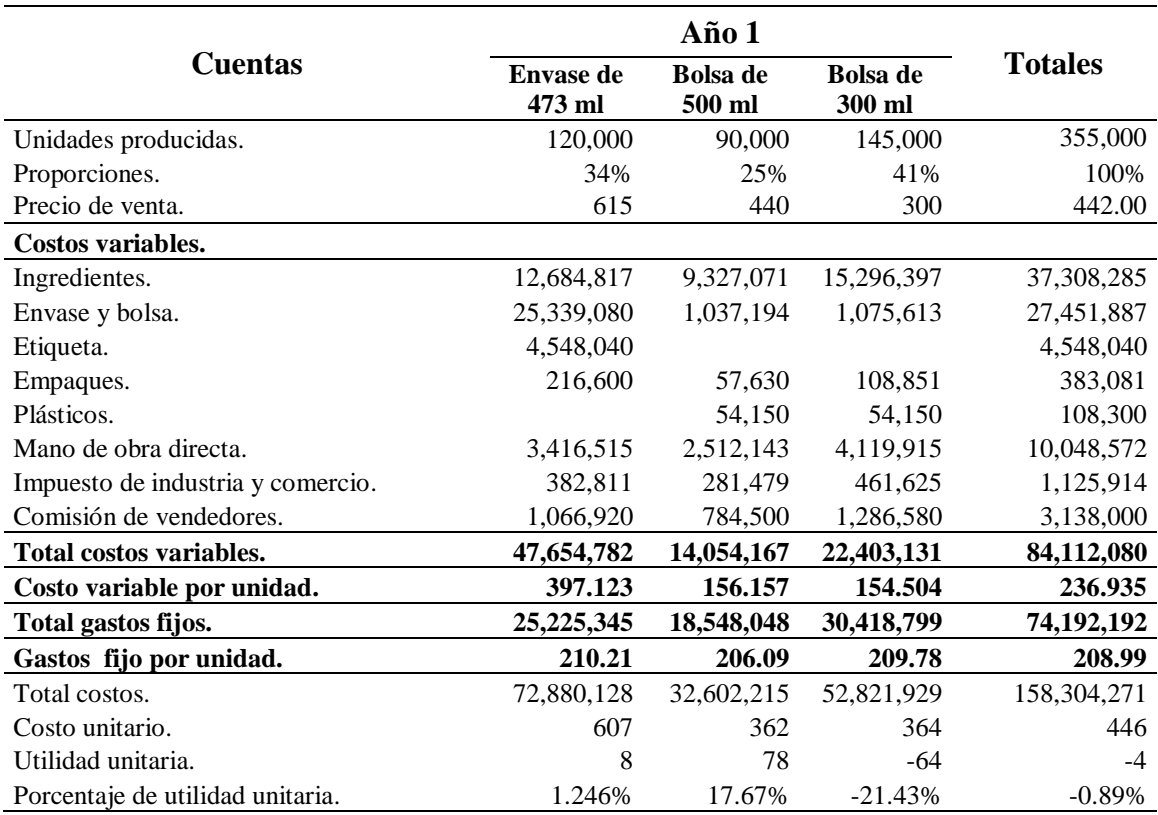

**Fuente:** Tabla 19.38 Resumen de costos y gastos del Proyecto

# **20.1. PROPORCIONES DE PRODUCCIÓN**

Las proporciones de producción se calcularon mediante regla de tres simple así:

#### **20.1.1. Proporciones de producción para el envase 473 ml.**

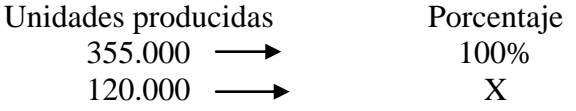

$$
X = \frac{120.000 \times 100}{355.000} = 33,8\% \approx 34\%
$$

#### **20.1.2. Proporciones de producción para bolsa de 500 ml.**

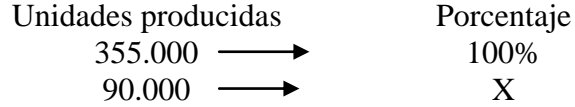

$$
X = \frac{90.000 \times 100}{355.000} = 25,35 \approx 25\%
$$

#### **20.1.3. Proporciones de producción para bolsa de 300 ml.**

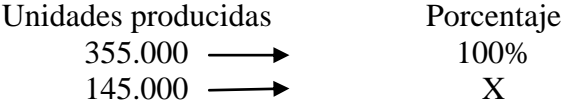

 $40.845 \approx 41\%$ 355,000  $X = \frac{145,00 \times 100}{255,000} = 40.845$ 

#### **20.2. COSTOS VARIABLES**

Son aquellos en los que el costo total cambia en proporción directa a los cambios en el volumen de producción. Para el estudio del caso se consideró como costos variables: la materia prima directa, mano de obra directa, Impuesto de industria y comercio y la comisión a vendedores. Como se mencionó se toma como referencia los datos calculados en la tabla 19.20 "Presupuesto de materia prima" del capítulo 19. Los casos que no se tenga una clara distribución de los gastos, se estimará acorde con las proporciones de producción.

**20.2.1. Cálculo de matéria prima directa (ingredientes)**. Según los datos registrados en la tabla 19.20 del capítulo 19. El valor de la materia prima directa asciende a \$37,308,285, puesto que no se tiene una clara distribución de este costo, para cada presentación se realizará proporcionalmente la cantidad producida así:

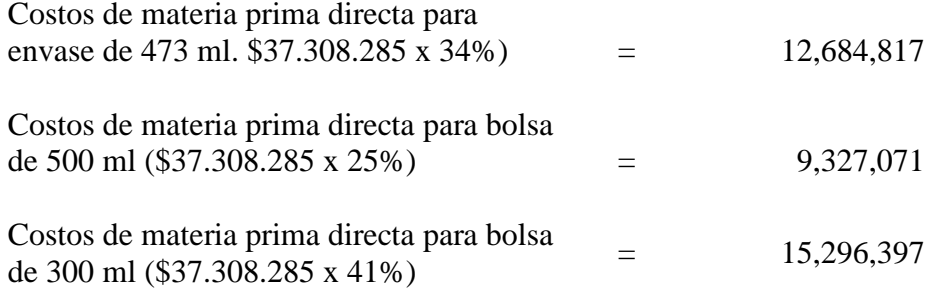

**20.2.2. Materia prima envase y bolsa plástica**. Los costos de los insumos del *envase plástico y las bolsas plásticas* para el empaque de los productos se identifican claramente así:

- Envase de 473 ml **=** \$25.339.080
- Bolsa de 500 ml =  $$1.037.194$
- Bolsa de 300 ml =  $$1.075.613$

**20.2.3. Etiquetas.** Se requiere únicamente para la presentación de envase de 473 ml, dado que las bolsas tendrán una impresión que registra todos los elementos de la etiqueta. El monto por concepto de etiquetas asciende a \$ 4.548.040.

**20.2.4. Caja de empaque.** Los costos materia prima directa para cada presentación corresponden a:

- Envase de 473 ml =  $216.600$
- $\bullet$  Bolsa de 500 ml = 57.630
- $\bullet$  Bolsa de 300 ml = 108.851

**20.2.5. Empaque plástico.** Se carga el 50% a las presentaciones de bolsa de 500 y 300 ml, respectivamente.

- Bolsa de 500 ml = 108.300 x 50% = 54.150
- Bolsa de 300 ml =  $108.300 \times 50\% = 54.150$

**20.2.6. Costos de mano de obra directa.** El valor de la nómina para el primer año asciende a \$10.048.572, puesto que no se tiene una clara distribución de este costo, para cada presentación se realizará proporcionalmente a la cantidad producida así:

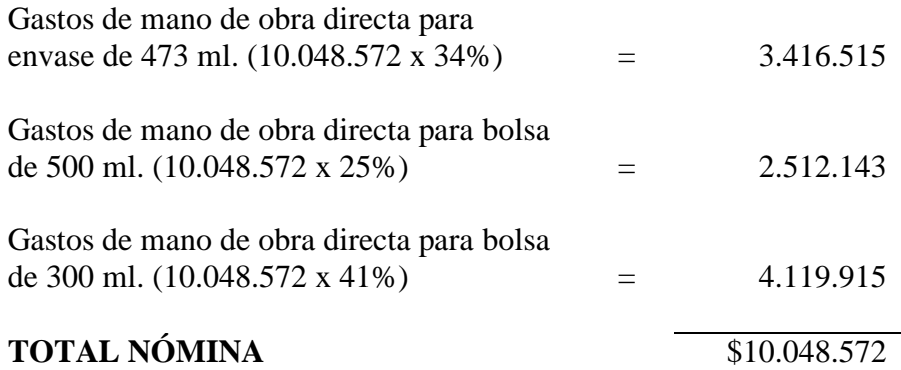

**20.2.7. Impuesto de industria y comercio.** Este gasto se asignará en forma proporcional.

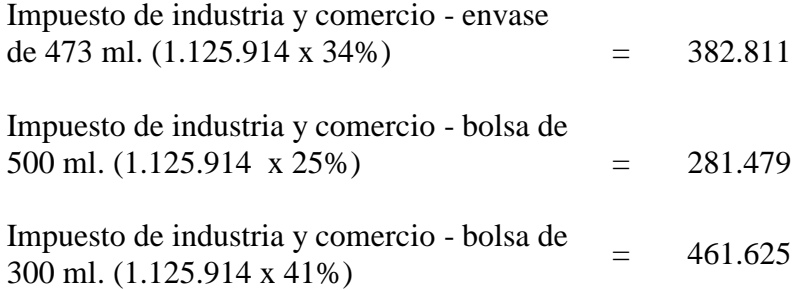

**20.2.8. Comisión de vendedores**. Este gasto se asignará en forma proporcional.

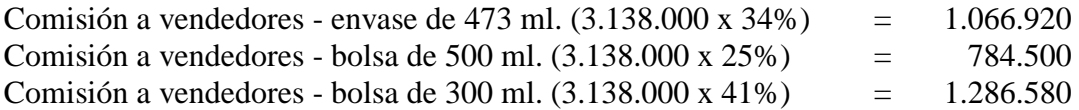

#### **20.3. COSTOS FIJOS**

Son aquellos en los que el costo fijo total permanece constante dentro de un rango relevante de producción. Los costos fijos para el estudio de caso, se asignaron en forma proporcional a la cantidad producida así:

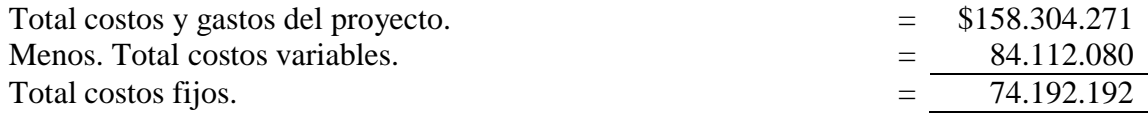

Costos fijos de producción envase de 473 ml. (74.192.192 x 34%) =  $\frac{25.225.345}{\sqrt{25.225.345}}$ Costos fijos de producción bolsa de 500 ml. (74.192.192 x 25%)  $=$   $\frac{18.548.048}{\sqrt{18.548.048}}$ Costos fijos de producción bolsa de 300 ml. (74.192.192 x 41%)  $=$  30.418.799

#### **20.4. CÁLCULO DE COSTOS UNITARIOS**

En la tabla 20.1 se presenta el total de costos fijos y variables y el cálculo de los costos unitarios.

*Total unidades producidas Costo unitario de envase* 473  $ml = \frac{Total \cos tos}{T}$  *x to <i>i i to <i>s tijos to fijos* 

 $607.33 \cong 607$ 120,000 *Costo unitario de envase* 473  $ml = \frac{72,880,128}{120,000} = 607.33$ 

*Total unidades producidas Costo unitario de bolsa de 500 ml* =  $\frac{Total \cos tos}{T}$   $\frac{x}{1}$   $\frac{y}{1}$   $\frac{y}{1}$   $\frac{y}{1}$   $\frac{y}{1}$ 

 $362.2468 \approx 362$ 90,000 Costo unitario de bolsa de 500 ml =  $\frac{32,602,215}{80,000}$  = 362.2468  $\cong$ 

*Total unidades producidas Costo unitario de bolsa de 300 ml* =  $\frac{Total \cos tos}{T}$   $\frac{x}{1}$   $\frac{y}{1}$   $\frac{y}{1}$   $\frac{z}{1}$   $\frac{y}{2}$   $\frac{z}{2}$   $\frac{z}{2}$   $\frac{z}{2}$   $\frac{z}{2}$   $\frac{z}{2}$   $\frac{z}{2}$   $\frac{z}{2}$   $\frac{z}{2}$   $\frac{z}{2}$   $\frac{z}{2}$   $\frac{z}{2}$   $\frac{z}{2}$   $364.289 \approx 364$ 145,000 Costo unitario de bolsa de 300 ml =  $\frac{52,821,929}{115,000}$  = 364.289  $\cong$ 

#### **20.5. CÁLCULO DE PRECIO DE VENTA PONDERADO**

Para estimar el punto de equilibrio global es necesario calcular el precio de venta ponderado, esto con el fin de verificar los cálculos con las fórmulas suministradas.

Pr*ecio de venta*  $p$ *onderado* =  $(615 \times 34\%) + (440 \times 25\%) + (300 \times 41\%) = 442,10 \approx 442$ 

**20.5.1. Utilidad o pérdida por unidad.** Al analizar los datos de la Tabla 20.1, el lector se habrá dado cuenta que el proyecto no ha generado un margen de utilidad razonable, adicionalmente la presentación de la bolsa de 300 ml y el envase de 473 ml, aparentemente su producción no es rentable, al menos en el primer año de operación del proyecto. El estudiante debe completar el ejercicio para los años 2, 3, 4 y 5, hecho que verificará la rentabilidad de los productos.

Para calcular la utilidad y el porcentaje de utilidad unitaria se procede de la siguiente manera:

Utilidad unitaria y porcentaje de utilidad presentación de envase de 473 ml.

*Untilidad unitaria* Pr*ecio de venta Costo unitario*

*Untilidad unitaria* =  $615 - 607 = 8$ 

$$
Por centaje \ de \ utilidad = \left[ \frac{Utilidad \ unitaria}{\text{Precio} \ de \ venta} \right] \times 100 = \left[ \frac{8}{615} \right] \times 100 = 1,25\%
$$

Utilidad unitaria y porcentaje de utilidad presentación de bolsa de 500 ml.

*Untilidad unitaria* Pr*ecio de venta Costo unitario*

*Untilidad unitaria*  $= 440 - 362 = 78$ 

 $100 = 17.67\%$ 440  $100 = \frac{78}{110}$  $\frac{\text{P}_{\text{relax}}}{\text{Precio}}$  de venta  $\times 100 = \left[\frac{76}{440}\right] \times 100 =$   $\overline{\mathsf{L}}$  $\vert \times 100 = \vert$  $\frac{1}{2}$  $\overline{\phantom{a}}$  $\mathbf{r}$ L  $\overline{\phantom{a}}$  $=$ *ecio de venta Utilidad unitaria Porcentaje de utilidad*

Utilidad unitaria y porcentaje de utilidad presentación de bolsa de 300 ml.

*Untilidad unitaria* Pr*ecio de venta Costo unitario Untilidad o pérdida unitaria*  $= 300 - 364 = -64$ 

 $100 = -21.33\%$ 300  $100 = \frac{-64}{200}$  $\frac{\text{P}{\text{P}}\text{recio} \quad \text{de} \quad \text{venta}}{\text{P} \text{r} \cdot \text{ecio} \quad \text{de} \quad \text{venta}}$   $\times 100 = \left[ \frac{64}{300} \right] \times 100 = -$  L  $\Big|\times 100 = \Big| \frac{1}{2}$  $\overline{\phantom{a}}$   $\mathsf{I}$ L  $\mathsf{L}$  $=$ *ecio de venta Utilidad unitaria Porcentaje de utilidad <sup>o</sup> pérdida*

#### **20.6. CÁLCULO DEL PRECIO DE VENTA**

Estimados los costos unitarios se procede a calcular el precio de venta. No obstante, para calcular el impuesto de industria y comercio fue necesario estimar las ventas del proyecto, pero es importante recordar que para asignar los precios de venta se tomó como referencia el análisis de los precios de los productos de la competencia, dado el tipo de mercado en el cual incursionará el proyecto.

Para determinar el precio de venta de los productos ofrecidos por el proyecto se utilizó la siguiente fórmula:

$$
Precio unitario de venta = \frac{C}{1-K} donde:
$$
\n(20.1)

 $K = \%$  *de margen sobre el precio* 

*C Costo unitario*

**20.6.1. Precio de venta envase de 473 ml.** Para calcular el precio de venta se aplica la siguiente fórmula:

$$
Precio \quad venta = \frac{C}{1-K} = \frac{607}{1-0.001} = 615, 6 \approx $615
$$

De acuerdo con la investigación de mercado este precio está por debajo de los precios del mercado, es decir, que se mantendrá esta política, como estrategia de marketing, para ingresar en el mercado, es decir, el margen de utilidad para el envase de 473 es 0,1%, que es prácticamente el valor asignado.

**20.6.2**. **Precio de venta bolsa de 500 ml.** El margen de utilidad que se espera ganar por la producción de este producto es del 18%.

$$
Precio \quad venta = \frac{C}{1 - K} = \frac{362}{1 - 0.18} = 442 \approx $440
$$

**20.6.3. Precio de venta bolsa de 300 ml.** En este caso el primer año de operaciones reportó una perdida en la producción de esta presentación. Uno de los motivos, se atribuye a la baja participación del proyecto en la demanda en este año. Considerado como un criterio conservador, dado que apenas se inicia las actividades, y aun no se tiene un reconocimiento en el medio. Por tal motivo, el precio de venta de \$ 300 se mantendrá.

#### **20.7. CÁLCULO DEL PUNTO DE EQUILIBRIO**

Para el cálculo del punto de equilibrio se requiere la siguiente información:

- $\bullet$   $C =$  Cantidad de unidades producidas.
- $\bullet$  P = Precio de venta por unidad.
- $\bullet$  CV = Costos variables totales.
- $\bullet$  CF = Costos fijos totales.

**20.7.1. Punto de equilibrio de envase de 473 ml**. En la tabla 20.2 se presenta los cálculos de punto de equilibrio para este producto.

**Tabla 20.2. Cálculo del punto de equilibrio presentación envase de 473 ml.**

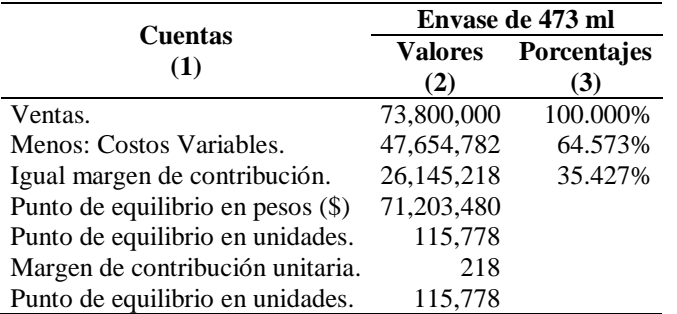

**Fuente:** Tabla 20.1. Costos Unitarios por Producto

**20.7.2. Porcentaje de ventas (columna 3)**. En esta columna se toma como base las ventas, es decir, asignado el 100% a este rubro.

**20.7.3. Los costos variables como un porcentaje de las ventas**. Se establece la relación de los costos variables con respecto a las ventas.

> $$73,800,000 \longrightarrow 100\%$  $47,654,782 \rightarrow X$

 $. = 64.573\%$ 73,800,000 *Porcentaje de*  $\cos \theta$  *variables*  $= \frac{47,654,782 \times 100}{72,000,000}$ .

**Interpretación.** Es decir, los costos variables corresponden al 64.57% del total de las ventas.

**20.7.4. Porcentaje de margen de contribución.** El margen de contribución corresponde a las ventas menos los costos variables.

- $\bullet$  Margen de contribución = Ventas Costos variables.
- Margen de contribución = 73,800,000 47,654,782 = 26,145,218

La relación del margen de contribución con respecto a las ventas se establece de la siguiente manera:

$$
\begin{array}{r}\n\$73,800,000 \longrightarrow 100\% \\
26,145,218 \longrightarrow X\n\end{array}
$$

 $. = 35.427125%$ 73,800,000 *Porcentaje de margen de contribución* =  $\frac{26,145,218\times100}{72,000,000}$ .

#### **20.7.5. Punto de equilibrio en pesos**

*Porcentaje de m en de contribución Punto de equilibrio en*  $pesos(\$) = \_$ arg  $(\$) = \frac{\text{cosos } \text{Higgs}}{1 - \text{cosos } \text{Higgs}}$  (20.2)

\$71,203,480 0.35427 *Punto de equilibrio en pesos*(\$) =  $\frac{25,225,345}{6,25,125}$  =

#### **20.7.6. Punto de equilibrio en unidades.**

*ecio unitario Punto de equilibrio en pesos Punto de equilibrio en unidades* Pr (20.3)

 $115,778,016 \approx 115,778$ 615 *Punto de equilibrio en unidades*  $= \frac{71,203,480}{60,25} = 115,778,016$ 

**Otra forma** de calcular el punto de equilibrio en unidades es:

P. de Eq. en Un. = 
$$
\frac{Costos Fijos}{P. de venta - cos to variable Unidad}
$$
  
P. de Eq. en Un. =  $\frac{25,225,345}{615 - 397.123} = 115,777.9 \approx 115.778$  (20.4)

 **Cálculo de costo variable y fijo por unidad.** En la Tabla 20.3 se relaciona los costos variables por unidad y los costos fijos por unidad.
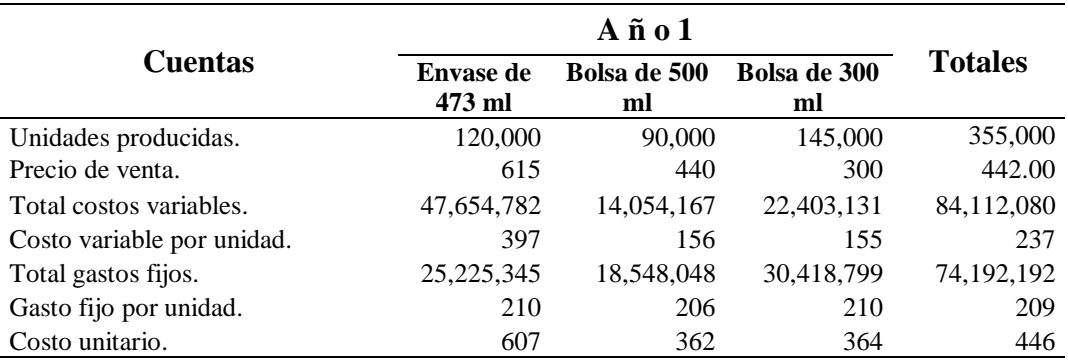

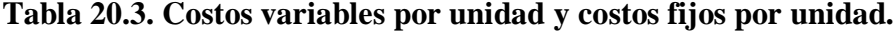

**20.7.7. Cálculo del margen de contribución unitaria**. Corresponde al promedio de margen de contribución.

*Número de unidades producidas M*  $\arg en \ de \ contribution \ unitaria = \frac{M \arg en \ de \ contribution}$  (20.5)

$$
M \arg en \ de \ contribución \ unitaria = \frac{26,145,218}{120.000} = 217,8768
$$

*M* arg*en de contribución Unitaria Costos Fijos Punto de equilibrio en unidades* arg  $=\frac{\cos \omega + i \cos \theta}{\sqrt{1 + i \sin \theta}}$  (20.6)

*Punto de equilibrio en unidades* =  $\frac{25,225,375}{215,0750}$  = 115,778,022 \rightarrow 115,778 *unidades* 217.8768  $=\frac{25,225,345}{25,25,35}$  = 115,778,022  $\approx$ 

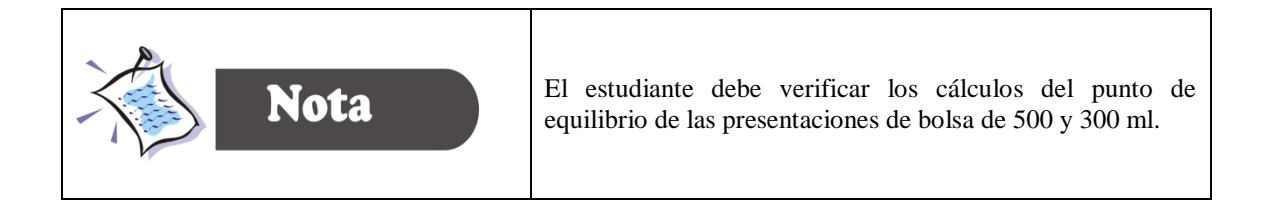

## **20.8. SOLUCIÓN GRAFICA DEL PUNTO DE EQUILIBRIO**

El punto de equilibrio puede demostrarse en forma gráfica como aparece en la figura 20.1 El eje horizontal representa la cantidad de unidades y el eje vertical los valores en pesos.

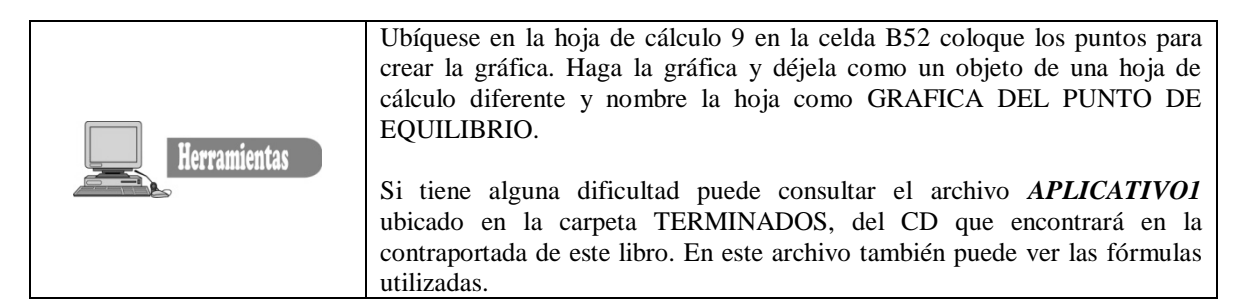

**20.8.1. Costo fijo total.** La figura 20.1 (a) presenta la relación entre la cantidad de unidades y el costo fijo total. Por definición el costo fijo total es independiente de la cantidad de unidades producidas, la línea que representa el costo fijo total es una línea horizontal que corta el eje en \$25.225.345.

**20.8.2. El costo variable total**. Como se puede observar la gráfica 20.1 (b), es una línea recta que comienza en el origen, con una pendiente (inclinación) igual al costo variable por unidad (\$ 397).

**20.8.3. El costo total.** Es la suma del costo variable total y costo fijo total. Esto se puede ver gráficamente agregándole los costos de la figura 20.1(a) más 20.1 (b), como se presenta en la figura 20.1(c). En la figura 20.1 (c) la línea recta representa el costo total que comienza en \$ 25.225.345 (la intersección con respecto al eje vertical) y tiene una pendiente igual al costo variable por unidad (\$397).

**20.8.4. Ingreso total (Ventas)**. La línea recta que representa el ingreso total comienza en el origen y tiene una pendiente igual al precio de venta por unidad (\$ 615), como se observa en la figura 20.1 (d).

Cuando las líneas rectas que representan el ingreso total y el costo total se trazan en el mismo gráfico, puede determinarse el punto de equilibrio. Esto se ilustra en la figura 20.1 (e)*.* **El punto de equilibrio** es el punto en el cual el ingreso total es igual al costo total. En términos de la representación gráfica, el punto de equilibrio es donde se intersecan el ingreso total y el costo total.

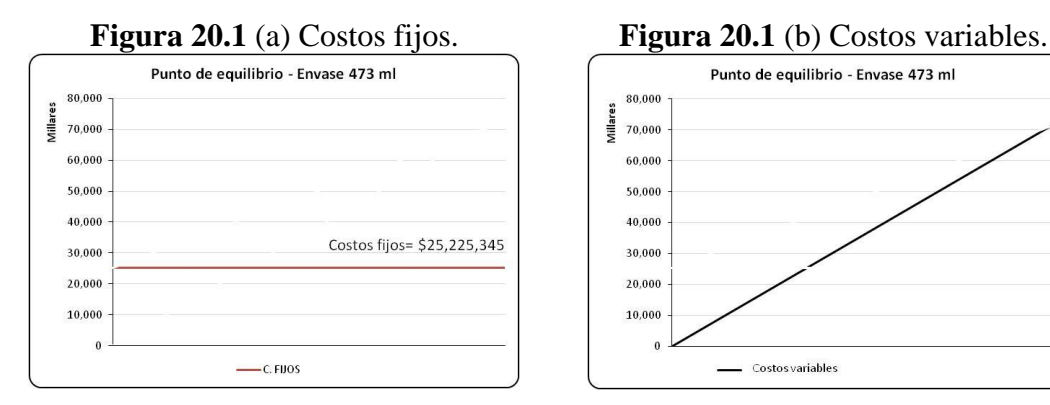

#### **Figura 20.1.** Solución gráfica del punto de equilibrio.

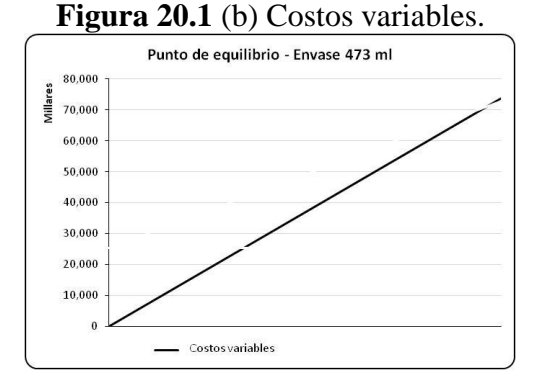

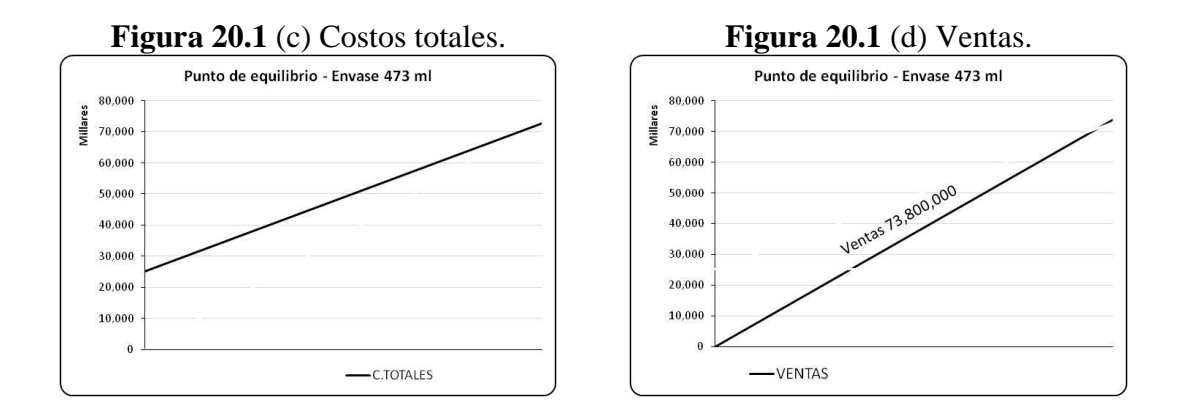

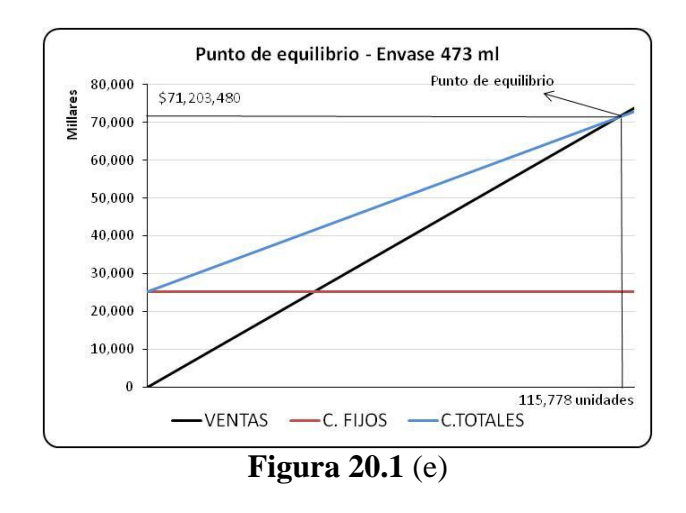

**Fuente:** Tablas 20.1, 20.2 y 20.3

#### **20.9. CAPITAL DE TRABAJO**

El capital de trabajo constituye los recursos corrientes necesarios para la operación normal del proyecto, para cubrir contingencias que se presenten en el proyecto.

Nassir y Reinaldo Sapag definen el capital de trabajo como:

"El conjunto de recursos necesarios, en la forma de activos corrientes, para la operación normal del proyecto durante un ciclo productivo".

Definen el ciclo productivo como:

 $\overline{a}$ 

"Al proceso que se inicia con el primer desembolso para cancelar los insumos de la operación y termina cuando se venden los insumos, transformados en productos terminados, y se percibe el producto de la venta y queda disponible para cancelar nuevos insumos".

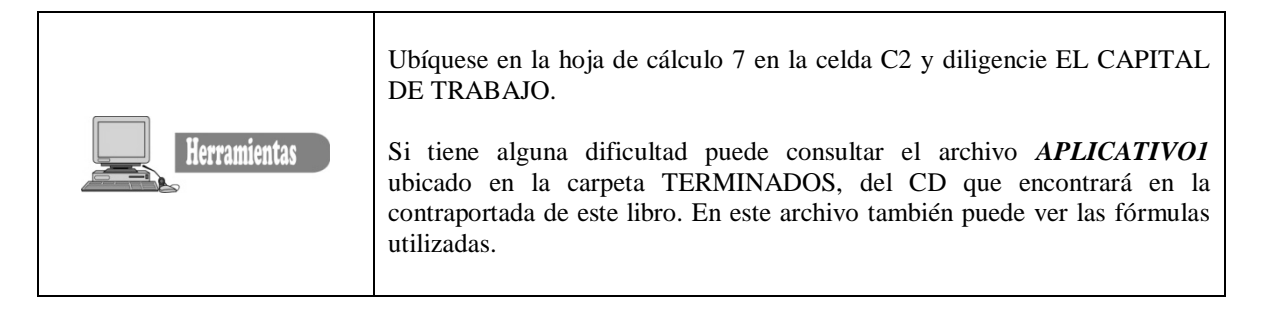

**20.9.1. Cálculo del capital de trabajo.** Se utiliza el método del período de desfase<sup>17</sup>. Se consideró un mes de período de desfase para cada uno de los años del horizonte del proyecto, es decir, la cuantía de los costos reales<sup>18</sup> de operación presupuestados en el año inmediatamente siguiente. El efectivo estimado corresponde al saldo final de efectivo de cada período y que pasa como saldo inicial en el período siguiente.

El cálculo del capital de trabajo se determina por la siguiente expresión:

$$
CT = \frac{TCR_t}{n} \times d_n \tag{20.7}
$$

<sup>17</sup> *Período de desfase se define como el tiempo que se debe cubrir financieramente, desde el momento en que se efectúa el primer desembolso por la adquisición de la materia prima hasta el momento en que se recauda los ingresos por venta de los productos terminados, que financiarán los períodos subsiguientes.*

*<sup>18</sup> La expresión de costos reales hace referencia al total de costos y gastos del proyecto menos los gastos de depreciación y amortización de diferidos, dado que la depreciación y amortización de diferidos no constituyen salidas reales de efectivo.*

- Dónde:  $TCR_t$  Es el Total de los costos y gastos reales del proyecto en el período t (el período puede ser en trimestres, semestres o años).
	- n El número de días del período del ciclo de vida del proyecto. Se trabaja con la cifra base de 360 días del ciclo comercial anual.
	- d<sup>n</sup> El número de días de desfase, para el estudio del caso se determino 15 días.

En la Tabla 20.4 se presenta el cálculo del capital de trabajo para el año cero se tiene la siguiente estimación:

$$
CT = \frac{TCR_i}{n} \times d_n \qquad CT = \frac{83,996,040}{360} \times 15 = 3,499,835
$$

En la Tabla 20.4 el lector puede observar que el año 5 no se ha presupuestado efectivo, porque se determinó 5 años como el ciclo de evaluación del proyecto, es decir, que el saldo inicial del año 6 no se estima.

#### **20.10. INVENTARIO DE MATERIA PRIMA DIRECTA**

La materia prima necesaria para cada uno de los años del horizonte del proyecto se estimó en la Tabla 19.20 del capítulo 19. Se consideró pertinente mantener un mes del consumo de materia prima, esto con el fin aprovechar los descuentos y rebajas en compras; de otra parte, para hacer frente a una posible escasez de materia prima.

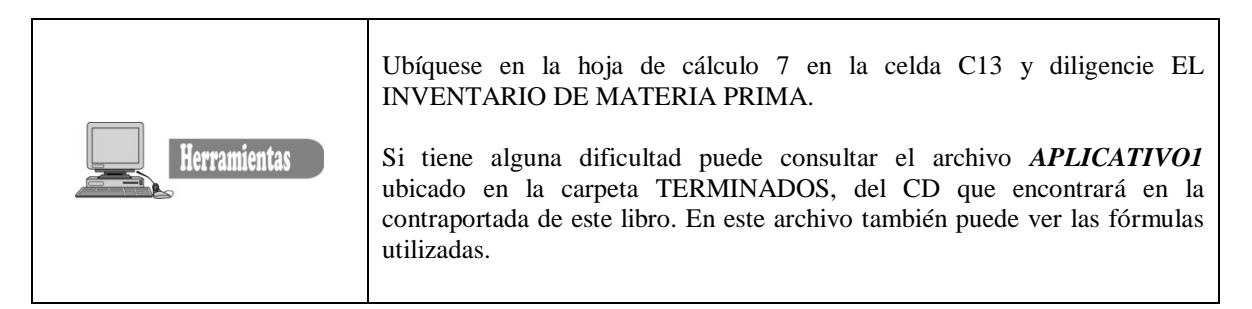

En la Tabla 20.4 se presenta el inventario de materia prima para cada uno de los años del proyecto. Para el cálculo del inventario se utilizó la expresión (20.7) así:

$$
CT = \frac{TCR_t}{n} \times d_n
$$
 
$$
CT = \frac{69,799,593}{360} \times 30 = 5,816,633
$$

#### **20.11. PRESUPUESTO DE COMPRA DE MATERIA PRIMA**

El presupuesto de compras necesarias de materia prima se realiza mediante el juego de inventarios, para ello se utiliza la siguiente estructura:

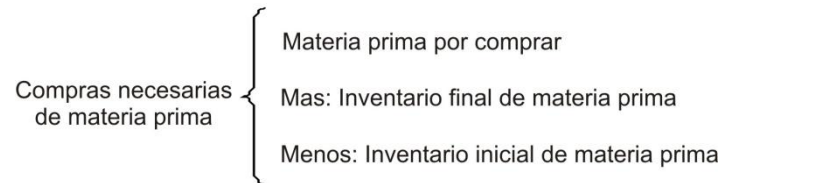

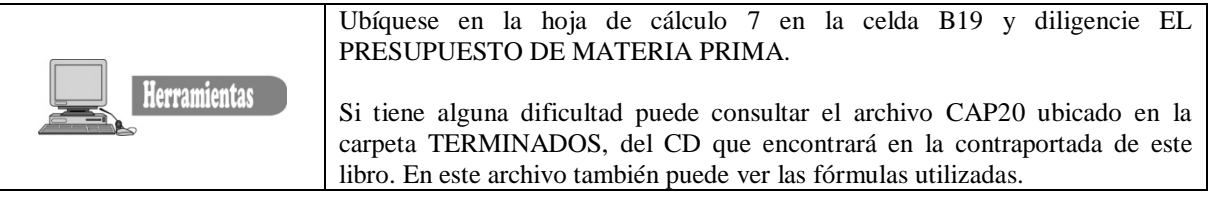

En la Tabla 20.6 se presenta el presupuesto de compras necesarias de materia prima.

**Tabla 20.4.** Cálculo del capital de trabajo.

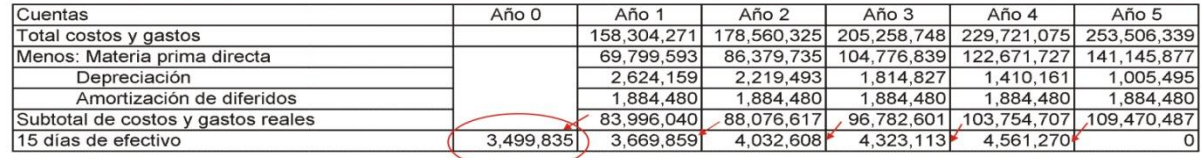

Del total de costos y gastos reales presupustados en el año uno, se Estima los quince días de efectivo, correspondiente al inventario<br>final de efectivo del año cero, y que pasa a ser el inventario inicial de efectivo del año uno.

**Tabla 20.5.** Inventario de materia prima directa.

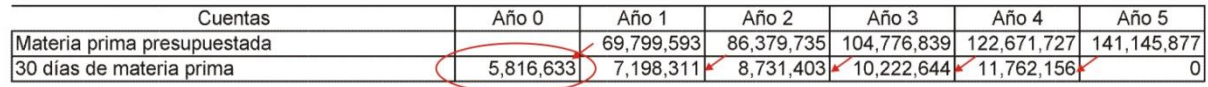

El inventario de materia prima corresponde a 30 días de lo presupustado el año siguiente. Por ejemplo para el año cero (0) se presupuesto 30 días, valor que asciende a 5,816,633 del valor<br>estimado para el año uno (1)

#### **Tabla 20.6.** Presupuesto de compra de materia prima directa.

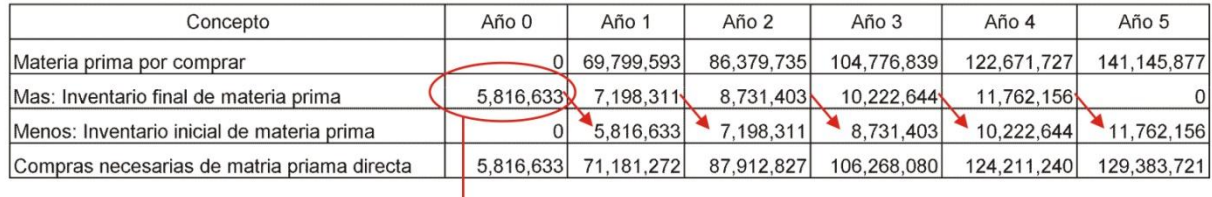

Para estimar las compras necesarias de materia prima, se realiza mediente el juego de inventarios. Por ejemplo el inventario final calculado para el año cero (0) de 5,616,633, corresponde al inventario inicial del año uno (1), y así sucesivamente para los años 2,3,4 y 5.

#### **Tabla 20.7. Presupuesto de inversión.**

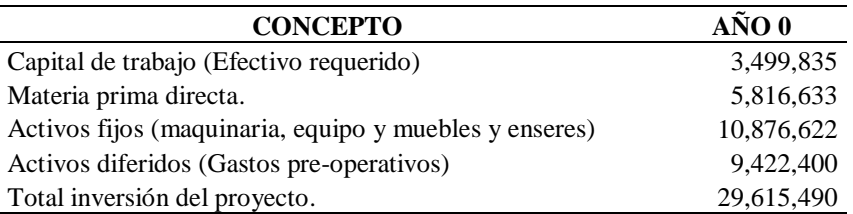

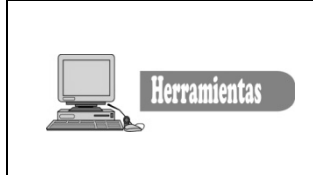

Ubíquese en la hoja de cálculo 8 en la celda B4 y diligencie RESUMEN DE COSTOS Y GASTOS INCLUIDOS EL JUEGO DE INVENTARIOS.

Si tiene alguna dificultad puede consultar el archivo *APLICATIVO1* ubicado en la carpeta TERMINADOS, del CD que encontrará en la contraportada de este libro. En este archivo también puede ver las fórmulas utilizadas.

## **20.12. RESUMEN DE COSTOS Y GASTOS, INCLUIDO EL JUEGO DE INVENTARIOS**

Calculado el juego de inventario es necesario modificar el cuadro resumen de costos y gastos con las compras necesarias de materia prima estimadas en la Tabla 20.6.

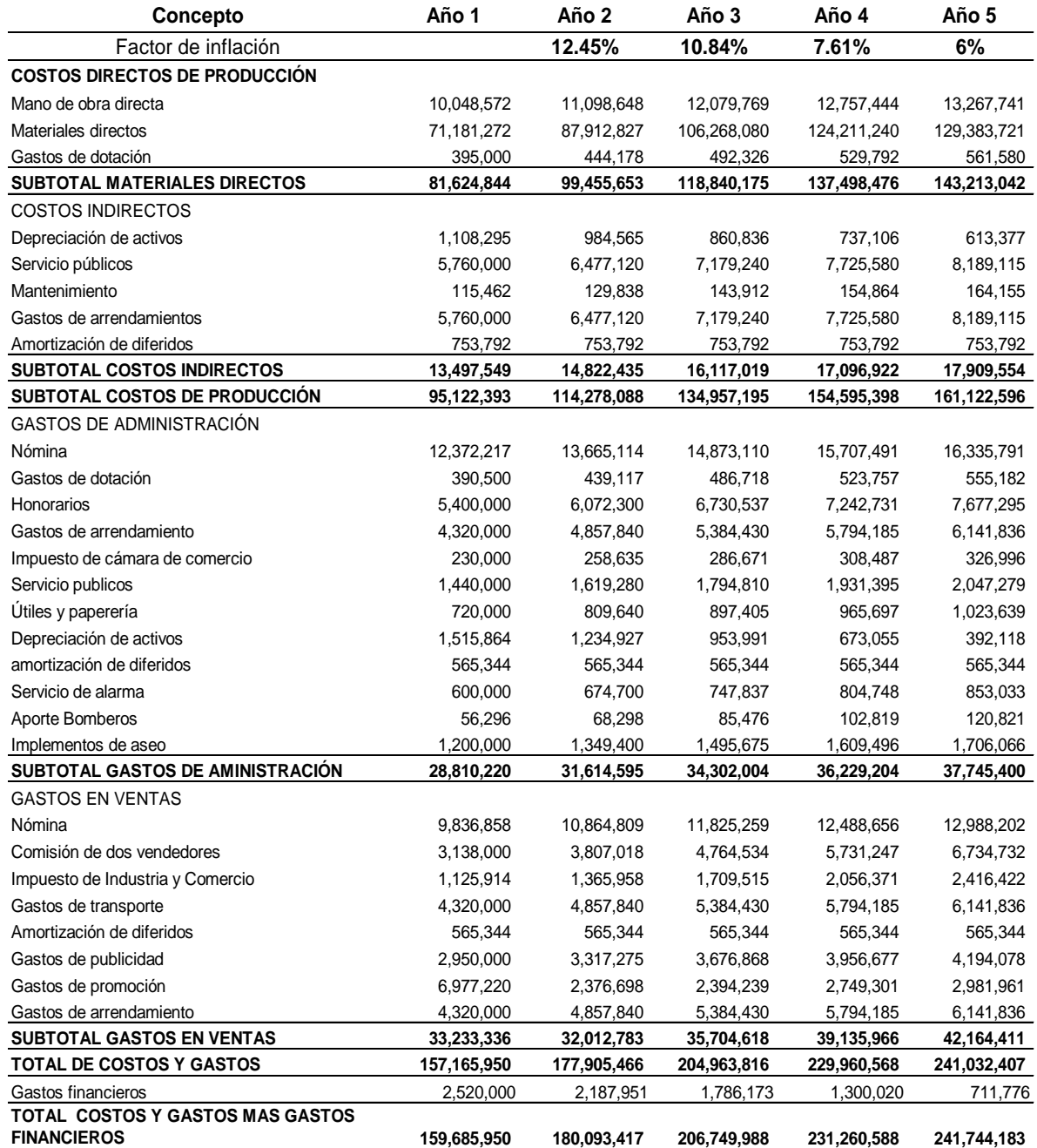

## **Tabla 20.5. Resumen de costos y gastos - incluido el juego de inventarios.**

#### **20.13. PRESUPUESTO DE INVERSIÓN**

Cuatro cuentas básicamente integran el presupuesto de inversión del proyecto, Capital de trabajo, inventario de materia prima, gastos pre-operativos (activos diferidos) y la inversión en activos fijos.

En la tabla 20.7 se presenta el presupuesto de inversión únicamente para el año cero (0), por las condiciones del caso, es decir, en este proyecto no se realizaron inversiones de activos durante los cinco años. En cuanto al efectivo se registra solo el valor del año cero, dado que a través de las operaciones comerciales del proyecto, las ventas cubren las necesidades de efectivo para los años 1, 2, 3, 4 y 5, estimadas en la Tabla 20.4.

Calculado el monto de la inversión del proyecto los inversionistas deben analizar si cuentan con el capital requerido para iniciar el proyecto; si por el contrario, no se cuenta con los recursos, entonces se debe recurrir a fuentes externas de financiación. En este caso la inversión total del proyecto asciende a \$29.615.490, los emprendedores cuenta con \$17.615.490, el excedente se cubrirá con un crédito bancario por valor de \$12.000.000, cuyas condiciones de explicaron en el punto 19.6.13 del enunciado del caso y que se calculo en el punto 19.16. La estructura de las fuentes de financiación del proyecto se presenta en la Tabla 20.9.

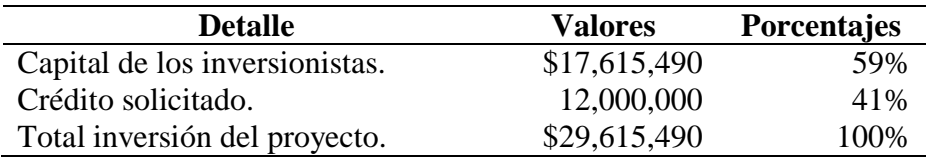

#### **Tabla 20.9. Composición de las fuentes de financiación del proyecto**

Es decir, que el 59% de la inversión es aportada por los socios y el 41% se financiará mediante un crédito bancario.

Calculado el efectivo, el inventario de materia prima que se mantendrá en el proyecto y el presupuesto de inversión, se cuenta con la información completa para la construcción de los estados financieros, tema que se analizará en el capítulo siguiente.

*Formulación y Evaluación de Proyectos. Más que un Proyecto, un Plan de Negocio*

*Capítulo 21*

*Estados financieros, balance general proyectado, estado de pérdidas y ganancias, análisis horizontal y vertical y análisis de razones e indicadores financieros.*

# *Objetivos*

Al finalizar este capítulo el estudiante estará en condiciones de:

- **Utilizar** la hoja de trabajo para la preparación de los estados financieros proyectados.
- **Conocer y diferenciar** la estructura del balance general y el estado de pérdidas y ganancias.
- **Realizar** el análisis vertical y horizontal de los estados financieros.
- **Realizar** el análisis financiero de las principales razones e indicadores financieros.
- **Leer y analizar** los estados financieros del proyecto.

## **21. ESTADOS FINANCIEROS PROYECTADOS**

Se consideran básicos dentro de los estados financieros, el balance general y el estado de pérdidas y ganancias. Además de éstos existen otros estados como el Flujo de Fondos, considerado hoy día entre los principales estados de análisis. Para efectos del estudio financiero se analizará los estados básicos, el balance general y estado de pérdidas y ganancias; el análisis de los flujos de fondos se tratará en el capítulo correspondiente a la evaluación del proyecto.

#### **21.1. BALANCE GENERAL**

Representa la situación de los activos y pasivos del proyecto así como también el estado de su patrimonio. En otras palabras, presentan la situación financiera o las condiciones del proyecto, en un momento dado, según se refleje en los registros contables.

Algunas denominaciones de este estado son:

- Estado de situación financiera.
- Estado de inversiones.
- Estado de recursos y obligaciones.
- Estado de activos, pasivos y capital.

**21.1.1. Estructura del balance.** Las divisiones principales del balance son: Activo, Pasivo y Patrimonio, como se muestra en la figura 21.1.

**Figura 21.1** Estructura del balance general.

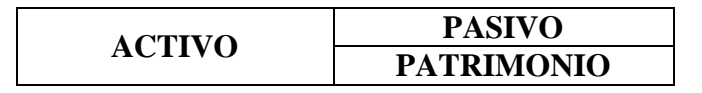

 **El activo**. Representa los bienes y derechos de la empresa. Dentro del concepto de bienes están el efectivo, los inventarios, los activos fijos, etc. Dentro del concepto de derecho se pueden clasificar las cuentas por cobrar, las inversiones en papales del mercado, las valorizaciones, etc.

 **El pasivo.** Representa las obligaciones de la empresa, en el corto o el largo plazo, cuyos beneficiarios son personas o entidades diferentes a los dueños de la empresa. Encajan dentro de esta definición las obligaciones bancarias, las obligaciones con proveedores, las cuentas por pagar, etc.

 **El patrimonio.** Representa la participación de los inversionistas o propietarios del proyecto o negocio. Para calcular el patrimonio se hace uso de la ecuación patrimonial figura 21.2, es decir, resulta de restar, del total del activo, el pasivo con terceros. El patrimonio también se denomina capital contable o capital social y superávit.

**Figura 21.2.** Ecuación patrimonial.

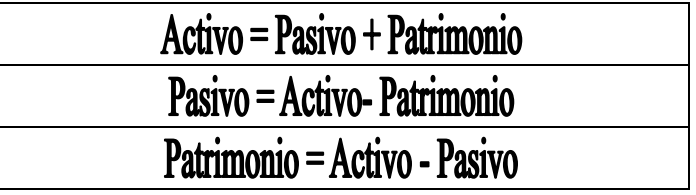

## **21.2. ESTADO DE PÉRDIDAS Y GANANCIAS**

La superintendencia de sociedades lo tituló "Estado de ganancias y pérdidas", este estado muestra los ingresos y los gastos, así como la utilidad o pérdida resultante de las operaciones del proyecto durante un período de tiempo, generalmente un año. Es un estado dinámico, el cual refleja actividad. Es acumulativo, es decir, resume las operaciones de una compañía desde el primero hasta el último día del período estudiado. A éste estado también se le conoce con los nombres de:

- Estado de rentas y gastos.
- Estado de ingresos y egresos.
- Estado de resultados.
- Estado de utilidades.

El procedimiento y elaboración de los estados financieros se explica en forma detallada en el Apéndice 21.A ubicado al final de este capítulo, en él encontrará en forma detallada las formulas para construir los Estados Financieros.

#### **24.5. BALANCE GENERAL INICIAL**

Con el cálculo del capital de trabajo se puede construir el balance general del proyecto así:

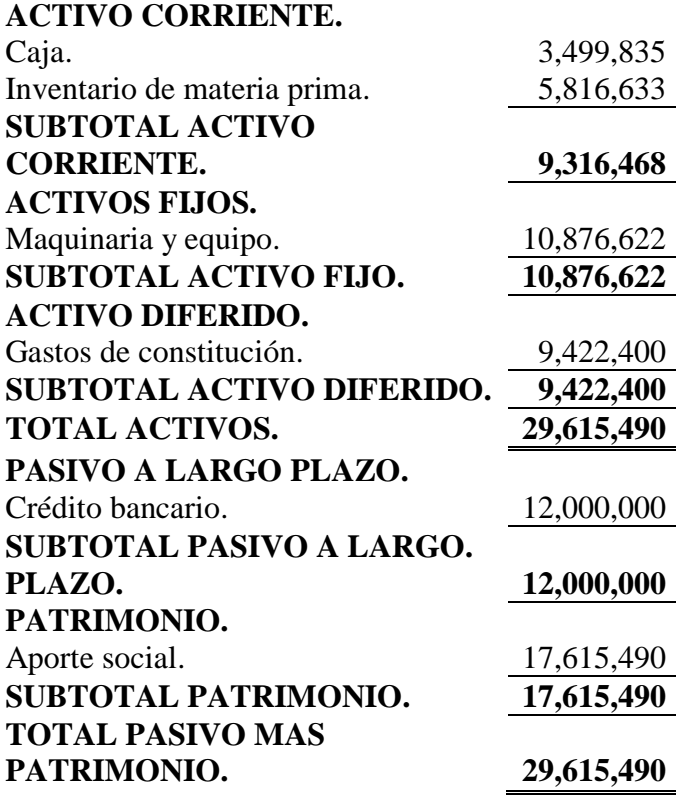

**Herramientas** 

En el punto A.3 del Apéndice de este capítulo se explica en forma detallada como hacer la presentación de los estados financieros.

Siga paso a paso desde el inicio el apéndice, de esta forma se garantiza que pueda construir los estados financieros. Los formatos de presentación se encuentran en las hojas de cálculo 15 y 16, que corresponden al BALANCE GENERAL y al ESTADO DE PÉRDIDAS Y GANANCIAS PROYECTADO respectivamente.

Si tiene alguna dificultad puede consultar el archivo *APLICATIVO1* ubicado en la carpeta TERMINADOS, del CD que encontrará en la contraportada de este libro. En este archivo también puede ver las fórmulas utilizadas.

# **Tabla 21.1. Balance general proyectado.**

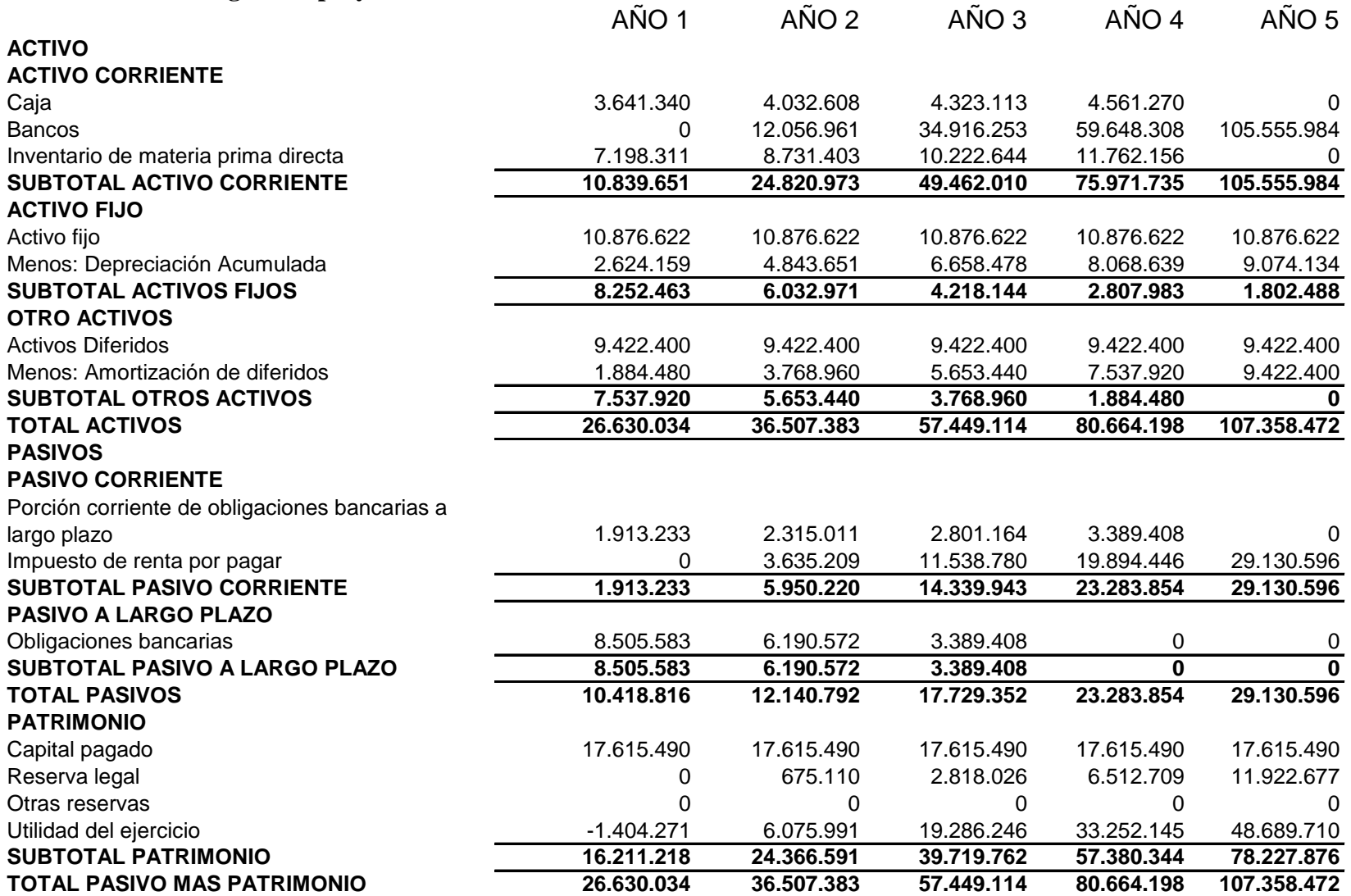

# **Tabla 21.2. Estado de pérdidas y ganancias.**

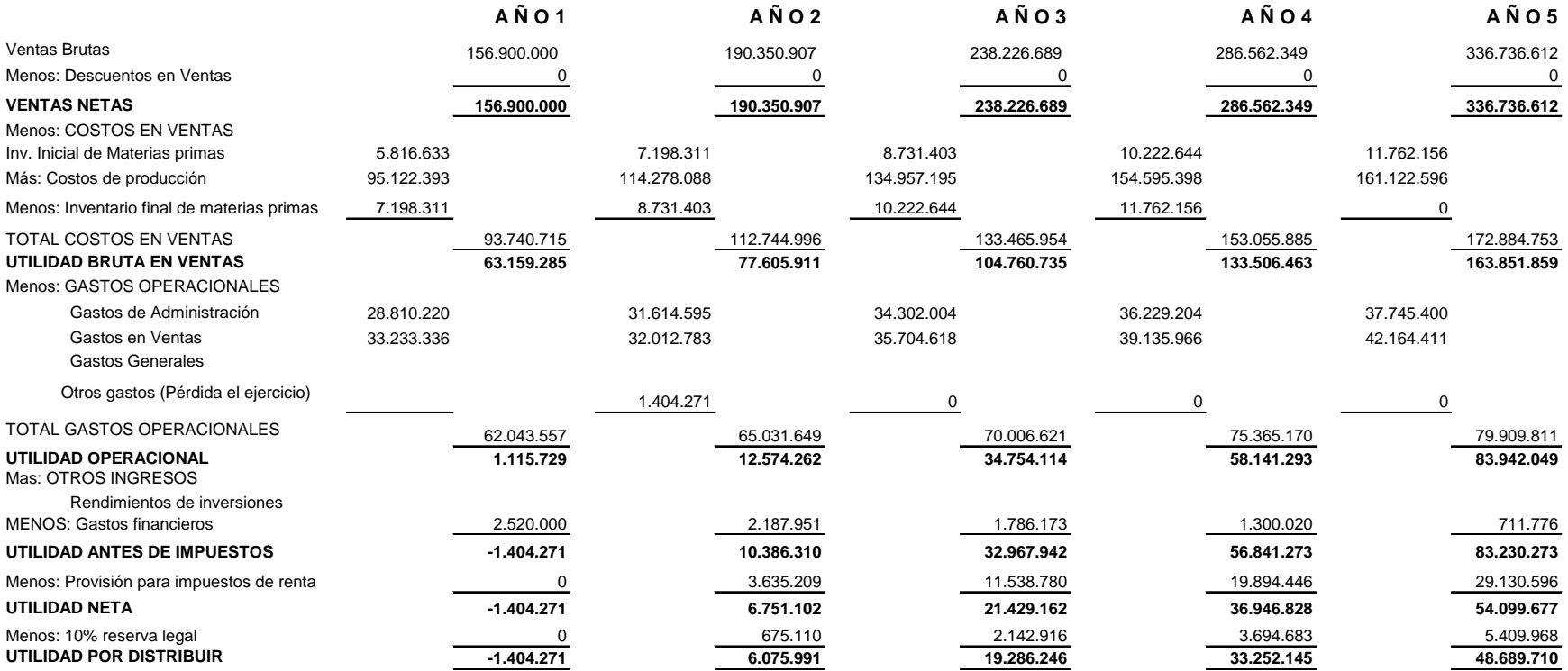

## **21.4. ANÁLISIS DE ESTADOS FINANCIEROS**

Para el análisis de los estados financieros, es preciso, que el estudiante se ubique en forma global, en lo que hasta este momento lleva elaborado de su proyecto, o de los temas que hasta ahora ha adelantado sobre la formulación y evaluación de proyectos. Se debe tener en cuenta que la técnica de formular y evaluar un proyecto está estrechamente relacionado con la disciplina de las finanzas que constituye una parte de la economía, y nos llevan a la práctica de los conceptos teóricos tanto macroeconómicos como microeconómicos.

Si se pretende considerar las finanzas como herramientas para la toma de decisiones se debe partir de las ramas que integran la Ciencia Económica: La Macroeconomía y la Microeconomía. En el capítulo 2, se realizó un análisis del macro-ambiente, el cual suministra al análisis financiero aspectos como: las políticas económicas fiscales, tributarias, tasas de interés, entre otros. Por su parte, la microeconomía, ubica el proyecto dentro de unos principios a nivel de empresa, es decir suministra información sobre la demanda potencial del proyecto, el análisis de los precios, entre otros.

De manera general se puede decir que la atención de los inversionistas en el análisis financiero del proyecto se centra en tres aspectos a saber:

- Determinar la estructura de los activos.
- El estudio del financiamiento y
- El análisis de la rentabilidad del proyecto.

Pero la meta de los inversionistas o propietarios o emprendedores, es analizar la forma como la empresa puede maximizar su valor como futura organización que ingresará en el mercado. Ahora bien el valor de la empresa corresponde al reconocimiento y la participación de la misma en la demanda local, regional o nacional a través del tiempo, este reconocimiento refleja el éxito o fracaso de la gestión de los emprendedores.

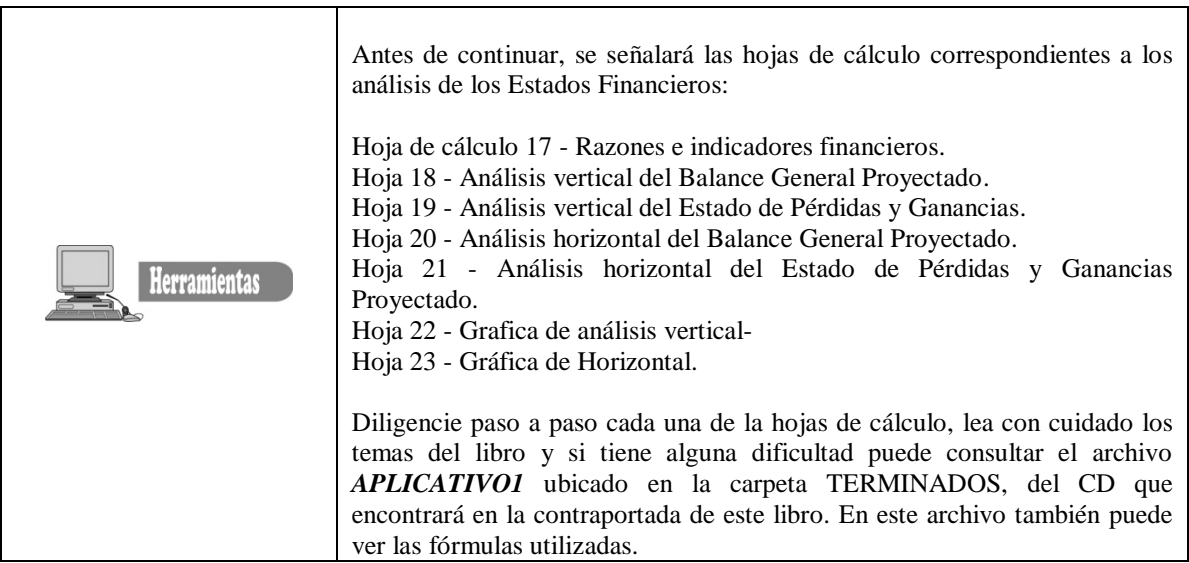

**21.4.1. Análisis vertical.** Es una de las técnicas más sencillas del análisis financiero, que profundiza en la estructura misma de los estados financieros. Para el estudio de caso se tiene los siguientes aspectos:

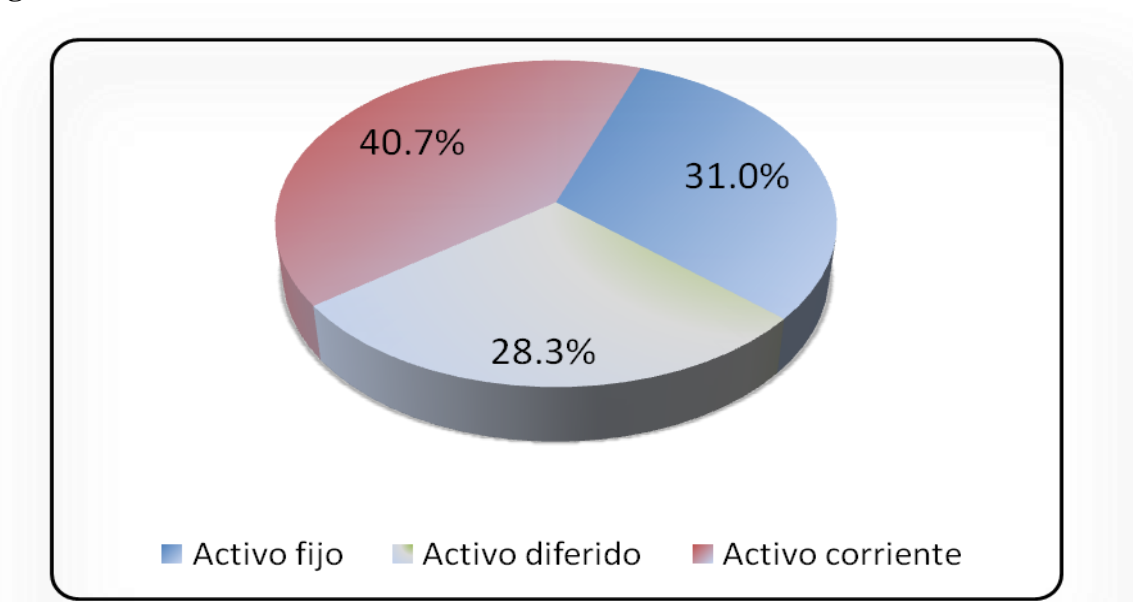

**Figura 21.4.** Análisis vertical del activo.

Se analiza el balance general del año uno, queda a iniciativa del estudiante hacer el análisis de los otros años. Según los datos suministrados en la Tabla 21.3, se observa que, el análisis se ha realizado tomando como cifra base el total del activo, el total del pasivo y patrimonio y el total de las ventas netas. El porcentaje que cada cuenta representa sobre una cifra base, nos dice la importancia como tal, de las políticas del proyecto y de la estructura financiera.

El proyecto tiene la siguiente estructura en los activos:

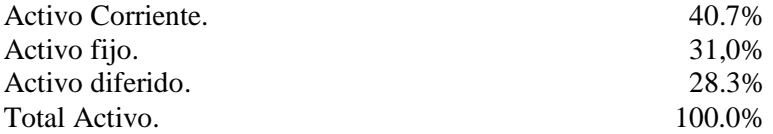

No existe una marcada concentración en los activos fijos o activos corrientes. Se tiene un equilibrio entre estos dos rubros del balance, lo cual es explicable en una empresa de tipo industrial. En el proyecto no se realizan inversiones grandes en activos fijos, dado que es una microempresa y toma en arrendamiento la infraestructura física.

**21.4.2. Análisis vertical del pasivo y patrimonio**. En el análisis de caso se tiene los siguientes datos:

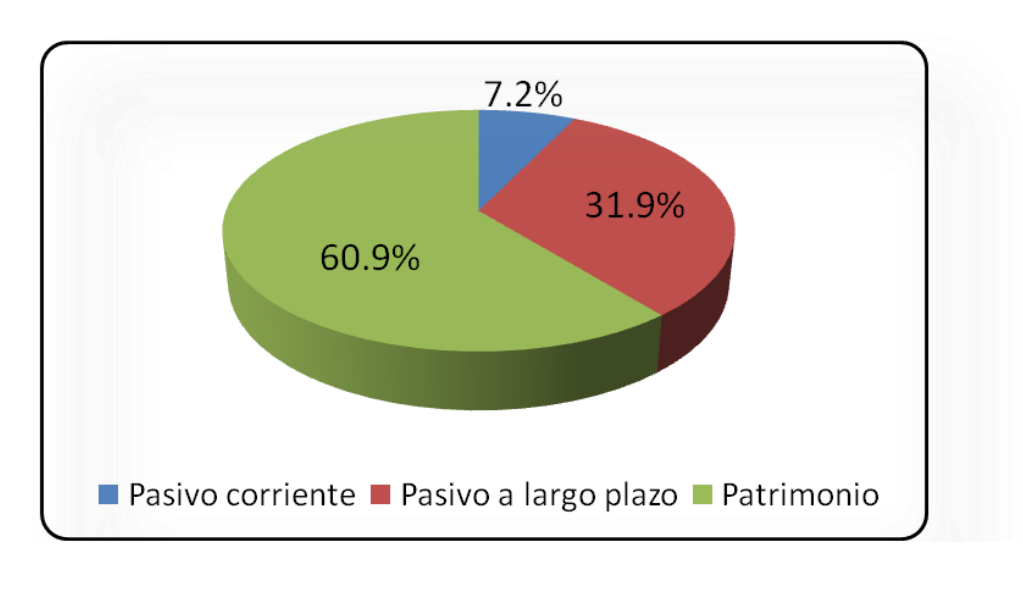

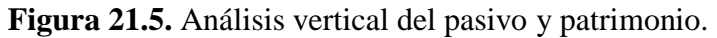

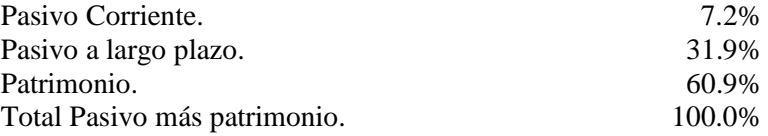

Esta distribución refleja la política de financiación que el proyecto acogió. Se observa un equilibrio, entre los pasivos a largo plazo y el patrimonio, adicionalmente la participación del pasivo corriente es baja, considerado como criterio conservador para una empresa que inicia actividades.

**21.4.3. Análisis horizontal.** El análisis horizontal se ocupa de los cambios en las cuentas individuales de un período a otro y, por lo tanto, requiere de dos o más estados financieros de la misma clase**,** construidos para períodos diferentes. Es un análisis dinámico, porque se ocupa del cambio o movimiento de cada cuenta de uno y otro período.

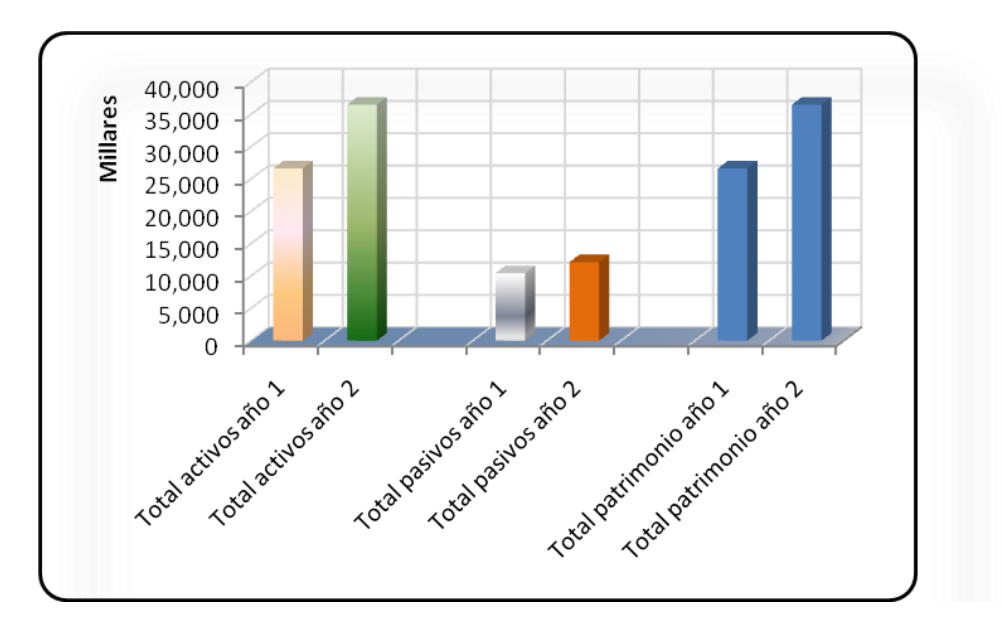

**Figura 21.6.** Análisis horizontal.

#### **Análisis horizontal del balance general.**

 **Variación En activos totales.** El año dos, experimentó una variación positiva del 37,1% con respecto al año uno (Tabla 21.5). Se le atribuye a este incremento al aporte del activo corriente. De otra parte, también se refleja el hecho que en el año uno se presenta una pérdida del ejercicio.

 **Variación en los pasivos totales.** En el año dos se presenta un incremento positivo con respecto al año uno de un 16.5% (Tabla 21.5). se atribuye este cambio al pago de impuesto de renta.

 **Variación del patrimonio.** El patrimonio experimentó un aumento del 37.1% con respecto al año 1(Tabla 21.5). Lo que se atribuye a la utilidad del año dos.

#### **Análisis horizontal del estado de pérdidas y ganancias.**

**Figura 21.7.** Análisis Horizontal del Estado de Pérdidas y Ganancias.

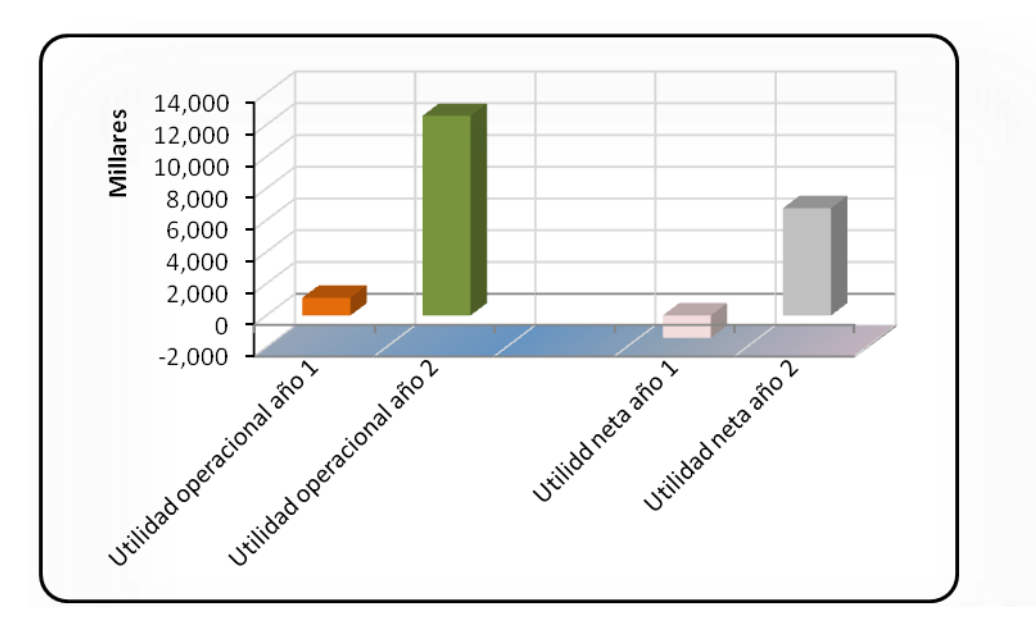

- $\checkmark$  Variación de la utilidad operacional. Se presentó un aumento considerable (1027%) (Tabla 21.6) dado que al primer año se presentó una pérdida.
- $\checkmark$  Variación de la utilidad neta. El incremento de la utilidad neta del año dos con respecto al año uno es de \$8.155.373 correspondiente al 380% (Tabla 21.6), debido a que en el año uno se presentó una perdida.

# **Tabla 21.3. Análisis vertical del balance general proyectado.**

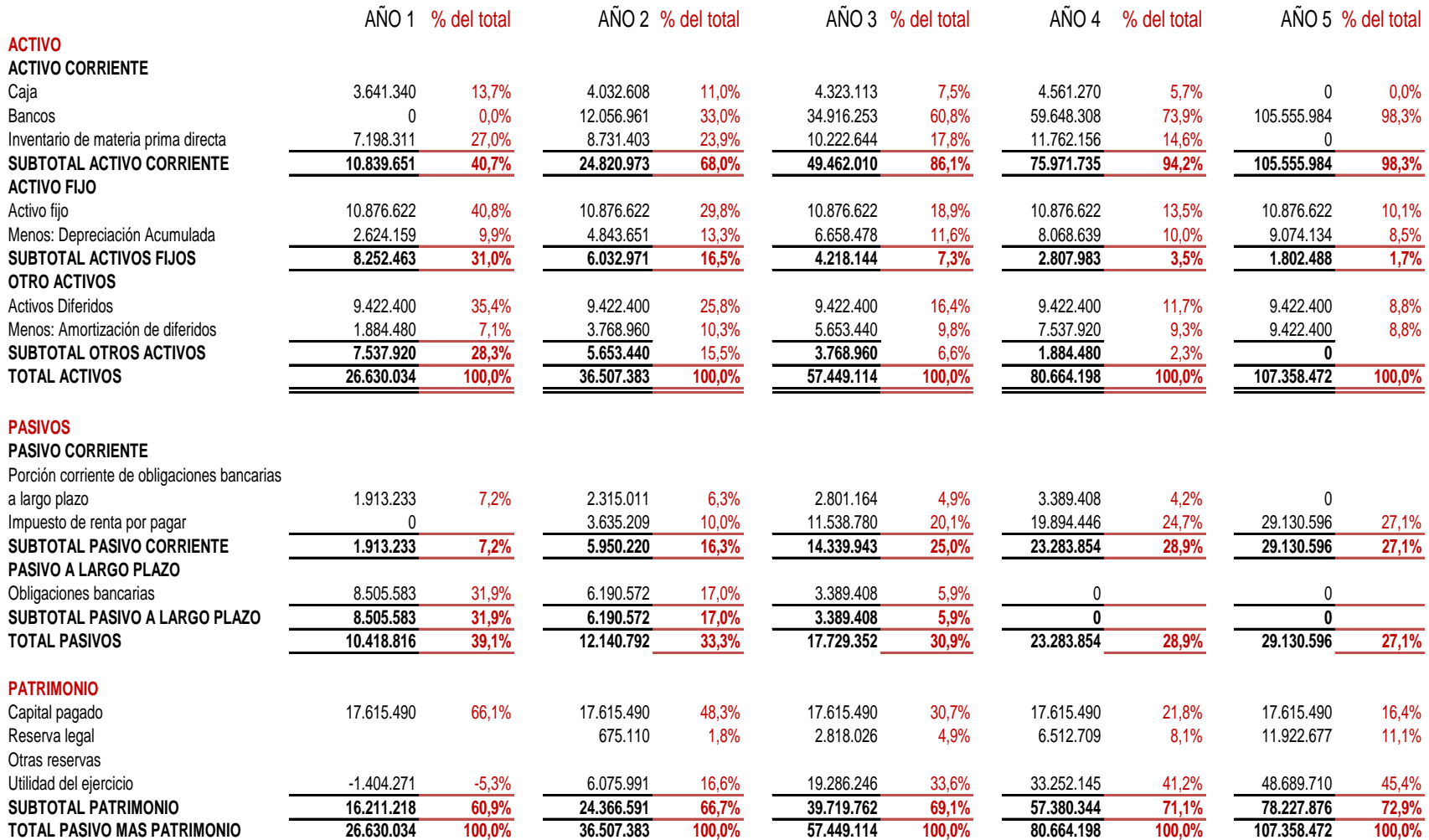

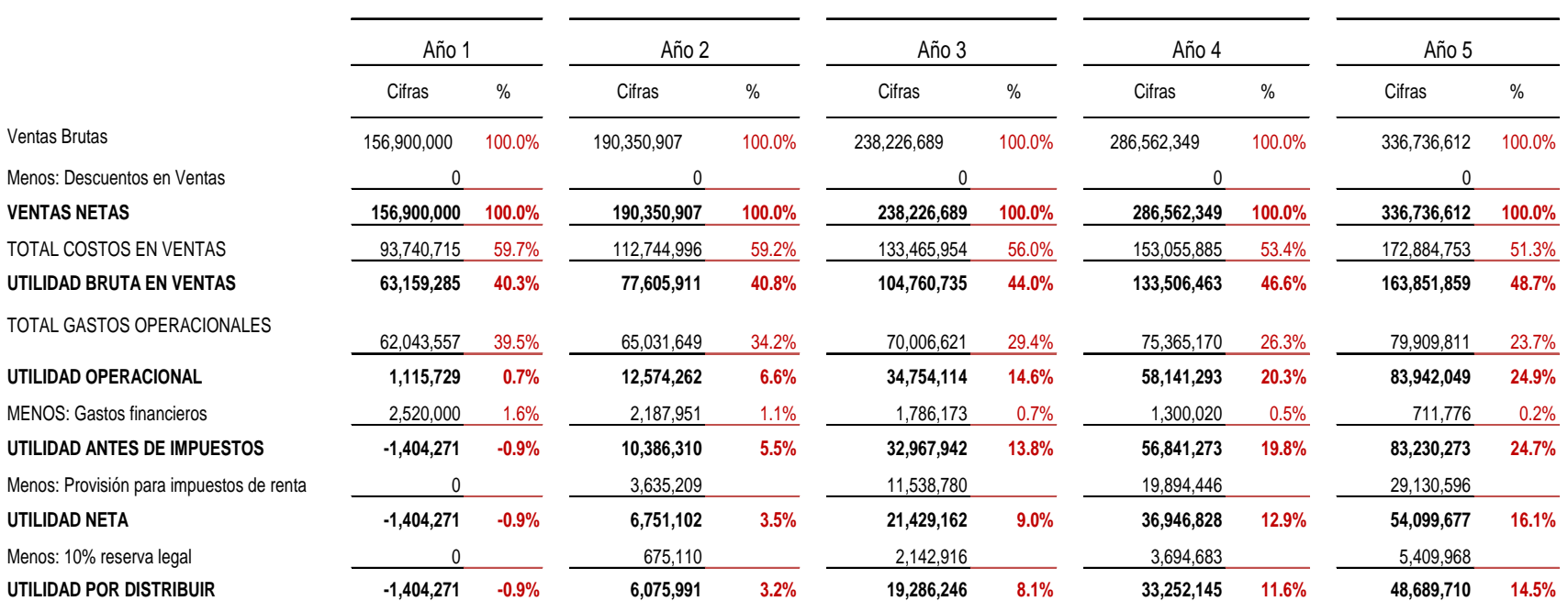

# **Tabla 21.4. Análisis vertical del estado de pérdidas y ganancias proyectado.**

# **Tabla 21.5. Análisis horizontal del balance general proyectado.**

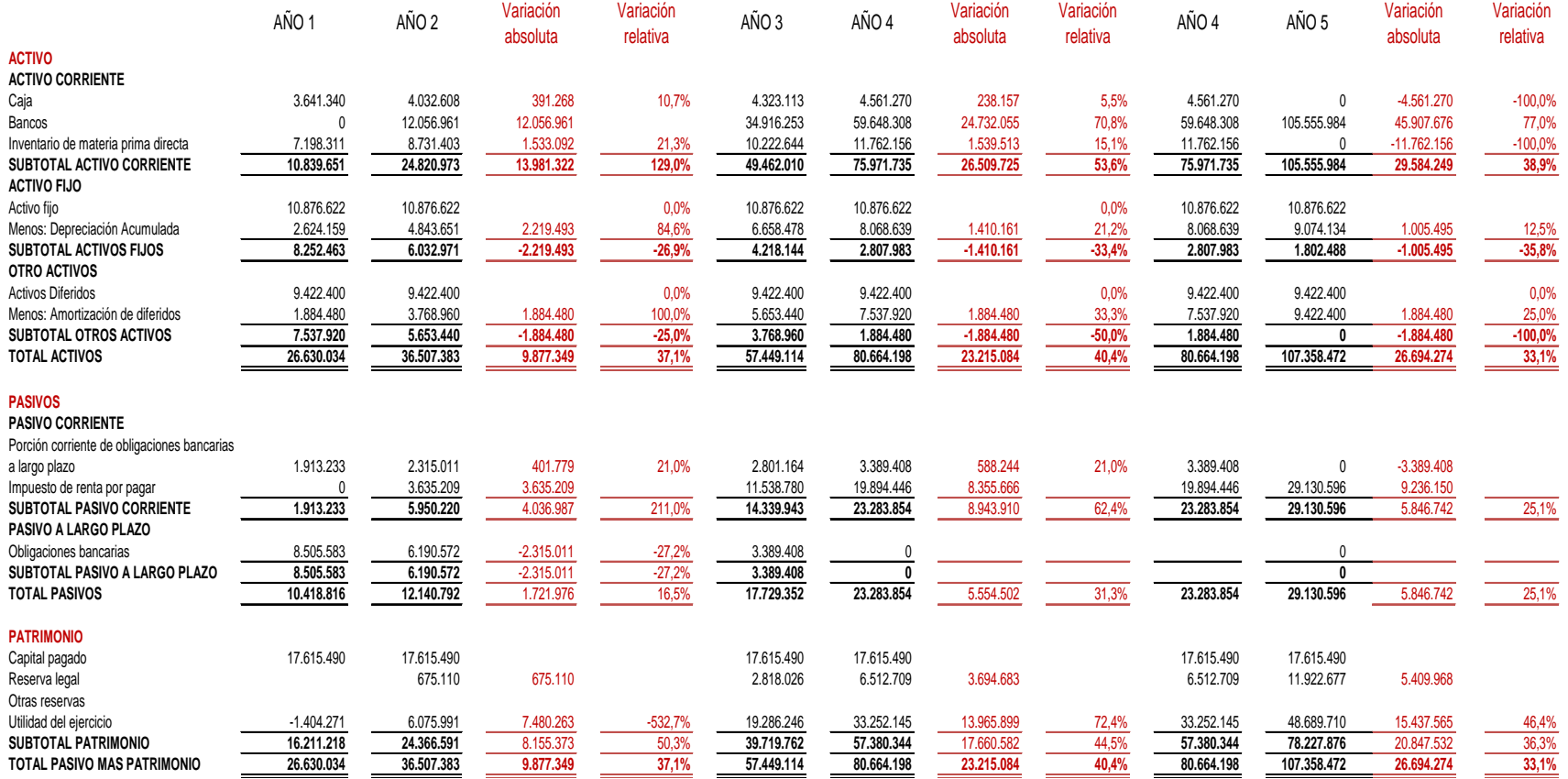

# **Tabla 21.6. Análisis horizontal del estado de pérdidas y ganancias proyectado.**

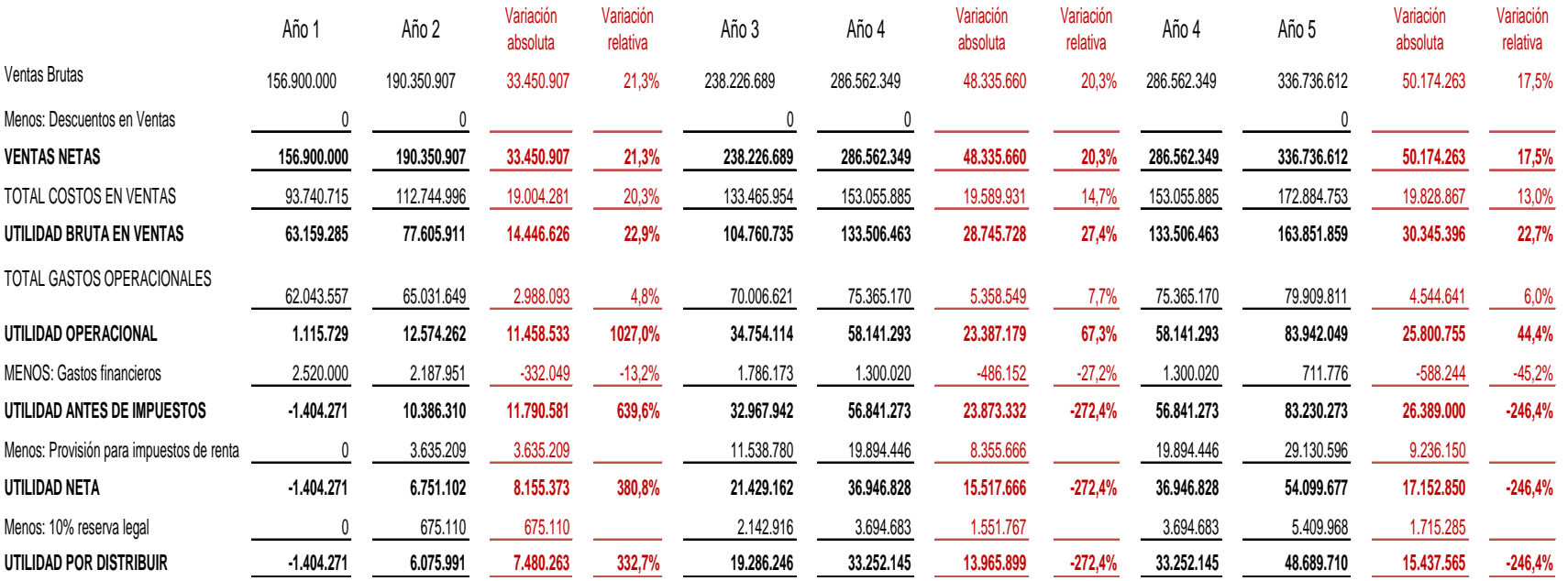

**21.4.4. Análisis de razones o indicadores financieros.** Se conoce con el nombre de RAZÓN, el resultado de establecer la relación numérica entre dos cantidades. En este caso estas dos cifras son dos cuentas diferentes del balance general y/o del estado de pérdidas y ganancias. El análisis de razones o indicadores, señala los puntos fuertes y débiles de un proyecto e indica probabilidades y tendencias de la situación financiera proyectada.

Se ha seleccionado una serie de razones o indicadores que son útiles para el análisis financiero de la formulación y evaluación de un proyecto de inversión.

#### **Clasificación de las razones o indicadores financieros.**

Las razones o indicadores financieros para el caso de estudio se agruparon en:

- $\checkmark$  Indicadores de liquidez.
- Endeudamiento.
- $\checkmark$  Actividad y rendimiento.

En las Tablas 21.7 y 21.8 se da una breve explicación cada uno de los grupos como de los indicadores.

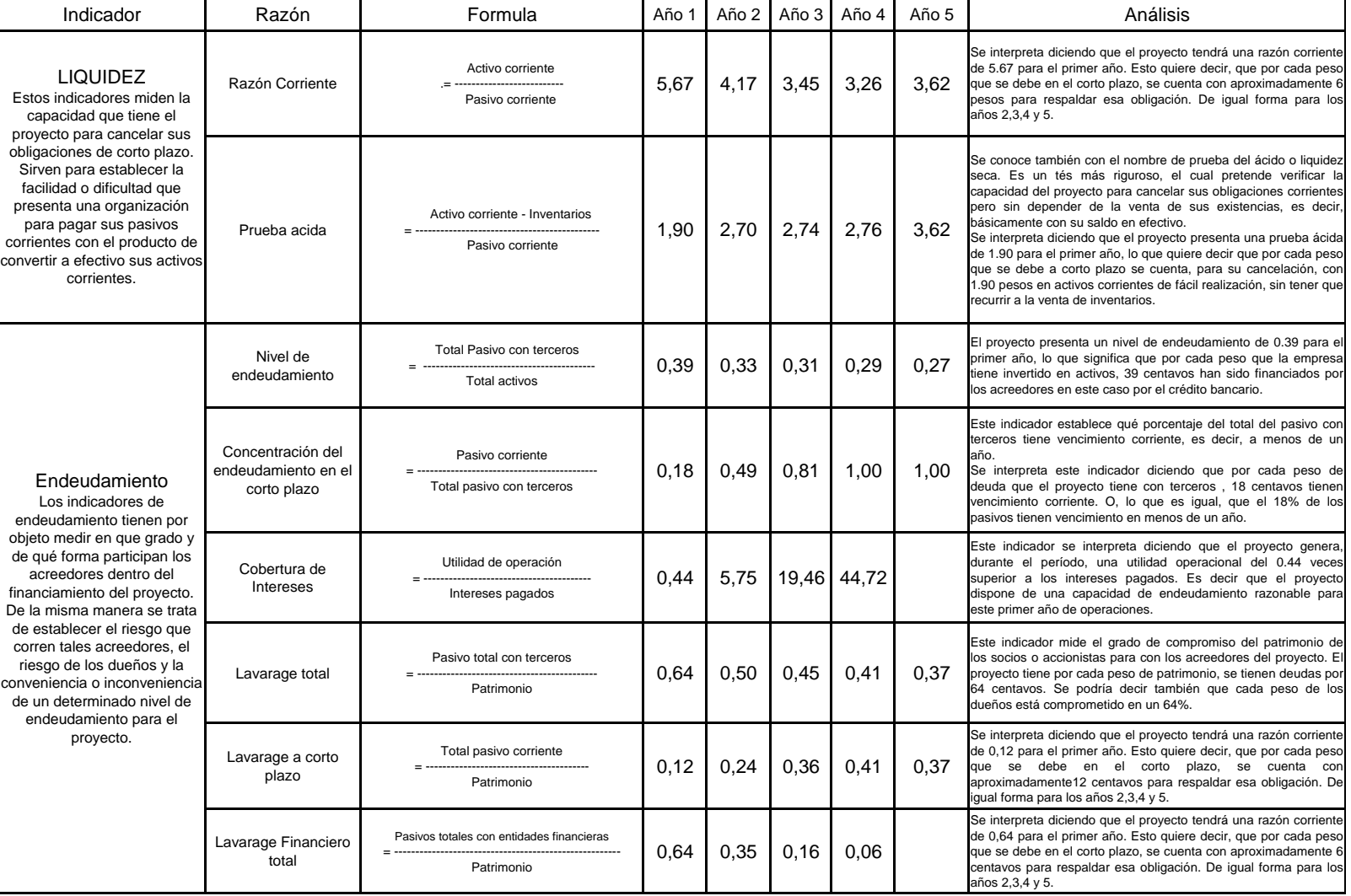

## **Tabla 21.7. Análisis de razones e indicadores financieros.**

**Fuente:** Tablas 21.1. Balance general proyectado y Tabla 21.2. Estado de pérdidas y ganancias.

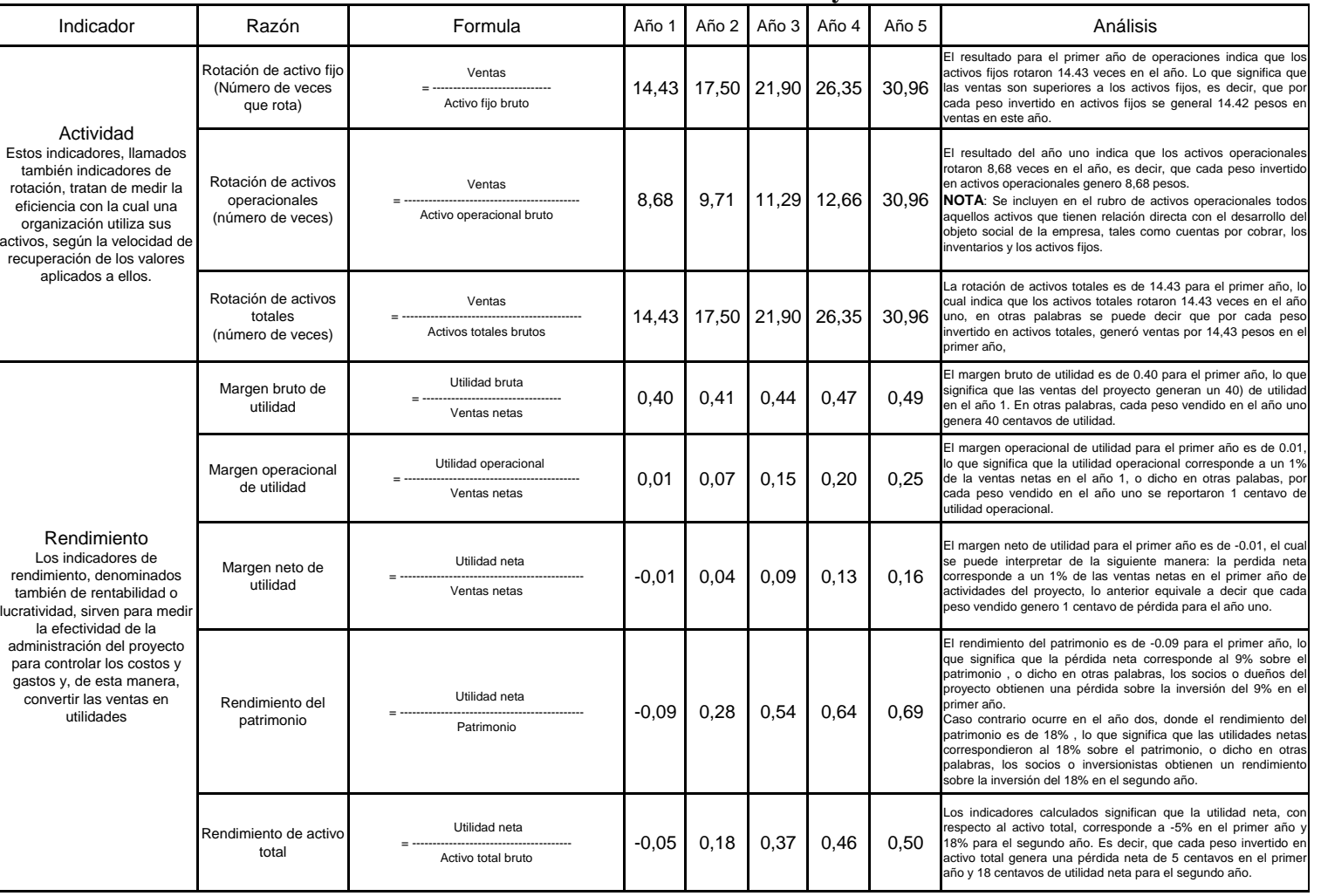

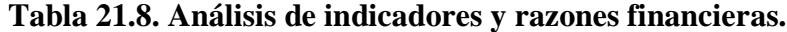

**Fuente:** Tablas 21.1. Balance general proyectado y Tabla 21.2. Estado de pérdidas y ganancias.

## **APÉNDICE 21.A. ELABORACIÓN DE LOS ESTADOS FINANCIEROS PROYECTADO**

#### **1. BALANCE GENERAL PROYECTADO.**

Para la construcción tanto del Balance General como del Estado de Pérdidas y Ganancias consideramos oportuno dar las formulas en forma detallada correspondientes al año uno, de igual forma, estas formulas se aplican para los siguientes año, de acuerdo a la ubicación de los valores.

Para las cuentas de Caja y Bancos se harán las explicaciones pertinentes ya que estas cuentas tienen un manejo especial que previamente se confronto con los asientos contables pertinentes para garantizar un trabajo confiable y exacto. Inicialmente se orientó este capítulo con la elaboración de asientos contables y la construcción de hojas de trabajo, pero se reconsideró esta alternativa puesto que este libro está dirigido a estudiantes y profesionales de todas las áreas del conocimiento, no necesariamente los que tienen formación en las ciencias contables, económicas y administrativas.

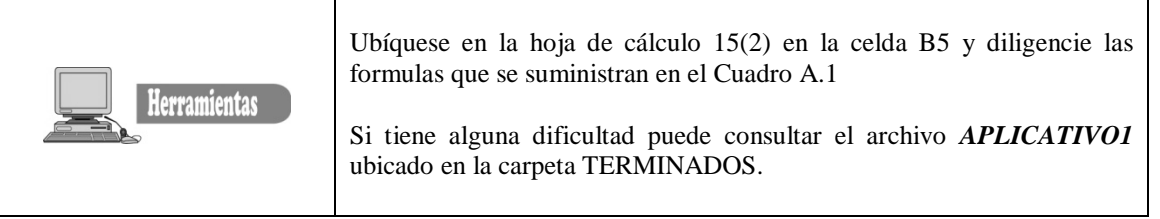

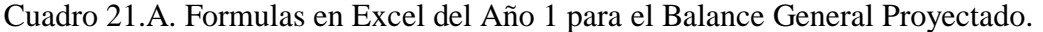

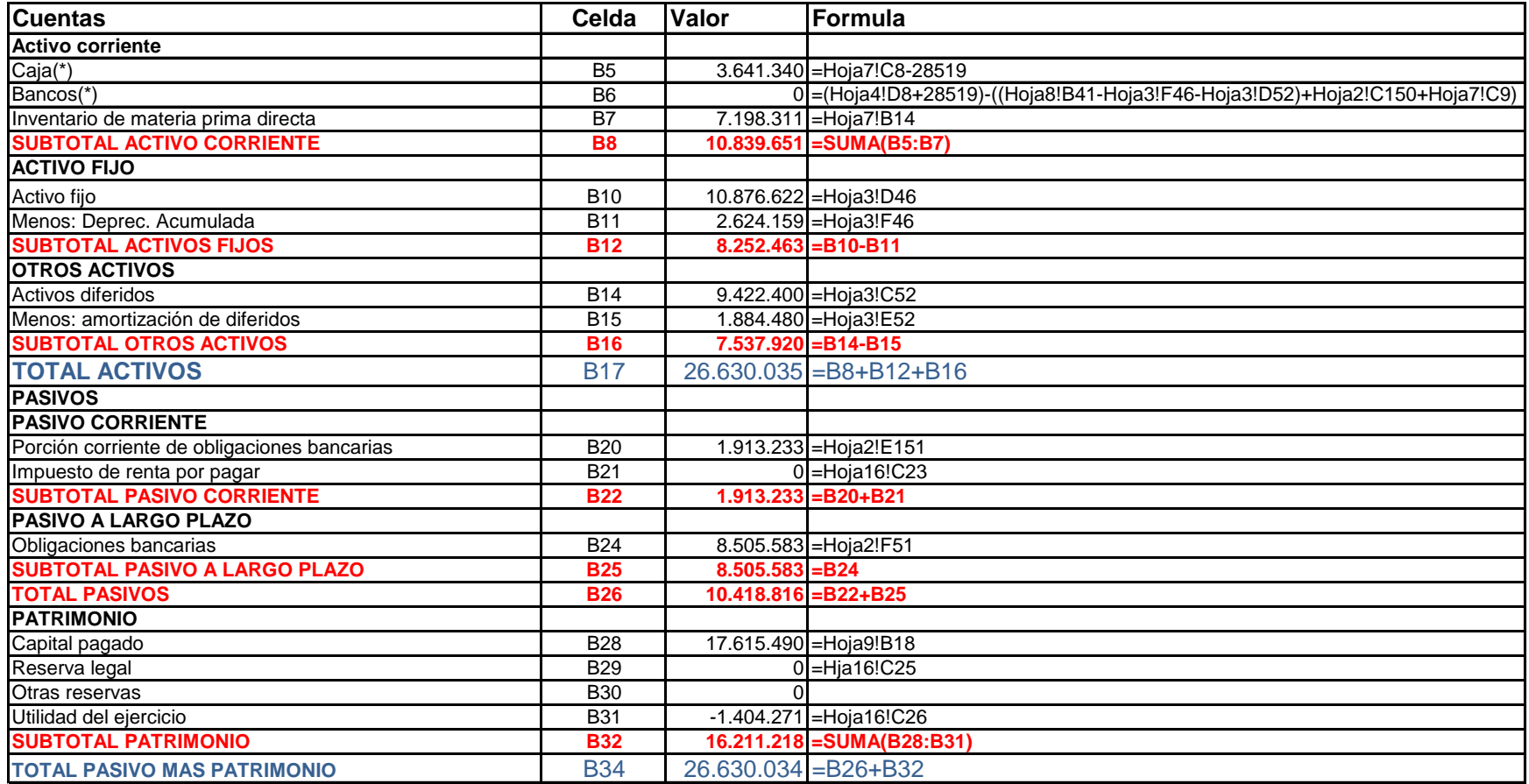

Para explicar la cuenta Caja, primero nos referimos a la cuenta Bancos que consideramos se merece una explicación, más aun ya que en este primer año el proyecto reportó una pérdida de \$1.404.271.

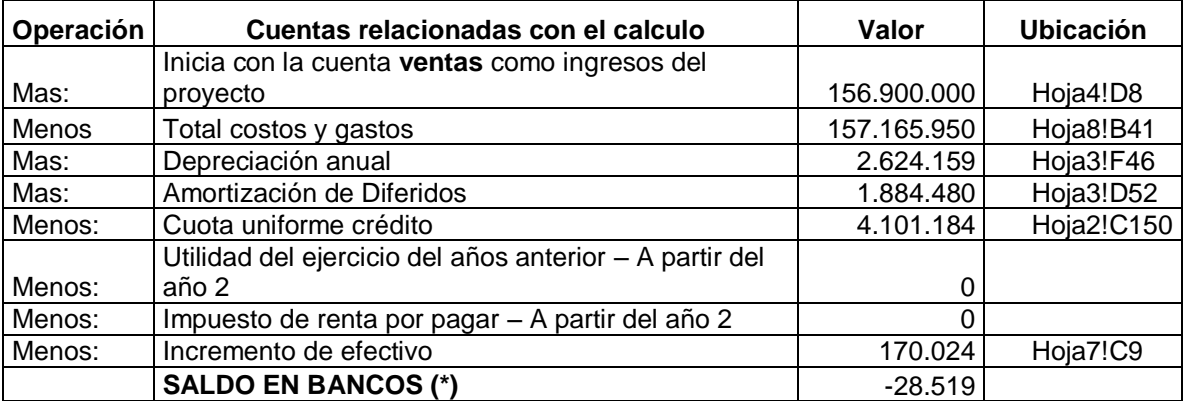

El saldo de la cuenta bancos se calcula de la siguiente manera:

El saldo en bancos es negativo porque los ingresos por concepto de ventas ascienden a \$156.900.000, mientras que los gastos totales excluyendo la depreciación y la amortización de diferidos asciende a \$ 156.928.519, dando una diferencia de \$28.519, valor que se acredita (resta) de la cuenta Caja y se Debita (suma) a la Cuenta Bancos, es decir, este faltante se debe cubrir con una consignación del valor en efectivo que se mantiene en caja. Ver formulas del Cuadro A.1. Los otros valores de las cuentas se relacionan con cada uno de los cuadros que se trabajaron en los capítulos anteriores.

## **1.1. MANEJO DE LA CUENTA OBLIGACIÓN BANCARIA A LARGO PLAZO.**

La cuenta de obligación bancaria se clasifica como un pasivo a largo plazo, dado que el crédito se estableció para 5 años, pero en la presentación del balance se observa que hay un saldo por pagar de \$10.418.816, inicialmente se clasificaría como un pasivo a largo plazo. Se debe tener en cuenta que se requiere distribuir esta cifra en el valor de abono a capital por \$1.981.233, que se debe cancelar en el siguiente período contable (Pasivo corriente), quedando un saldo de \$8.505.583 pendiente de pago y que se clasifica en el balance, como un pasivo a largo plazo. Esta distribución se debe hacer para presentar los estados financieros reales y al igual para hacer una análisis mas consistente.

#### **Figura A.1.** Presentación de la cuenta de obligaciones bancarias en el balance general proyectado

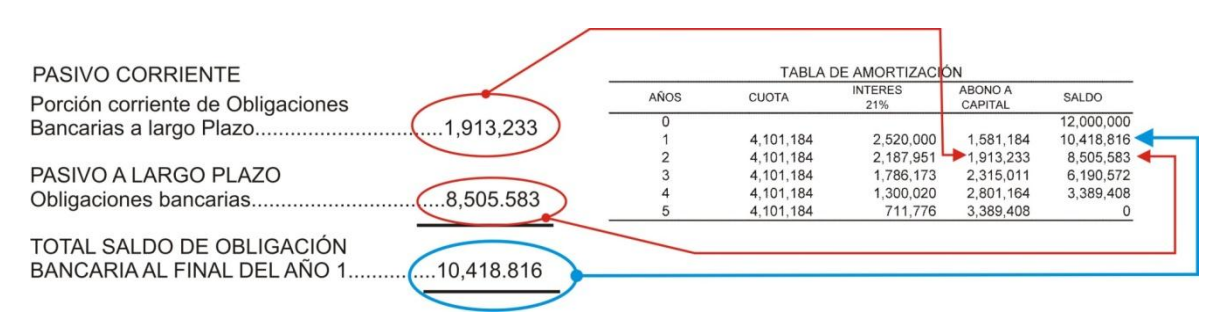

# **2. ESTADO DE PÉRDIDAS Y GANANCIAS PROYECTADO**

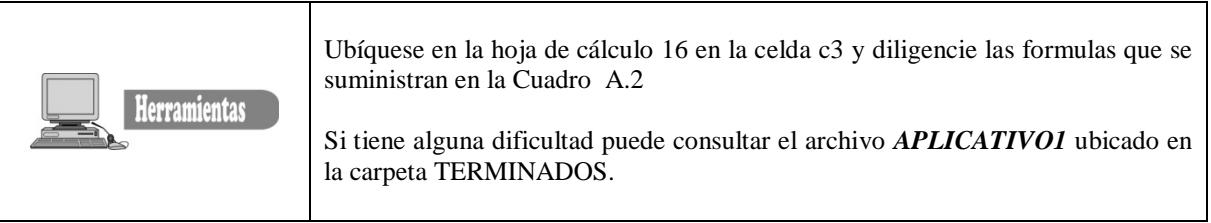

## **Cuadro 21.B. Formulas en Excel del Estado de Pérdidas y Ganancias Proyectado para el año 1**

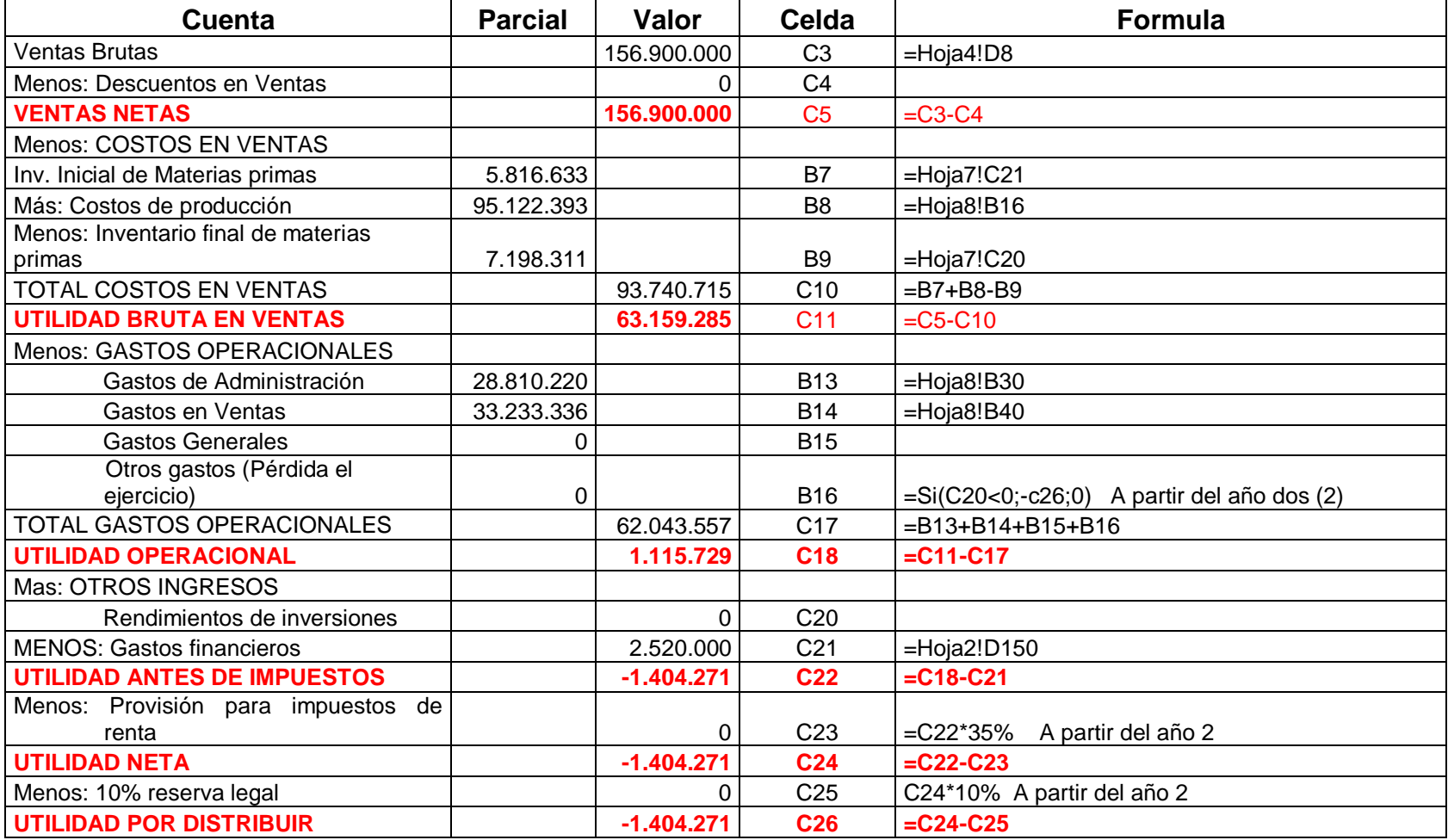

En el estado de pérdidas y ganancias se requiere de una explicación más detallada las siguientes cuentas

2.1. **OTROS GASTOS (Pérdida del ejercicio anterior)**. La administración de impuestos reconoce como gasto la pérdida obtenida en lo(s) periodo(s) anterior(es), por tal razón, la formula relacionada en el Cuadro A.2 aclara que se debe aplicar a partir del año dos (2), es decir, que la pérdida del año uno se reconoce como gasto para el año dos (2).

PROVISIÓN PARA IMPUESTO DE RENTA. La tasa de impuesto de renta es del 35%, en este caso se aplica a partir del año dos (2), dado que en el año uno se reporto una pérdida, por tal razón no se liquida este impuesto para este año.

RESERVA LEGAL. La reserva legal es obligatoria para las organizaciones comerciales constituidas legalmente, para este caso se liquida a partir del año dos(2), dado que se reportó pérdida en el año uno(1), por tal razón no se calcula esta reserva para este año.